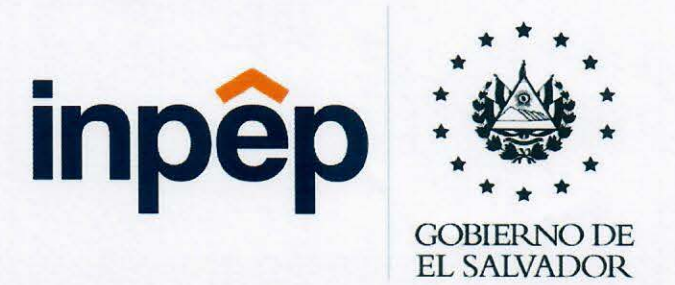

# MANUAL DE PROCEDIMIENTOS SUBGERENCIA ADMINISTRATIVA DEPARTAMENTO DE GESTIÓN DE TALENTO HUMANO

San Salvador, 25 de marzo de 2021

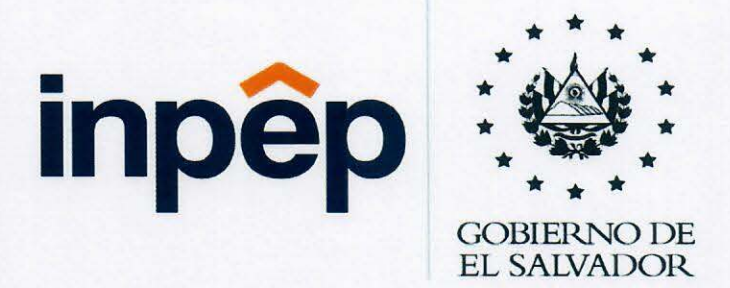

# AUTORIZACIÓN

SIONES SIDENCH Dr. José Nicolás Ascencio ande fern **Flores** 

Presidente

Licda. Silvia Marene Rosa d

Gerente

San Salvador, 25 de marzo de 2021

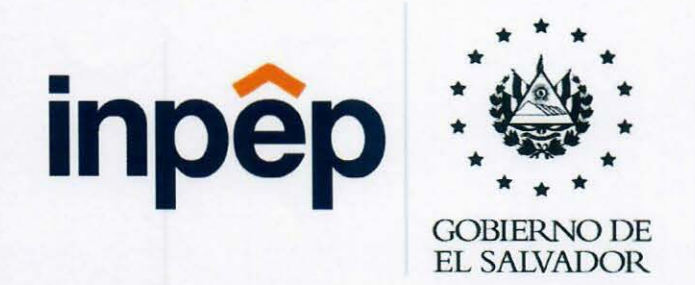

# MANUAL DE PROCEDIMIENTOS SUBGERENCIA ADMINISTRATIVA DEPARTAMENTO DE GESTIÓN DE TALENTO HUMANO

Licda. Deysi Nohemí Ramírez Flores Subgerente Administrativa Revisó

mun -.. .... ...

Licda. Irene Sophia Batres de Hernández Jefa del Departamento de Gestión de Talento Humano Elaboró

San Salvador. 25 de marzo de 2021

# ÍNDICE

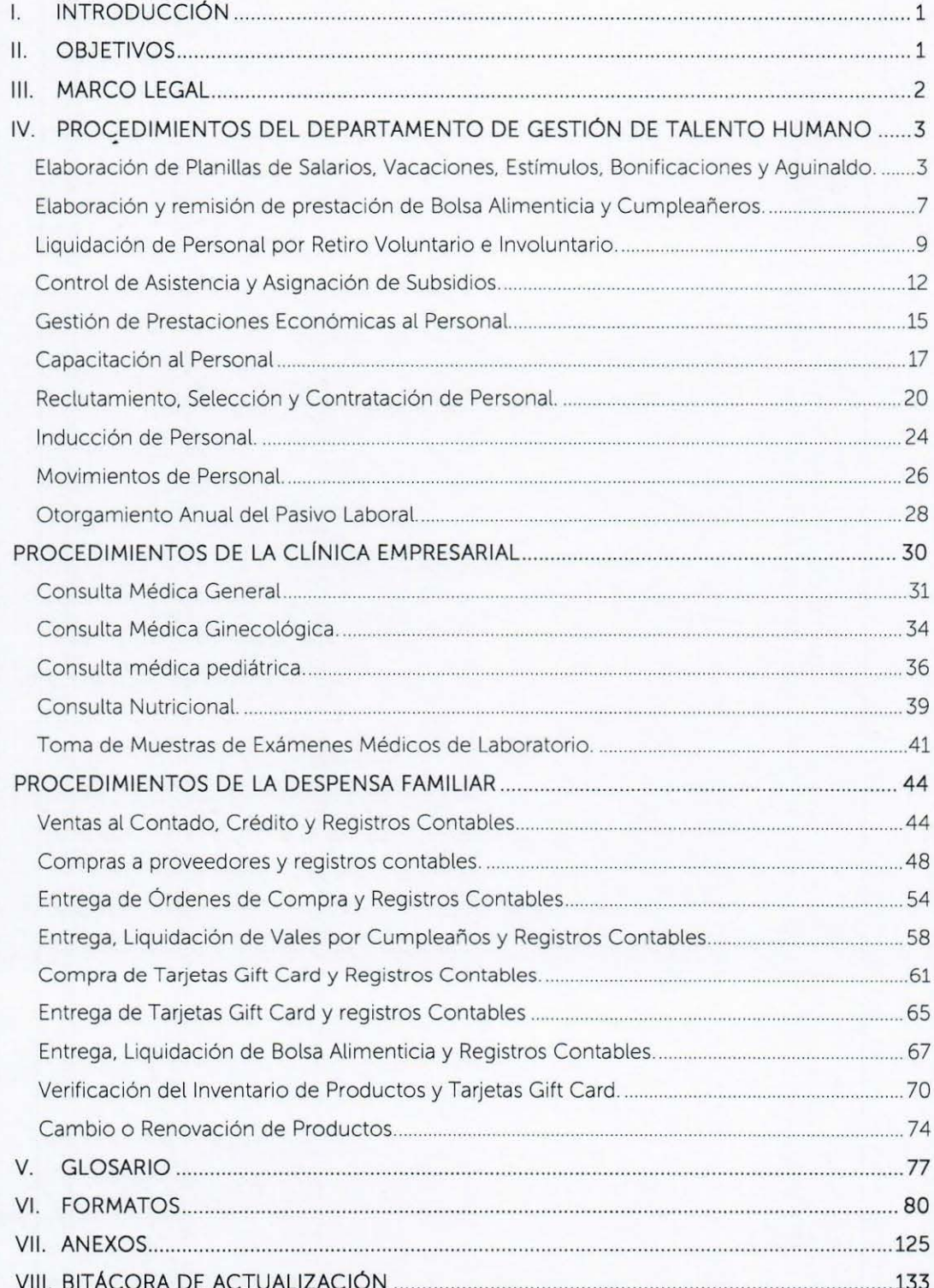

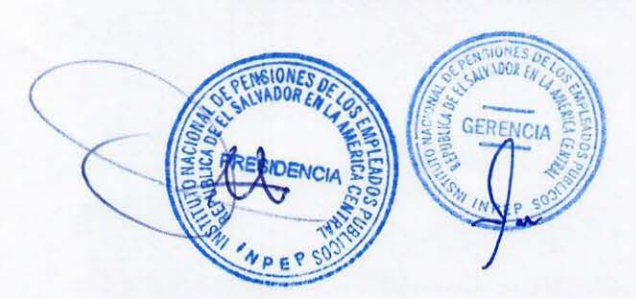

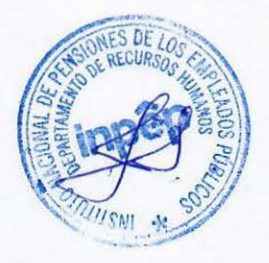

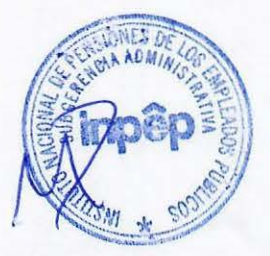

# l. INTRODUCCIÓN

El Manual de Procedimientos constituye una guía para la aplicación de las normas y procedimientos establecidos del Departamento de Gestión de Talento Humano; se pretende contar con una herramienta administrativa que evidencie la manera de realizar las principales funciones del departamento así como las funciones de sus dependencias: la Clínica Empresarial y Despensa Familiar de IN PEP, con la finalidad de detallar paso a paso la ejecución de las funciones, y que al ser consultado, sea compresible por el personal.

### <sup>11</sup> . OBJETIVOS

### Objetivo General

Contar con una herramienta administrativa que contenga en forma ordenada, secuencial y detallada, los procedimientos a seguir para el desarrollo de las actividades del Departamento de Gestión de Talento Humano y sus respectivas dependencias.

## Objetivos Específicos

- a) Facilitar la interrelación entre los responsables de la ejecución de los procesos y agilizar la gestión operativa del mismo.
- b) Servir de apoyo y orientación al personal, en sus gestiones administrativas y en cumplimiento de la normativa legal vigente.
- c) Documentar los procesos administrativos y operativos que se realizan en la Despensa Familiar.
- d) Administrar eficientemente las operaciones de la Despensa Familiar.
- e) Comprender la importancia de las operaciones; los tiempos para cumplir con la ejecución del trabajo, a fin de reducir o prevenir errores o faltas

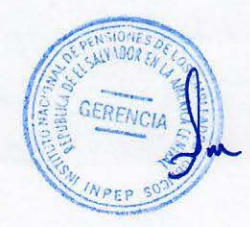

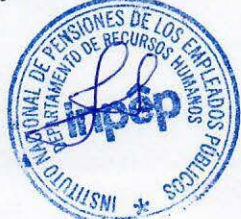

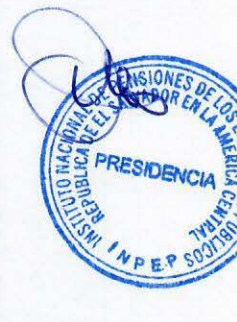

# **111. MARCO LEGAL**

- 1. Ley del Instituto Nacional de Pensiones de los Empleados Públicos.
- 2. Ley de Procedimientos Administrativos.
- 3. Ley de Acceso a la Información Pública.
- 4. Ley de Adquisiciones y Contrataciones de la Administración Pública (LACAP) y su Reglamento
- 5. Legislación Laboral.
- 6. Disposiciones Generales del Presupuesto.
- 7. Contrato Colectivo de Trabajo de INPEP.
- 8. Normas Técnicas de Control Interno Específicas para el INPEP.
- 9. Reglamento Interno de Trabajo.
- 10. Legislación Tributaria.
- 11. Ley de Prevención de Riesgos en los Lugares de Trabajo y Reglamentos.
- 12. Ley para Profesionales de la Medicina. Decreto Legislativo No. 307.
- 13. Ley de Medicamentos.
- 14. Ley de Manejo y Disposición de Desechos Sólidos Bioinfecciosos
- 15. Código de salud del Consejo Superior de Salud Pública y su Reglamento.
- 16. Convenio de cooperación entre el ISSS e INPEP.
- 17. Manual de Normas y Procedimientos para el Registro de Firmas Digitales de Médicos y Odontólogos del ISSS.
- 18. Políticas Institucionales del INPEP.
- 19. Normas de Funcionamiento de Clínicas Empresariales del ISSS.
- 20. Normas y Procedimientos del ISSS, para cada una de las áreas de atención, especialidades y Programas.
- 21. Norma para la Prescripción de Medicamentos en el ISSS.
- 22. Norma Técnica para la Prevención y Control de la Tuberculosis.
- 23. Guías de Manejo de Emergencias Pediátricas
- 24. Norma Técnica de Salud Ocupacional del ISSS.
- 25. Guías Técnicas de Medicina General. Tomos 1, 11, 111 y IV.
- 26. Formulario Terapéutico Antimicrobianos ISSS.
- 27. Reglamento de Creación Funcionamiento y Manejo del Fondo de Operación de la Despensa Familiar.

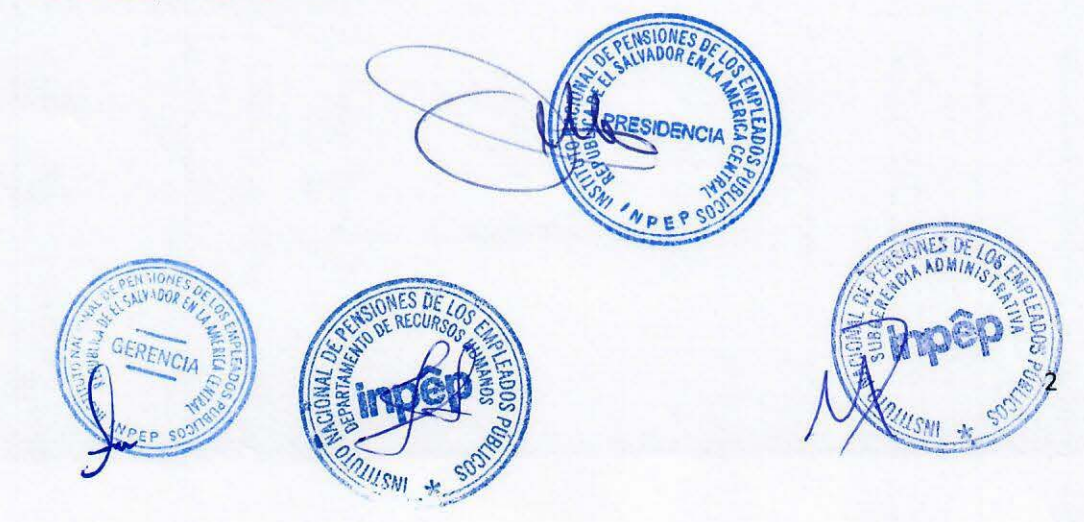

# IV. PROCEDIMIENTOS DEL DEPARTAMENTO DE GESTIÓN DE TALENTO HUMANO

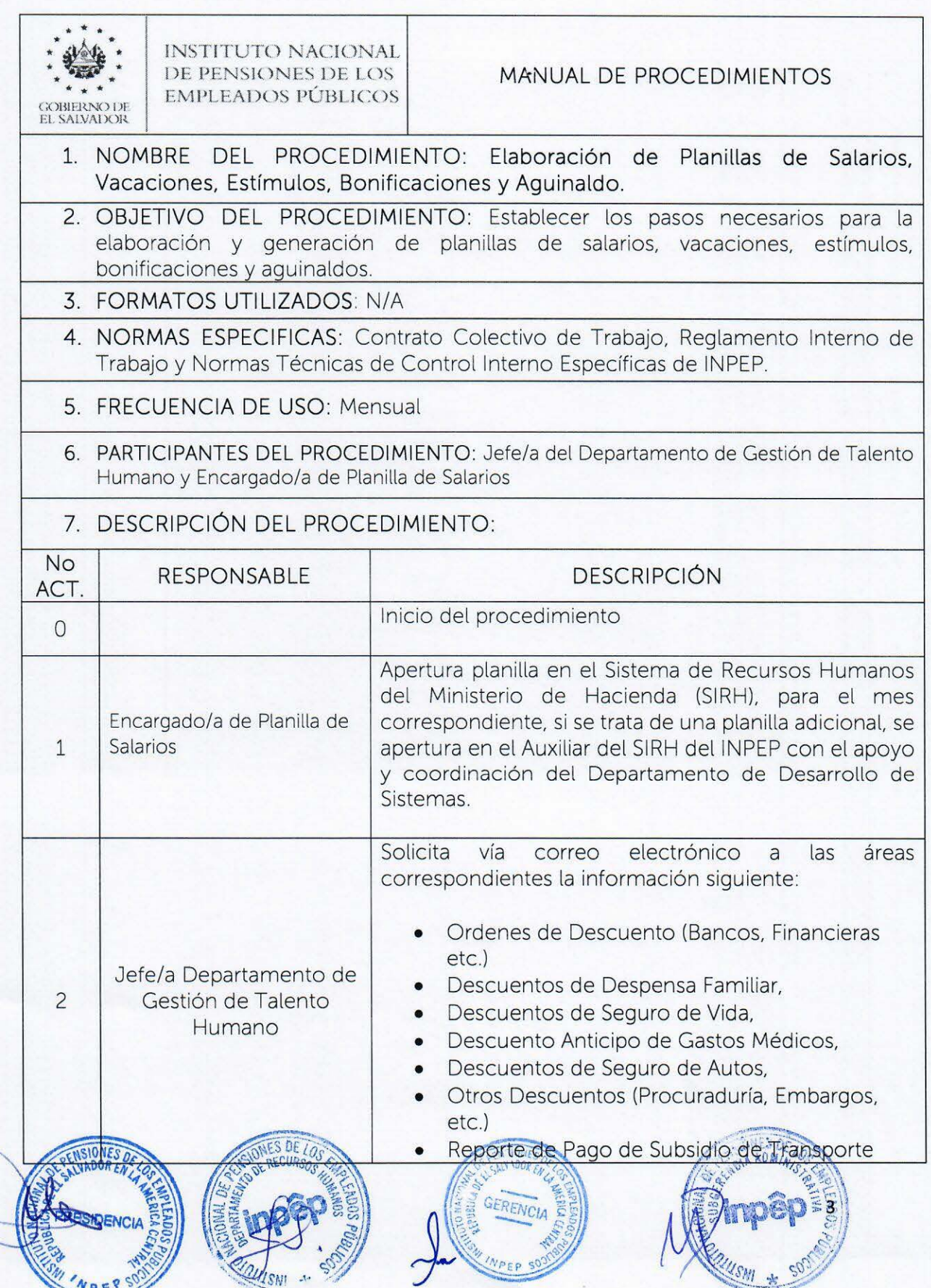

 $\sqrt{}$ 

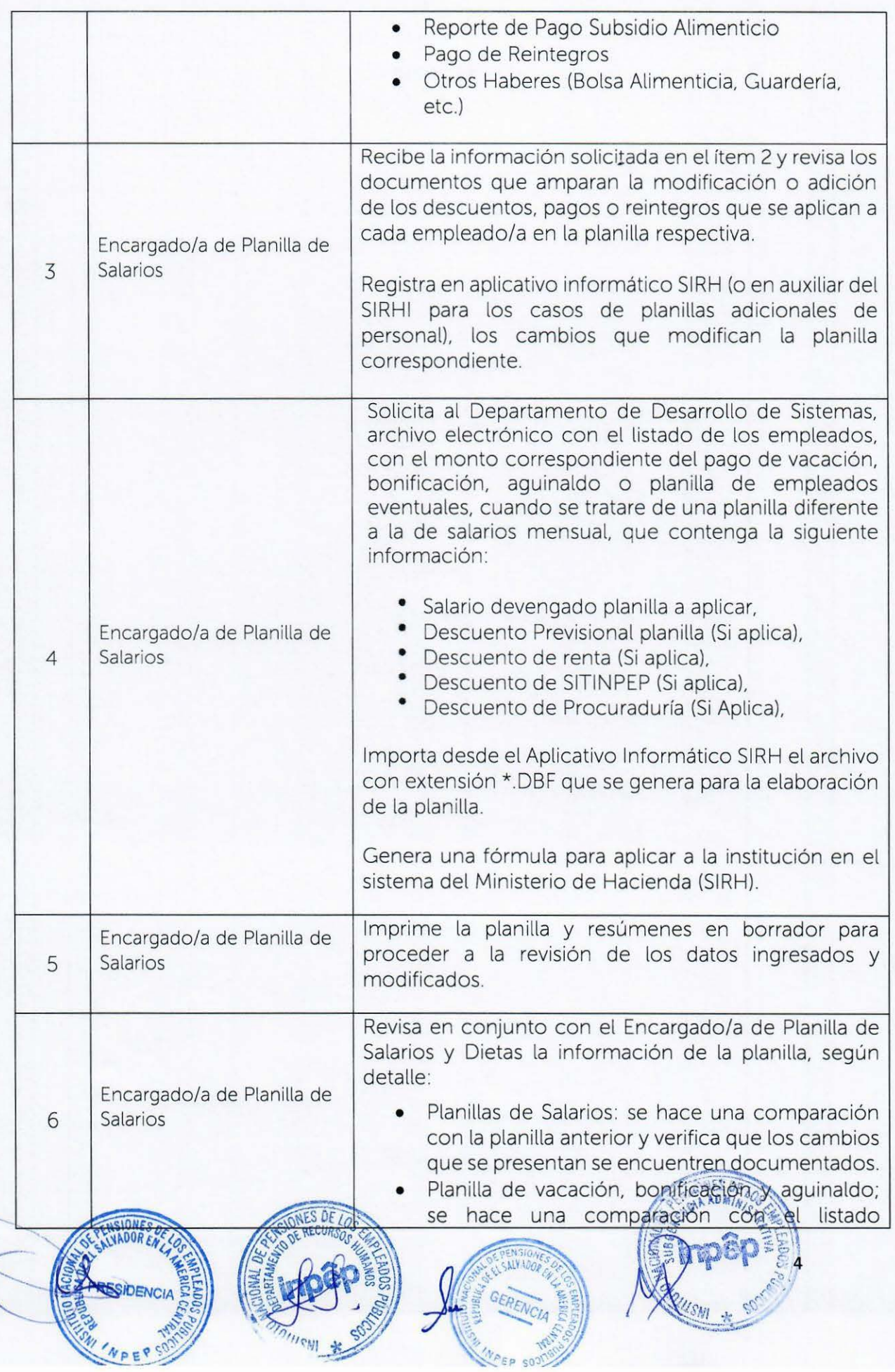

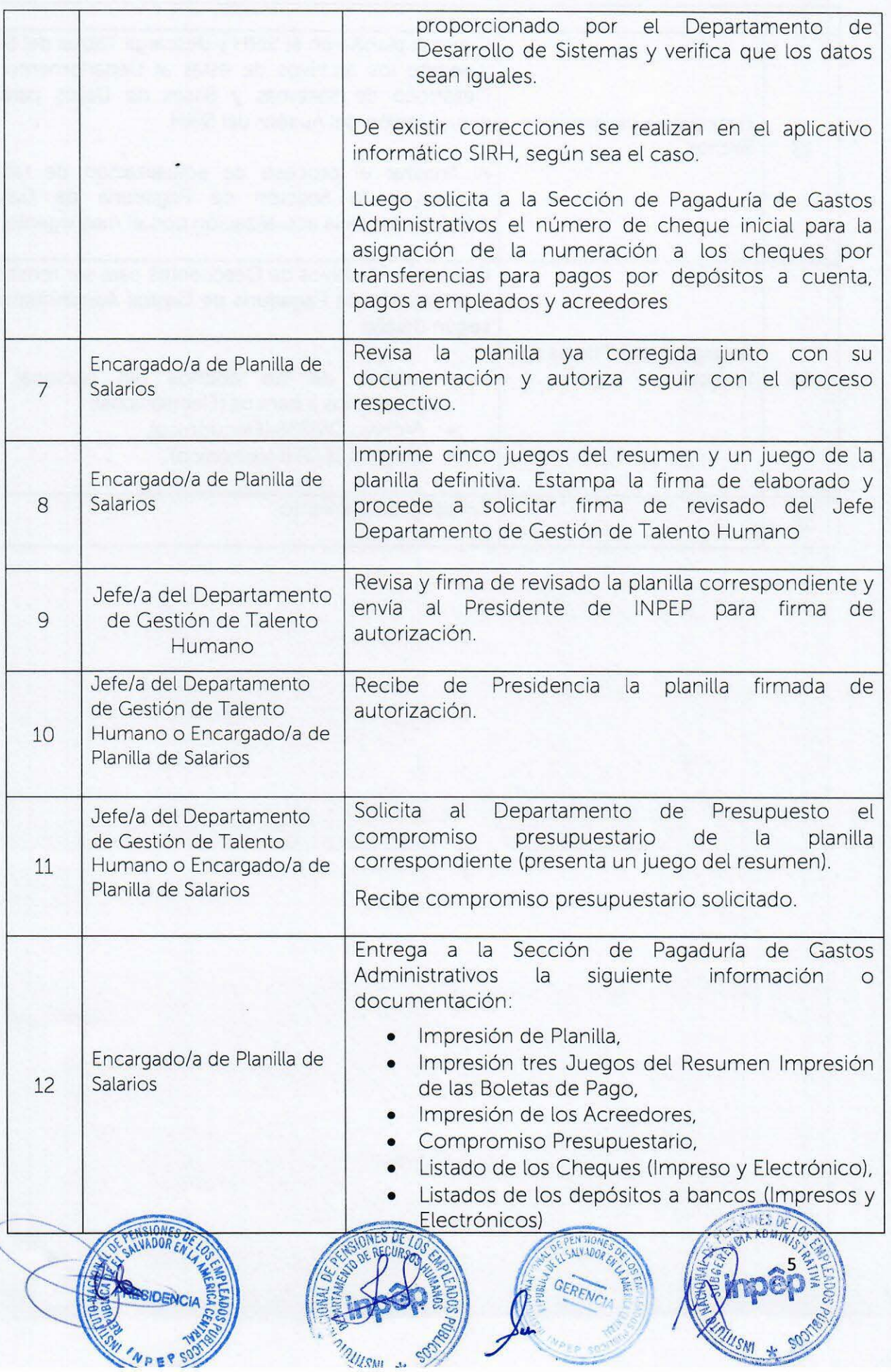

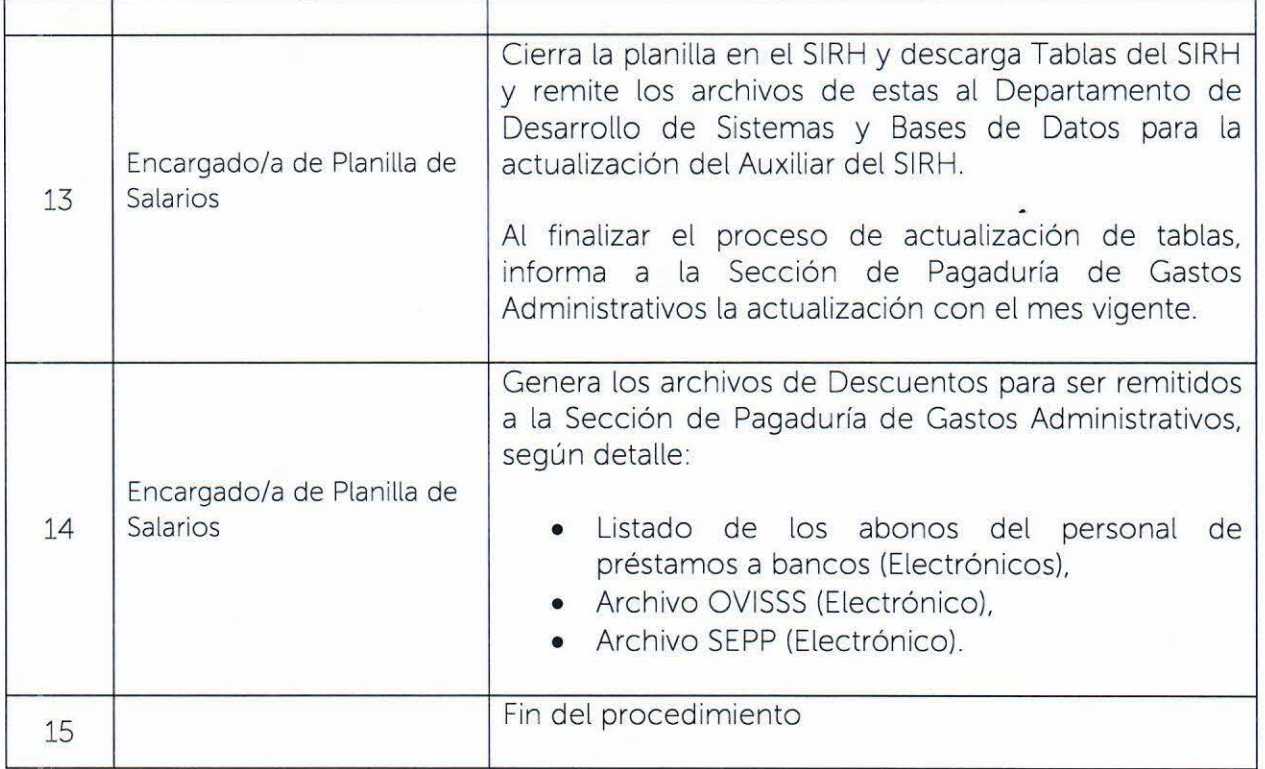

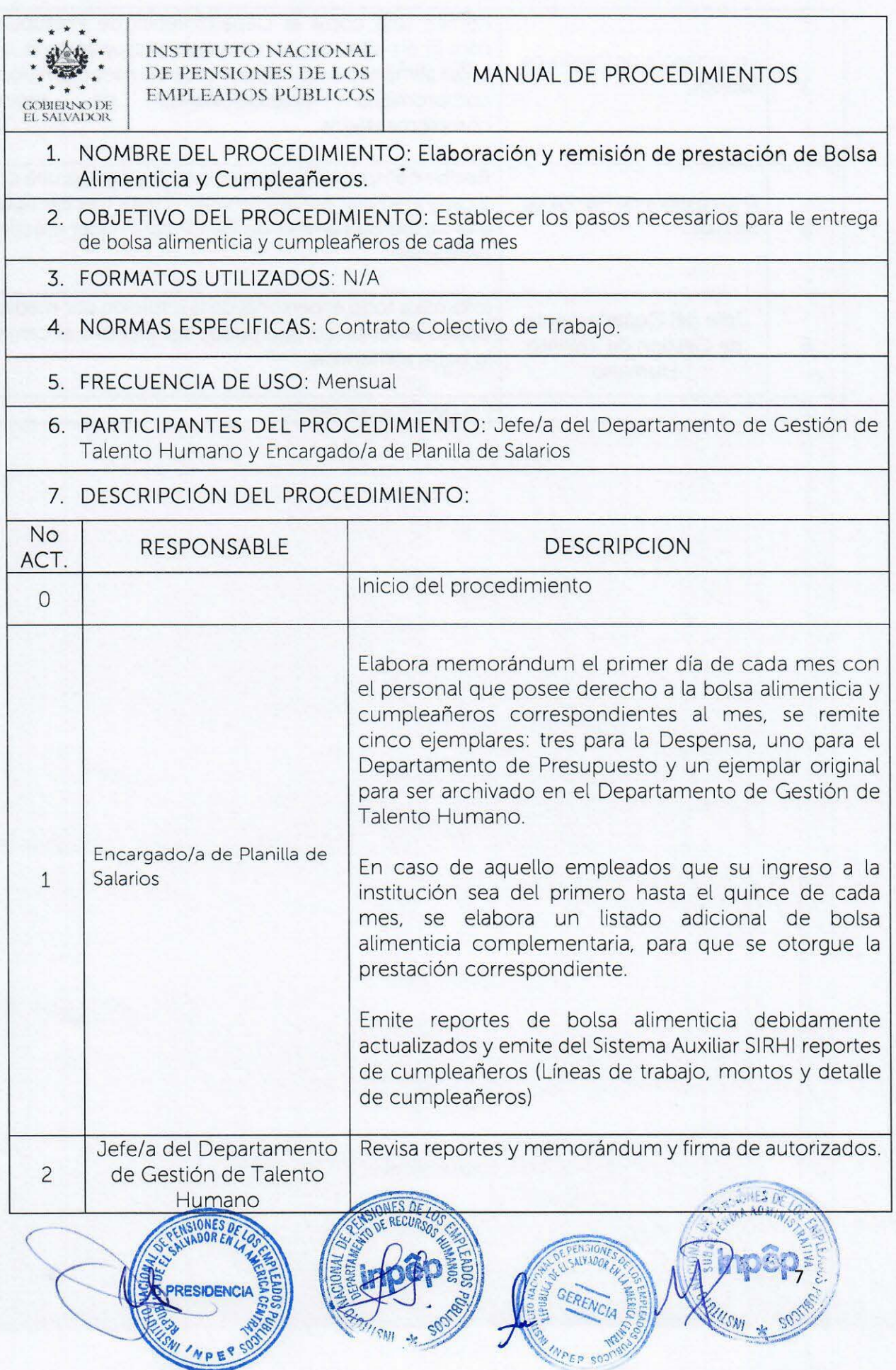

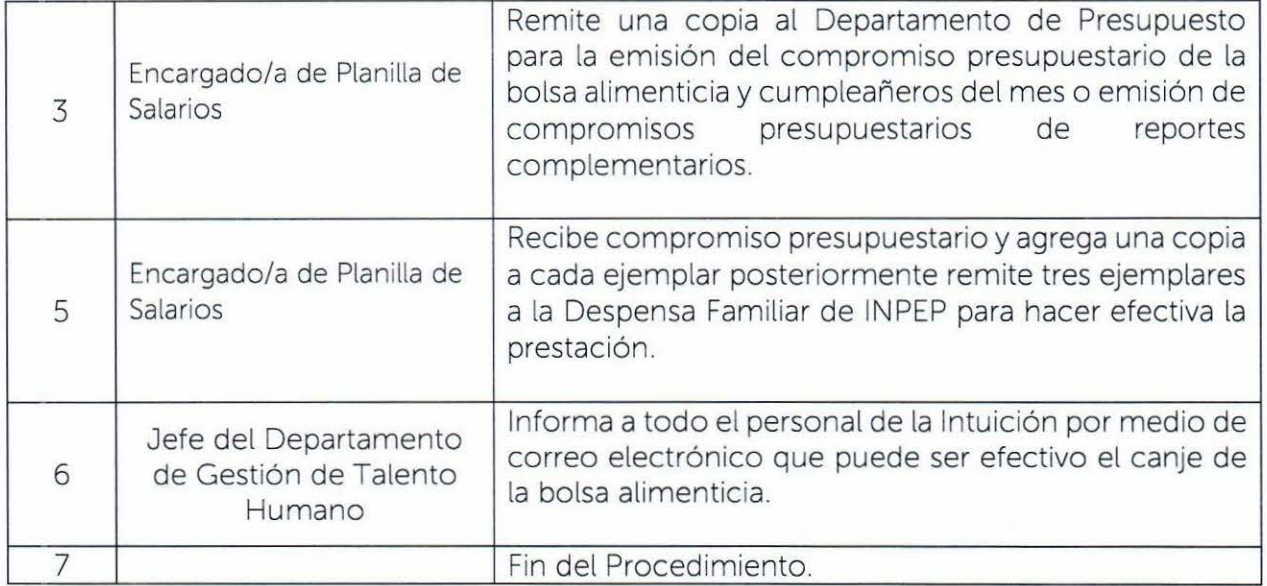

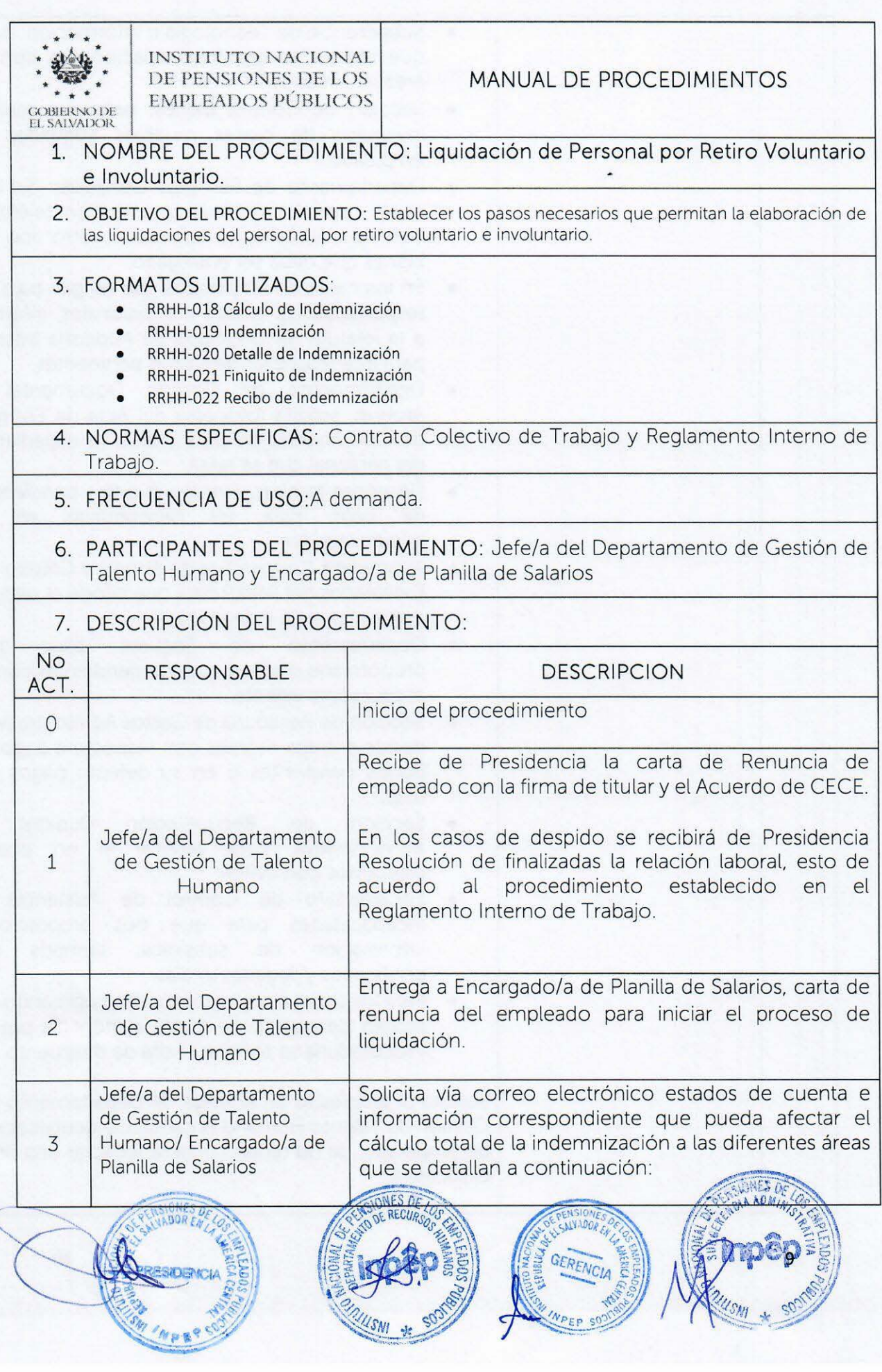

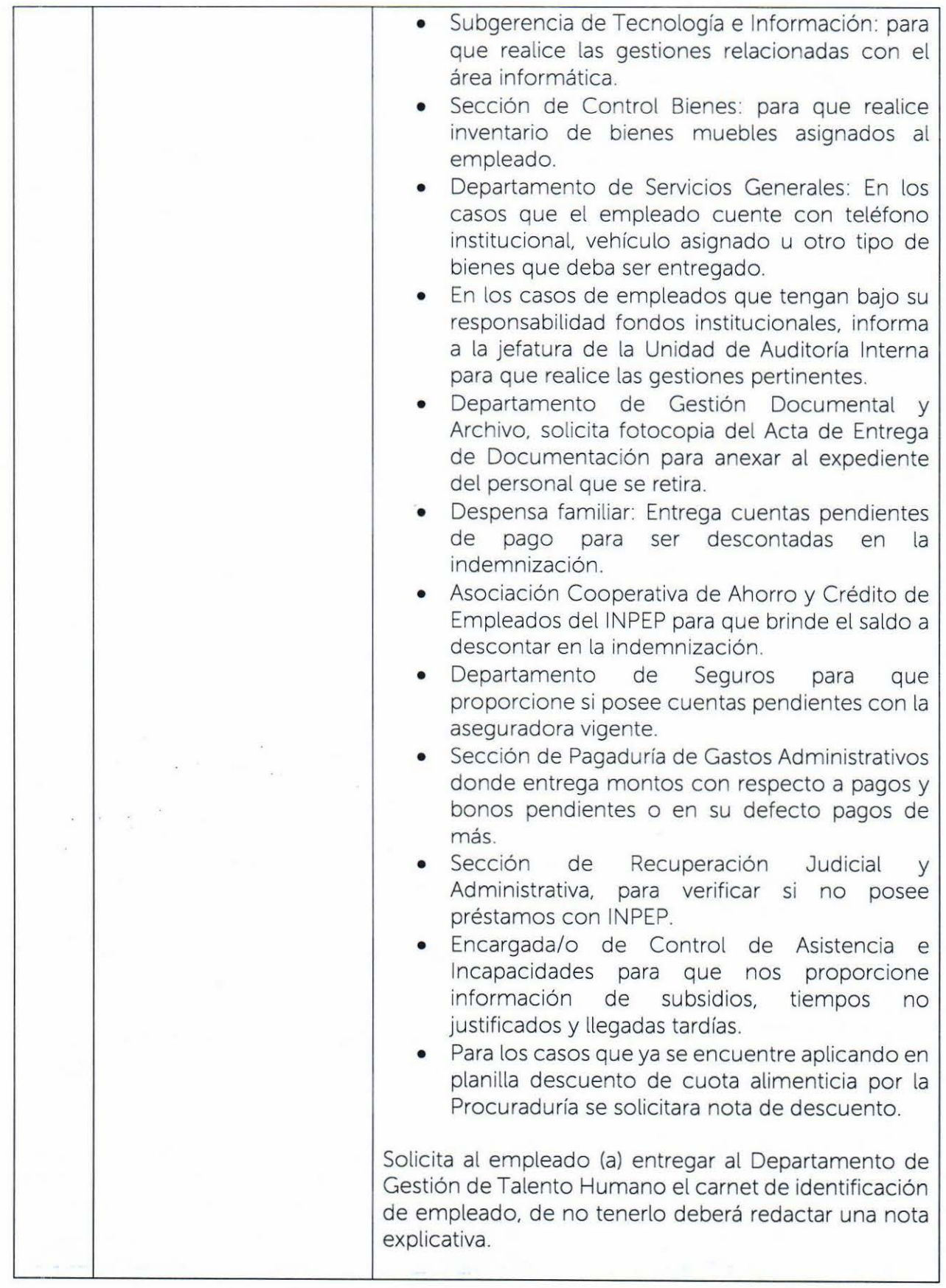

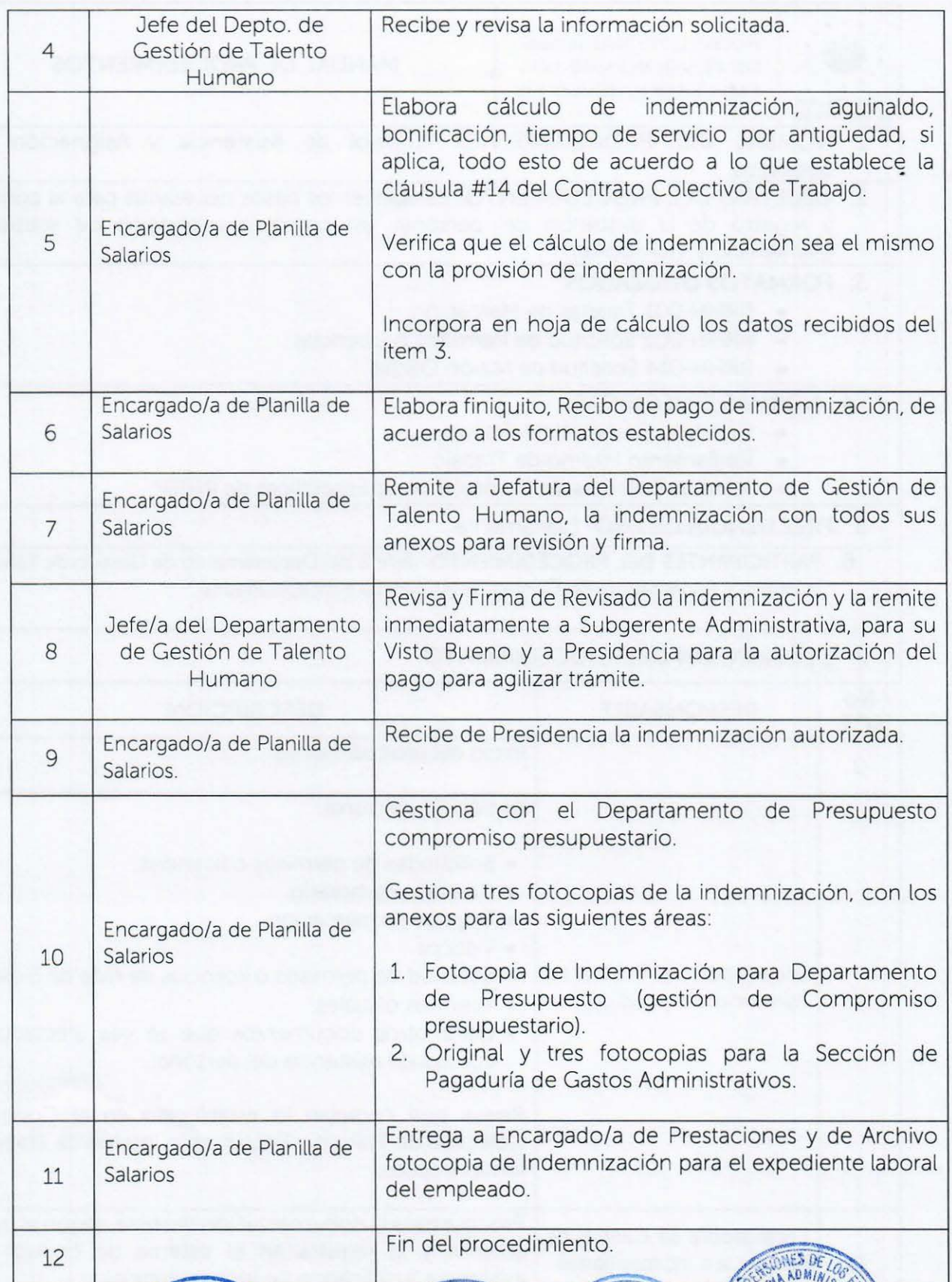

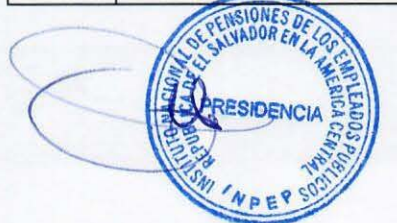

**DUISWI** 9  $\frac{1}{2}$ 

SERENCIA

~

**SAN** 

 $\frac{1}{11}$ 

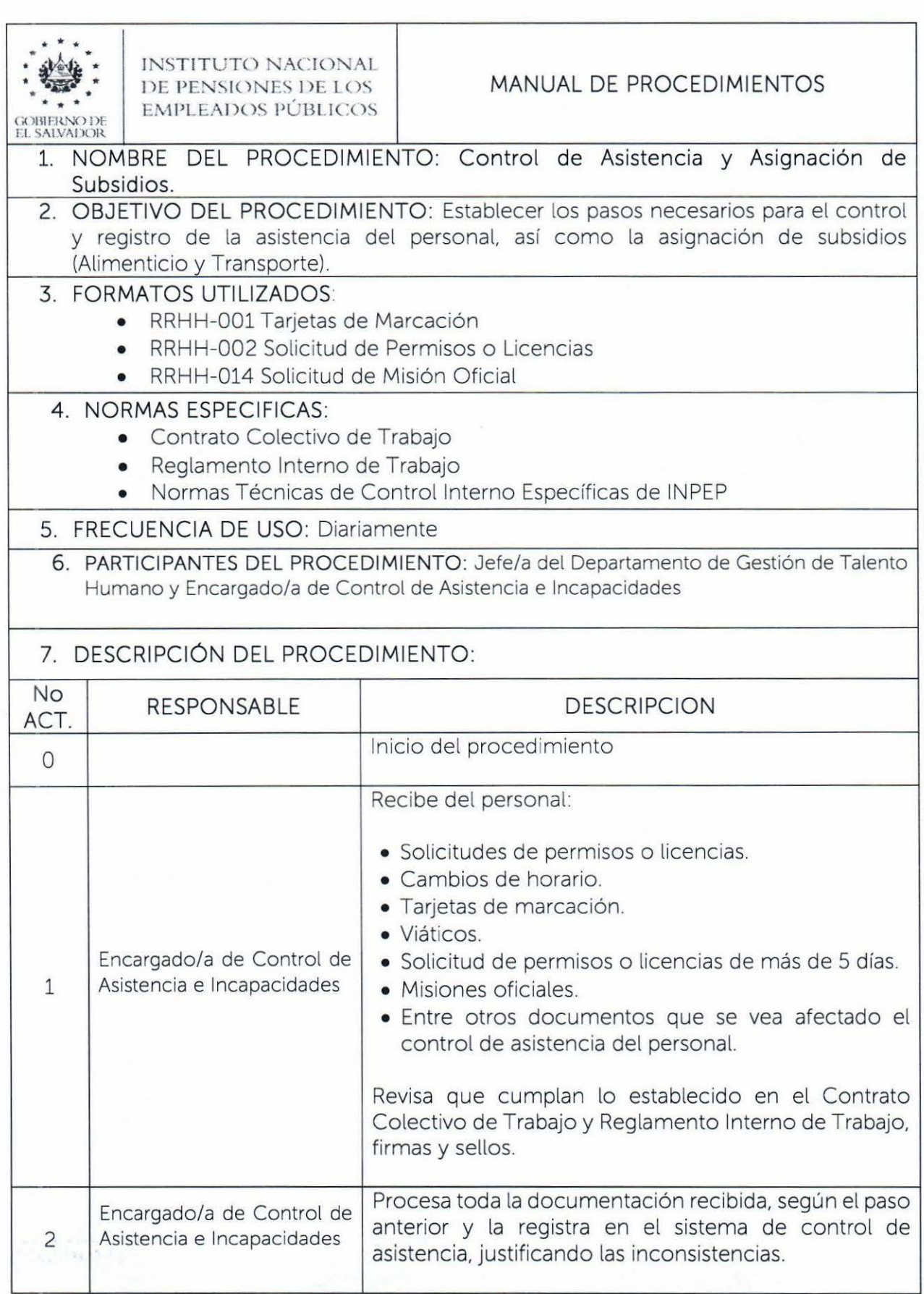

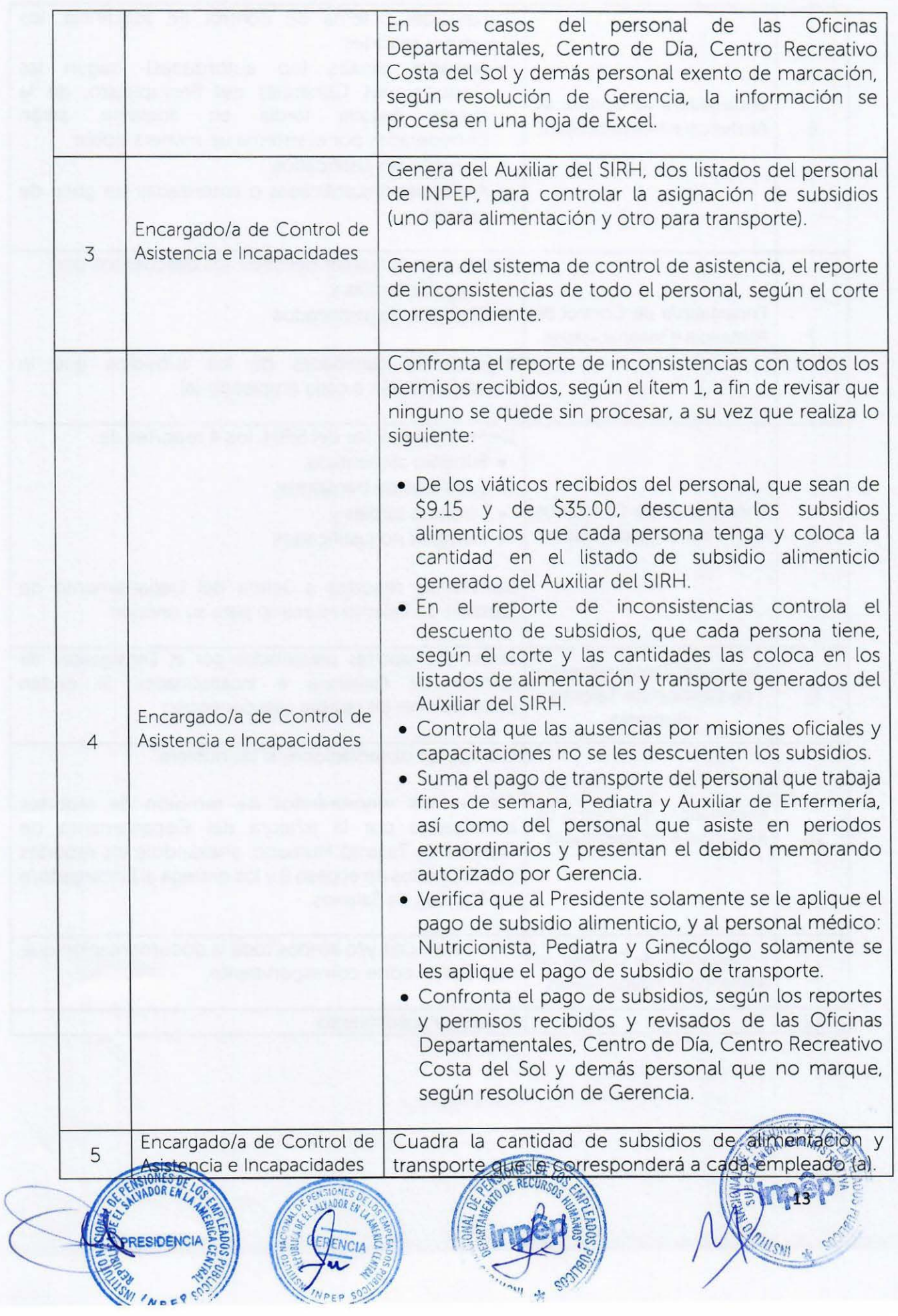

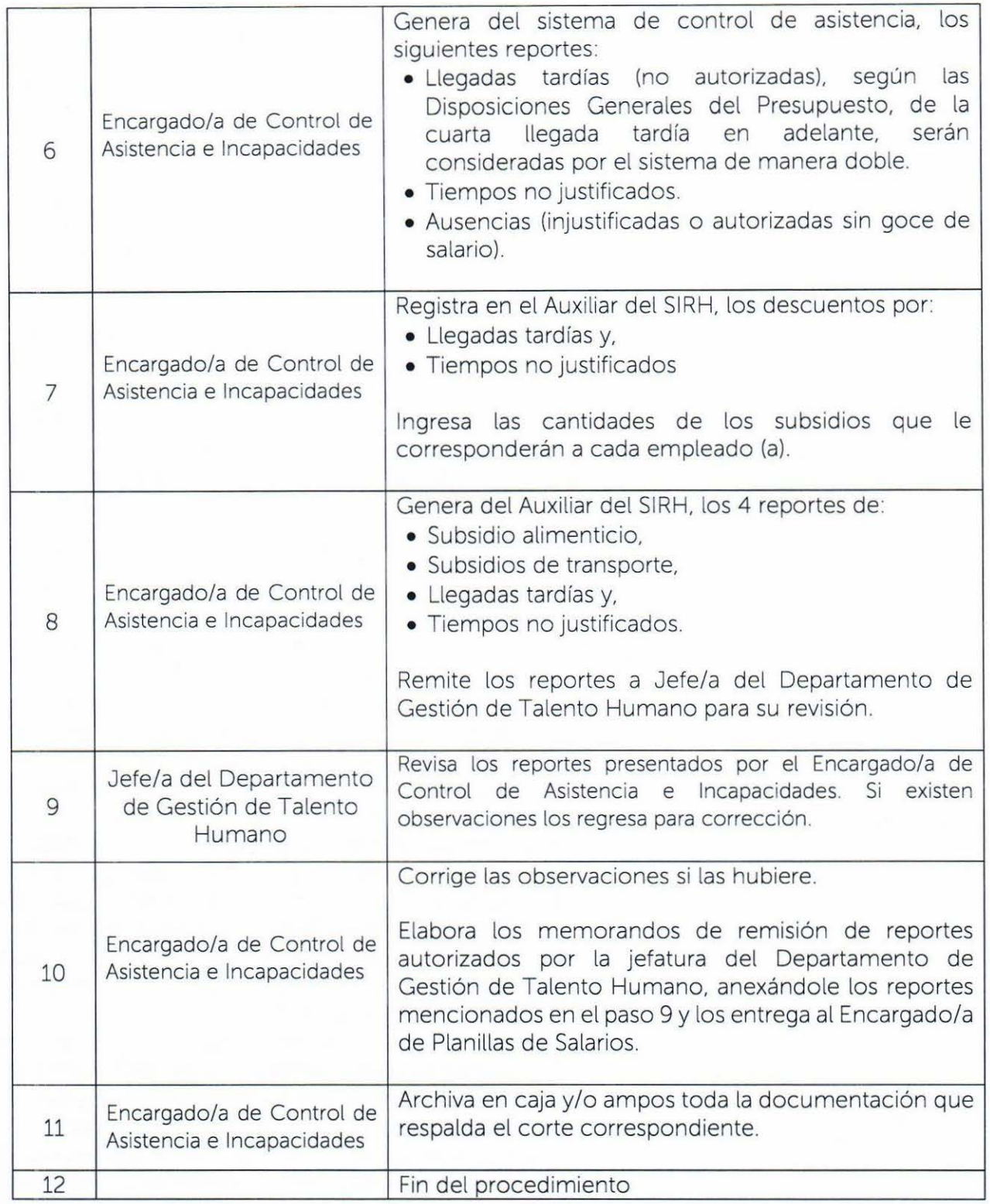

 $\overline{\phantom{a}}$ 

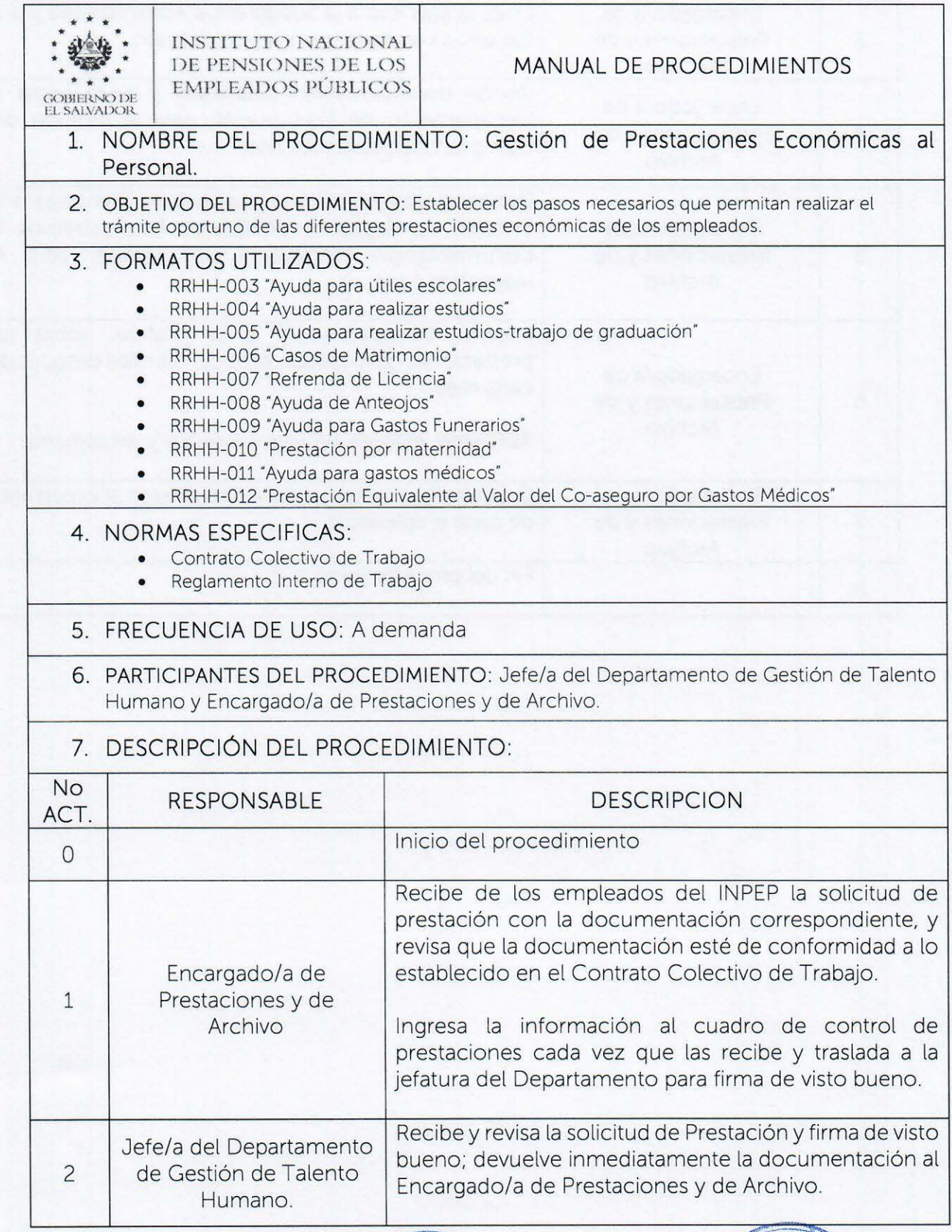

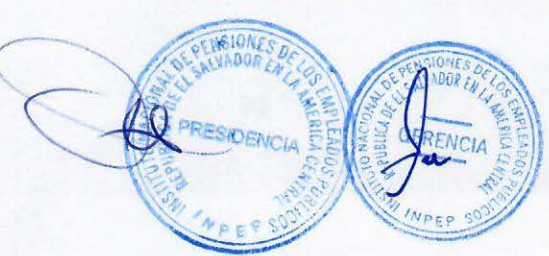

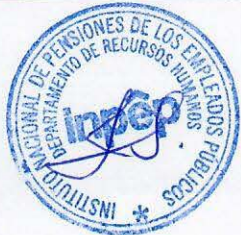

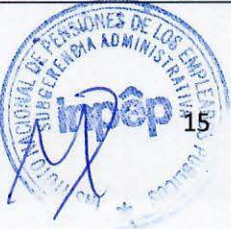

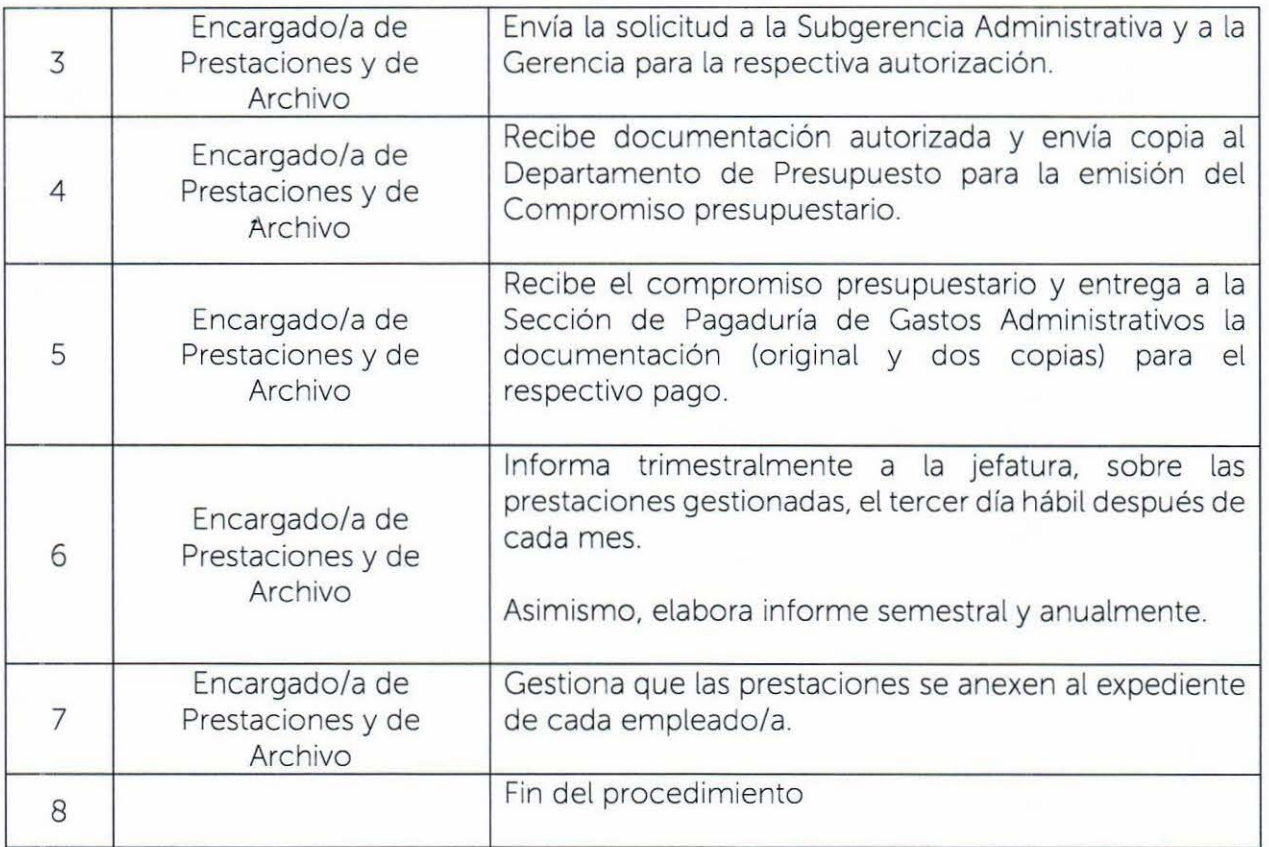

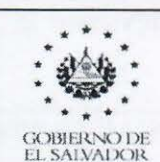

# 1. NOMBRE DEL PROCEDIMIENTO: Capacitación al Personal

2. OBJETIVO DEL PROCEDIMIENTO: Establecer los pasos para la realización del diagnóstico de las necesidades de capacitación; elaboración y ejecución del plan de capacitación anual. para la formación y desarrollo de las competencias del personal.

# 3. FORMATOS UTILIZADOS:

• RRHH-015 Carta Compromiso

# 4. NORMAS ESPECIFICAS:

- Contrato Colectivo de Trabajo.
- Normas Técnicas de Control Interno Específicas de INPEP.
- Reglamento Interno de Trabajo.

# 5. FRECUENCIA DE USO: A demanda

6. PARTICIPANTES DEL PROCEDIMIENTO: Jefe/a del Departamento de Gestión de Talento Humano y Encargado/a de Capacitaciones.

# 7. DESCRIPCIÓN DEL PROCEDIMIENTO:

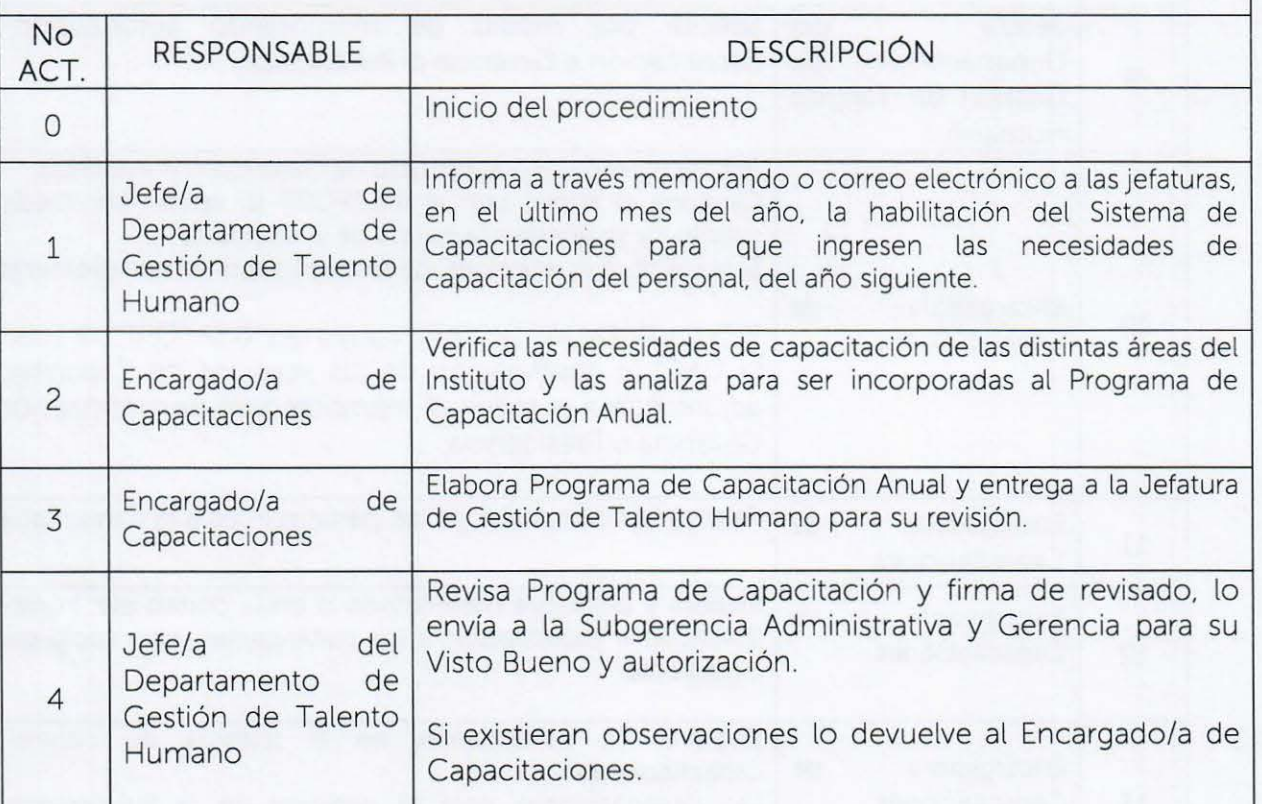

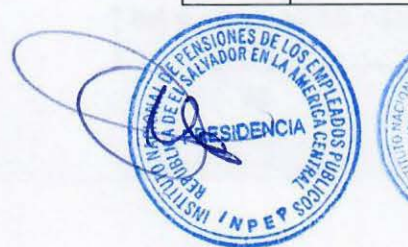

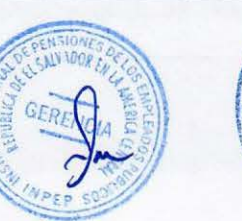

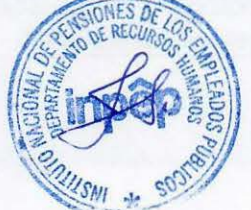

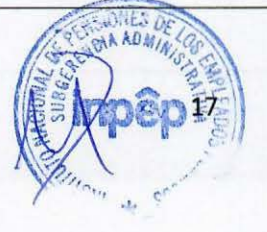

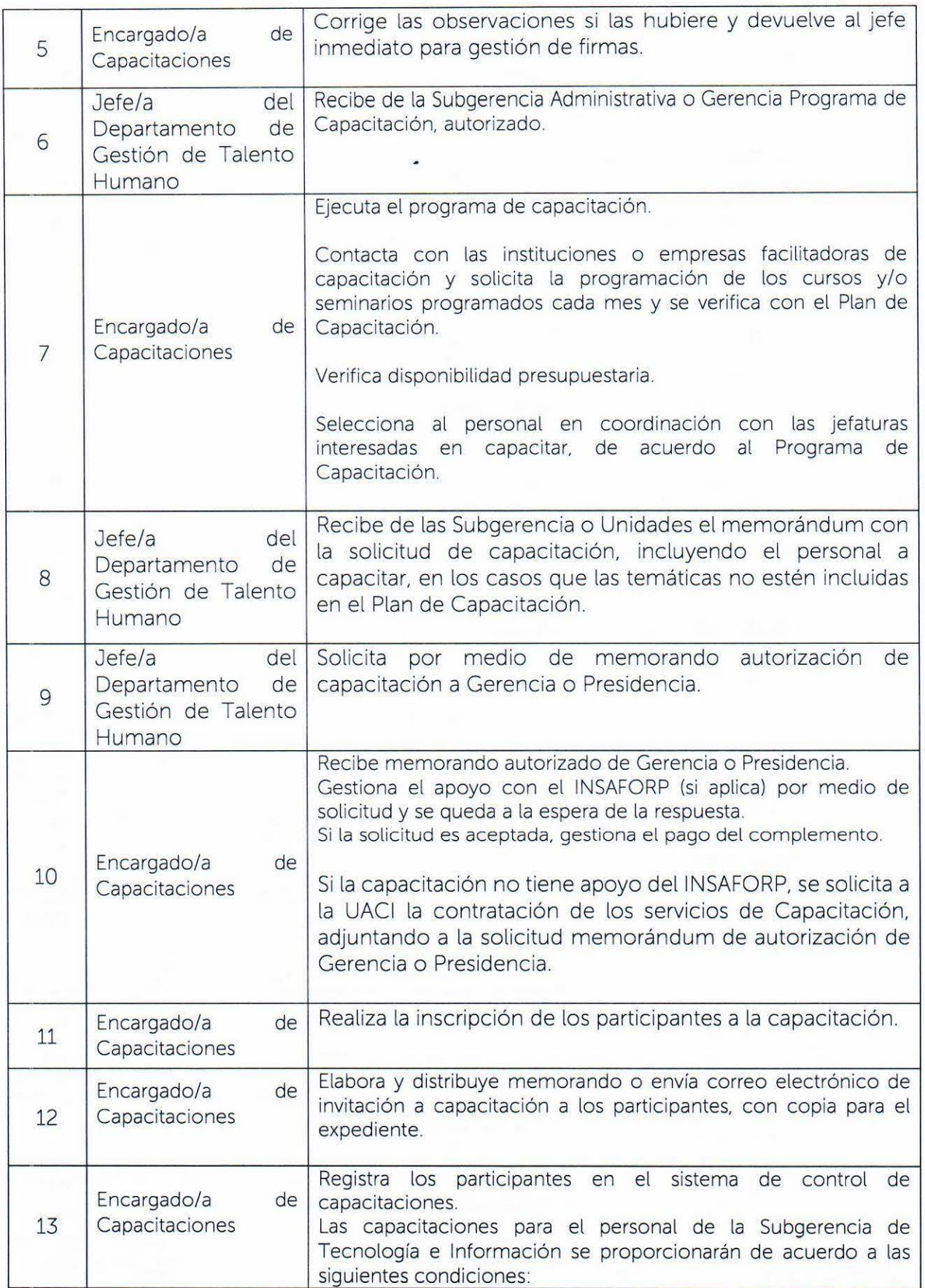

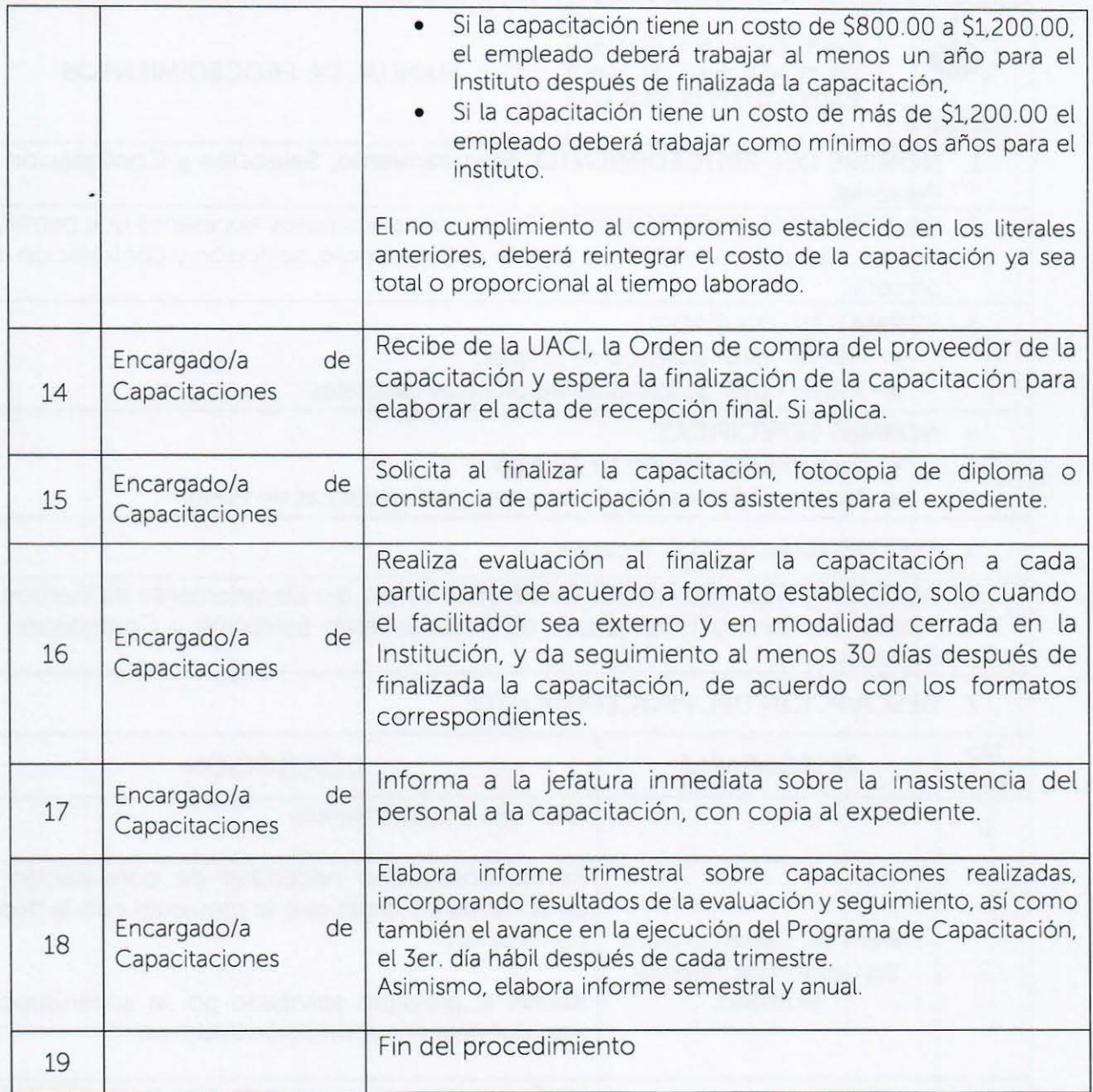

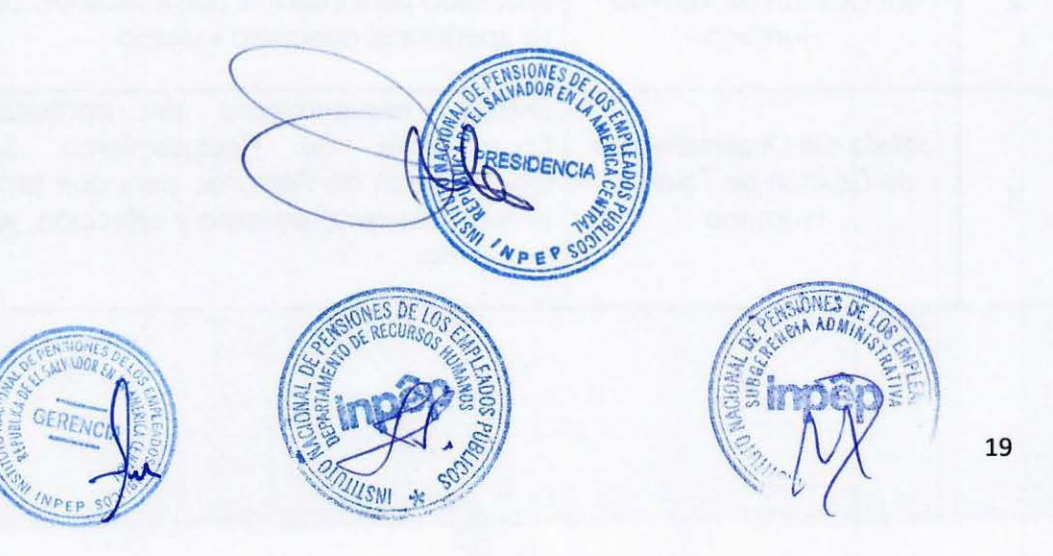

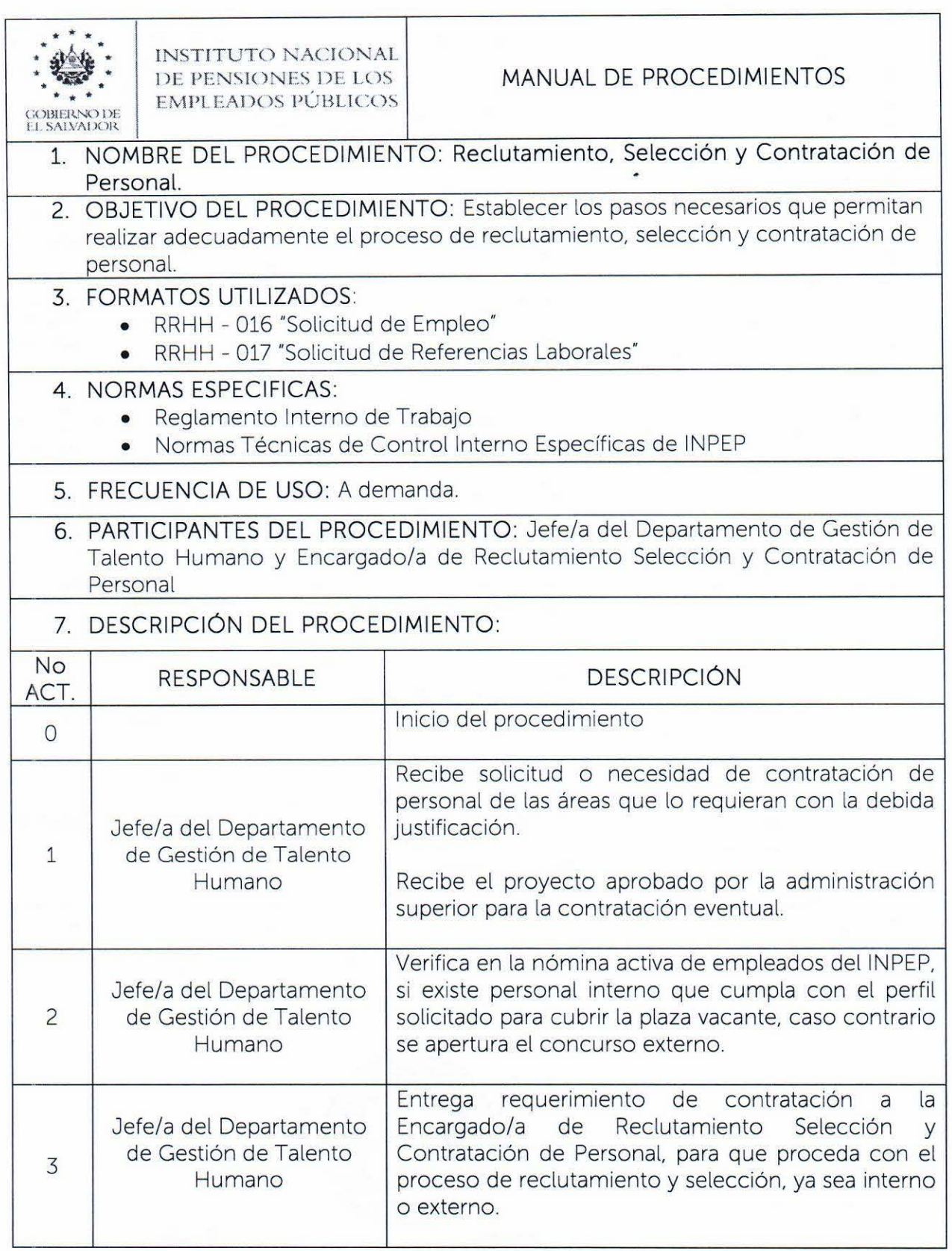

 $\mathcal{G}$ 

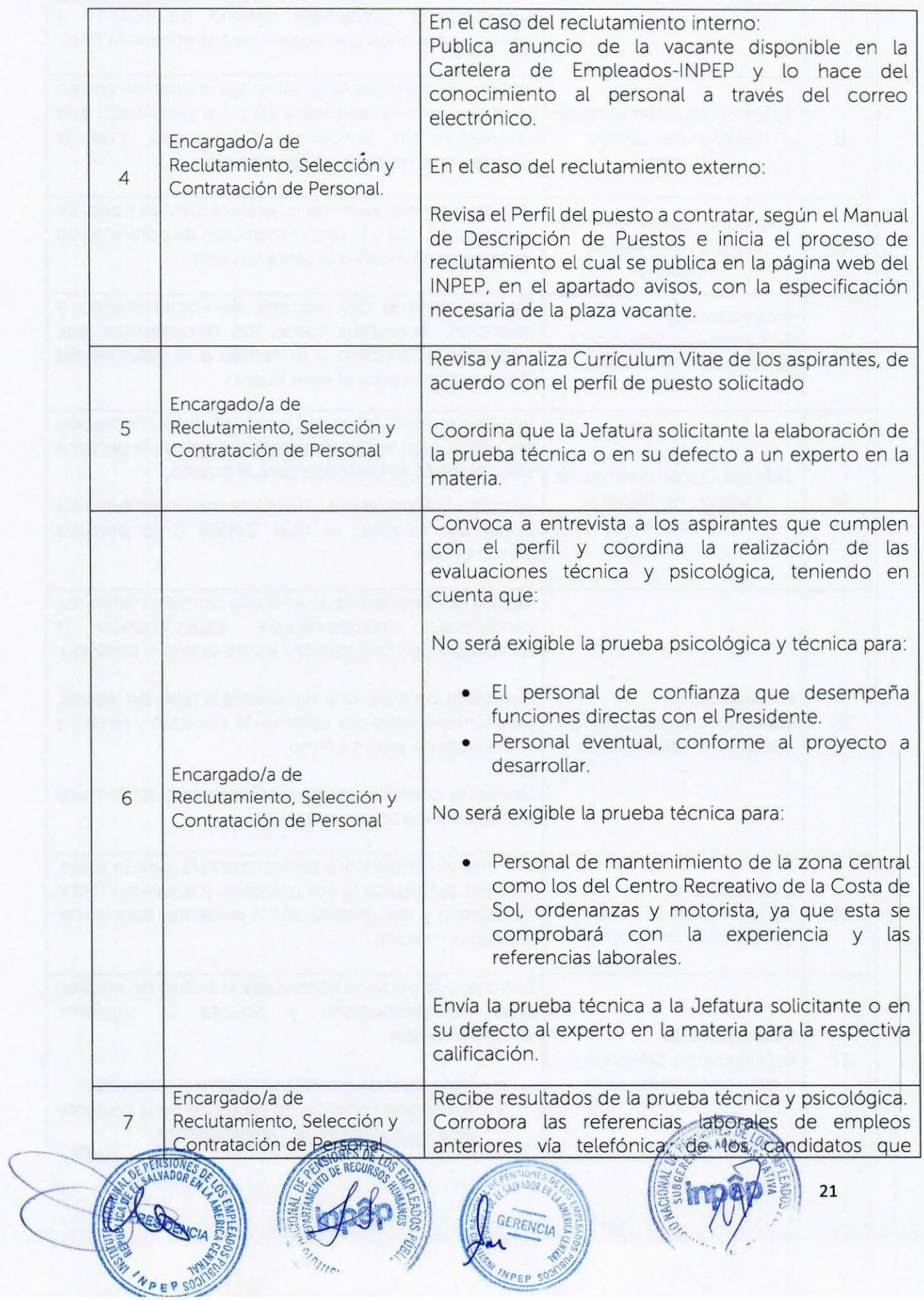

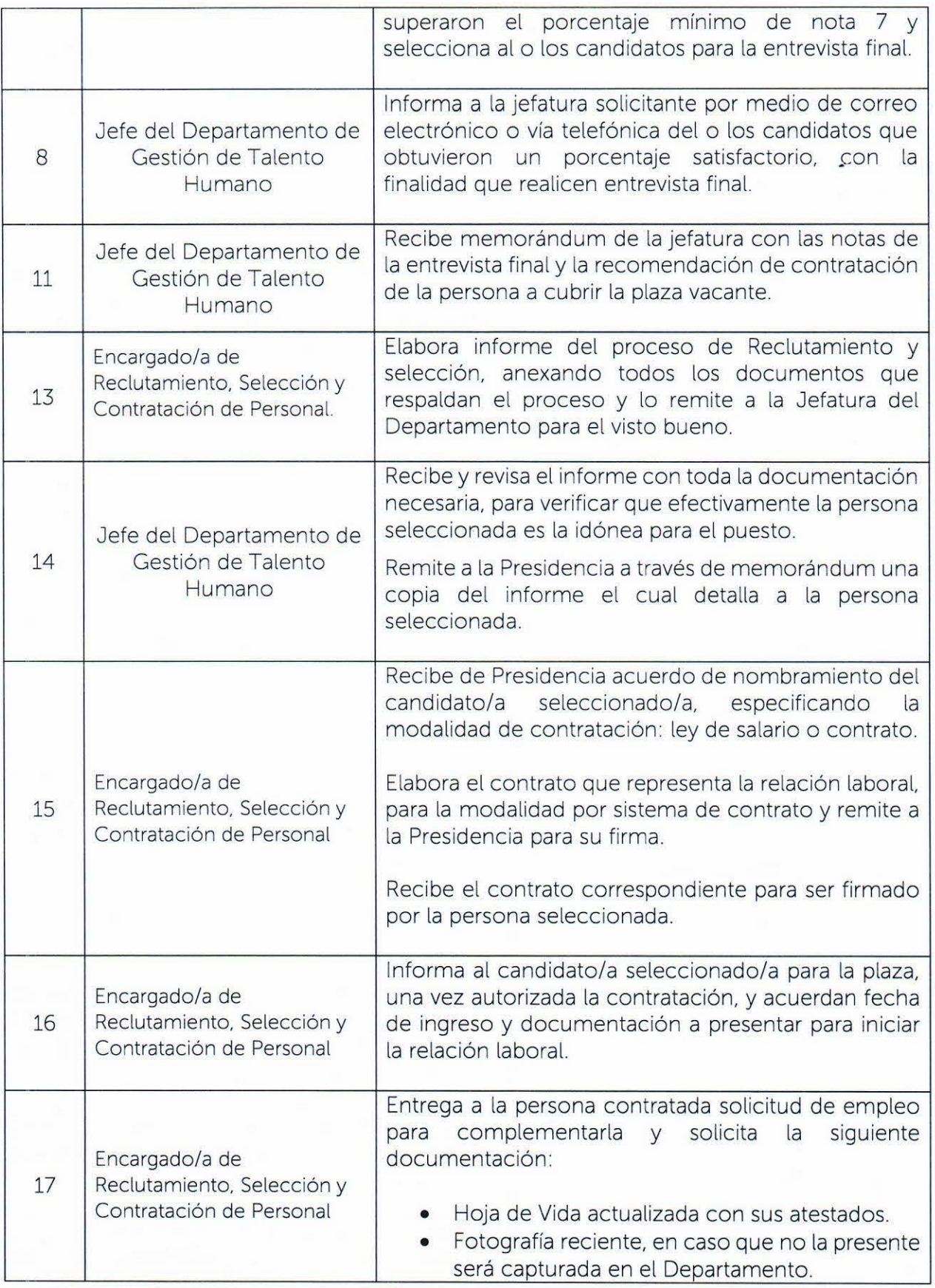

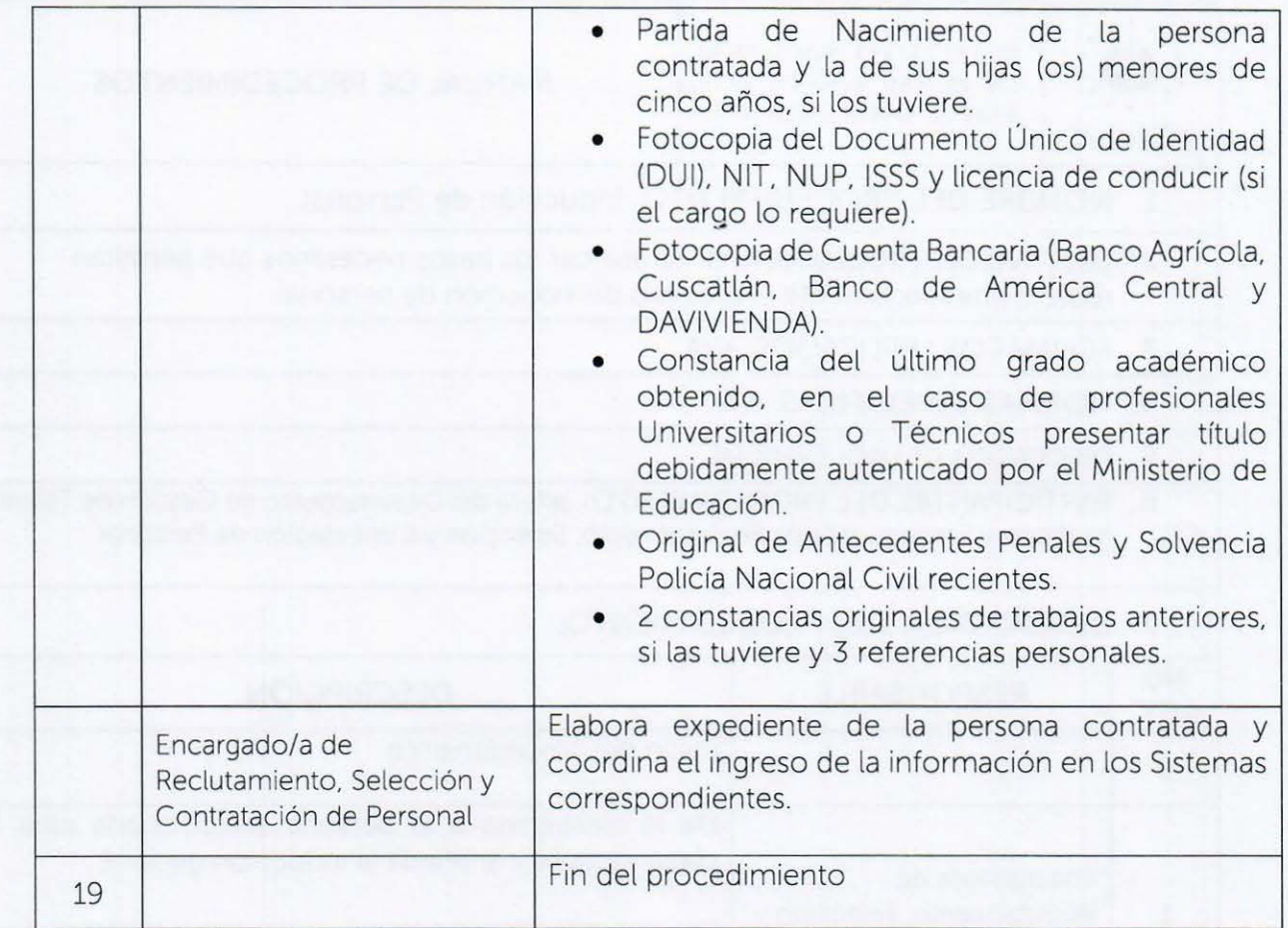

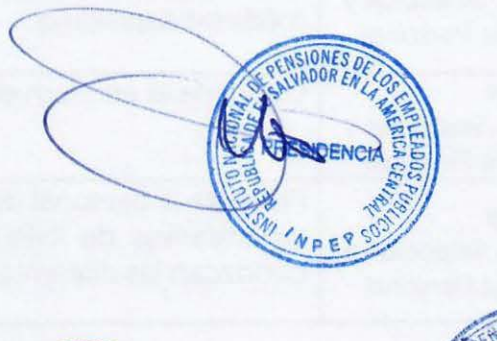

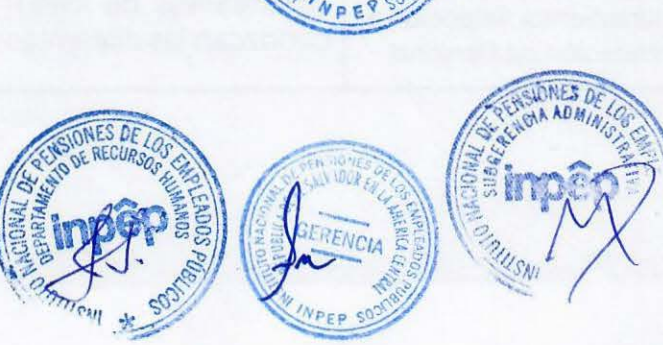

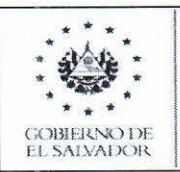

# 1. NOMBRE DEL PROCEDIMIENTO: Inducción de Personal.

- 2. OBJETIVO DEL PROCEDIMIENTO: Establecer los pasos necesarios que permitan realizar adecuadamente el proceso de inducción de personal.
- 3. FORMATOS UTILIZADOS: N/A

4. NORMAS ESPECIFICAS: N/A

5. FRECUENCIA DE USO: Eventual

 $\alpha$ 

6. PARTICIPANTES DEL PROCEDIMIENTO: Jefe/a del Departamento de Gestión de Talento Humano y Encargado/a de Reclutamiento. Selección y Contratación de Personal.

### 7. DESCRIPCIÓN DEL PROCEDIMIENTO:

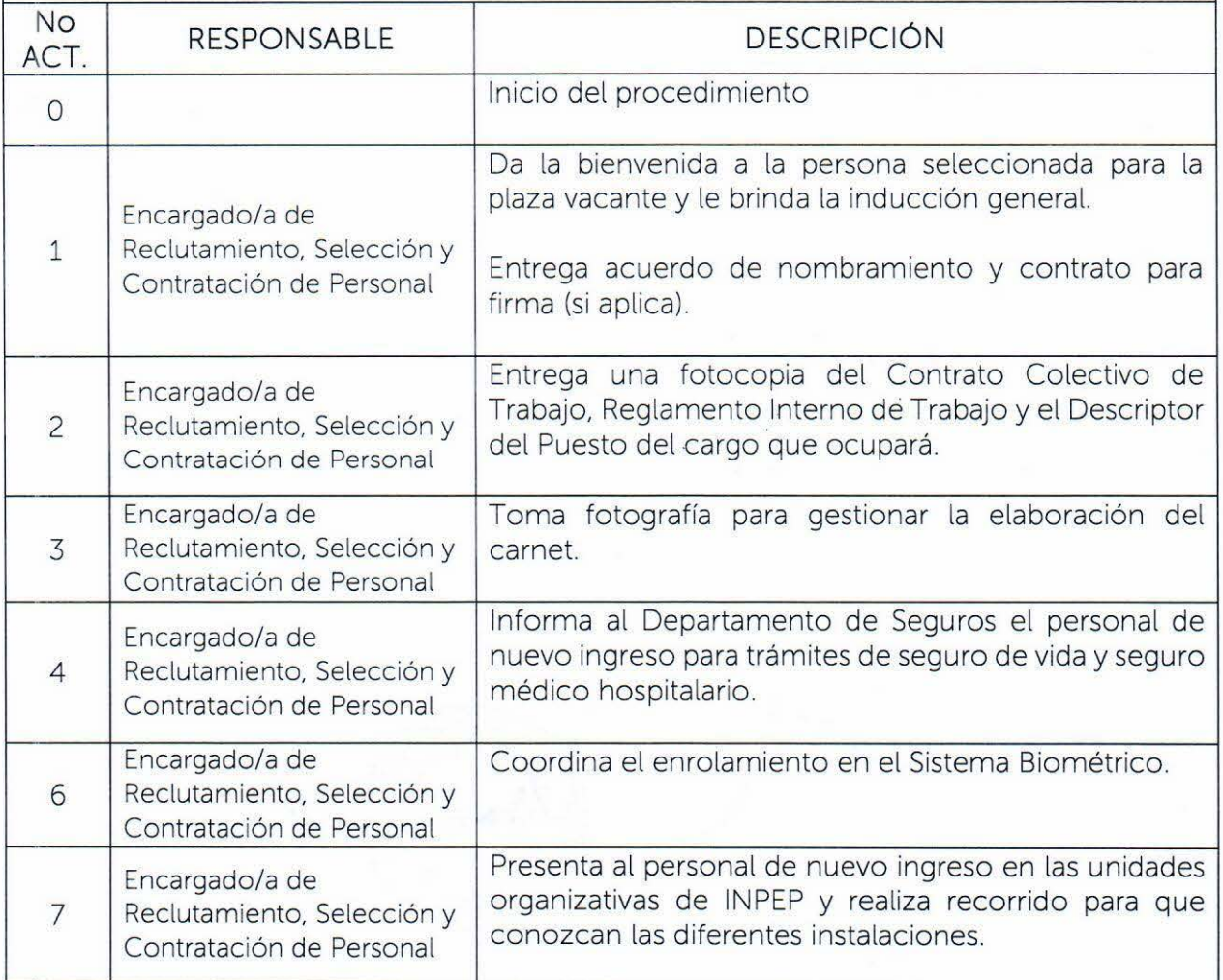

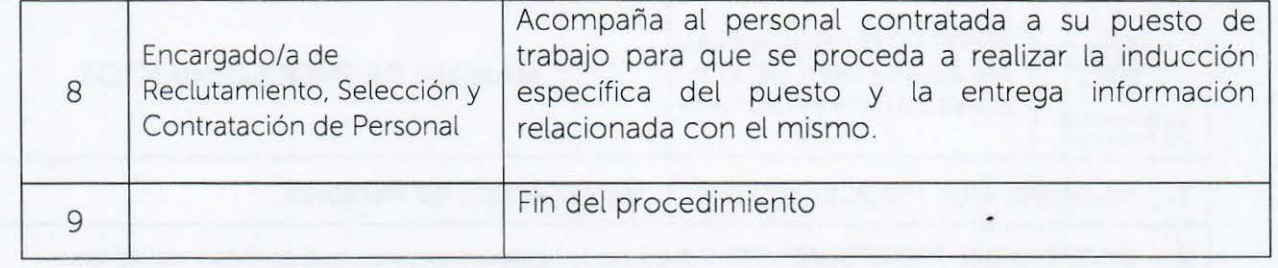

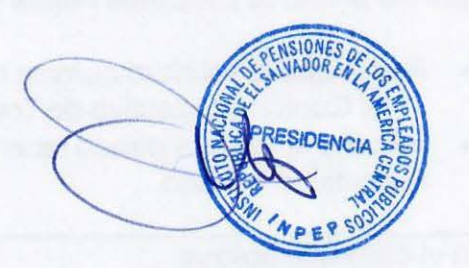

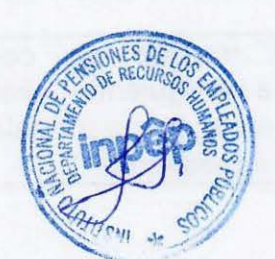

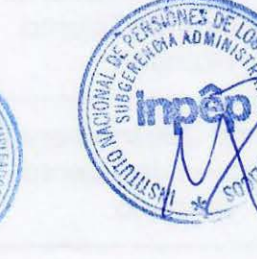

ALY VOOR

GERENCIA

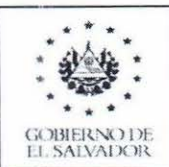

## 1. NOMBRE DEL PROCEDIMIENTO: Movimientos de Personal.

2. OBJETIVO DEL PROCEDIMIENTO: Establecer los pasos necesarios que permitan realizar los movimientos de personal.

### 3. FORMATOS UTILIZADOS: Acta de Entrega y Recepción de Puesto de Trabajo

- 4. NORMAS ESPECIFICAS:
	- Contrato Colectivo de Trabajo.
- 5. FRECUENCIA DE USO: A demanda

### 6. PARTICIPANTES DEL PROCEDIMIENTO: Jefe/a del Departamento de Gestión de Talento Humano y Encargado/a de Reclutamiento, Selección y Contratación de Personal.

7. DESCRIPCIÓN DEL PROCEDIMIENTO:

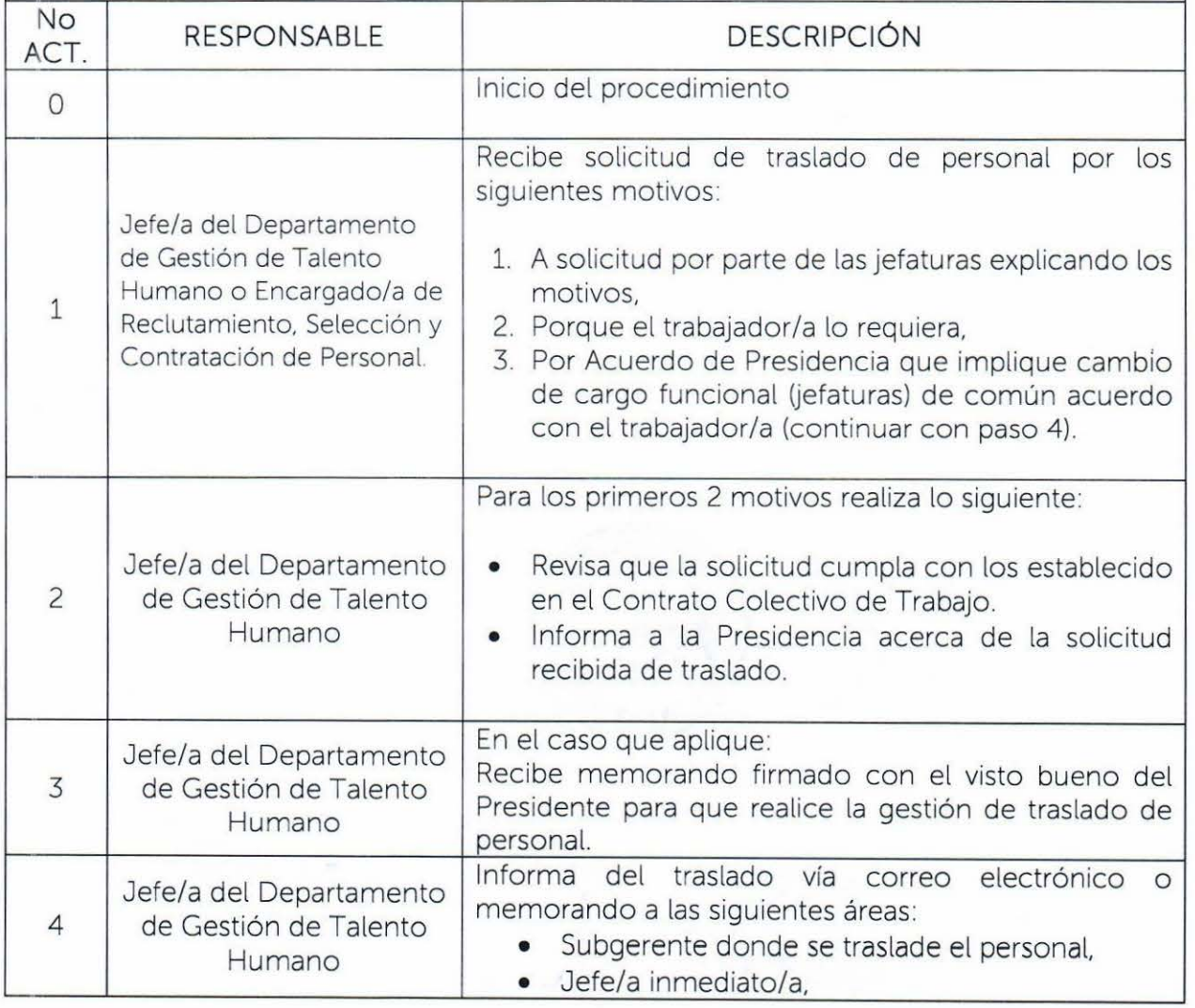

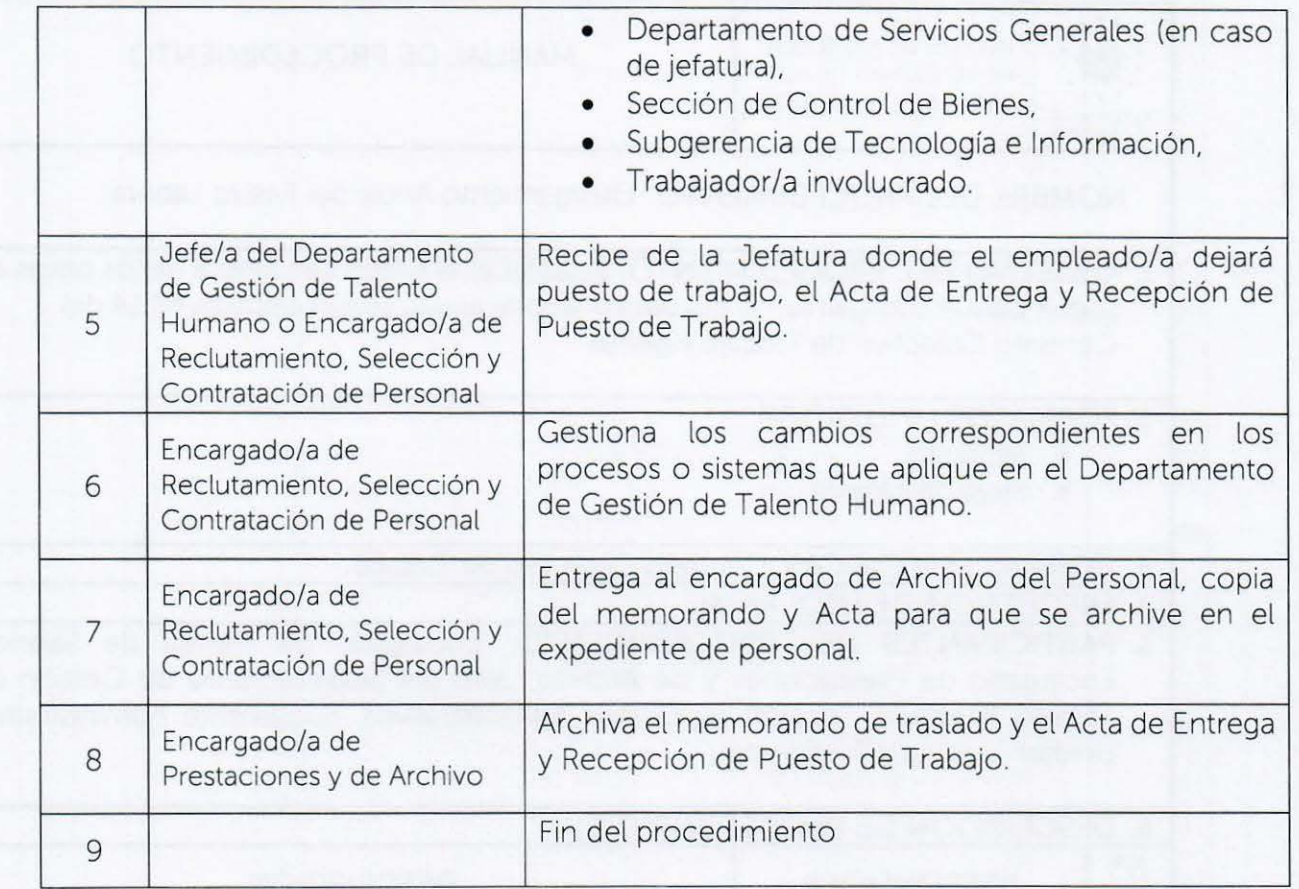

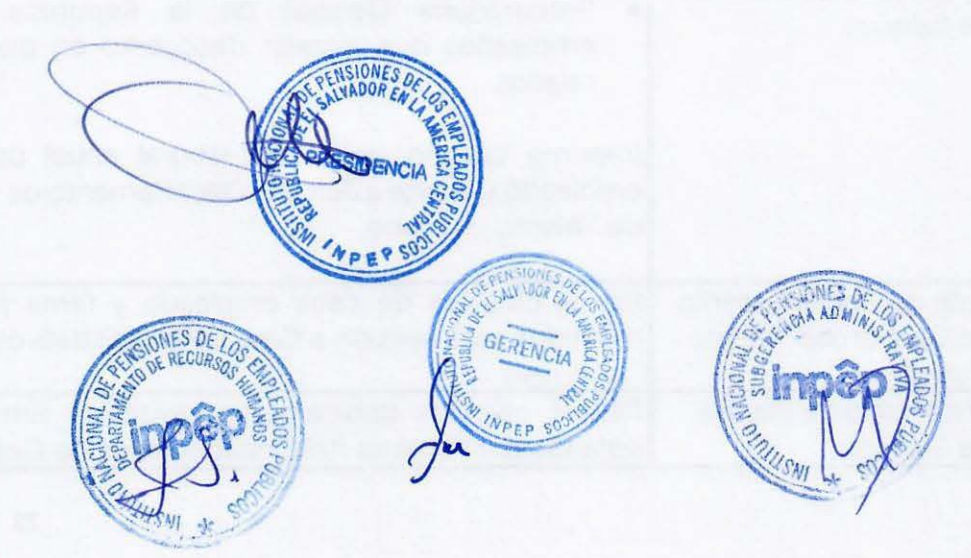

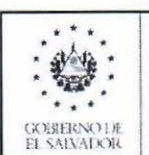

NOMBRE DEL PROCEDIMIENTO: Otorgamiento Anual del Pasivo Laboral.

### 1. OBJETIVO DEL PROCEDIMIENTO: Establecer el orden secuencial de los pasos a seguir para el otorgamiento del pasivo laboral anual, según cláusula Nº 14 del Contrato Colectivo de Trabajo vigente.

## 2. FORMATOS UTILIZADOS:

- Finiquito
- Hoja de cálculo

### 3. NORMAS ESPECIFICAS: Contrato Colectivo de Trabajo.

4. FRECUENCIA DE USO: Anual.

s. PARTICIPANTES DEL PROCEDIMIENTO: Encargado de Planilla de Salarios. Encargado de Prestaciones y de Archivo. Jefe del Departamento de Gestión de Talento Humano, Sección de Gastos Administrativos. Subgerente Administrativa, Unidad Jurídica y Presidente.

### 6. DESCRIPCIÓN DE PROCEDIMIENTO:

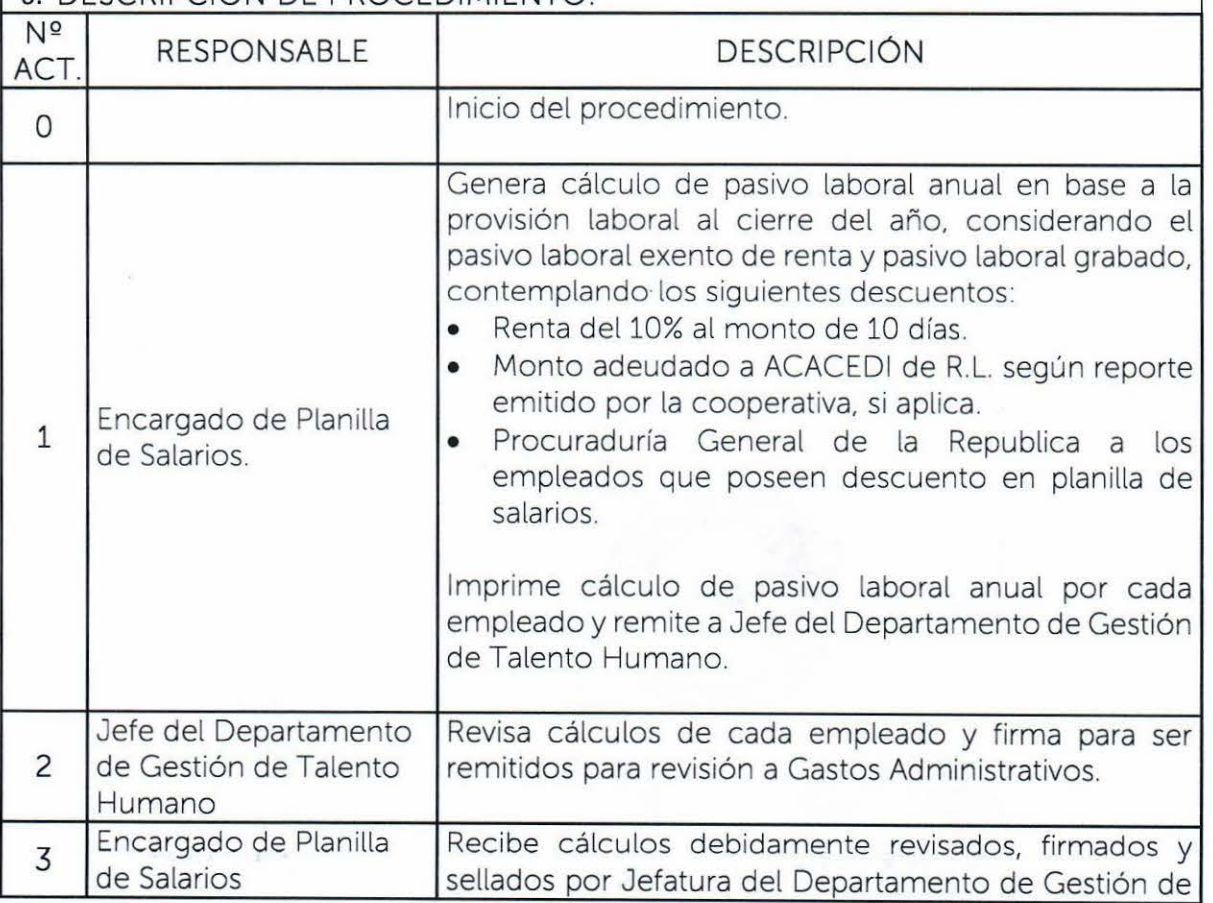

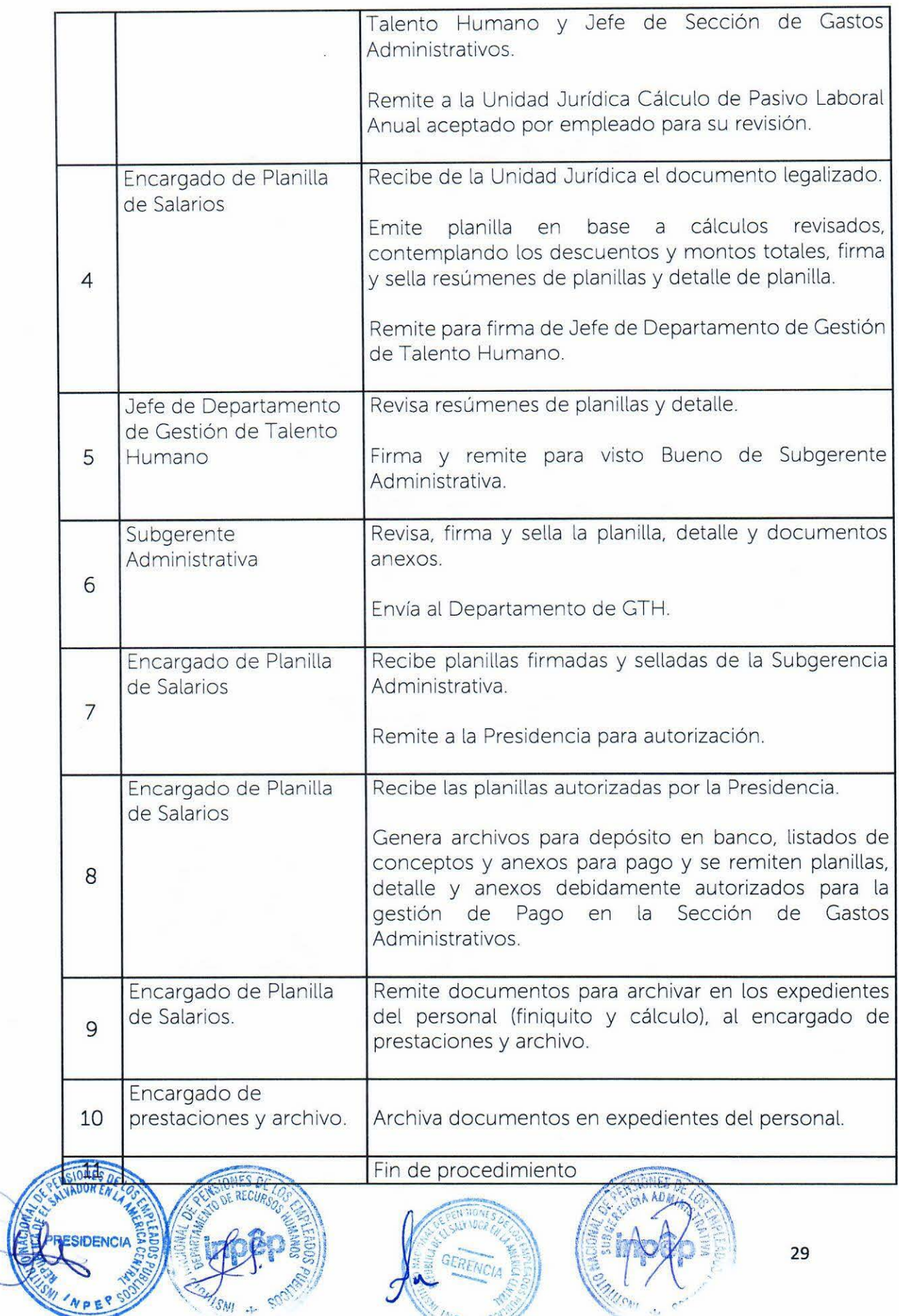

**ANDER SOLUTION** 

 $\bigwedge$ 

NPEP

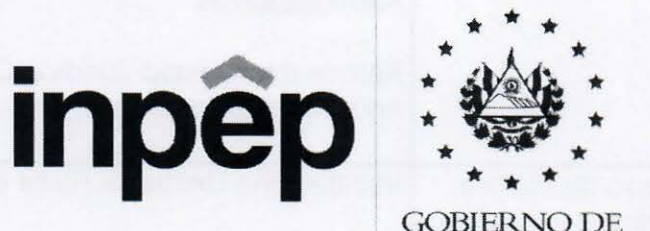

 $*$  \* \* \* \* GOBIERNO DE EL SALVADOR.

MANUAL DE PROCEDIMIENTOS SUBGERENCIA ADMINISTRATIVA DEPARTAMENTO DE GESTIÓN DE TALENTO HUMANO ClÍNICA EMPRESARIAL

Licda. Deysi Nohemí Ramírez Flores Subgerente Administrativa

Licda. Irene Sophia Batres de Hernández Jefa del Departamento de Gestión de Talento Humano Revisó

Dra. Dora Inés Castillo Coordinadora de Clínica Empresarial de INPEP Elaboró

San Salvador. 25 de marzo de 2021

# PROCEDIMIENTOS DE LA CLÍNICA EMPRESARIAL

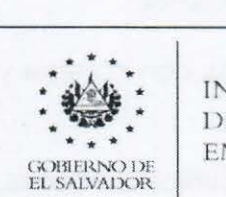

INSTITUTO NACIONAL DE PENSIONES DE LOS EMPLEADOS PÚBLICOS

MANUAL DE PROCEDIMIENTOS

### NOMBRE DEL PROCEDIMIENTO: Consulta Médica General

OBJETIVO DEL PROCEDIMIENTO: Establecer el orden secuencial de los pasos a seguir para brindar la consulta médica general a los derechohabientes y las usuarias usuarios de los servicios de salud.

3. FORMATOS UTILIZADOS: F - RX02 y F - RF01 Referencias

4. NORMAS ESPECIFICAS: Guías de Manejo de Medicina General Módulos 1, 11, 111 y IV; Proporcionados por el ISSS. Norma del Expediente Clínico, Listado Oficial de Medicamentos, Norma de Incapacidades y Norma de laboratorio clínico.

5. FRECUENCIA DE USO: Diariamente.

6. PARTICIPANTES DEL PROCEDIMIENTO: Coordinadora de la Clínica Empresarial, Pacientes, Auxiliar de Enfermera, Enfermera, Médico General y Motorista.

# 7. DESCRIPCIÓN DE PROCEDIMIENTO:

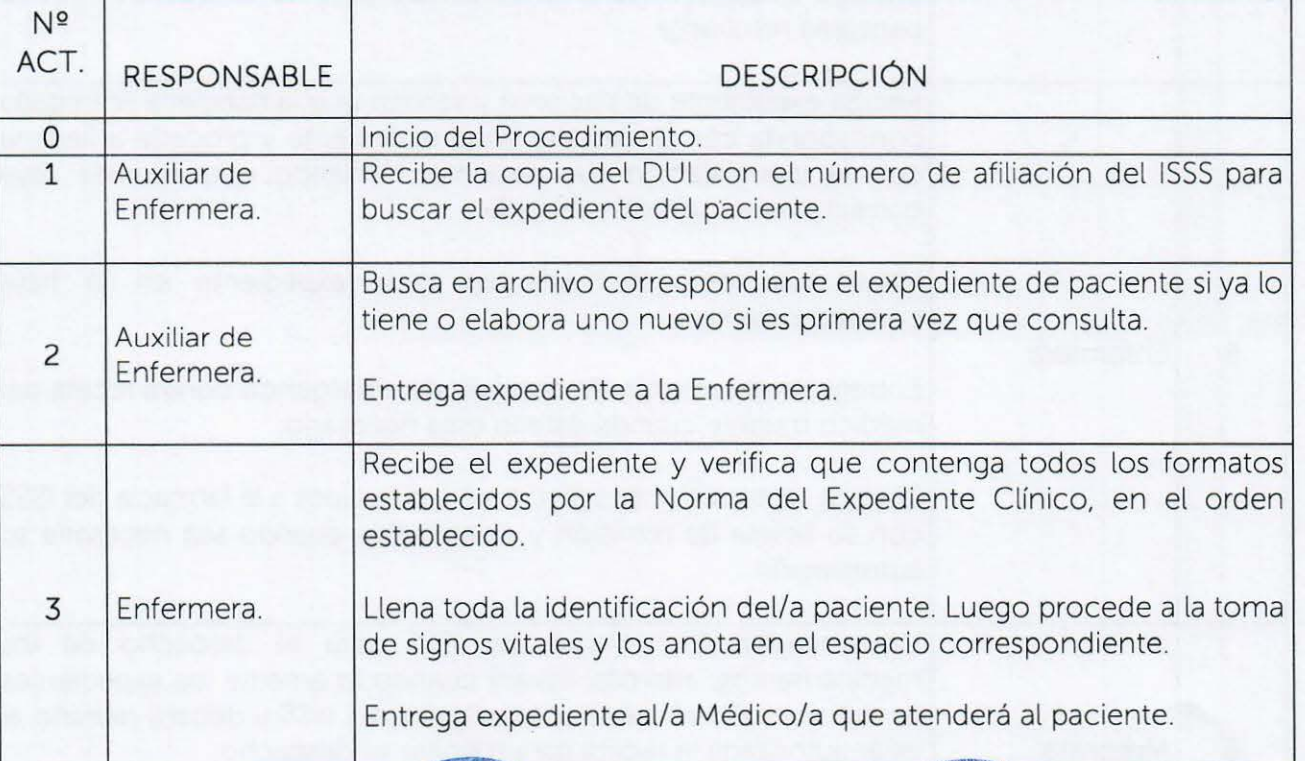

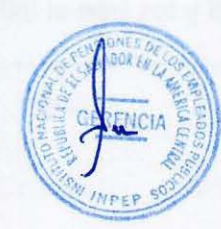

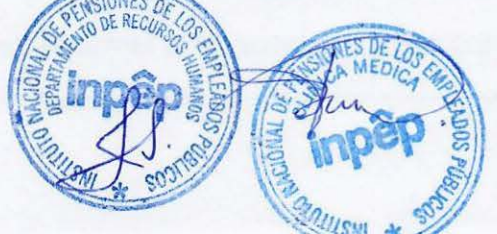

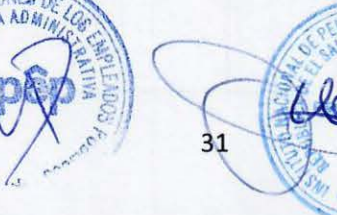

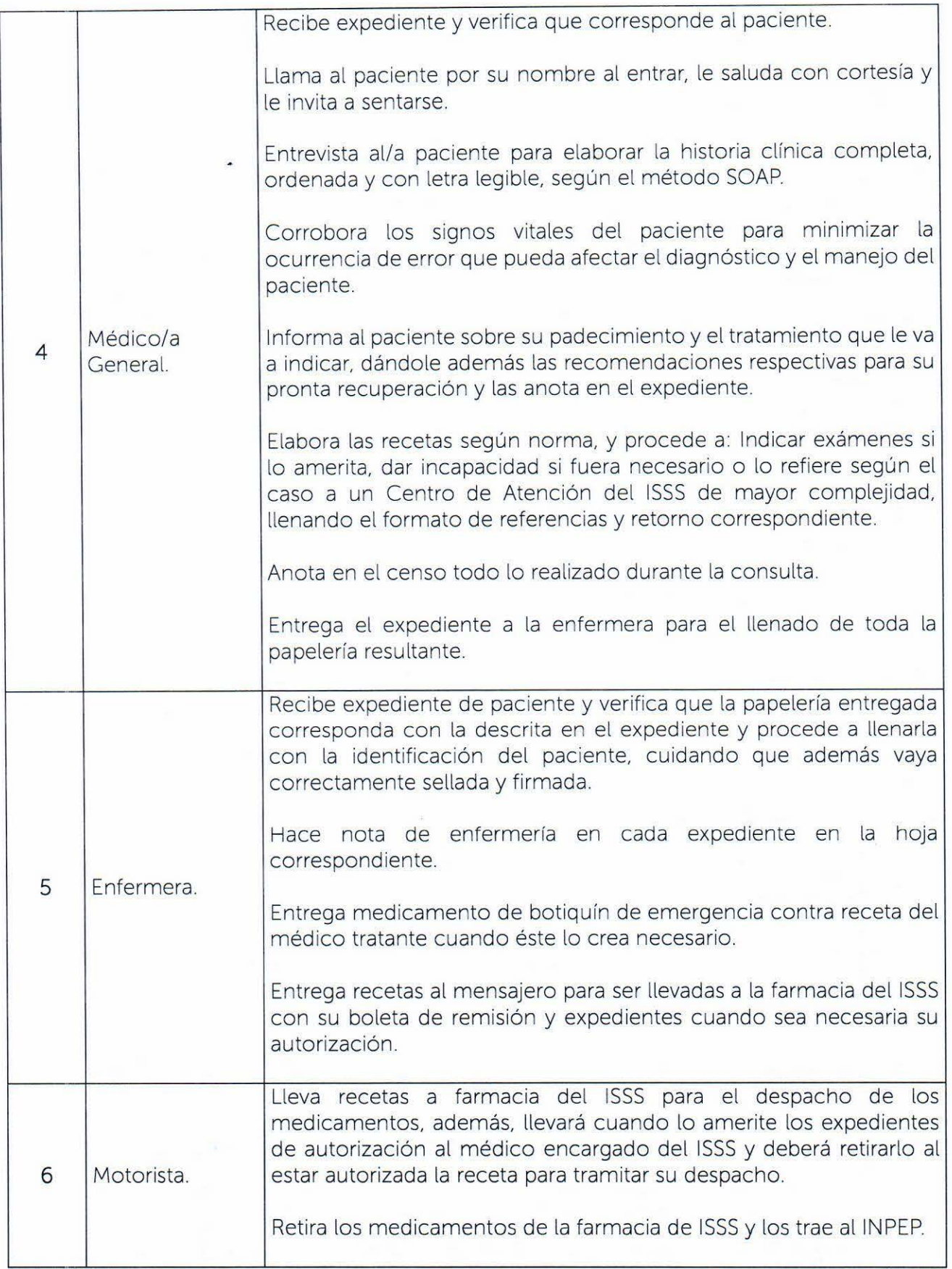
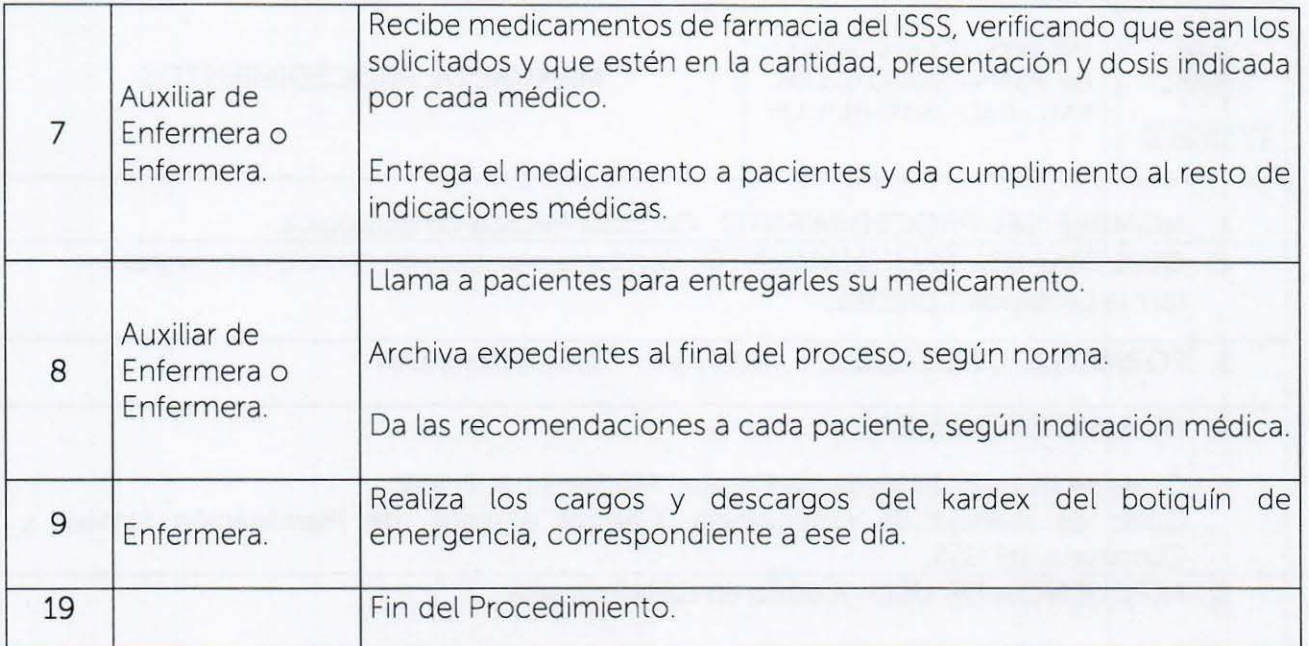

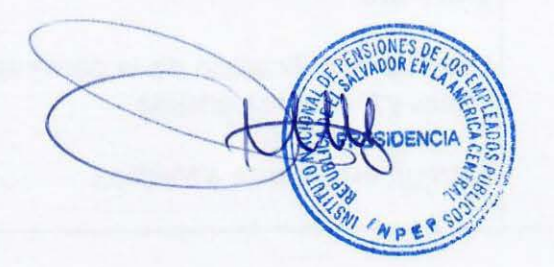

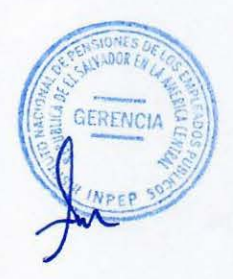

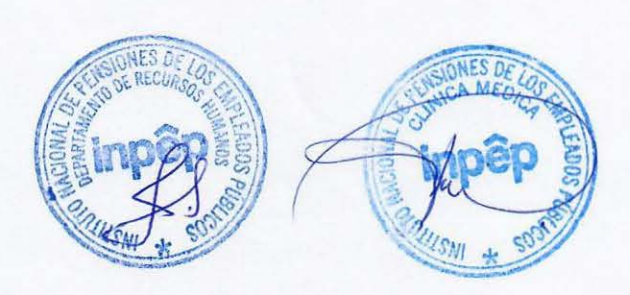

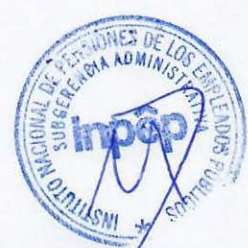

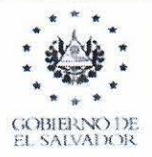

# MANUAL DE PROCEDIMIENTOS

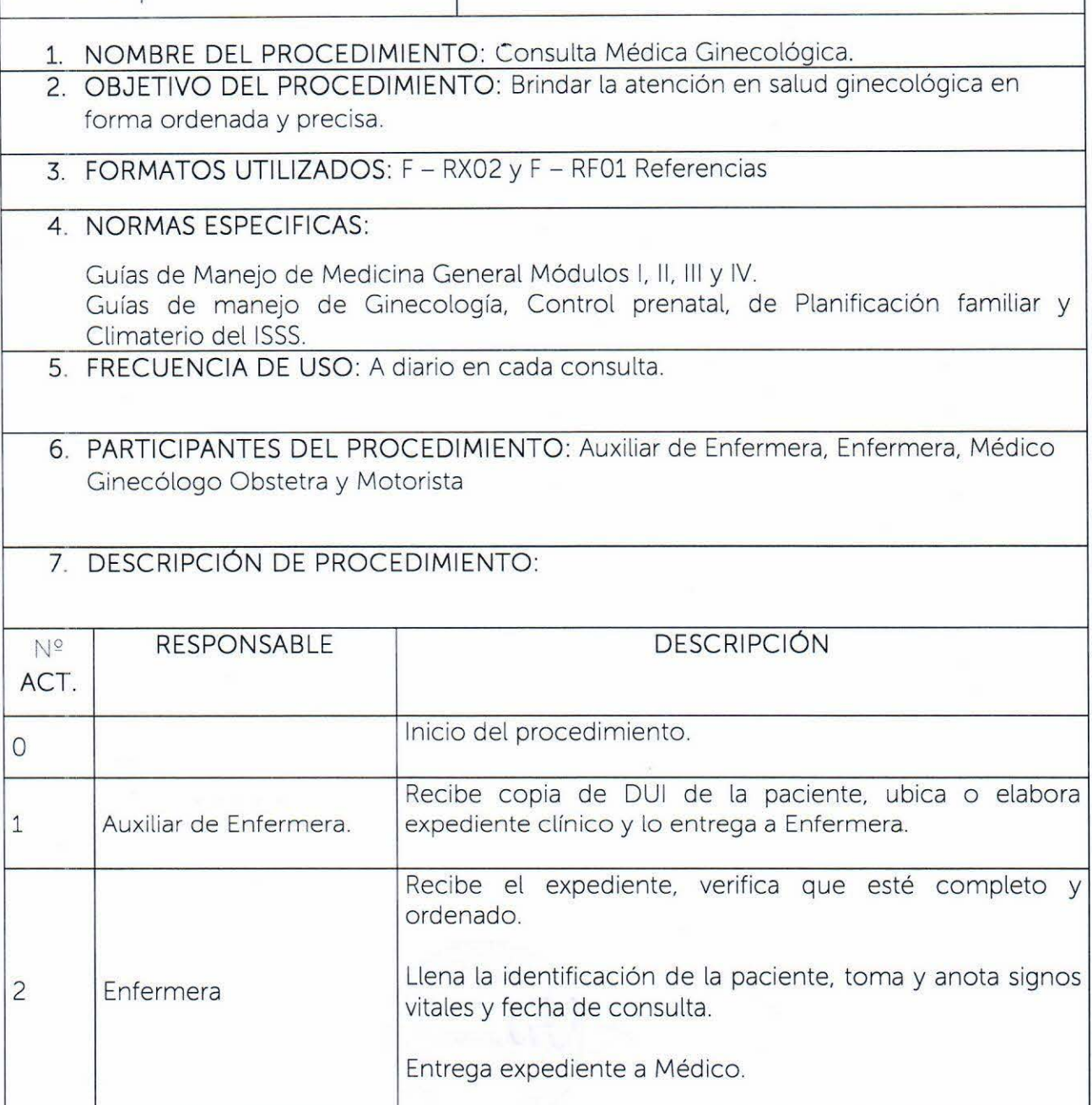

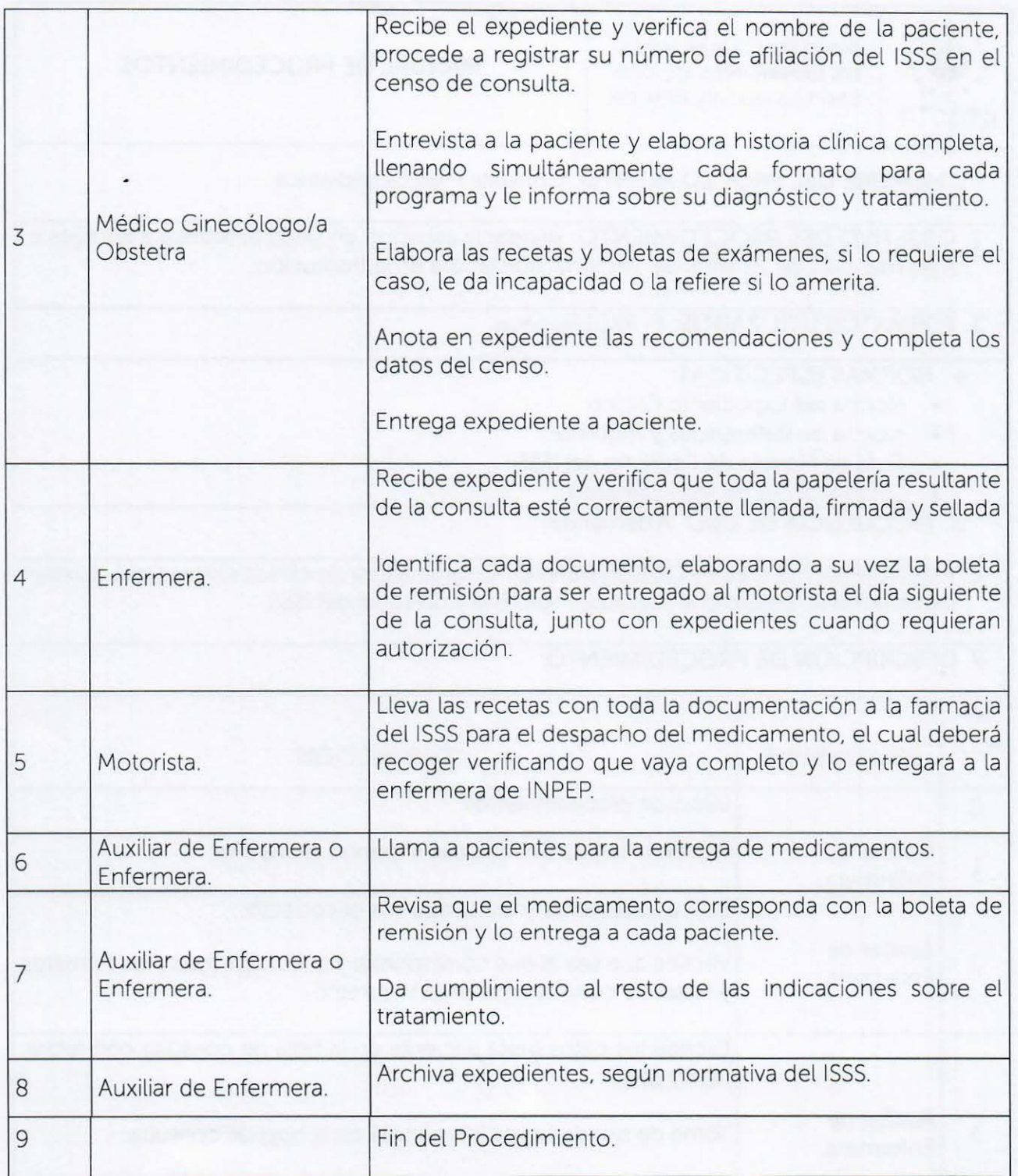

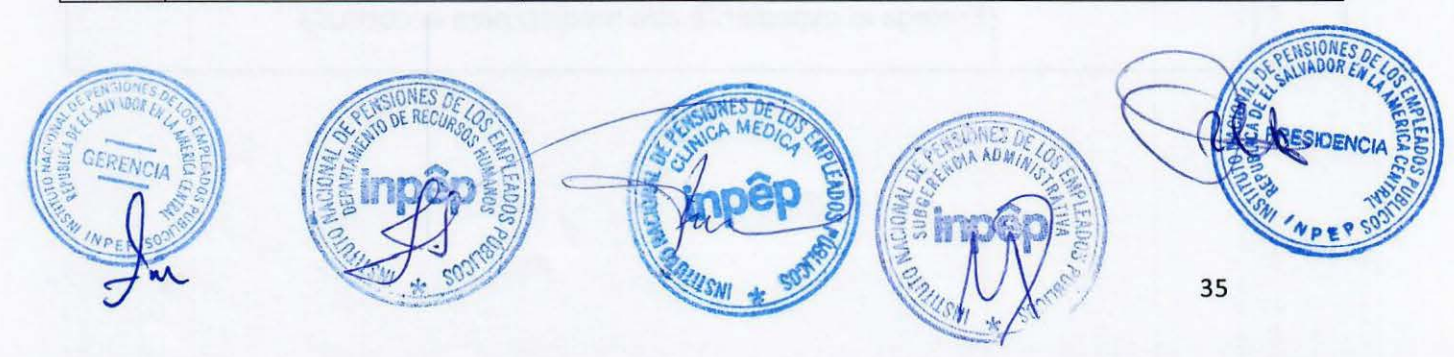

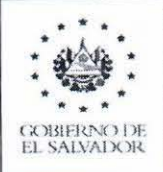

1. NOMBRE DEL PROCEDIMIENTO: Consulta médica pediátrica.

2. OBJETIVO DEL PROCEDIMIENTO: Brindar la atención en salud ped iátrica a los hijos *e*  hijas menores de 18 años del personal que labora en la Institución.

3. FORMATOS UTILIZADOS: F- RX01 Recetas

#### 4. NORMAS ESPEC[FICAS:

- Norma del Expediente Clínico
- Norma de Referencias y Retorno
- Guía de Manejo de Pedriatra del ISSS
- Listado Oficial de Medicamento
- 5. FRECUENCIA DE USO: A demanda

6. PARTICIPANTES DEL PROCEDIM IENTO: Coordinadora de clínica empresarial. Auxiliar de enfermería. Enfermera, Pediatra, motorista y personal del ISSS.

### 7. DESCRIPCIÓN DE PROCEDIMIENTO:

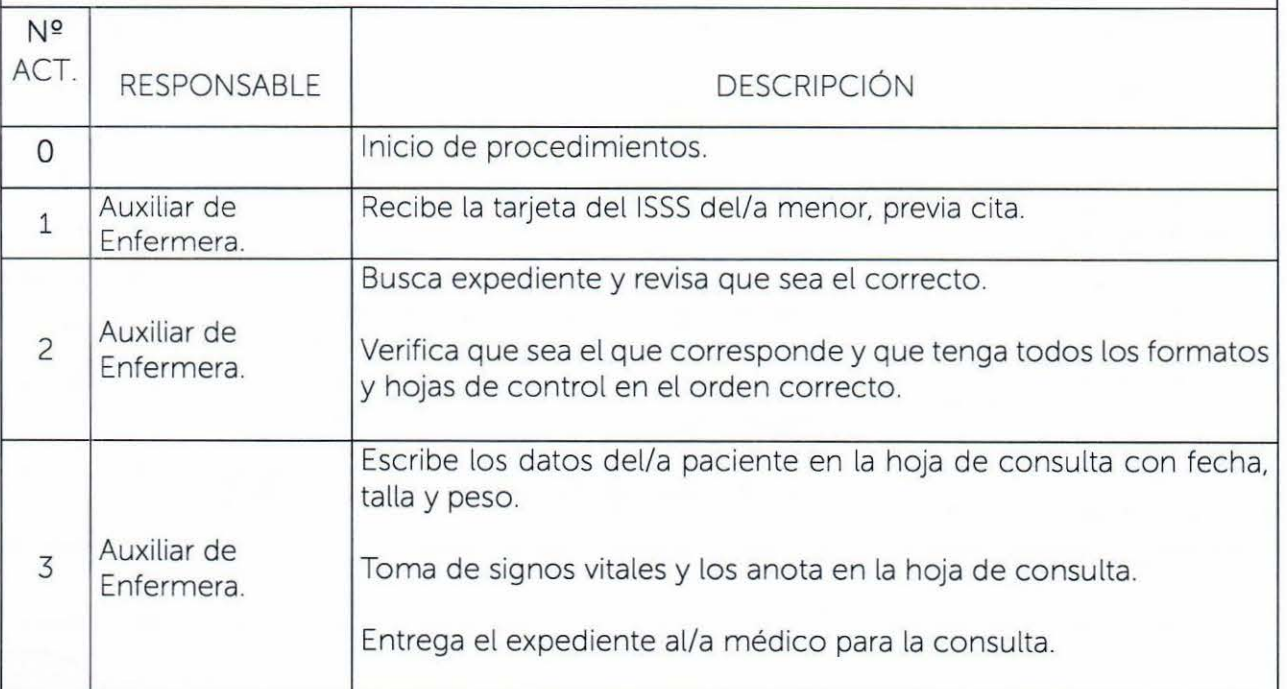

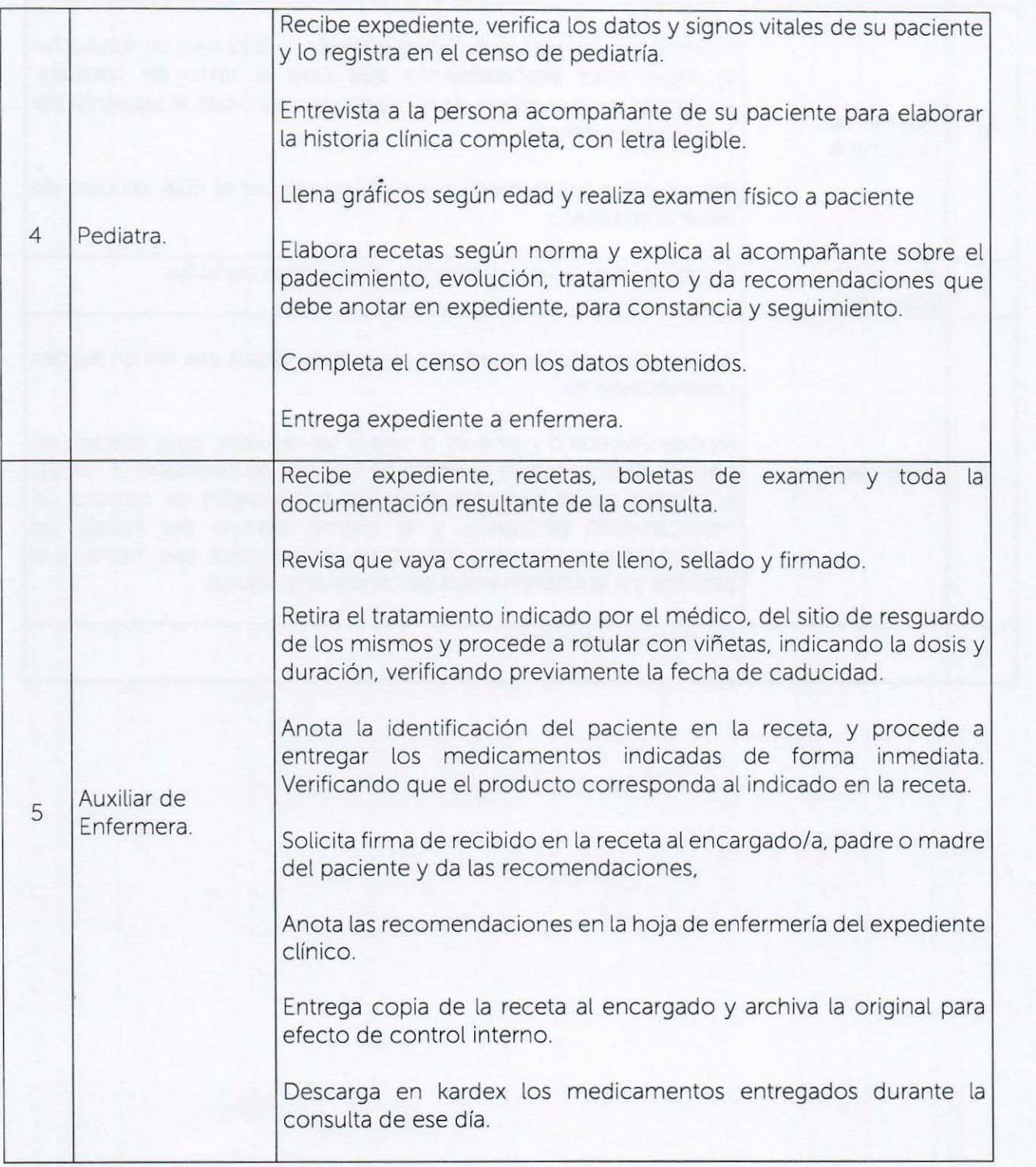

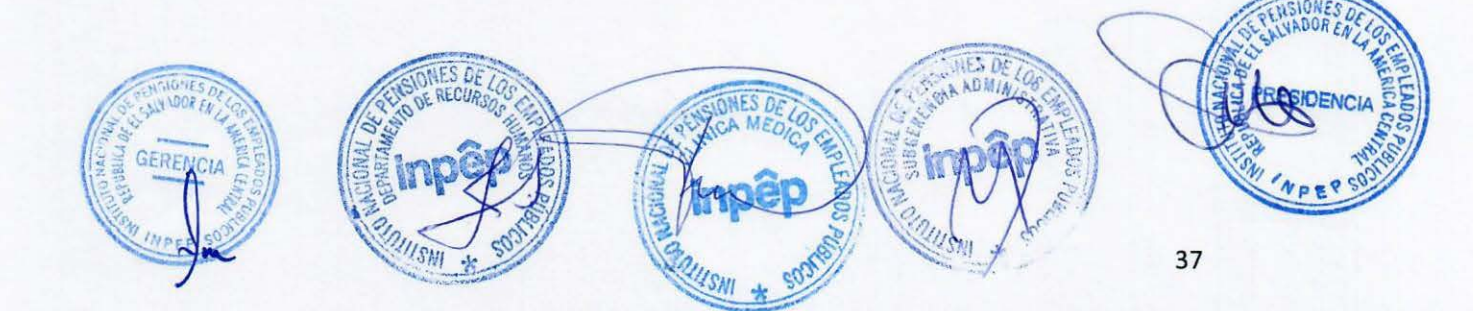

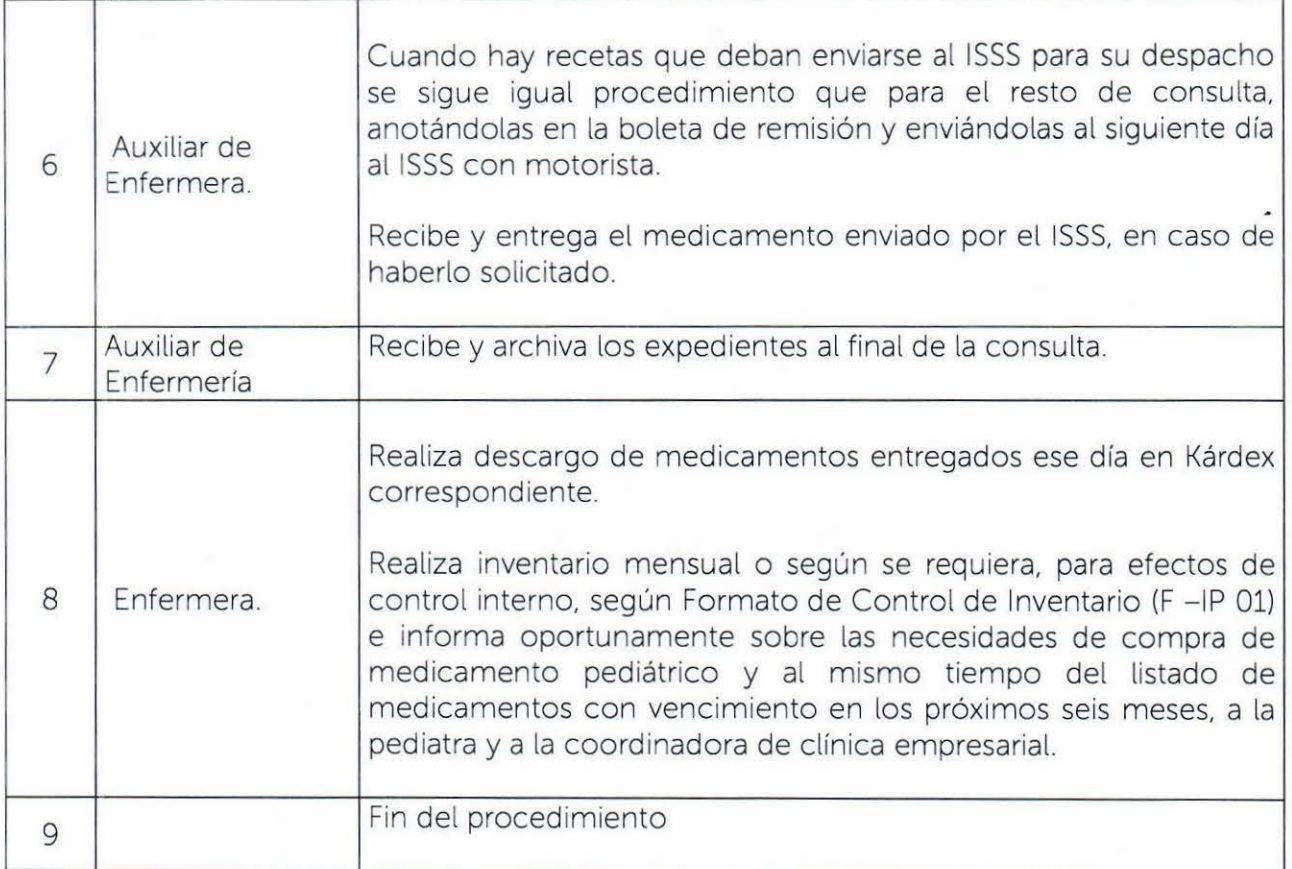

 $\overline{\phantom{a}}$ 

 $\tilde{\Sigma}$ 

 $\epsilon$  ,  $\epsilon$ 

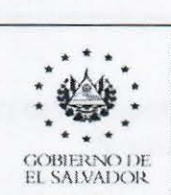

1. NOMBRE DEL PROCEDIMIENTO: Consulta Nutricional.

2. OBJETIVO DEL PROCEDIMIENTO: Brindar un control nutricional personalizado a los empleados y pensionados de INPEP, de forma complementaria con el tratamiento médico.

3. FORMATOS UTILIZADOS:

3.1 F - HCN01 Hoja de Consulta Nutricional.

3.2 F - HCN02- Control de peso.

3.3 F - CN01 - Censo diario de consulta.

3.4 F - RXN01 - Receta Nutricional.

# 4. NORMAS ESPECIFICAS:

4.1 Manual de Normas y Procedimientos de Nutrición del ISSS.

5. FRECUENCIA DE USO: A diario.

6. PARTICIPANTES DEL PROCEDIMIENTO: Auxiliar de Enfermería, Enfermera, Nutricionista y Médicos de clínica empresarial.

# 7. DESCRIPCIÓN DE PROCEDIMIENTO:

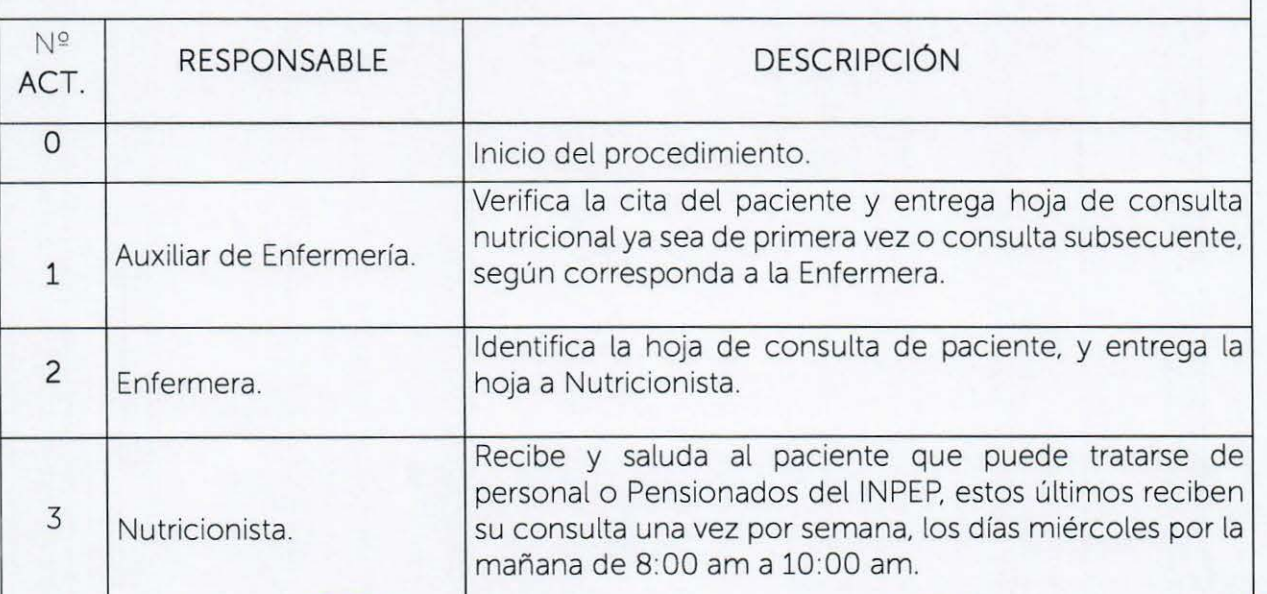

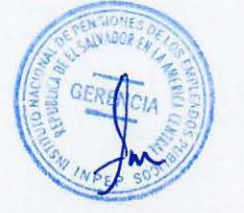

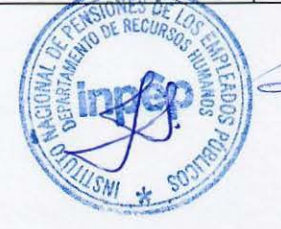

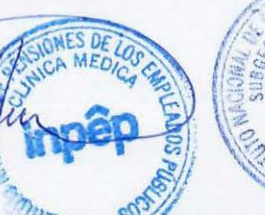

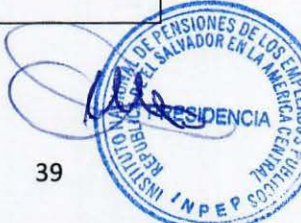

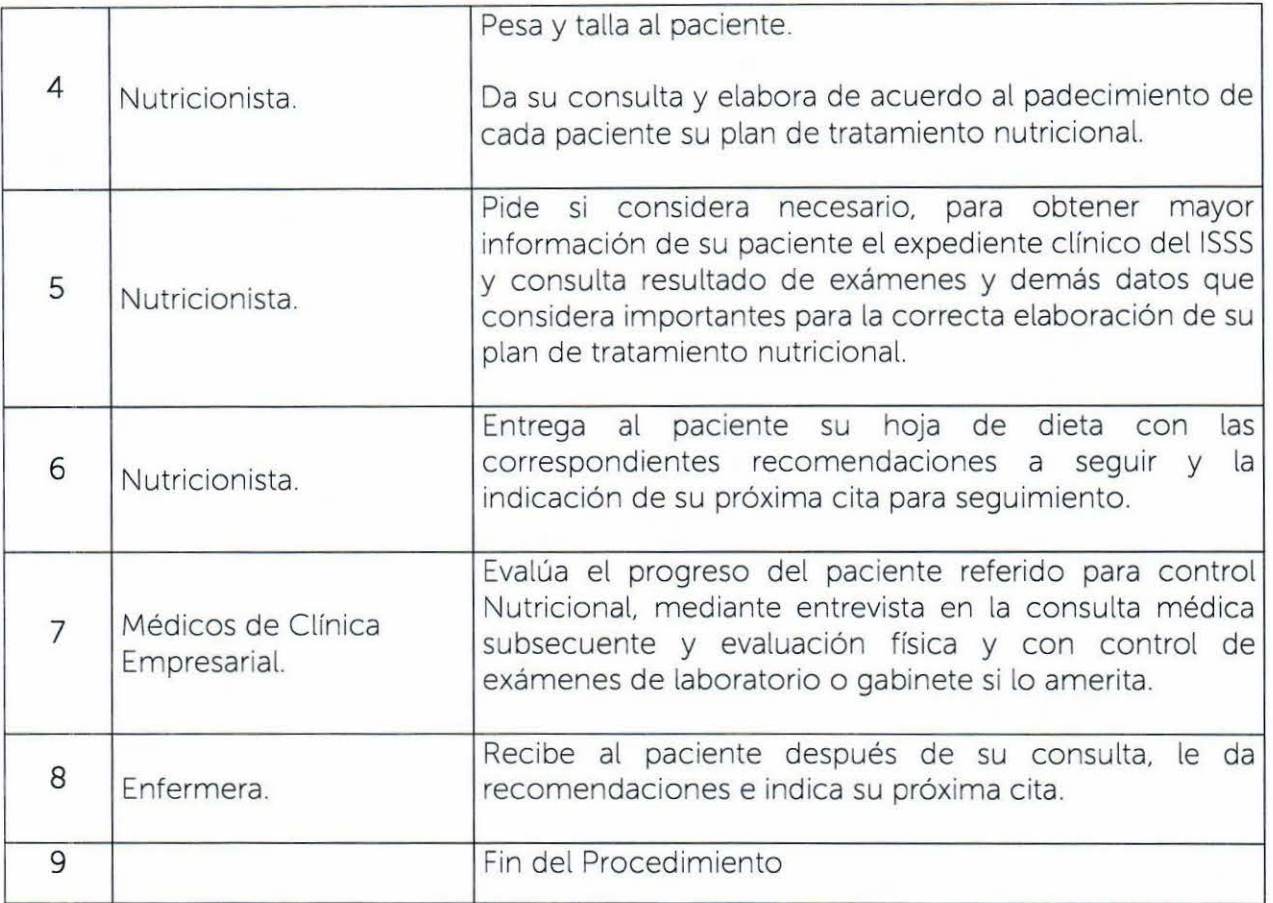

 $\widetilde{\lambda}$ 

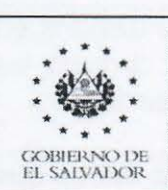

### MANUAL DE PROCEDIMIENTOS

1. NOMBRE DEL PROCEDIMIENTO: Toma de Muestras de Exámenes Médicos de Laboratorio.

2. OBJETIVO DEL PROCEDIMIENTO: Proporcionar a cada uno de tos médicos que indican los exámenes de laboratorio y a cada uno de los pacientes, una herramienta útil, confiable y oportuna para afinar su diagnóstico.

3. FORMATOS UTILIZADOS: N/A

### 4. NORMAS ESPECIFICAS:

4.1. Norma de Laboratorio Clínico del ISSS.

SNI + SU

4.2. Normas de Bioseguridad en tas Clínicas Empresariales (del ISSS).

5. FRECUENCIA DE USO: Dos veces por semana, martes y jueves.

6. PARTICIPANTES DEL PROCEDIMIENTO: Personal de Enfermería debidamente entrenado y los médicos que indican los exámenes.

# 7. DESCRIPCIÓN DE PROCEDIMIENTO:

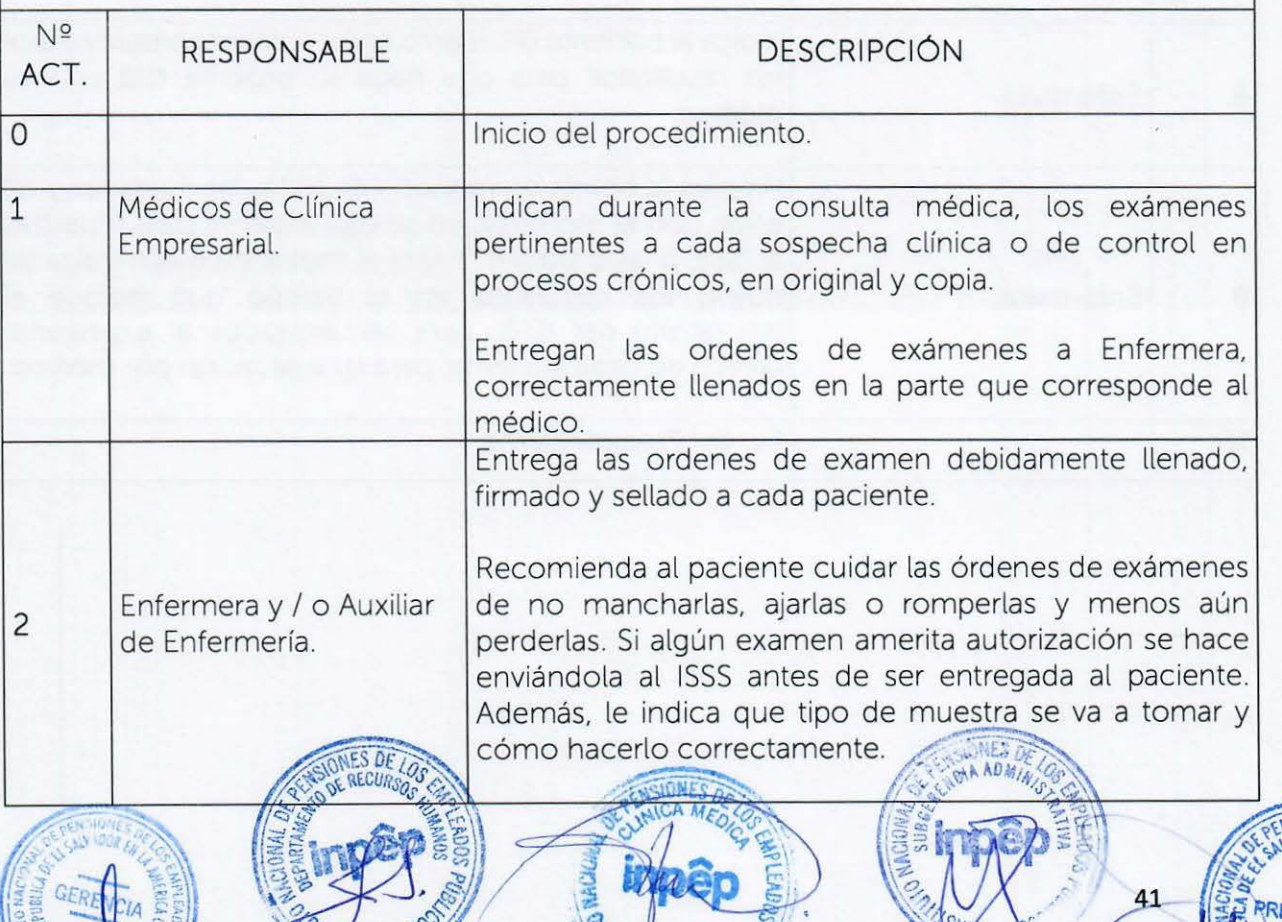

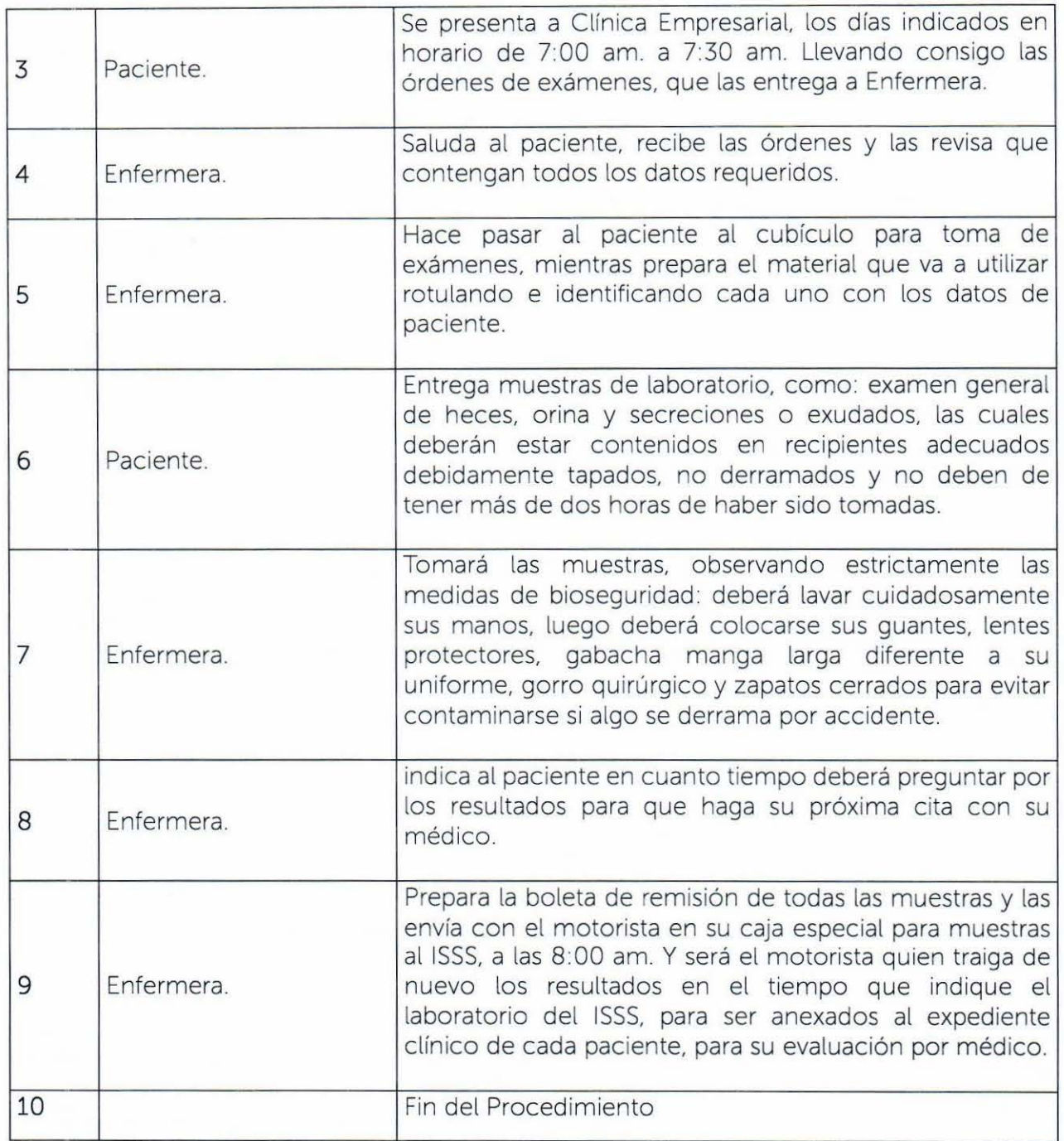

 $\sim_c$ 

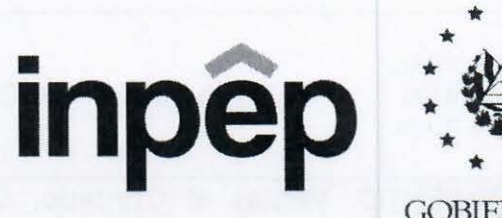

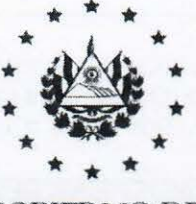

GOBIERNO DE EL SALVADOR

MANUAL DE PROCEDIMIENTOS SUBGERENCIA ADMINISTRATIVA DEPARTAMENTO DE GESTIÓN DE TALENTO HUMANO DESPENSA FAMILIAR

Licda. Deysi Nohemí Ramfrez Flores Subgerente Administrativa Visto bueno

there

Licda. Irene Sophia Batres de Hernández Jefa del Departamento de Gestión de Talento Humano Revisó

Licda. Jossie Patricia Contreras de F Administrador/a de la Despensa Familia Elaboró

San Salvador, 25 de marzo de 2021

# PROCEDIMIENTOS DE LA DESPENSA FAMILIAR

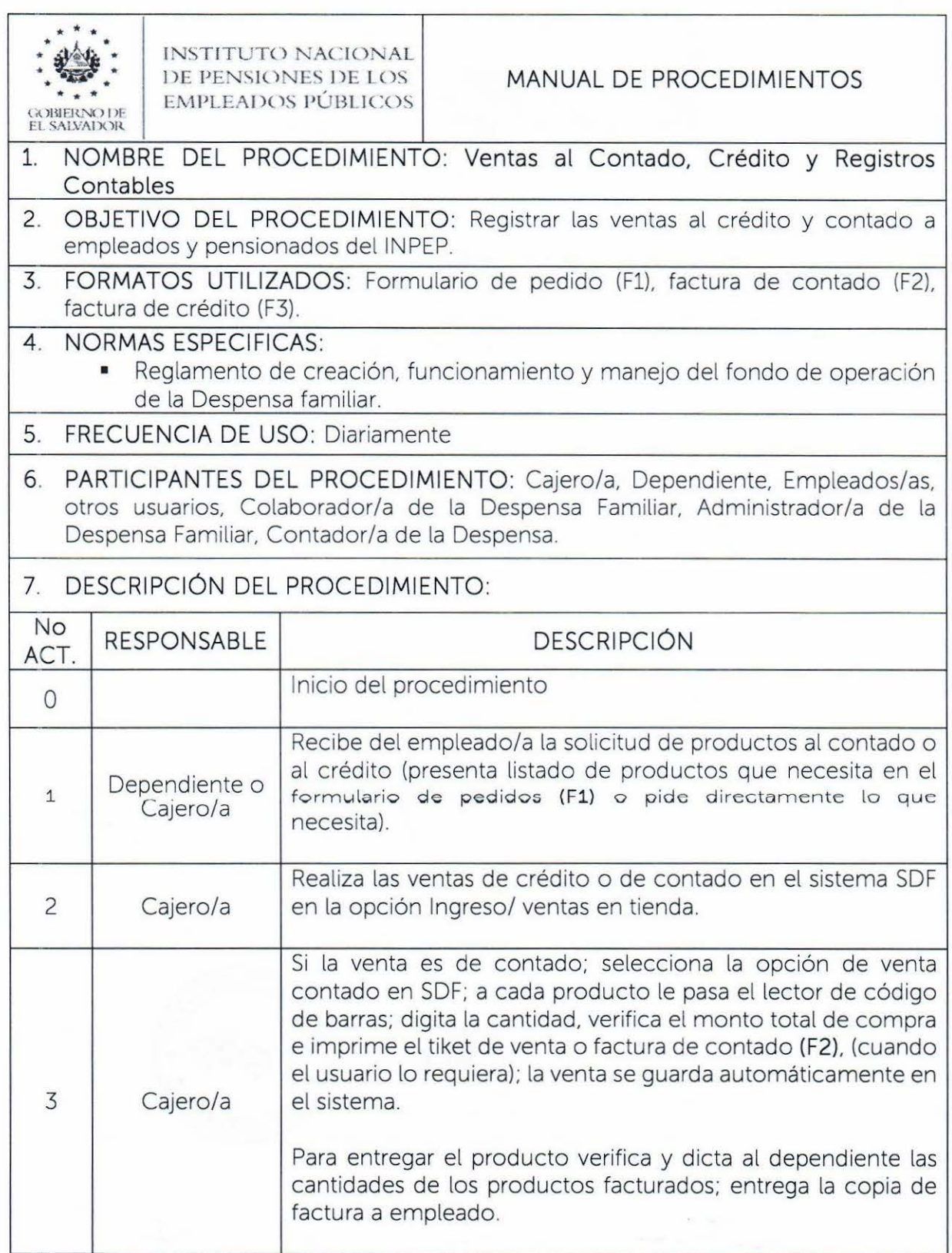

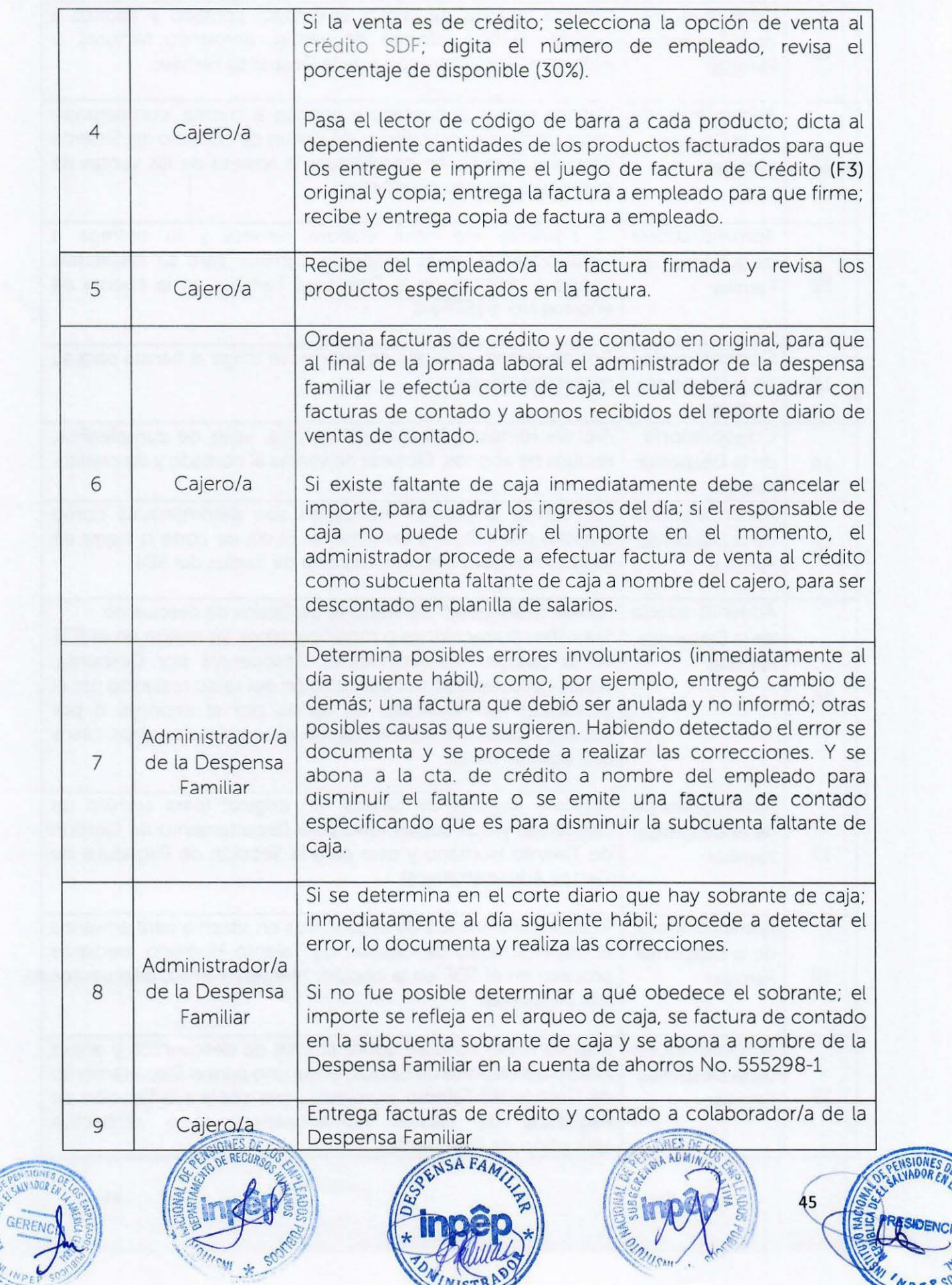

**TOWINISTRAS** 

SIDENCH

WPEPSO

 $\gamma$ 

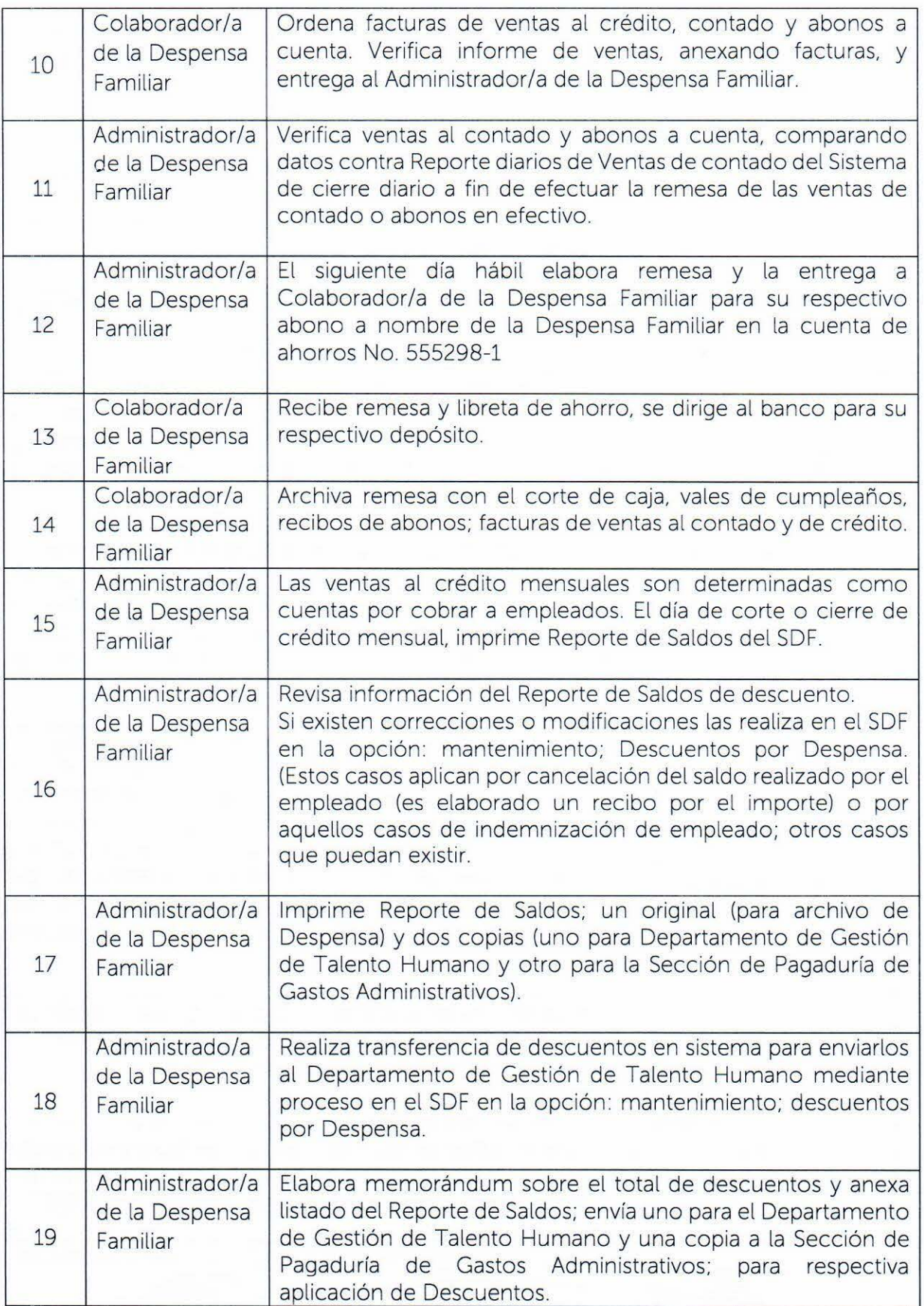

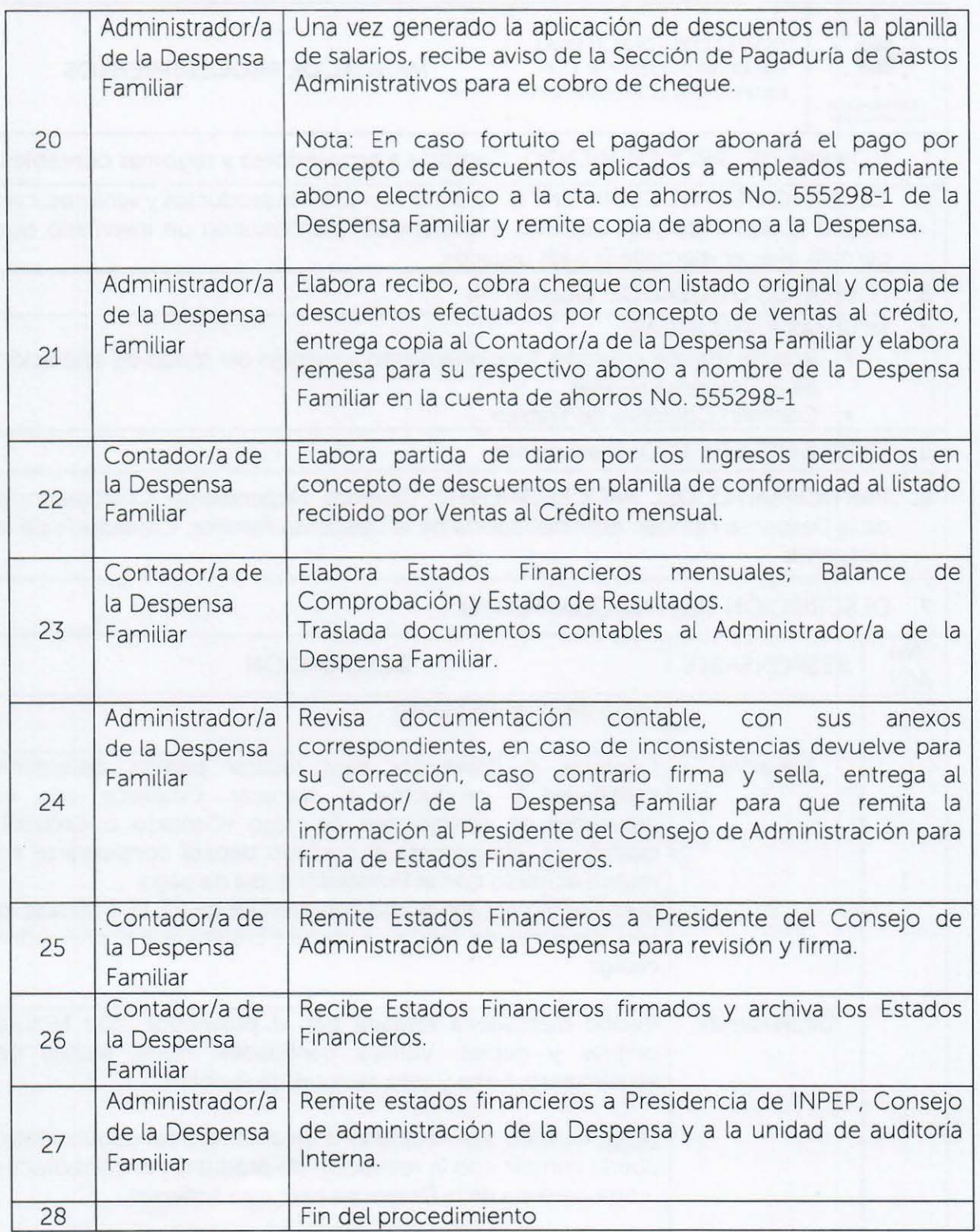

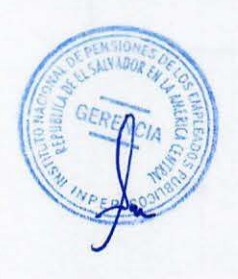

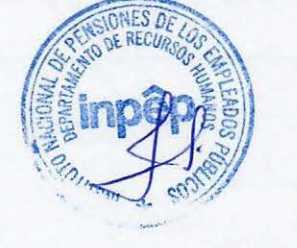

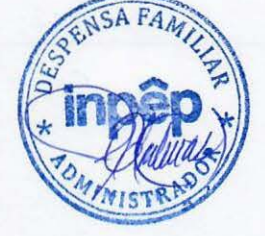

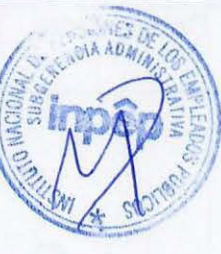

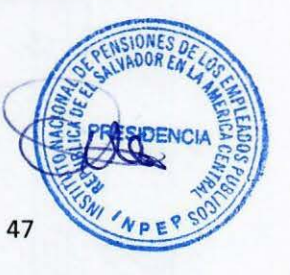

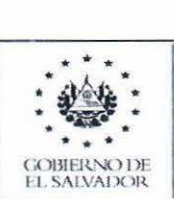

- 1. NOMBRE DEL PROCEDIMIENTO: Compras a proveedores y registros contables.
- 2. OBJETIVO DEL PROCEDIMIENTO: Realizar compras de productos y servicios, con base a la demanda y de acuerdo a existencias; manteniendo un inventario que permita ofrecer mercadería a los usuarios.
- 3. FORMATOS UTILIZADOS: Quedan (f4)
- 4. NORMAS ESPECIFICAS:
	- Reglamento de creación, funcionamiento y manejo del fondo de operación de la Despensa familiar.
	- Contrato Colectivo de Trabajo
- 5. FRECUENCIA DE USO: Diariamente
- 6. PARTICIPANTES DEL PROCEDIMIENTO: Cajero/a, Dependiente. Colaborador/a de la Despensa Familiar. Administrador/a de la Despensa Familiar. Contador/a de ta Despensa.

#### 7. DESCRIPCIÓN DEL PROCEDIMIENTO:

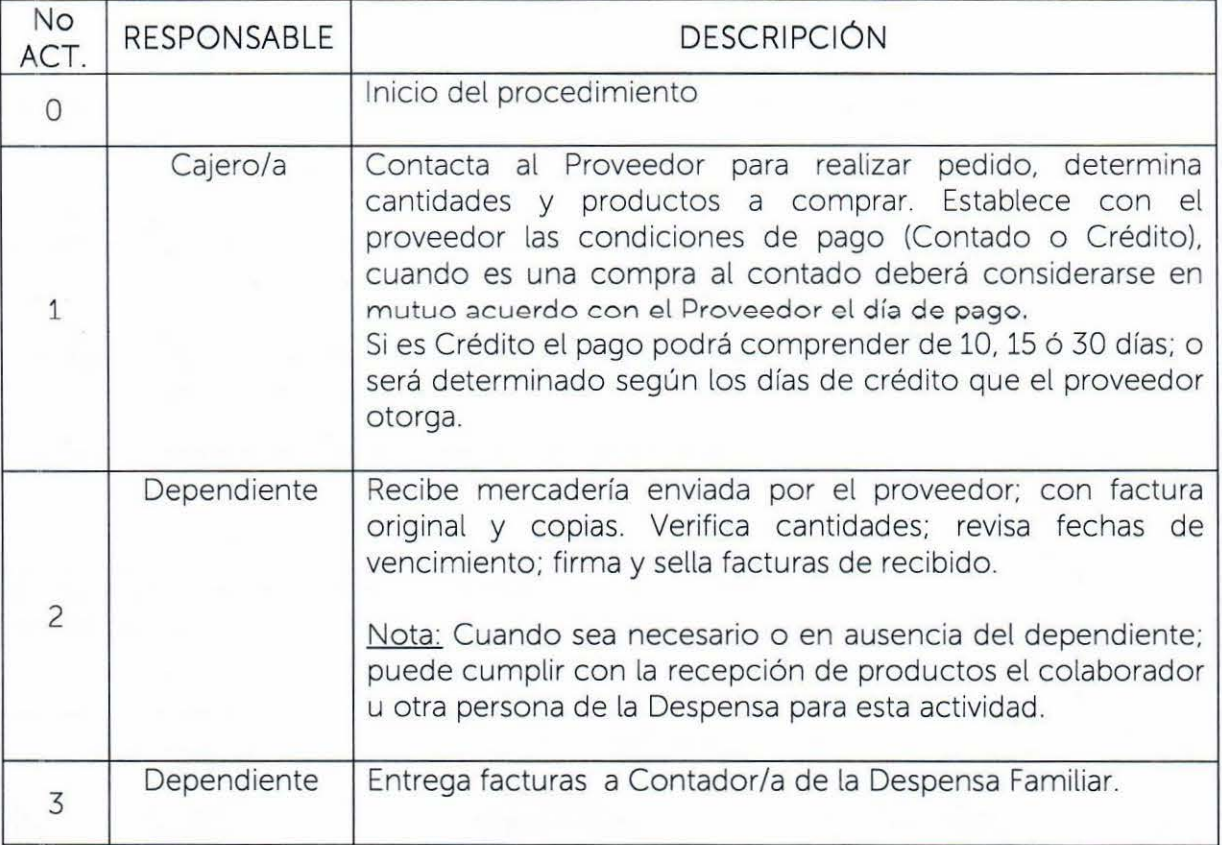

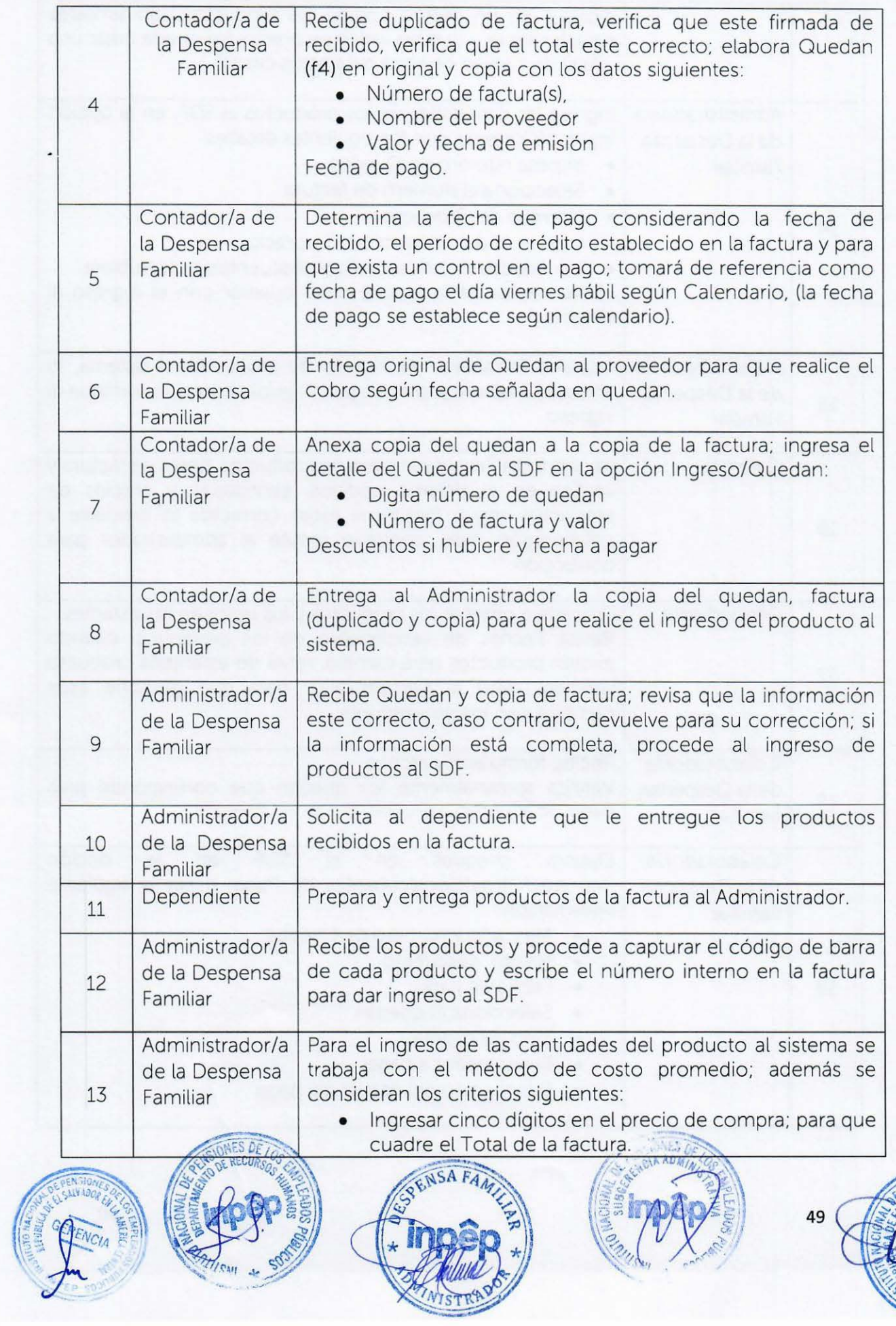

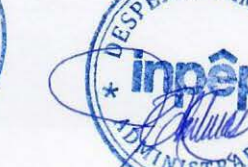

**CALLAN** 

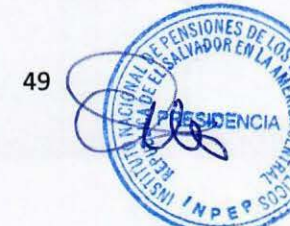

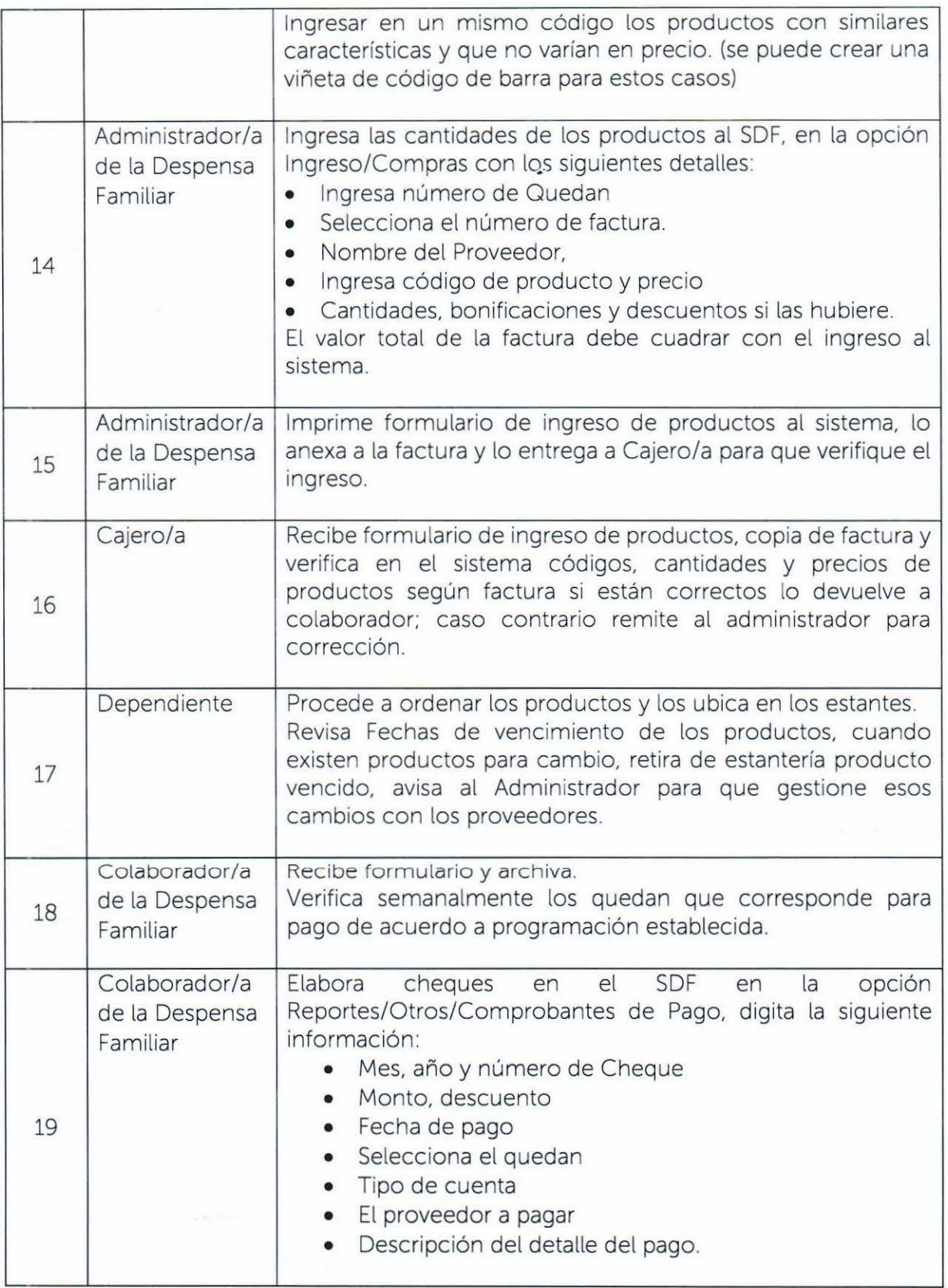

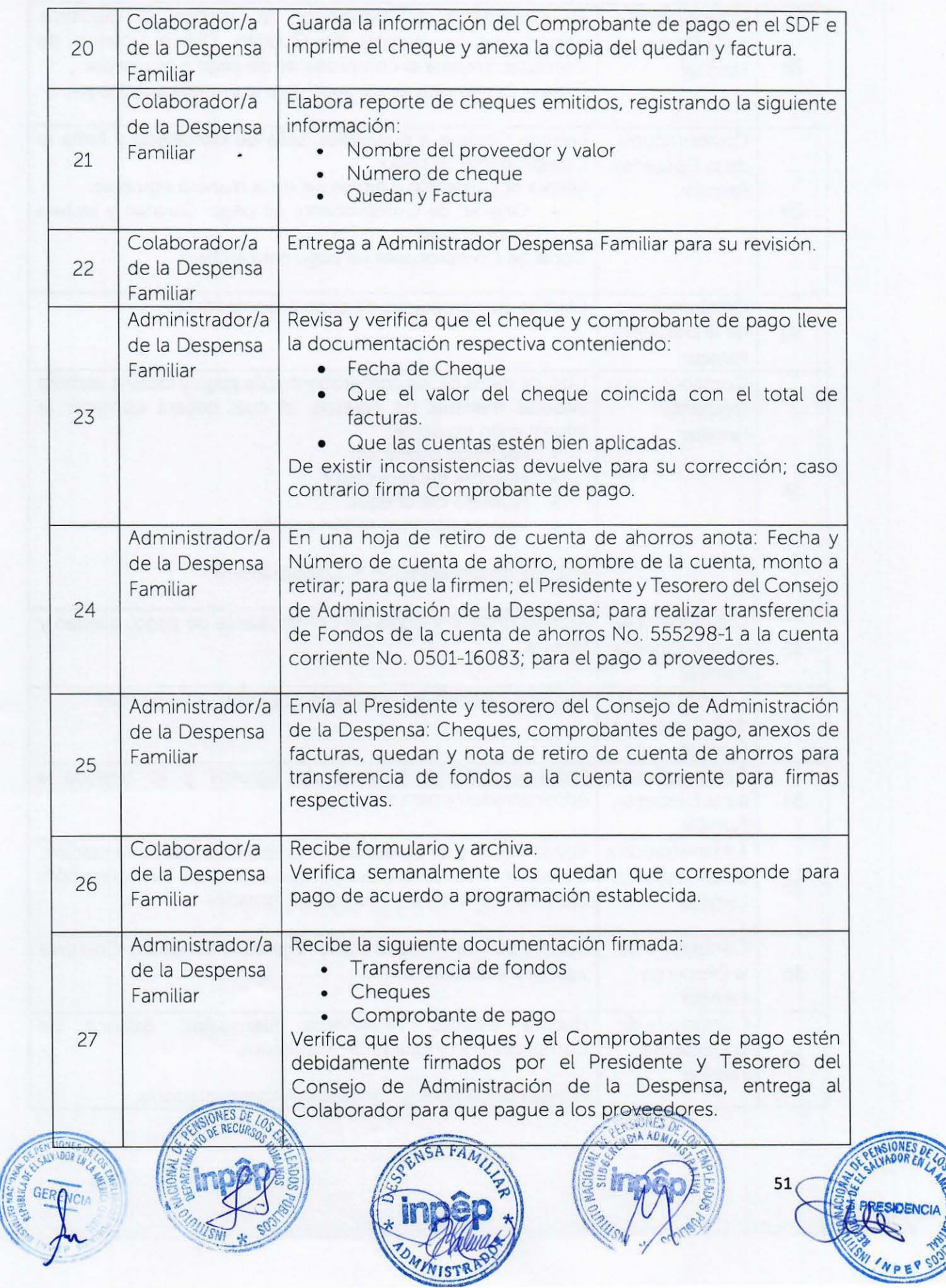

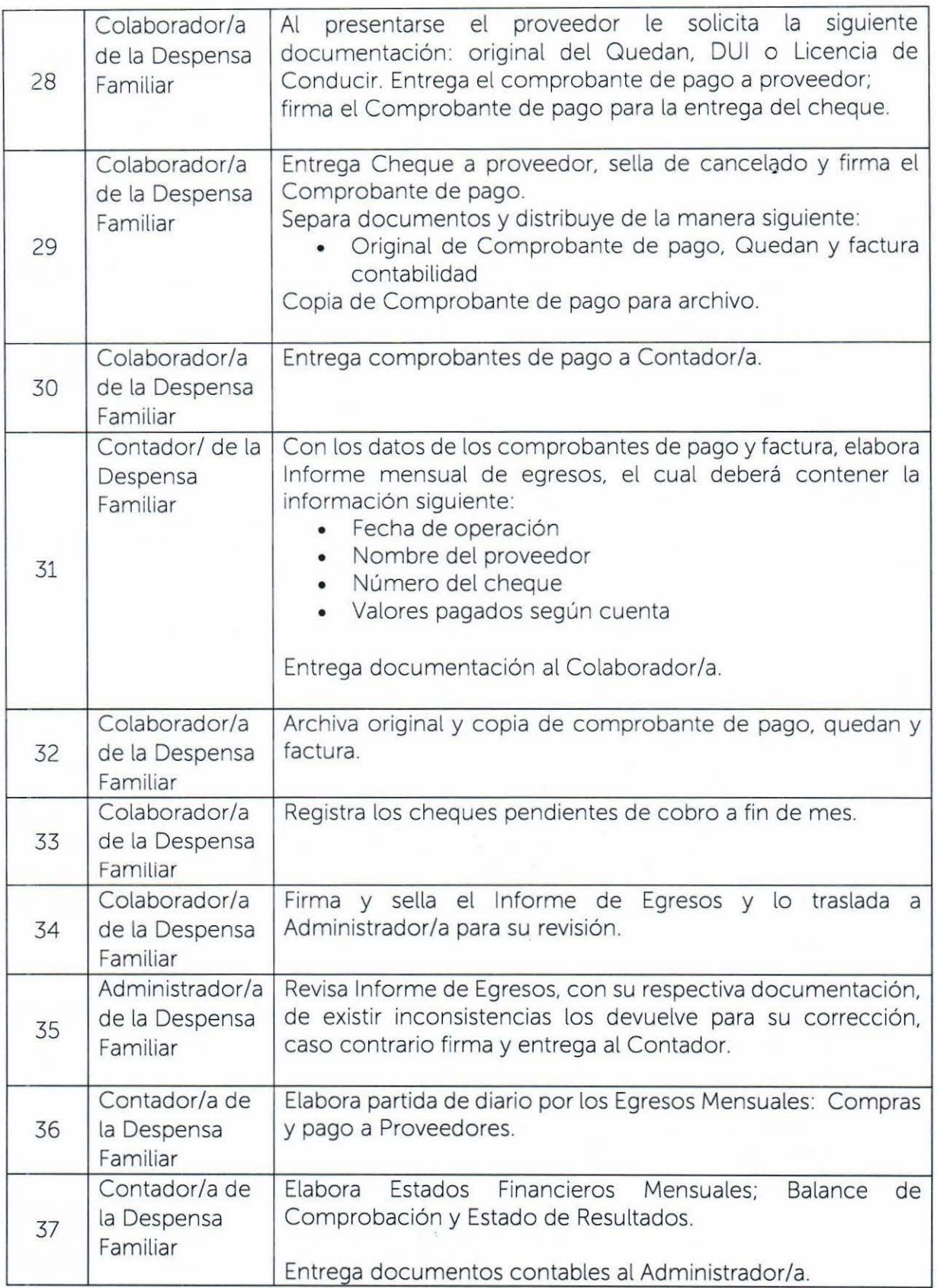

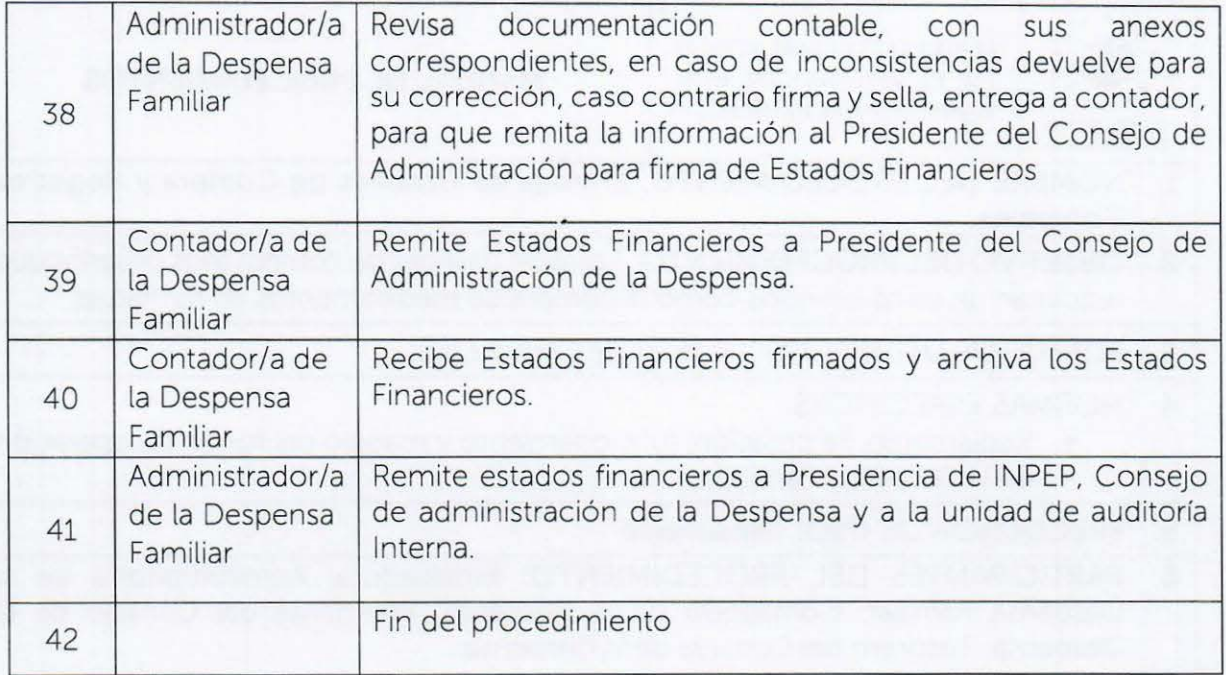

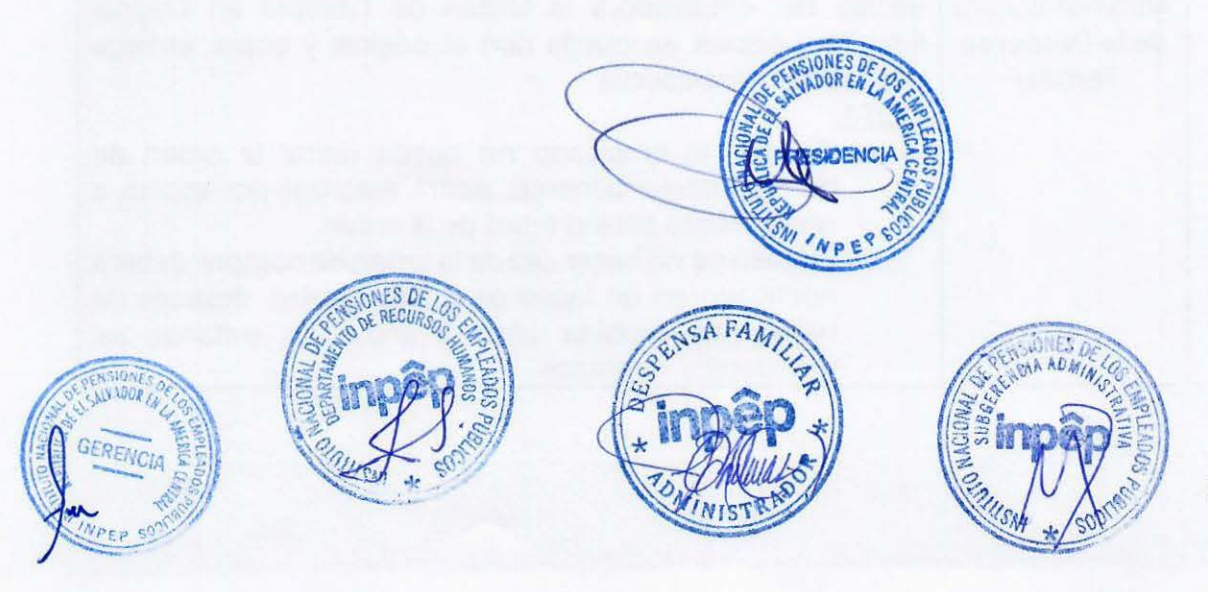

53

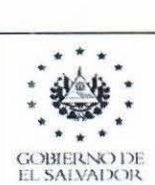

# ·~· . . INSTITU <sup>T</sup> O K"ACJO :--.;AL ... . ,. .. DE PEN'.\ l()NES J)E LOS MANUAL DE PROCEDIMIENTOS • .. . • EMPLEADOS PÚBLICOS

- 1. NOMBRE DEL PROCEDIMIENTO: Entrega de Órdenes de Compra y Registros Contables
- 2. OBJETIVO DEL PROCEDIMIENTO: Entregar órdenes de compra a los usuarios que requieran de otros servicios como la compra de medicamentos en farmacias.
- 3. FORMATOS UTILIZADOS: Órdenes de Compra (F5)
- 4. NORMAS ESPECIFICAS:
	- Reglamento de creación, funcionamiento y manejo del fondo de operación de la Despensa Familiar.
- 5. FRECUENCIA DE USO: Diariamente
- 6. PARTICIPANTES DEL PROCEDIMIENTO: Empleado/a, Administrador/a de la Despensa Familiar, Contador/a de la Despensa. Presidente del Consejo de la Despensa, Tesorero del Consejo de la Despensa.

### 7. DESCRIPCIÓN DEL PROCEDIMIENTO:

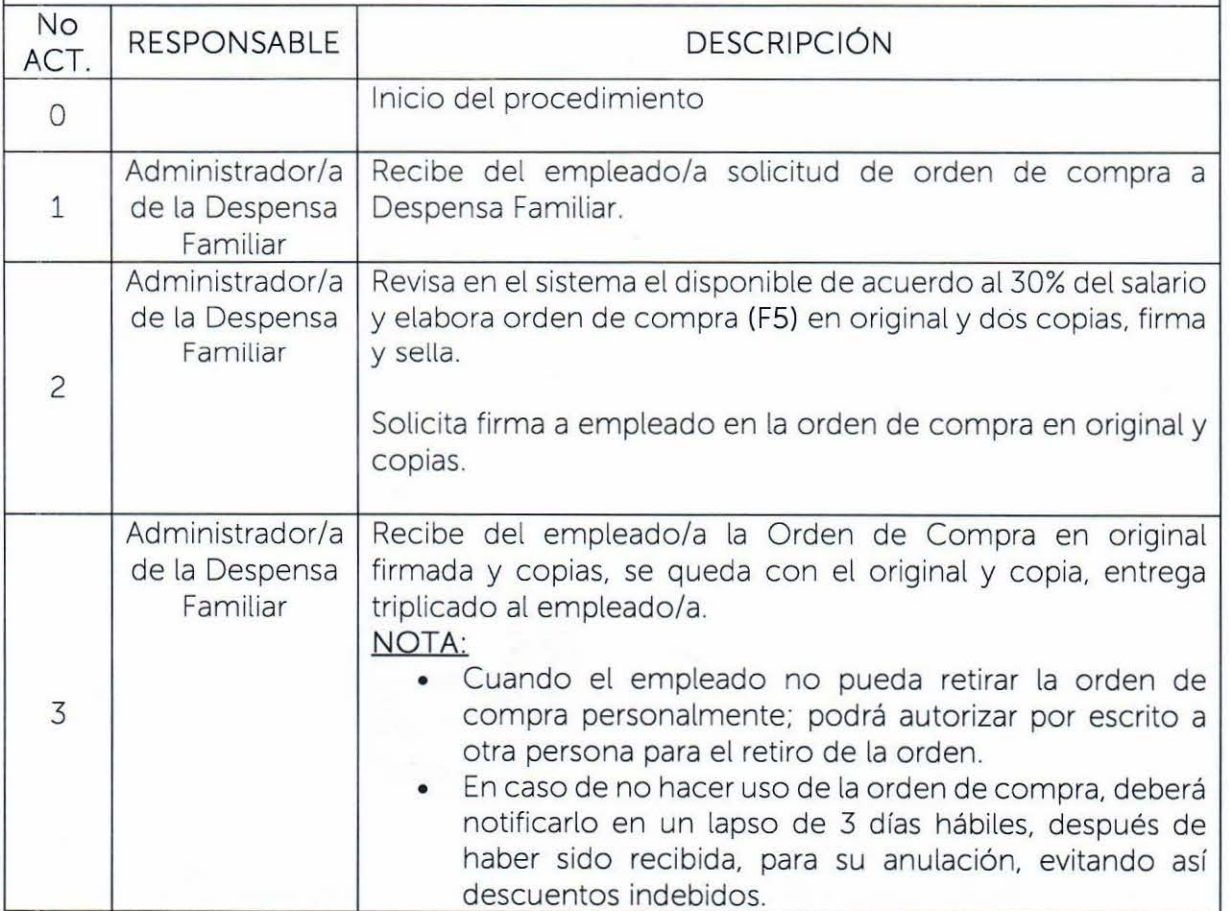

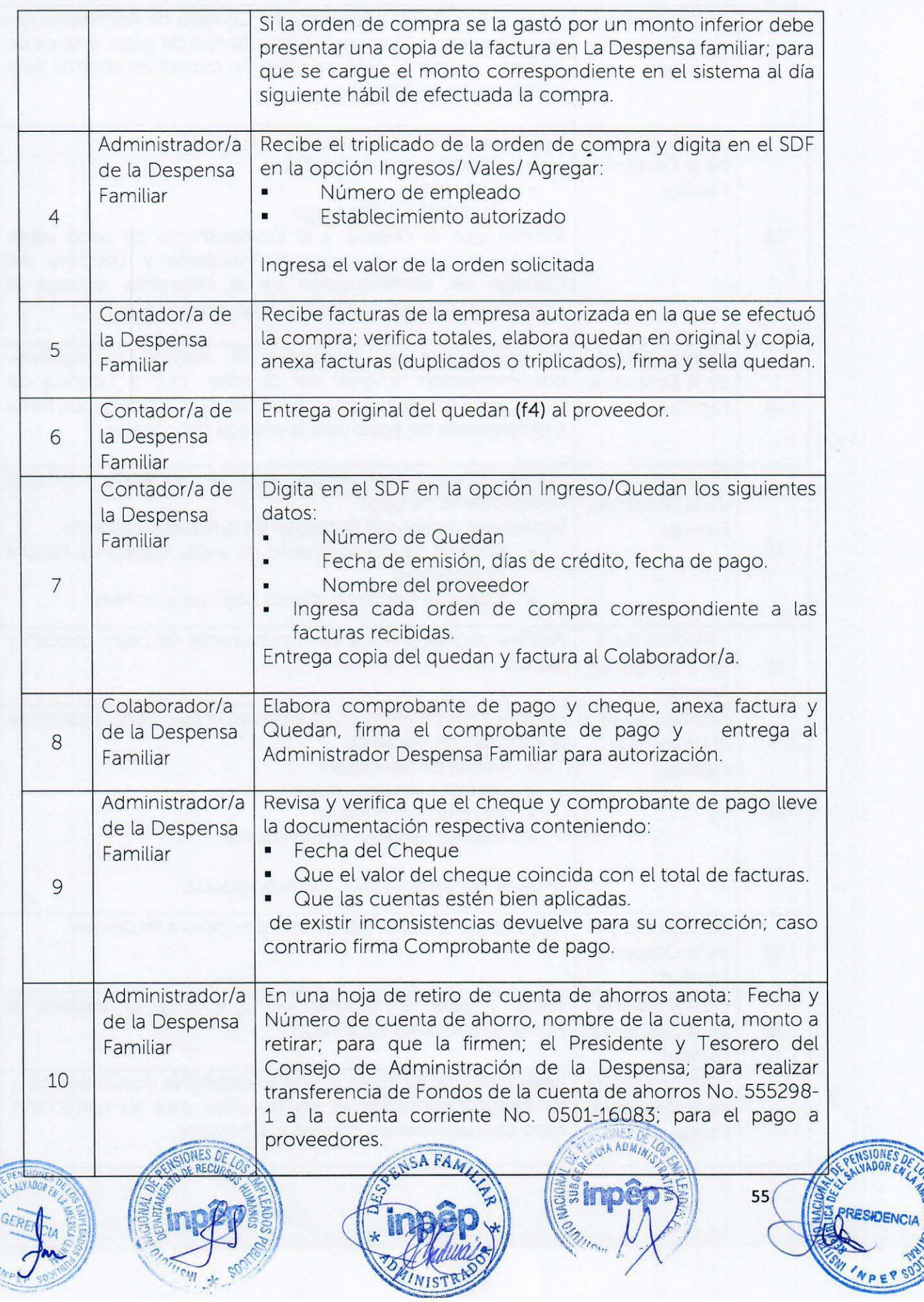

EBICA

 $\mathcal{C}_{\mathcal{C}}$ 

**CONTRACTOR** 

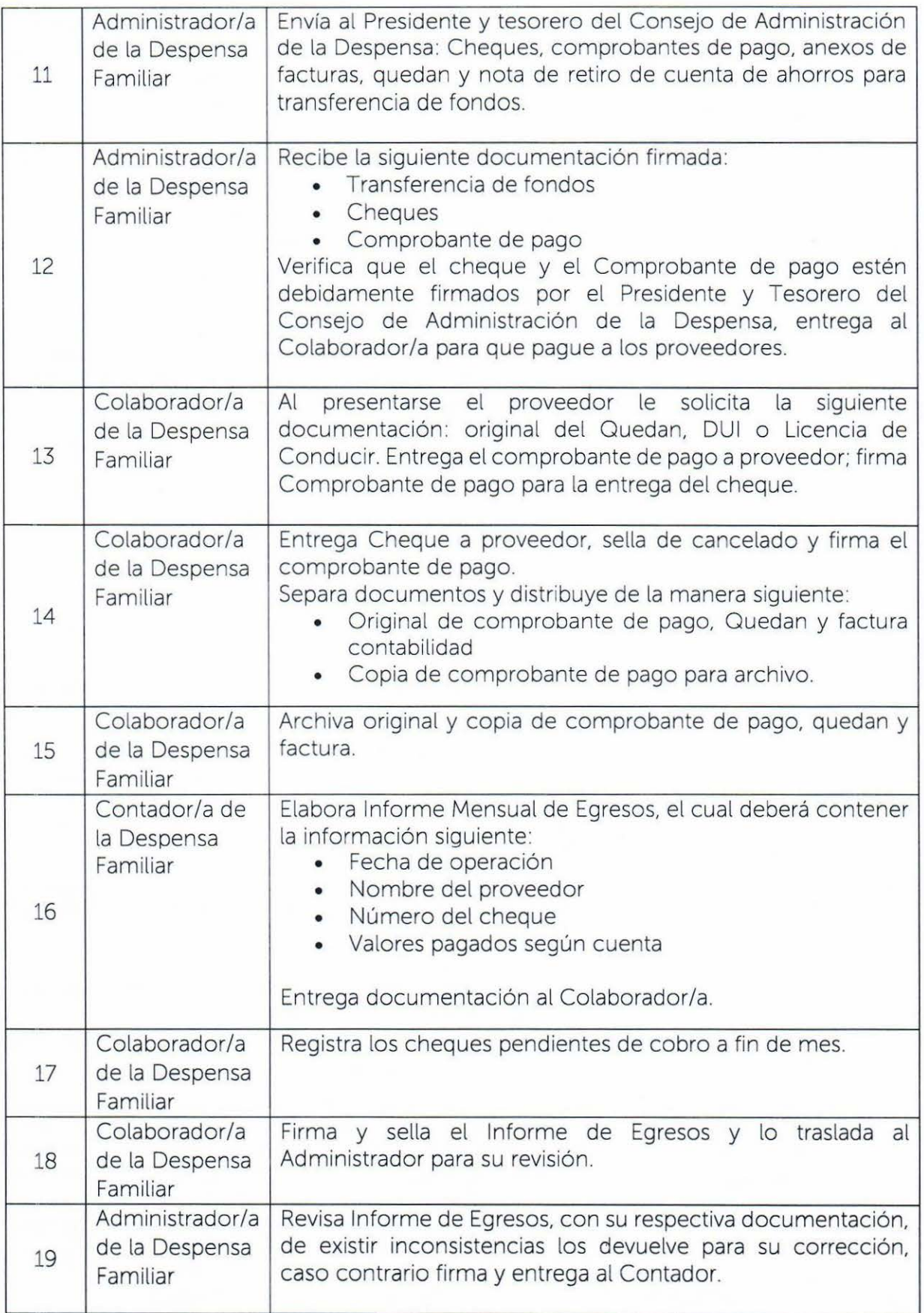

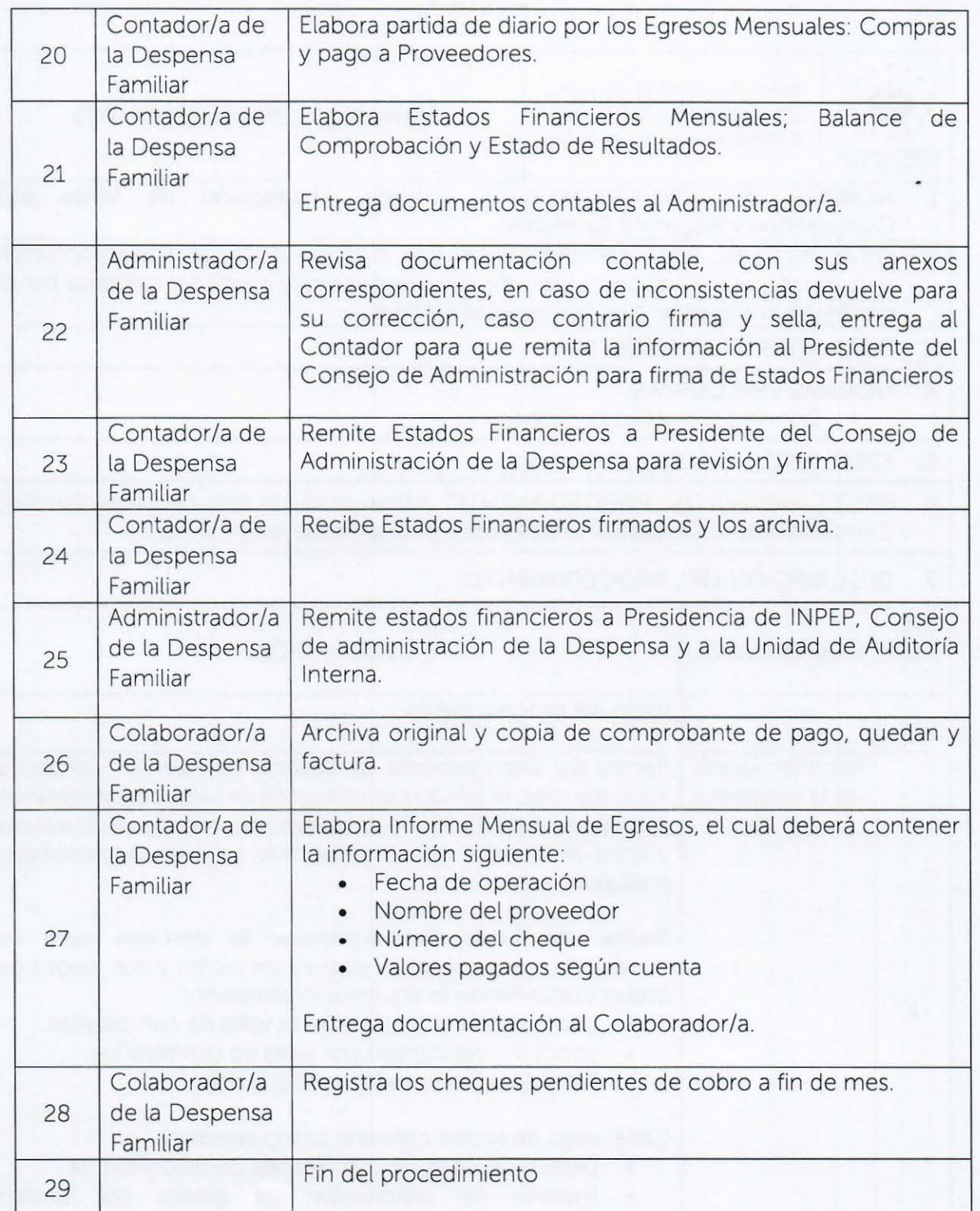

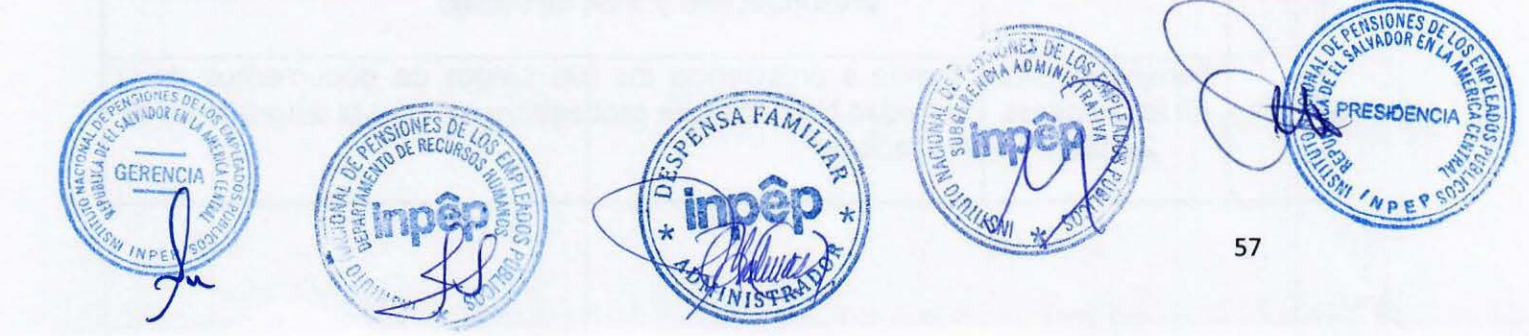

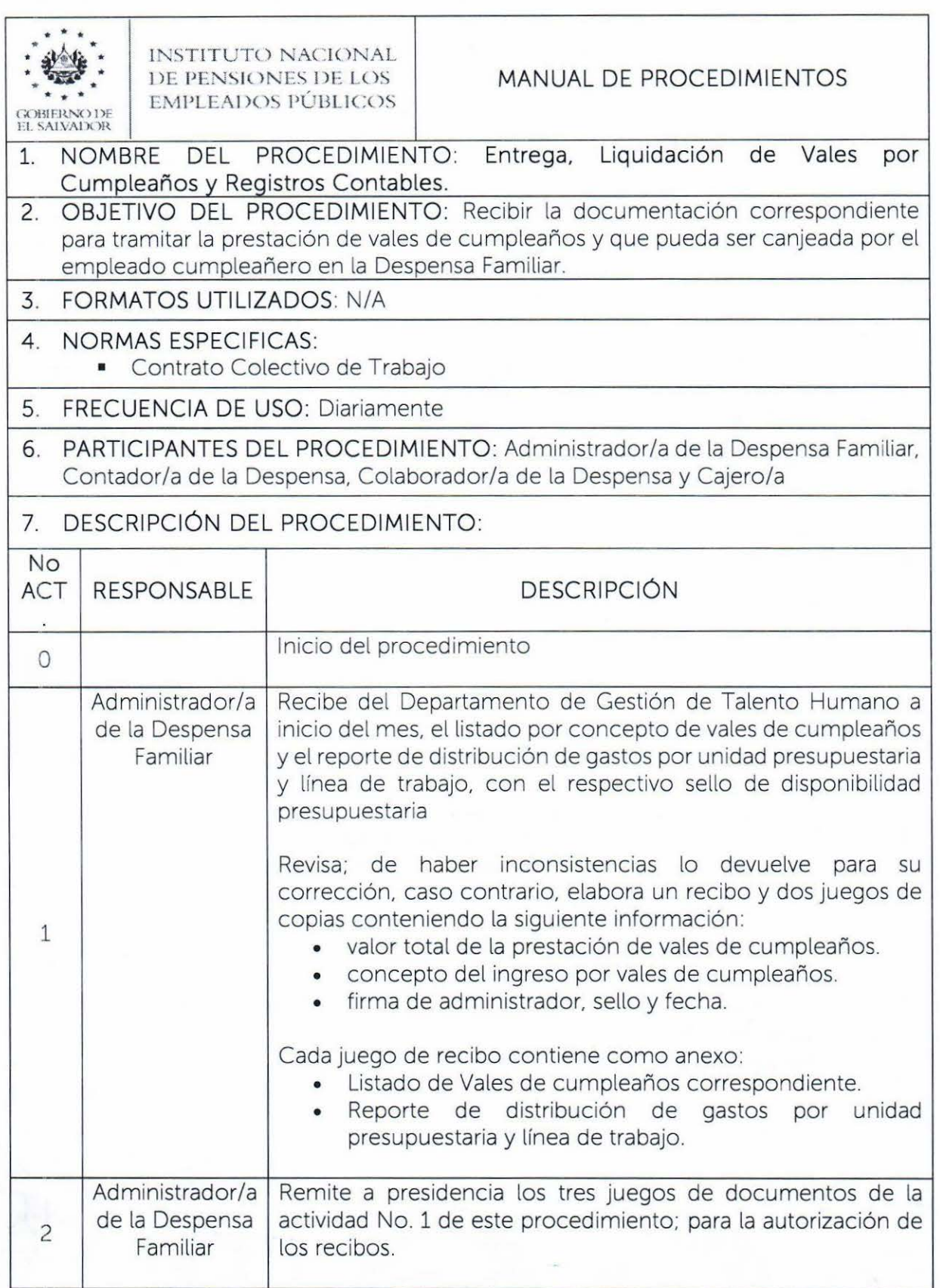

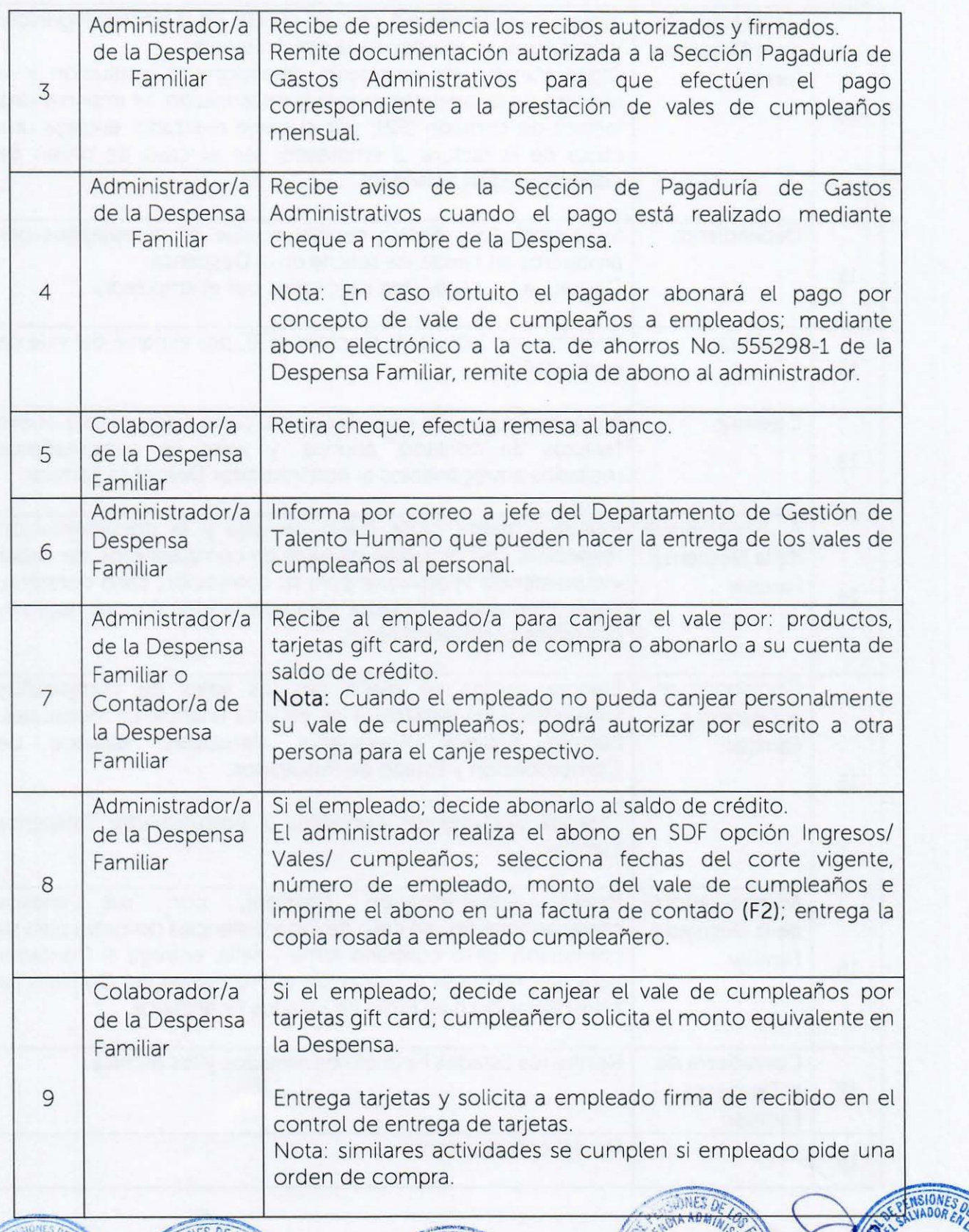

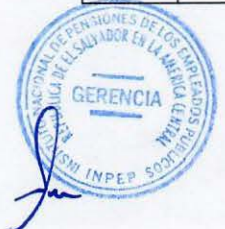

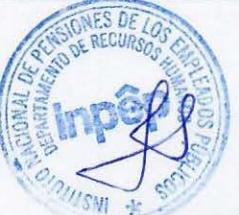

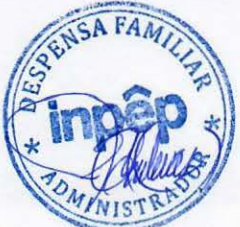

59

PEP

**LSW** 

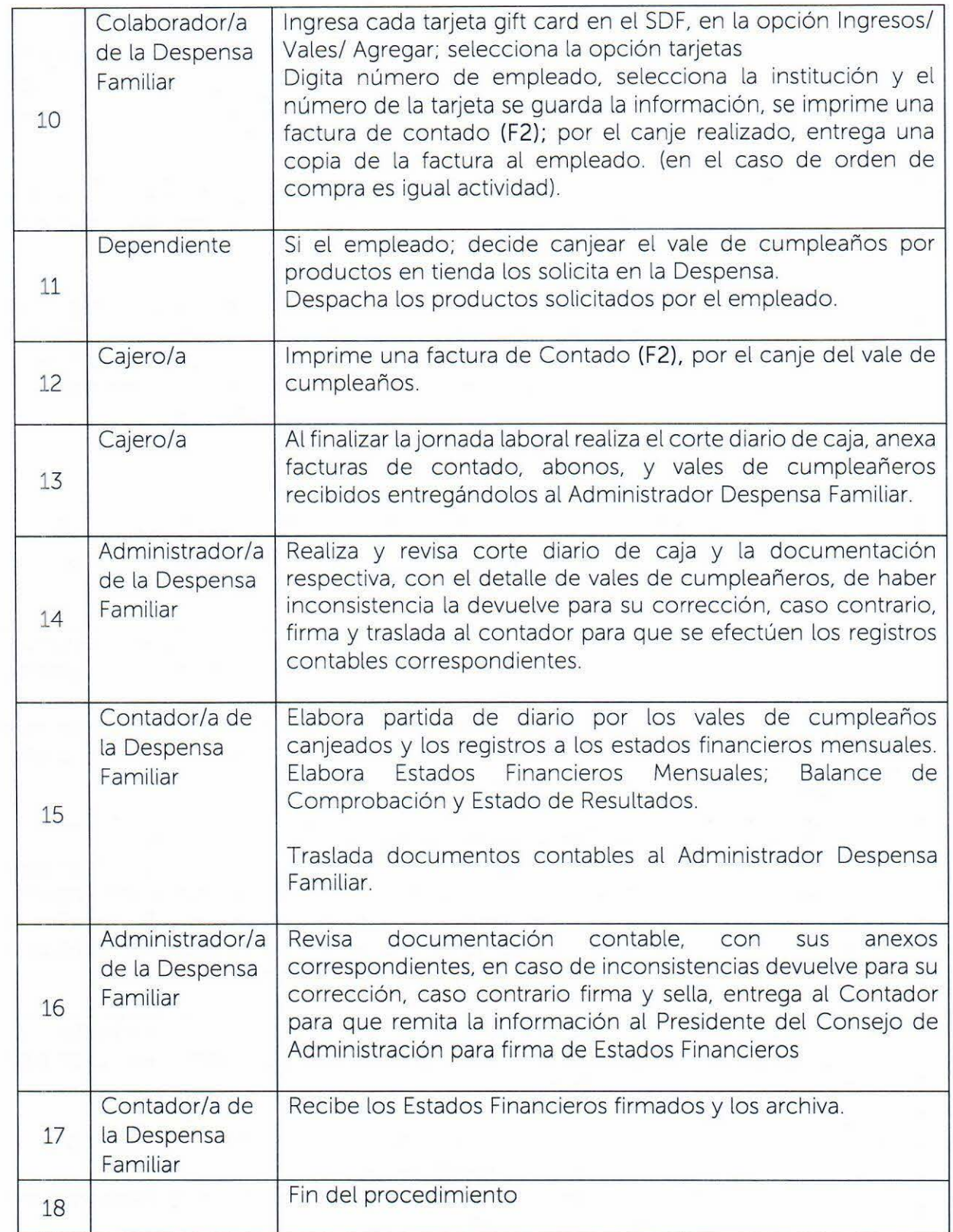

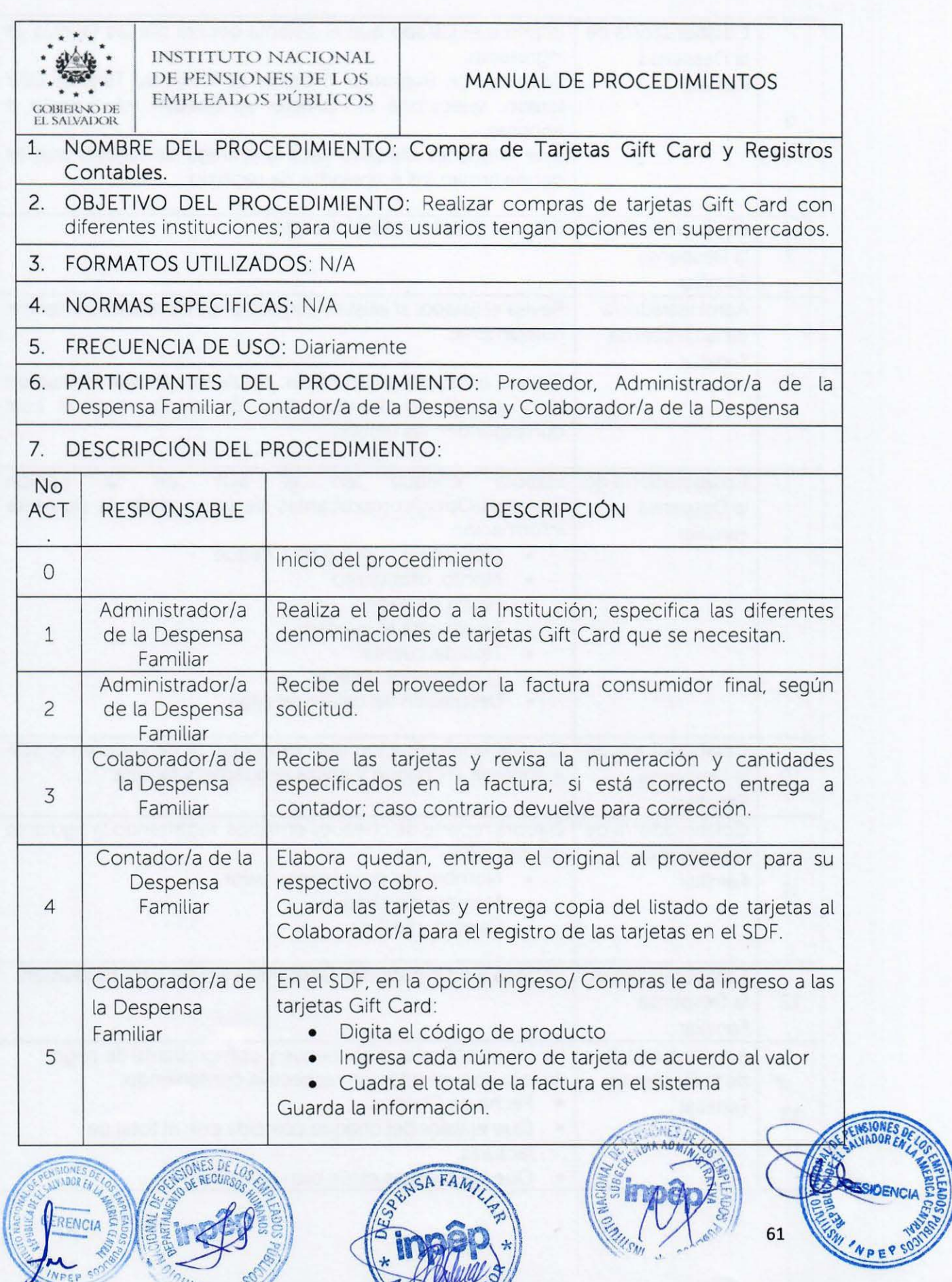

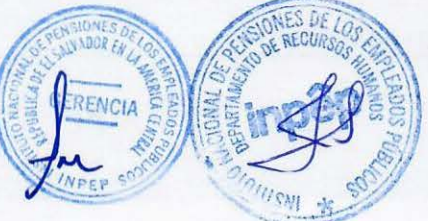

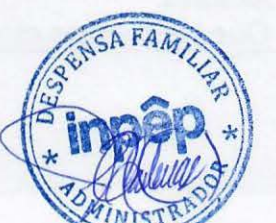

**CEA** 

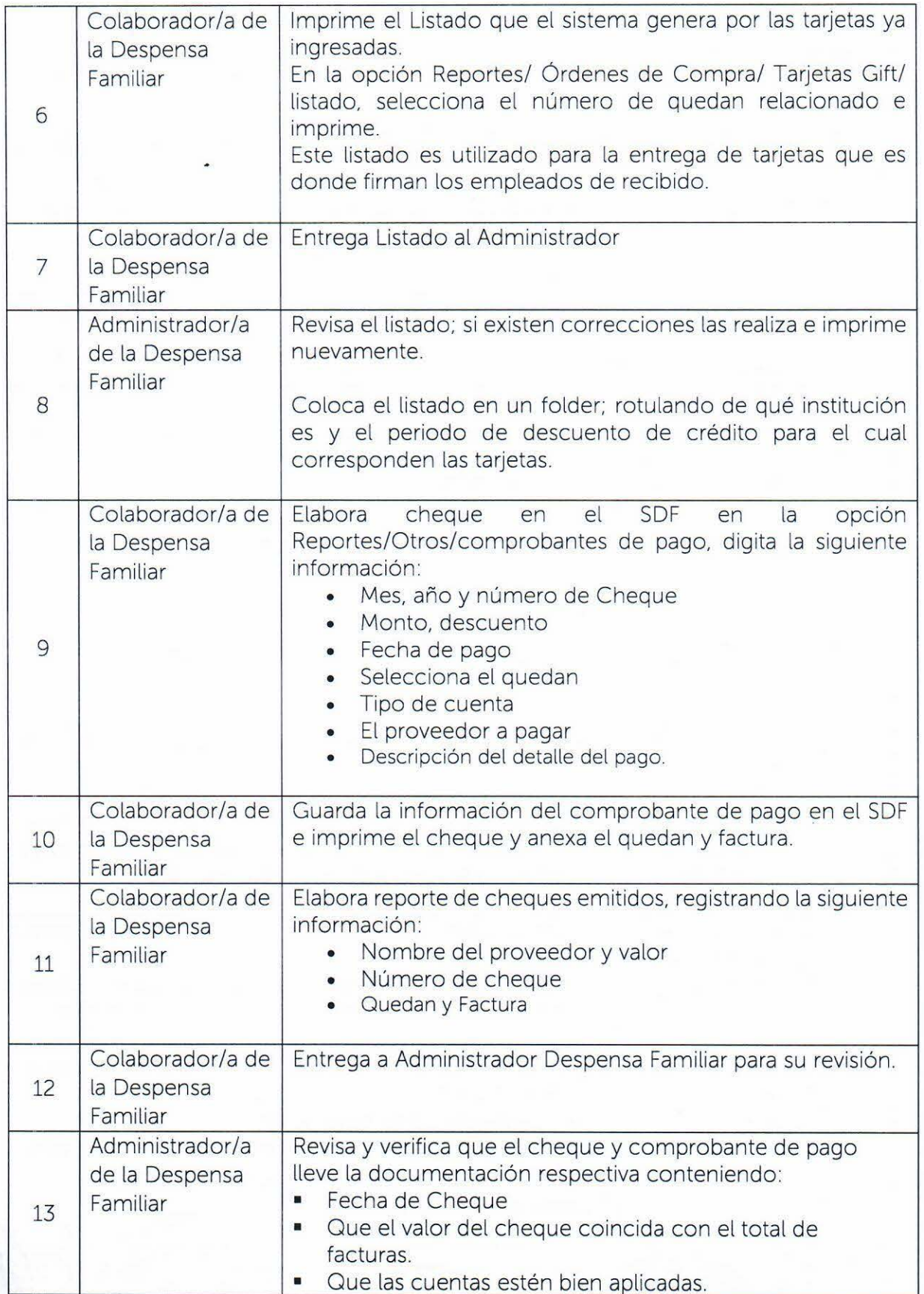

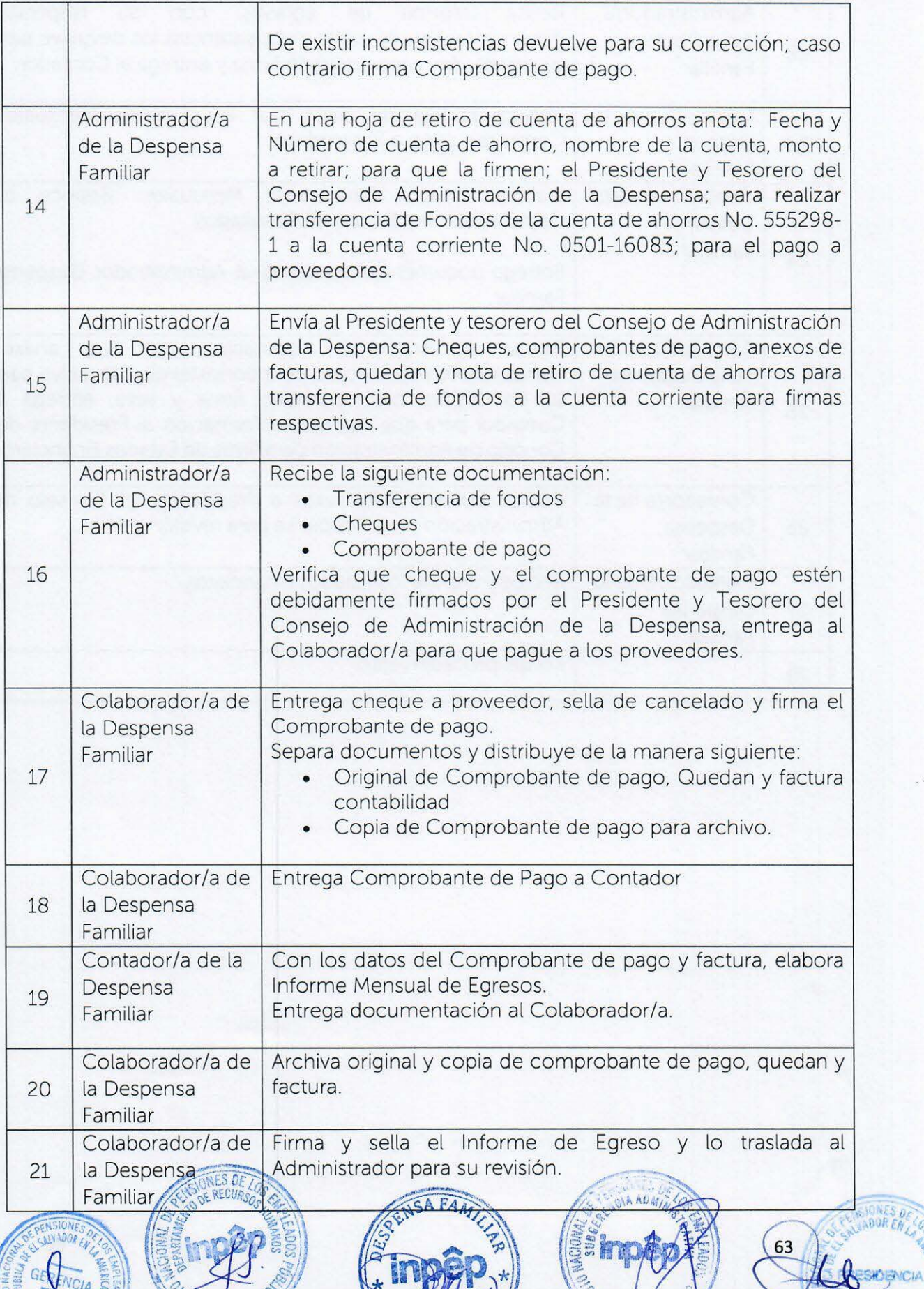

IN<sub>IS</sub>

DENCIA

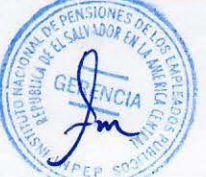

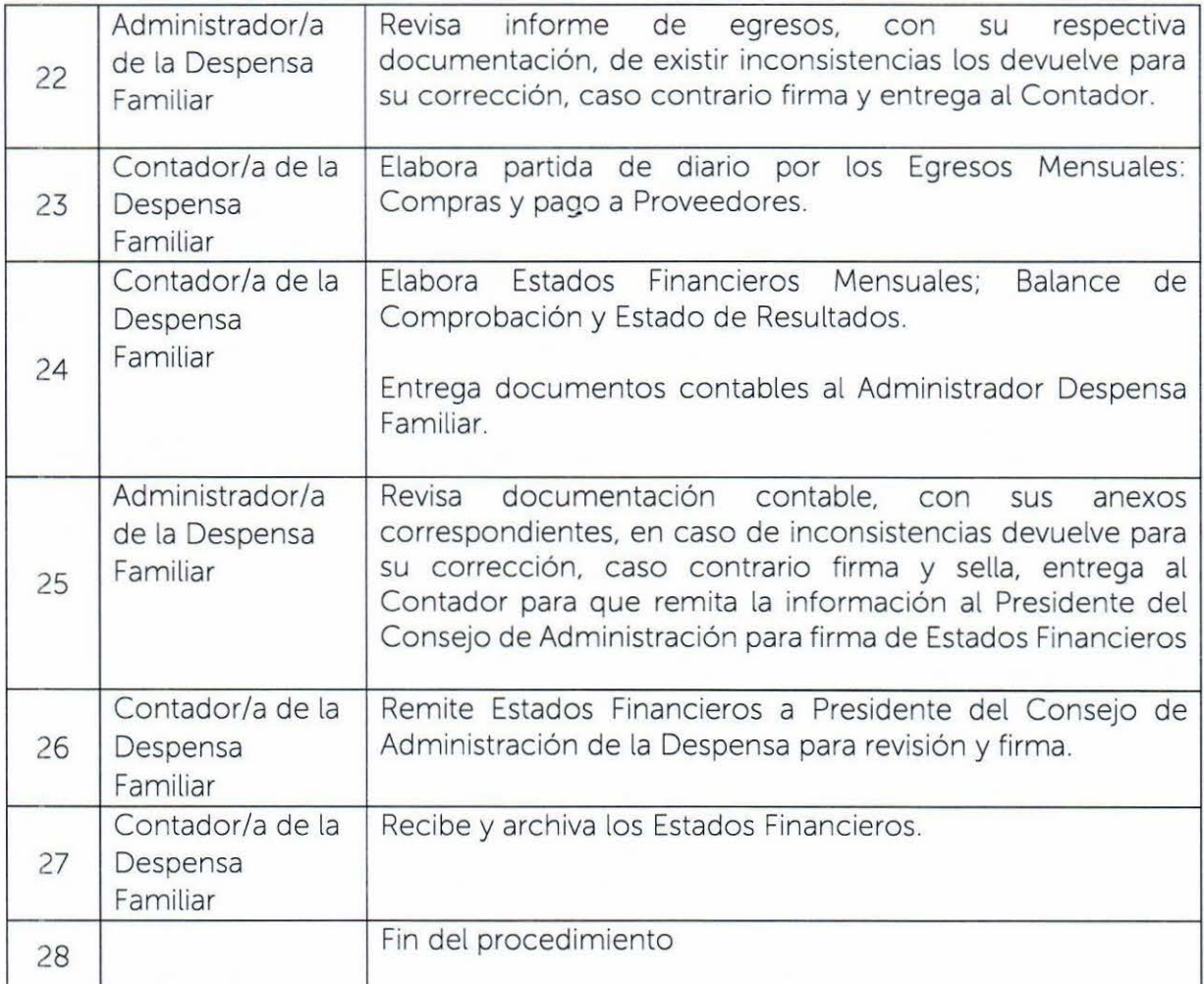

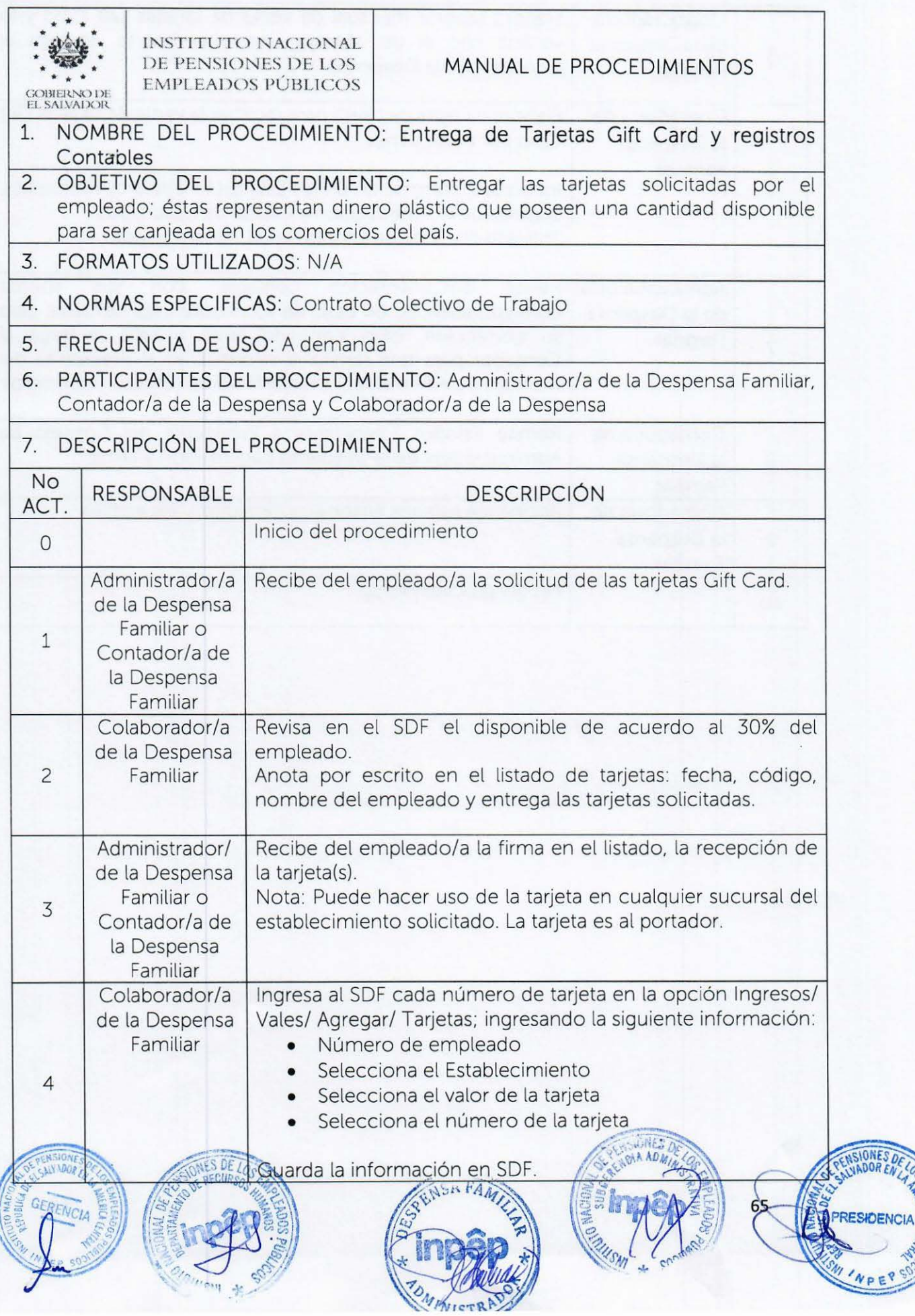

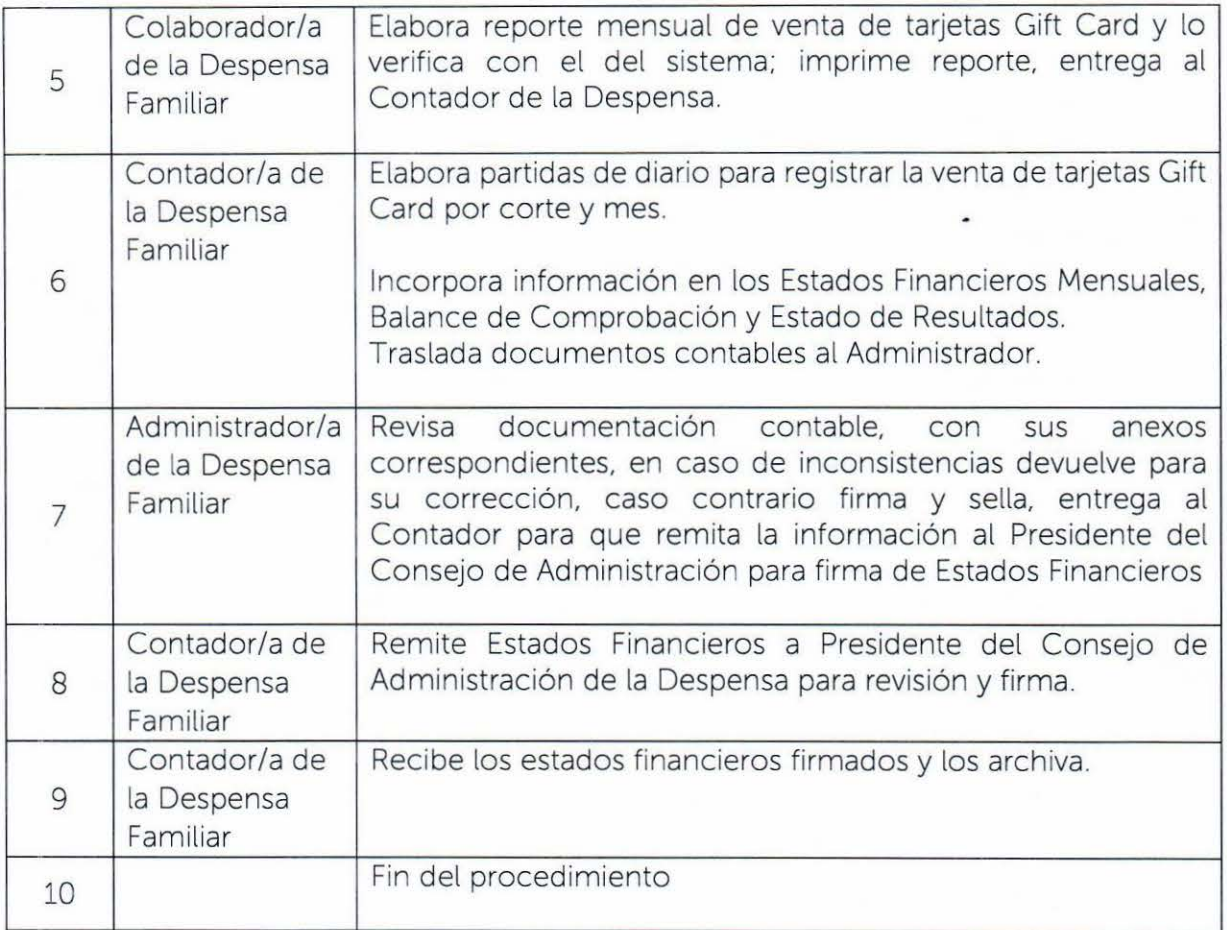

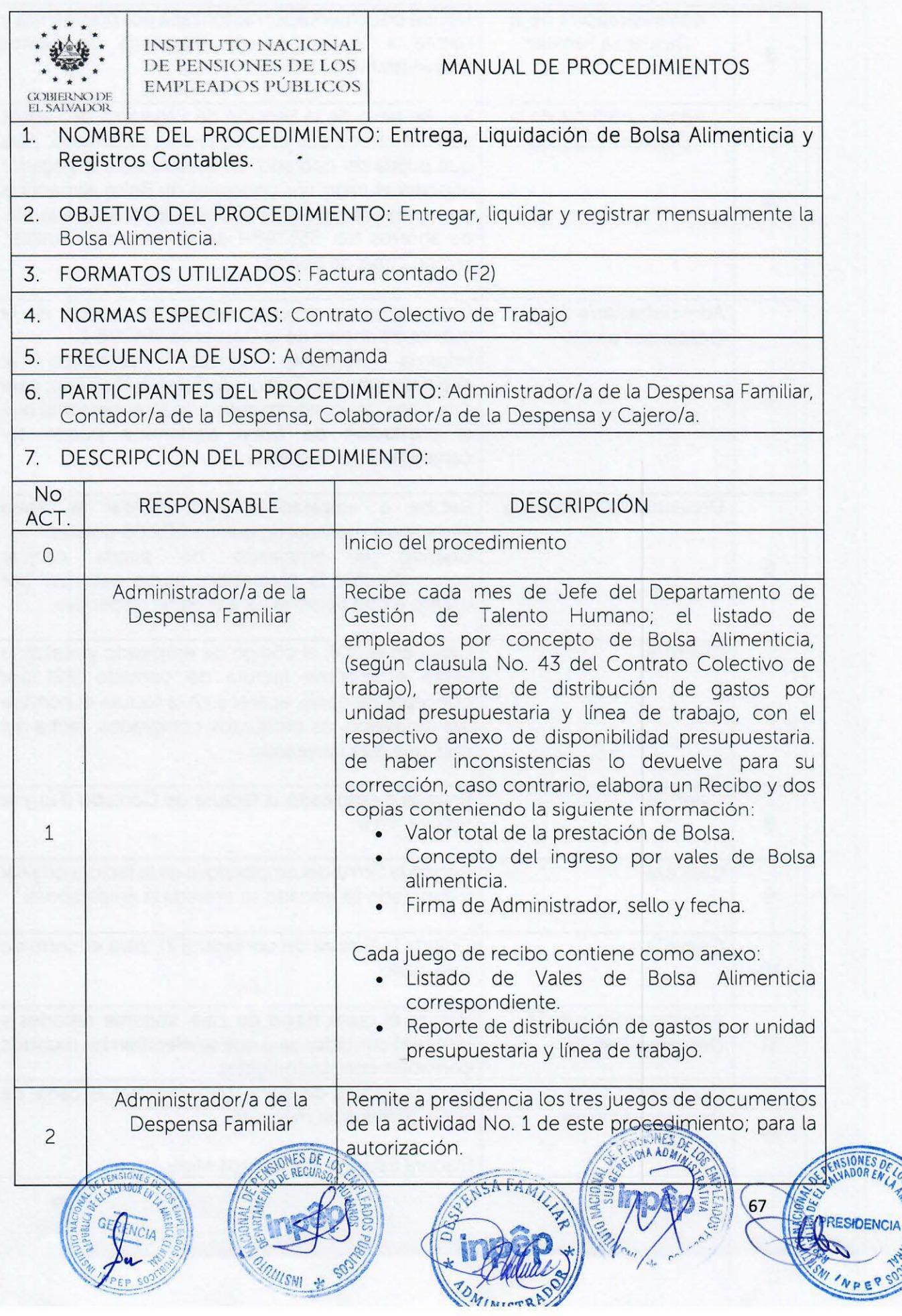

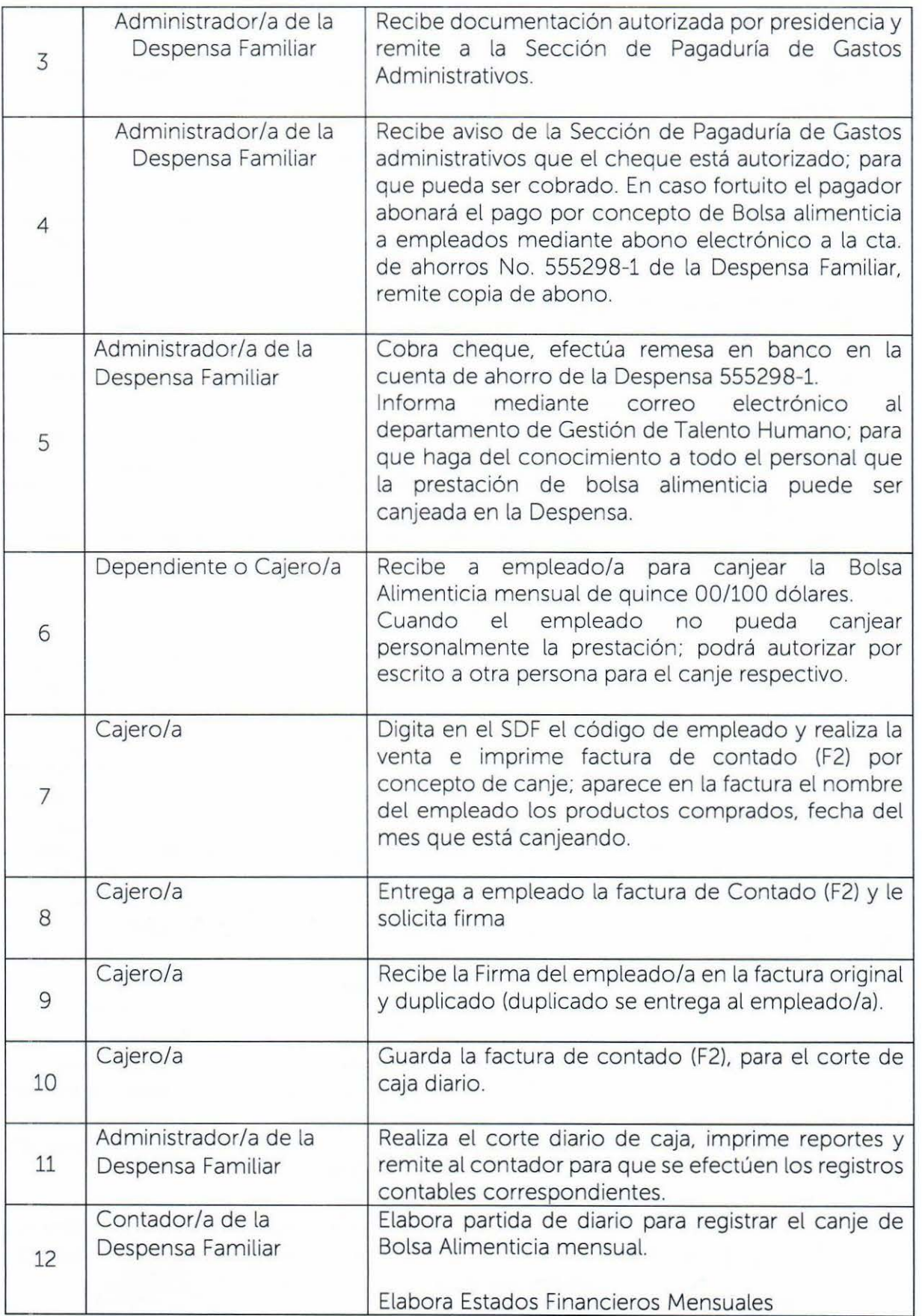
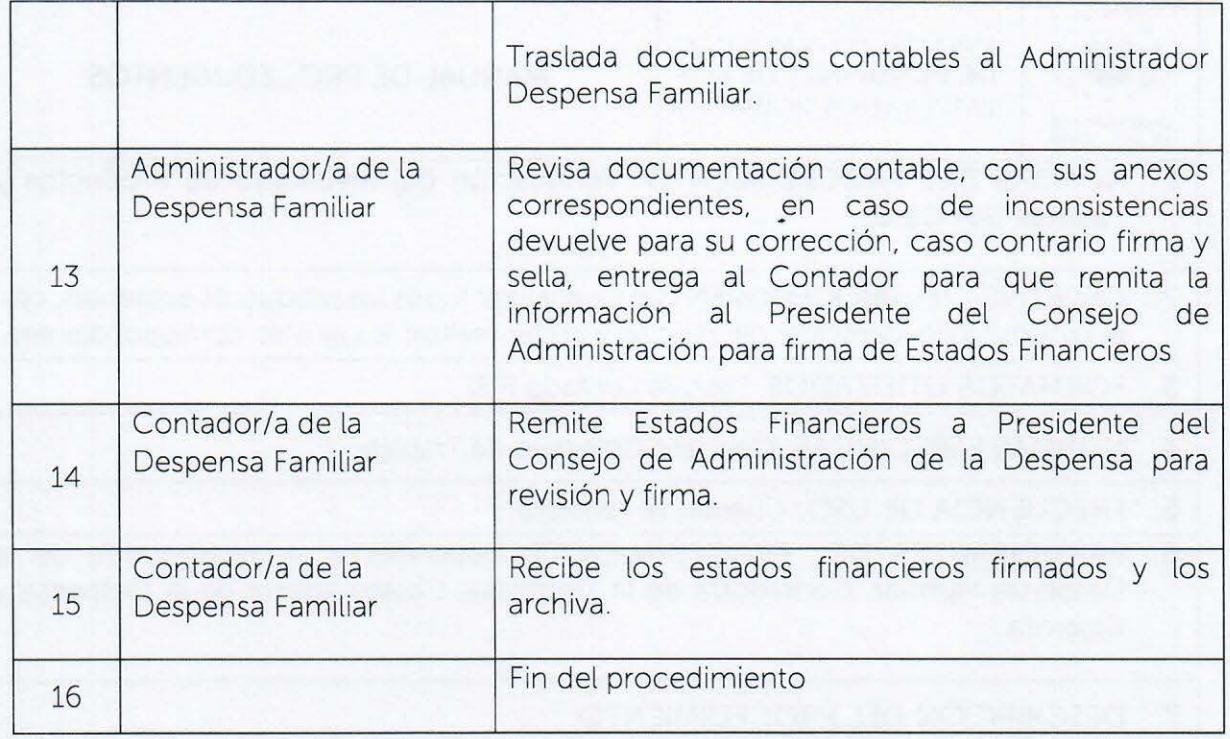

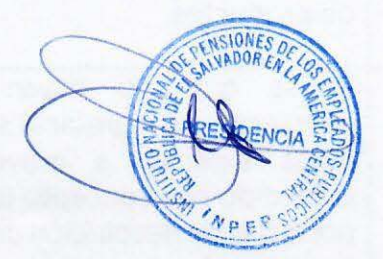

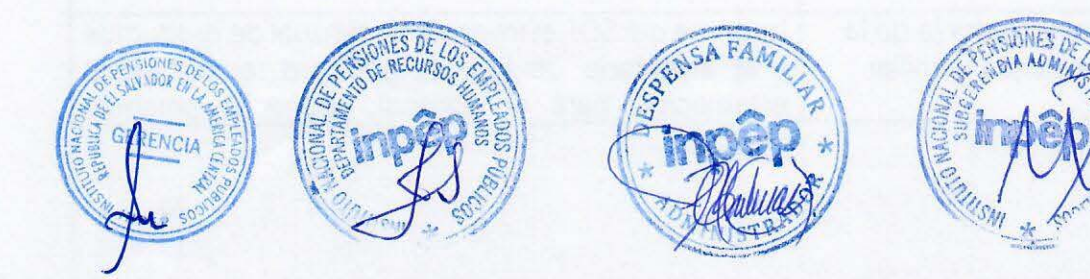

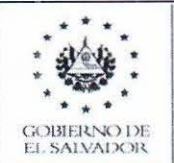

- 1. NOMBRE DEL PROCEDIMIENTO: Verificación del Inventario de Productos y Tarjetas Gift Card.
- 2. OBJETIVO DEL PROCEDIMIENTO: Cuantificar todos los productos existentes; con el propósito de identificar diferencias y poder realizar los ajustes correspondientes.
- 3. FORMATOS UTILIZADOS: Factura contado (F2)
- 4 . NORMAS ESPECIFICAS: Contrato Colectivo de Trabajo
- 5. FRECUENCIA DE USO: Cuando se requiera
- 6. PARTICIPANTES DEL PROCEDIMIENTO: Dependiente, Administrador/a de la Despensa Familiar, Contador/a de la Despensa, Colaborador/a de la Despensa y Cajero/a.
- 7. DESCRIPCIÓN DEL PROCEDIMIENTO:

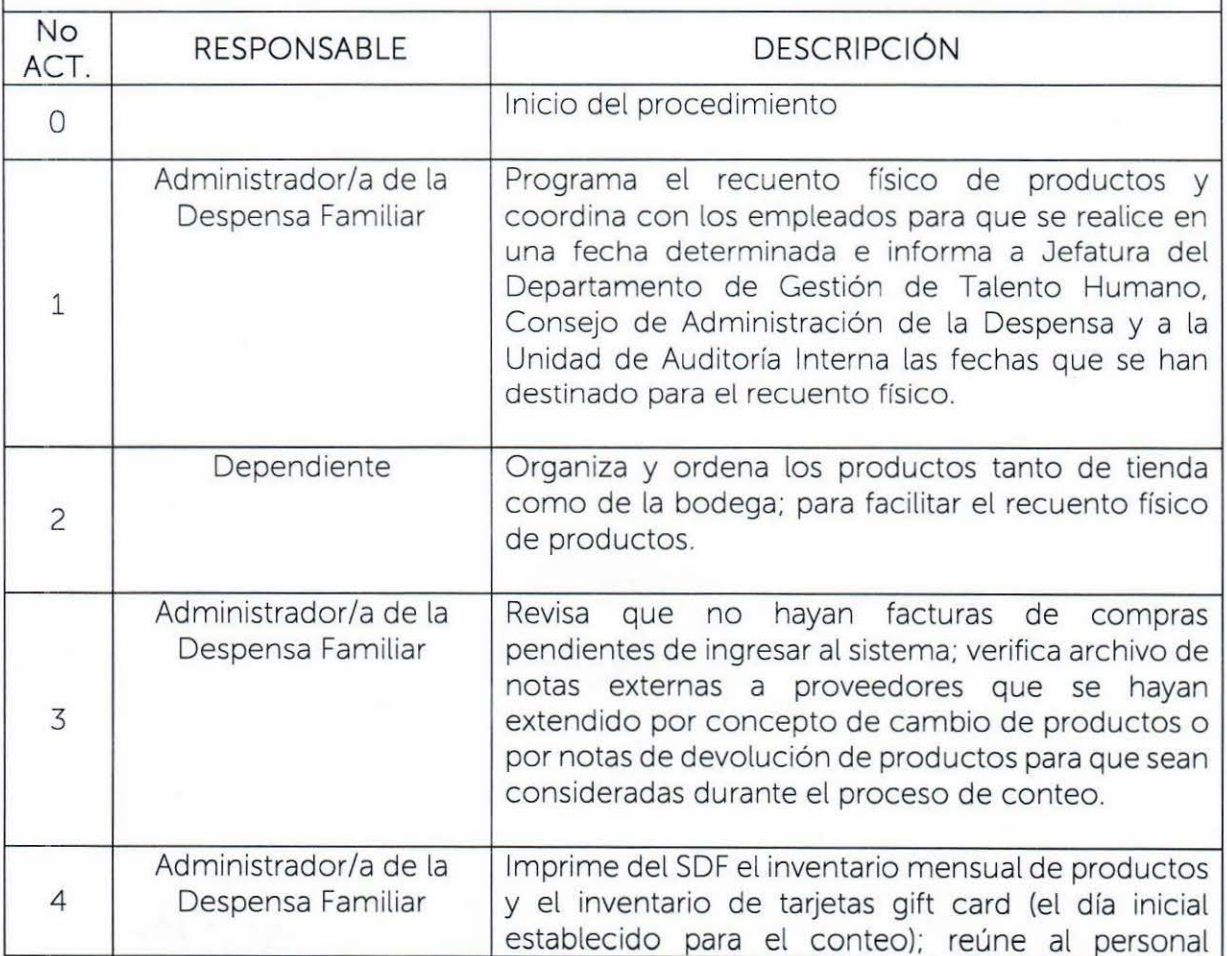

 $\epsilon$  =

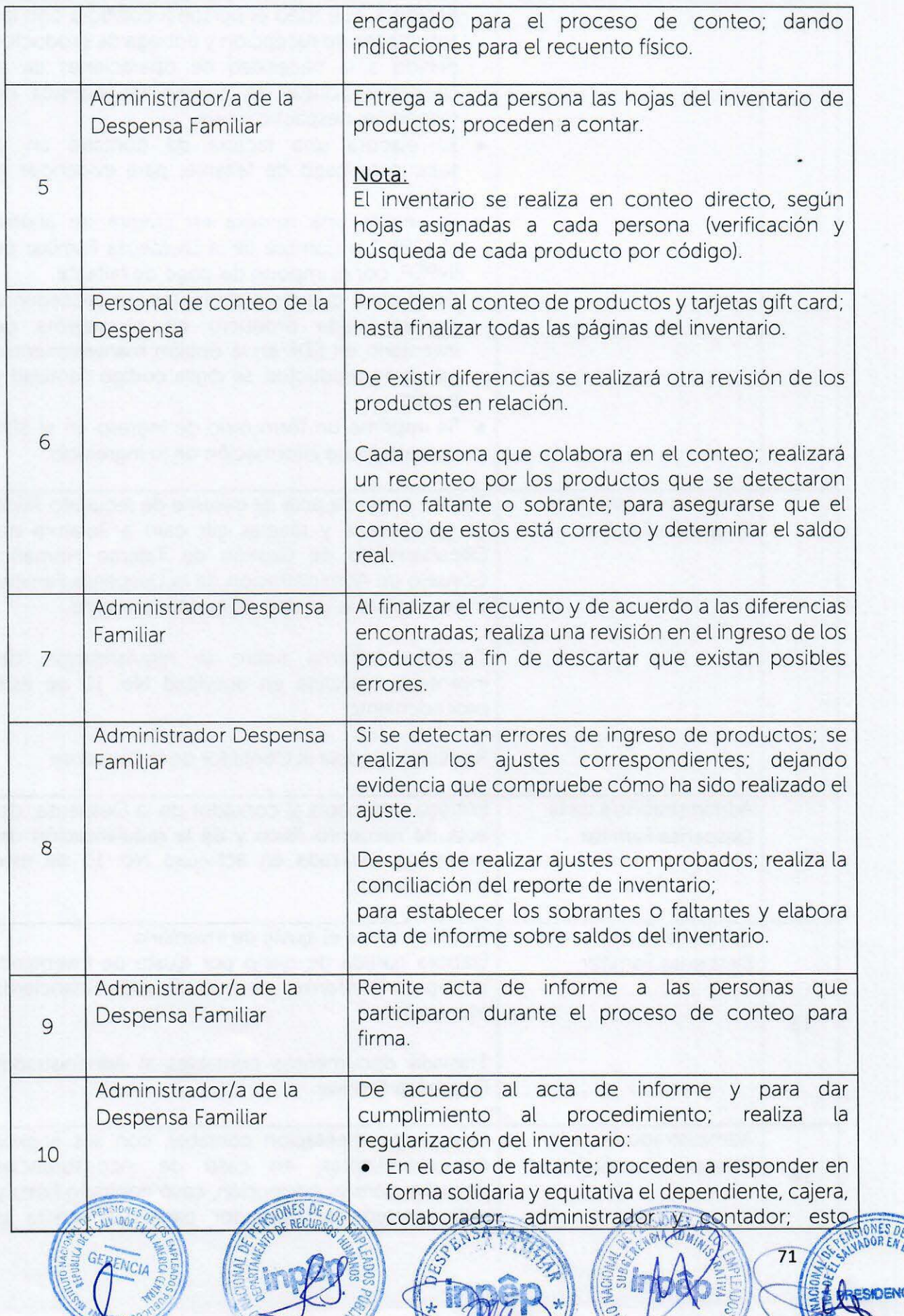

TOM

WISTRES

 $\mathcal{M}$ 

ENCIA

≋

MONT & SOOTIAS

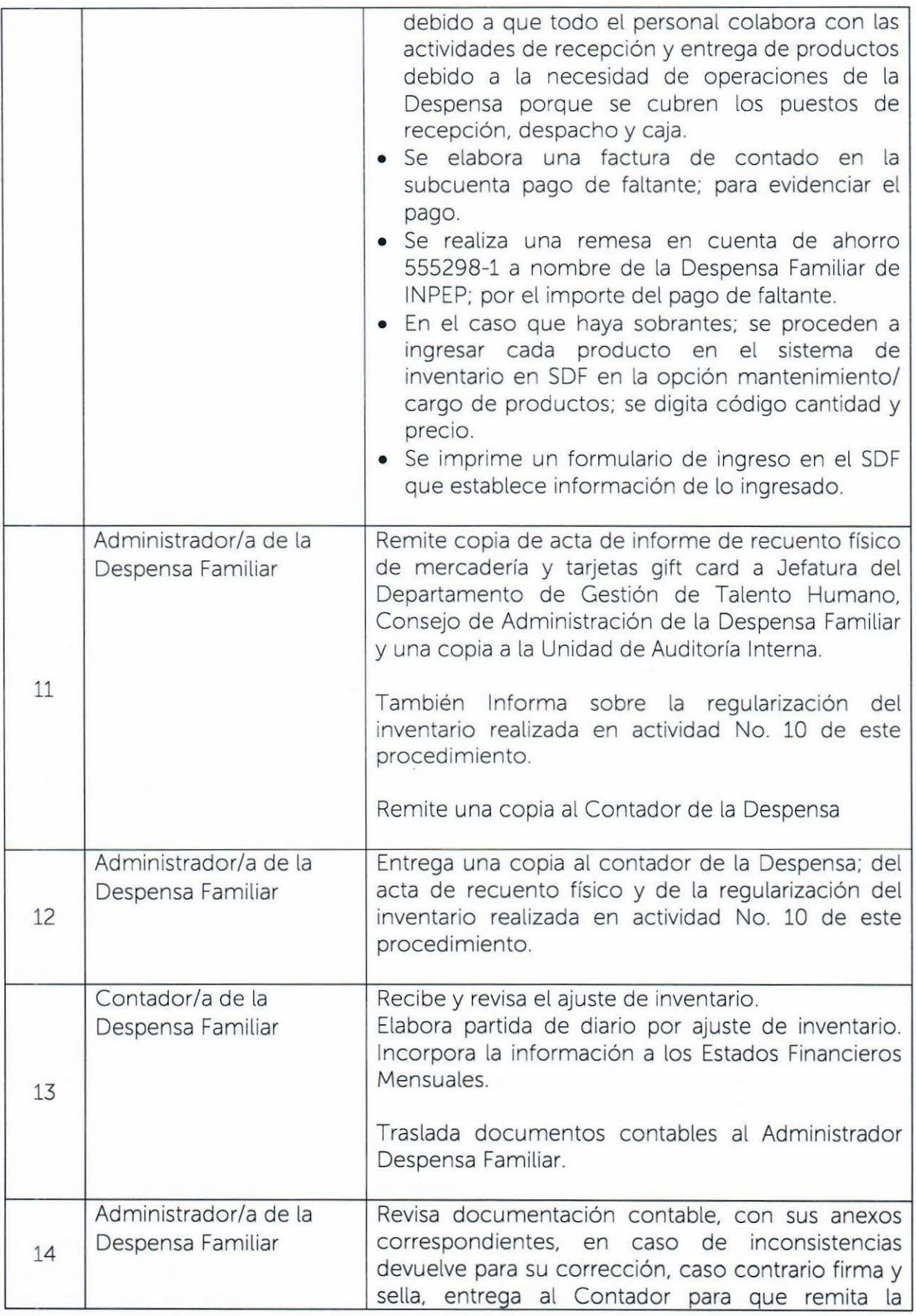

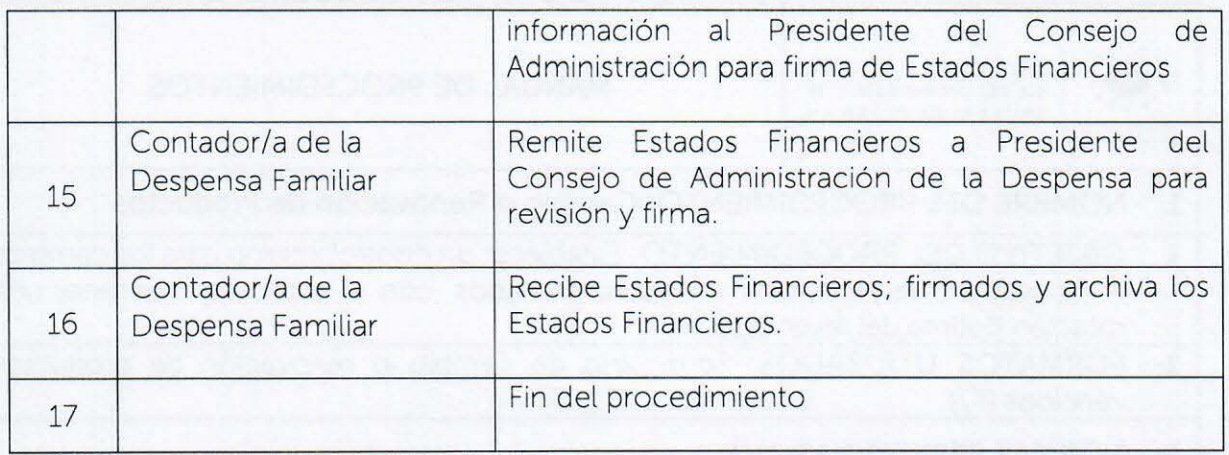

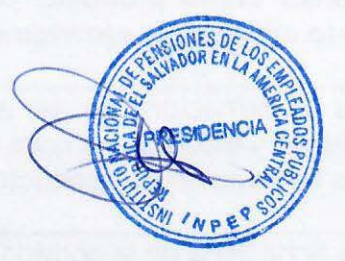

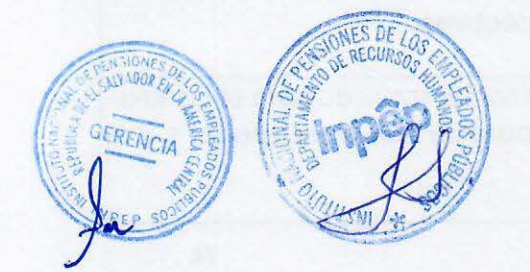

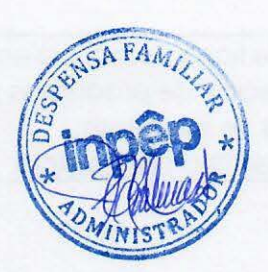

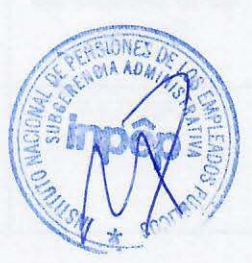

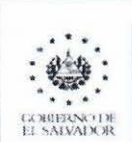

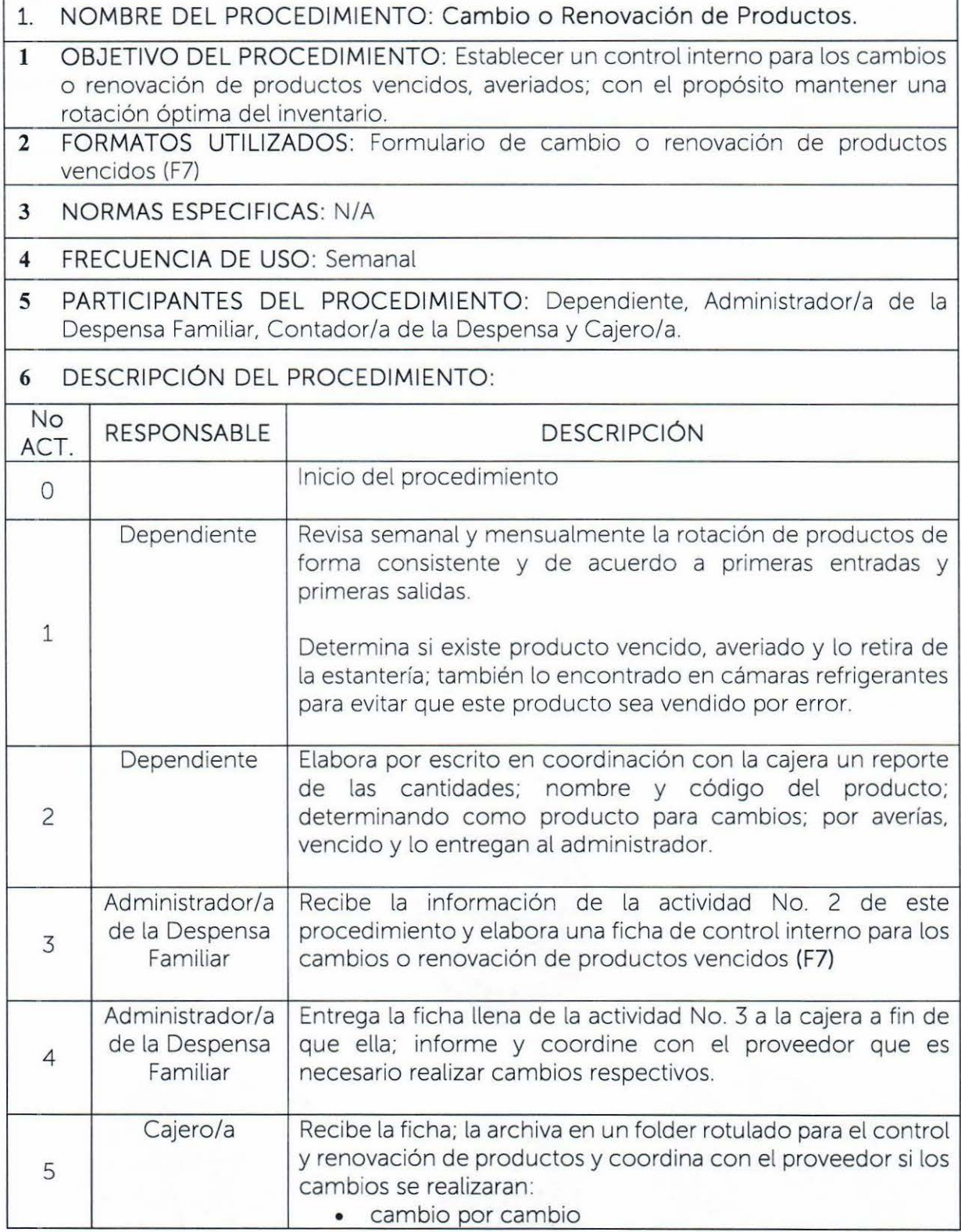

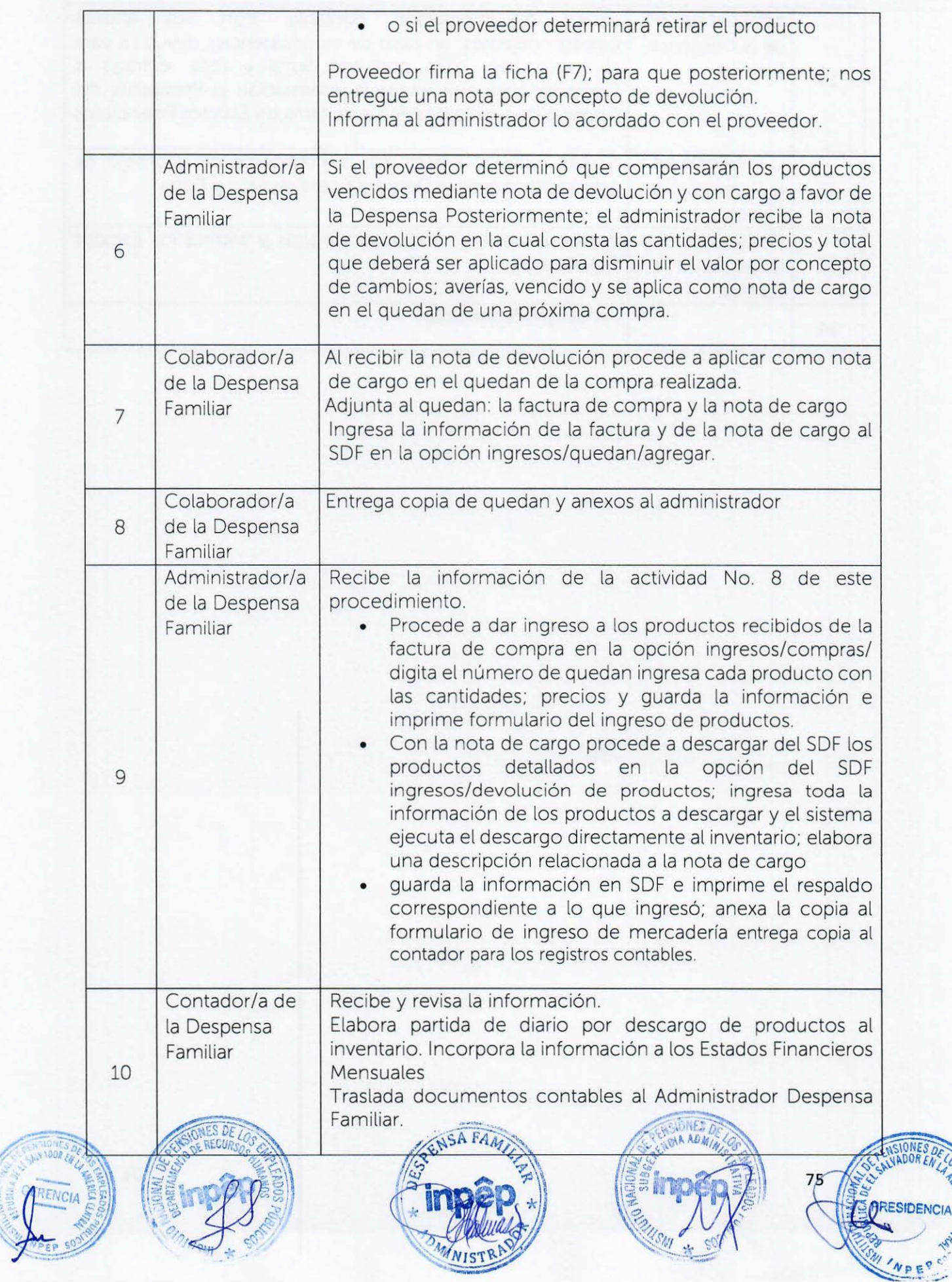

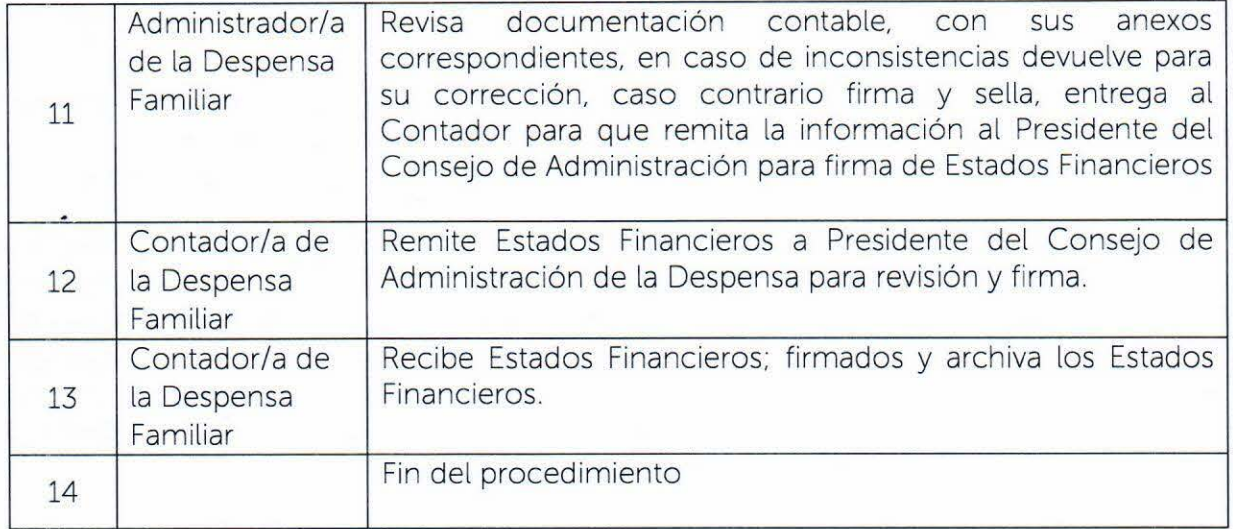

# DEPARTAMENTO DE GESTIÓN DE TALENTO HUMANO

ACUERDOS: Se refiere a los diferentes Acuerdos que emite la Presidencia de INPEP. dado por el nombramiento, traslado. aumento, etc. del personal de INPEP.

AUXILIAR DEL SIRH: Sistema creado por INPEP, que sirve de conexión entre el SIRH del Ministerio de Hacienda y el sistema de control de asistencia para facilitar los registros de descuentos *e* ingreso de subsidios para el proceso de elaboración de planillas.

CARTELERA DE EMPLEADOS/AS: Es un mural colocado en la entrada principal de INPEP para dar a conocer a los trabajadores la información relacionada con el Departamento de Gestión de Talento Humano.

INDEMNIZACIÓN: Compensación económica que recibe una persona como consecuencia de haber terminado la relación laboral con la Institución.

1 NSAFORP: Instituto Salvadoreño de Formación Profesional.

PLANILLAS: Son un registro contable que brindan elementos que permiten demostrar, de manera transparente, ante la autoridad competente, la relación laboral del trabajador o trabajadora con la Institución, su remuneración y los demás beneficios que se le pagan.

QUEDAN: Es un documento que sirve para realizar el cobro de las incapacidades subsidiadas por el ISSS.

SIRH : Sistema de Información de Recursos Humanos (del Ministerio de Hacienda).

# CLINICA EMPRESARIAL

S.O.A.P:

Son en el presente manual de procedimientos, siglas que nos indican el orden secuencial que deberá seguir el personal médico, al elaborar la Historia Clínica

77

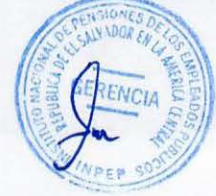

de las y los pacientes que atiendan cada uno en su consulta y que indica los datos que él o la médica debe anotar en cada sigla. así: S= SUBJETIVO, indica que se anotará lo que el paciente refiere que siente (síntomas) por supuesto en lenguaje Técnico. O= OBJETIVO: se anotará todo lo que él o la médica tratante<br>observa o encuentra al examinar físicamente a su paciente (aun si lo examina psicológicamente).

#### $A = ANAIISIS$ :

Es la conclusión, o el diagnóstico presuntivo, al que él o la médica. ha llegado después de entrevistar, examinar y hacer un análisis de la situación de su paciente. P= PLAN: es el plan terapéutico o tratamiento detallado acorde a su análisis o diagnóstico presuntivo.

#### DESPENSA FAMILIAR

Usuarios: se utiliza este término que corresponde a empleados y también se refiere a las personas pensionados del INPEP.

Proveedor: una persona o una empresa que abastece o se dedica a proveer a otras empresas con existencias (artículos, mercaderías). los cuales serán vendidos directamente o transformados para su posterior venta.

Compra al crédito: es la acción mediante la que una persona (empleado de INPEP). adquiere mercaderías, productos o un servicio del vendedor (Despensa), a cambio de una prestación en especie (mercadería, producto o servicio). Para el presente manual corresponde a las compras solicitadas al crédito por empleados y que son descontadas en planilla de salario.

Descuentos por compras al crédito: se refiere al saldo mensual, por compras al crédito, que solicitó el empleado y que se aplica en un sólo descuento en la planilla de salarios.

Órdenes de compra: es un documento cuya emisión acredita el compromiso o vínculo comercial entre una empresa que ofrece un determinado servicio o producto y un cliente. Para el caso de este manual la orden de compra es

78

solicitada a la Despensa Familiar por el empleado y con ella puede solicitar productos en Farmacia San Nicolás.

Vate de cumpleaños : corresponde a la prestación que el INPEP; otorga a cada empleado en el mes de su cumpleaños; es una bonificación mediante la emisión de un vate (F6). elaborado por. el departamento de Recursos Humanos; canjeable en la Despensa Familiar de acuerdo a CCT cláusula No. 35.

Tarjeta gift card: puede describirse como una especie de tarjeta de débito o como una tarjeta de regalo precargada de un valor específico, por la empresa emisora (selectos o watmart); que le posibilita al titular (portador) de la misma; poder adquirir una serie de bienes o servicios en el establecimiento emisor.

Bolsa alimenticia: corresponde a la prestación que el INPEP otorga; a todos los empleados cada mes; por el valor de quince 00/100 dólares canjeable en la Despensa Familiar de acuerdo a CCT cláusula No. 43.

Cuentas por cobrar: Es la deuda a crédito que et empleado contrae con su proveedor (Despensa); por la adquisición de un bien o servicio. Los saldos mensuales de tos empleados forman parte de lo que en contabilidad se conoce como cuentas por cobrar.

Cuentas por pagar: En contabilidad, las cuentas por pagar son deudas que posee una empresa a sus acreedores y proveedores, como resultado de la adquisición de bienes y servicios. En otras palabras, consisten en una obligación (deuda) que posee una empresa relacionada con su actividad económica. Para el caso son las que se han adquirido mediante las órdenes de compra con el establecimiento Farmacias San Nicolás.

Quedan: Es un documento (F4). mediante el cual una persona o empresa (Despensa) formula; cuando ha sido solicitado un pedido de compra a un proveedor. Este documento comercial debe extenderse cómo mínimo dos ejemplares: uno que queda en poder del que to suscribió (comprador) y otro. que es el que se entrega o envía al vendedor (proveedor).

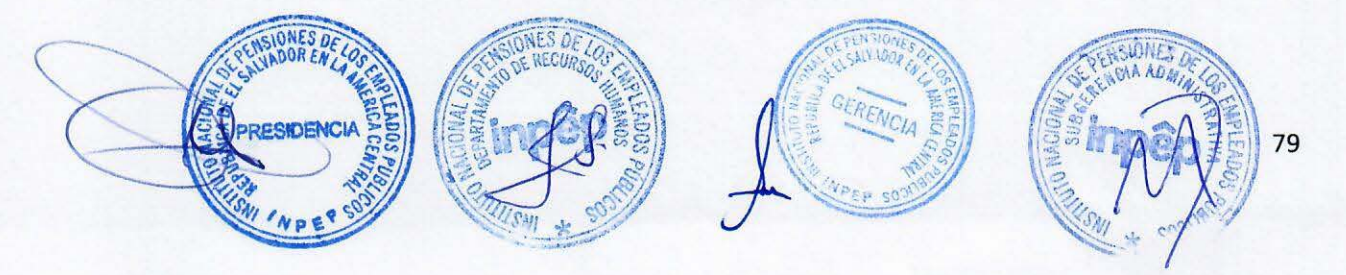

# VI. FORMATOS

# DEPARTAMENTO DE GESTIÓN DE TALENTO HUMANO

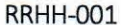

"Tarjeta de Marcación"

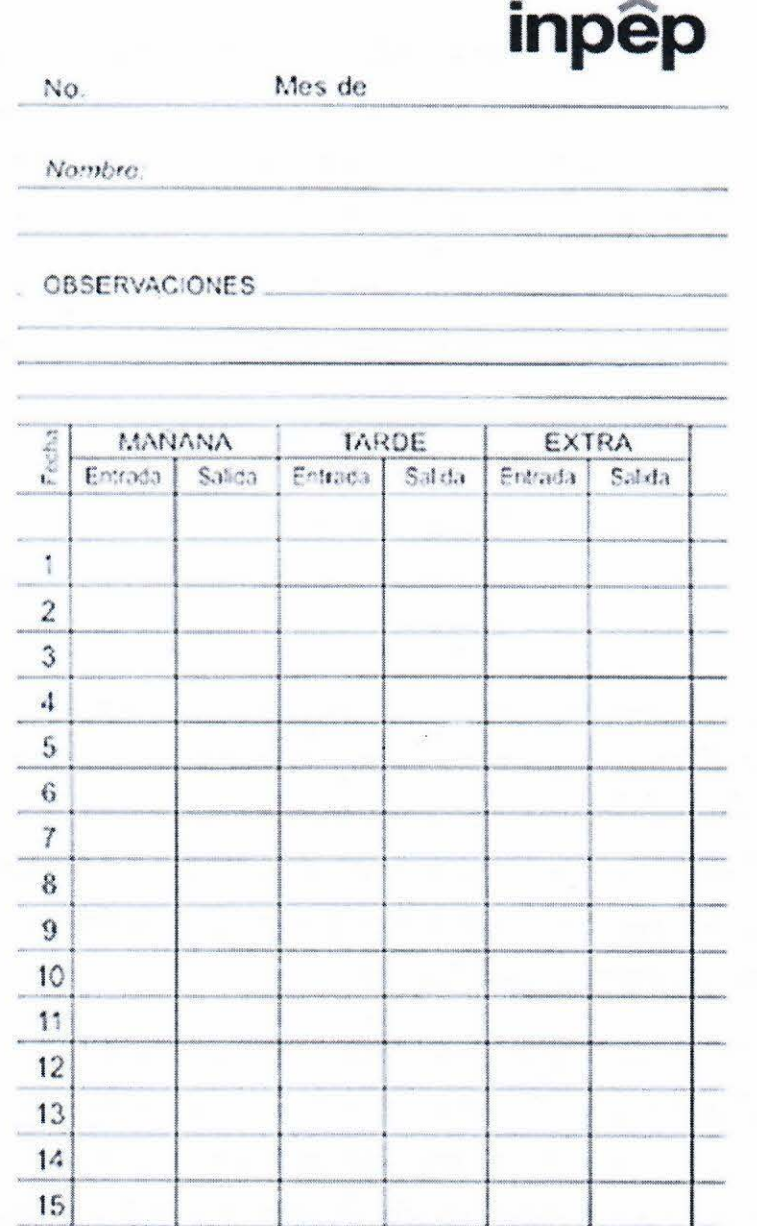

theory allowed the side arm and sind

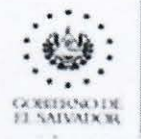

**INSTITUTO NACIONAL DE PENSIONES DE LOS EMPLEADOS PÚBLICOS** 

# **RRHH-002**

Nº 07907

USM.

**NISTITUTO NACIONAL DE PENSIONES DE LOS ..... LEADOS PÚBLICOS** 

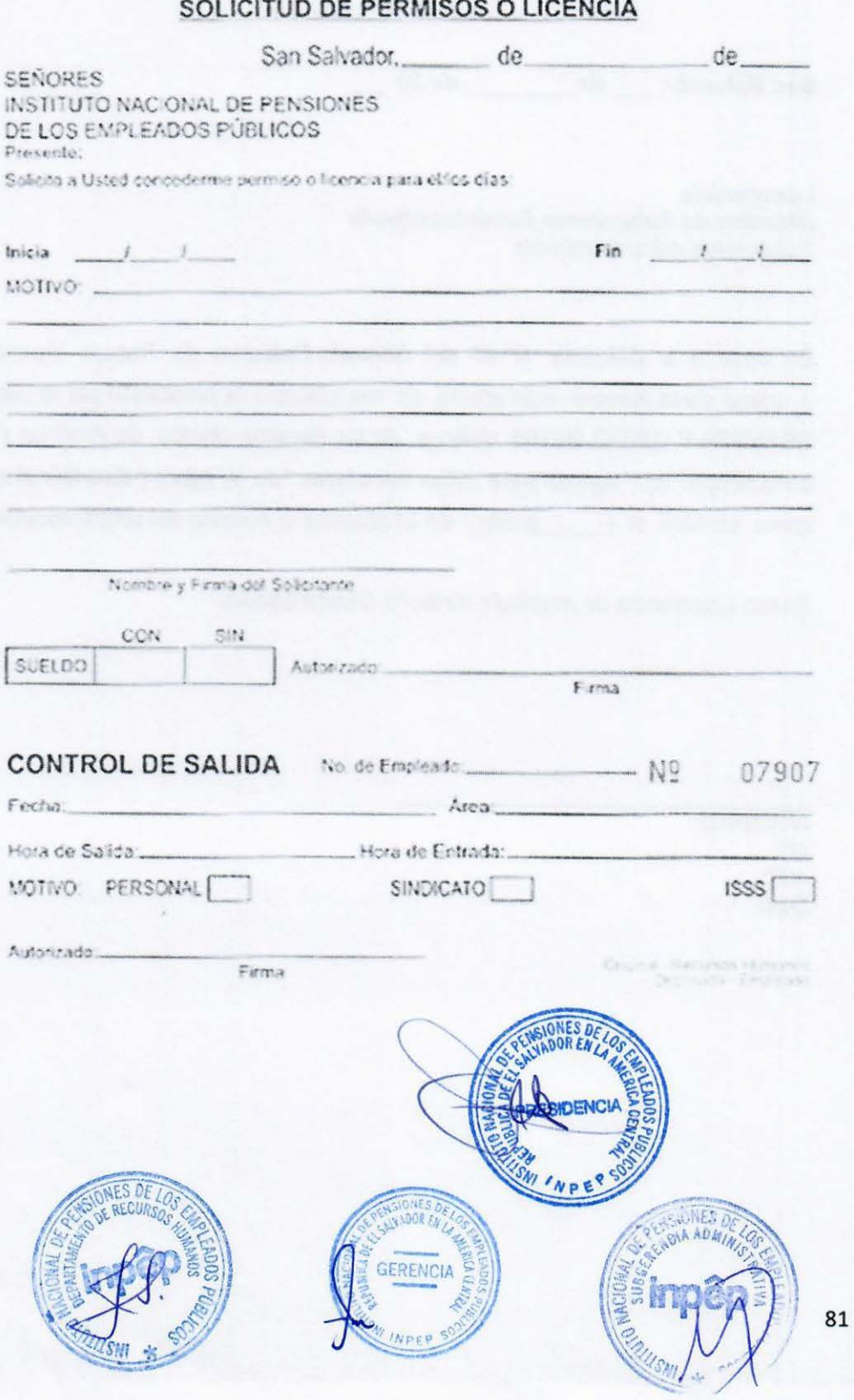

"Ayuda para útiles escolares"

**San Salvador, \_\_ de \_\_\_\_ de 20** \_

Licenciado/a **(Nombre de Subgerente Administrativo/a**  Subgerente Administrativo/a

En base a la Cláusula Nº 41 del Contrato Colectivo de Trabajo Vigente, solicite a usted, de la manera más atenta, se me autorice la prestación por la cantidad de **SETENTA Y CINCO 00/100** dólares de los Estados Unidos de América (\$75.00) en concepto de **"Ayuda para útiles escolares"** de mi hifola **(Escribir el nombre),**  quien cursará el (grado) en El (Escribir el nombre del centro escolar).

Anexo Constancia de matricula de dicho Centro Escolar.

**NOMBRE: Nº:**  NIT: **DUI:** 

"Ayuda para realizar estudios"

**San Salvador, \_ de \_ \_ \_\_ de <sup>20</sup>**

Licenciado/a **(Nombre de Subgerente Administrativo/a**  Subgerente Administrativo/a Presente.

En base a la Cláusula Nº 40, literal A del Contrato Colectivo de Trabajo Vigente, solicito a usted de la manera más atenta, se me autorice la prestación por la cantidad de **CIEN 001100** dólares de los Estados Unidos de América ( **\$100.00** ), en concepto de **"Ayuda**  para realizar estudios". Correspondiente al ciclo 00/20<sup>·</sup> \_\_

Anexo documentación correspondiente

**NOMBRE: Nº: NIT:**  DUI: **Modalidad: (Contrato o Ley de Salario) Linea:** 

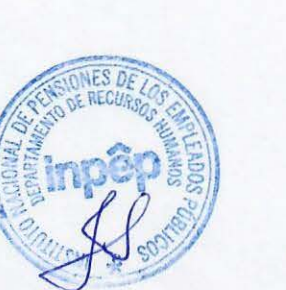

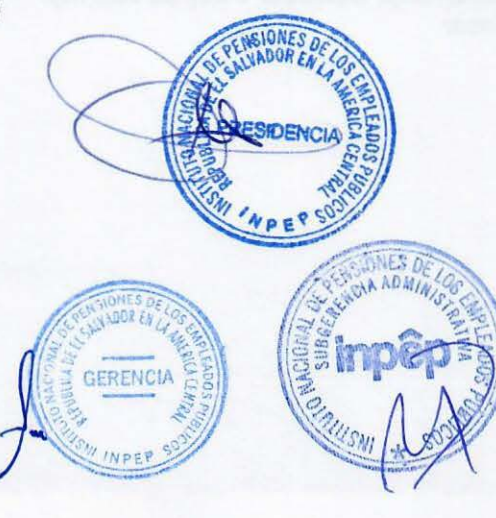

83

"Ayuda para realizar estudios- trabajos de graduación"

San Salvador, de de de 20

Licenciado/a (Nombre de Subgerente Administrativo/a Subgerente Administrativo/a Presente.

En base a la Cláusula Nº 40 literal C del Contrato Colectivo de Trabajo Vigente, solicito a usted, de la manera más atenta, se me autorice la prestación por la cantidad de (CANTIDAD EN LETRAS) dólares de los Estados Unidos de América ( CANTIDAD EN NÚMEROS), en concepto de "Ayuda para realizar estudios-trabajo de graduación", por haber finalizado el proceso de graduación en la Universidad (NOMBRE DE LA INSTITUCIÓN), en la carrera *de* (NOMBRE DE LA CARRERA); para lo cual anexo registro de notas *y* comprobantes de pagos.

Nombre: No: NIT: DUI: Modalidad: (Contrato o Ley de salario) Linea:

"Casos de matrimonio"

San Salvador, de de 20

Licenciado/a (Nombre de Subgerente Administrativo/a Subgerente Administrativo/a **Presente** 

Estimado/a Licenciado/a:

En base a la Cláusula N.36 del Contrato Colectivo de Trabajo Vigente. De la manera más atenta, me dirijo a usted, solicitandole su autorización para hacer efectiva la prestación por "Casos de Matrimonio".

Anexo la documentación respectiva.

Esperando recibir respuesta favorable a mi petición, me suscribo de usted.

**NOMBRE:**  $N^{\circ}$ : NIT: DUI: Modalidad: (Contrato o Ley de Salario) Linea:

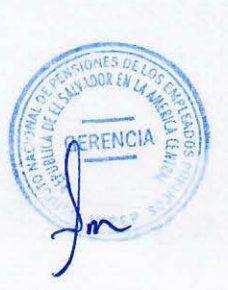

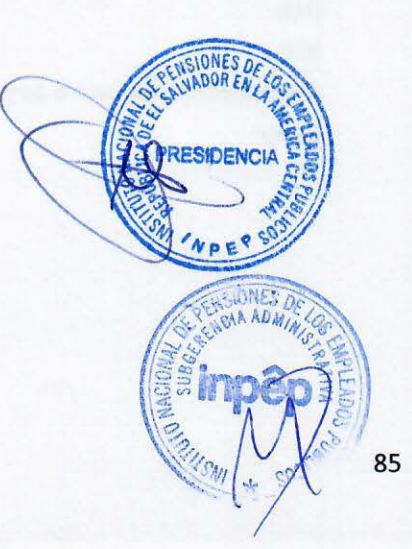

"Refrenda por Licencias"

San Salvador, de de de 20 de 20

Licenciado/a (Nombre de Subgerente Administrativo/a Subgerente Administrativo/a Presente:

En base a la Cláusula No. 42 del Contrato Colectivo de Trabajo Vigente. Solicito a usted de la manera más atenta, se me autorice hacer efectiva la prestación por "Refrenda de Licencia".

Anexo la documentación respectiva.

Atentamente,

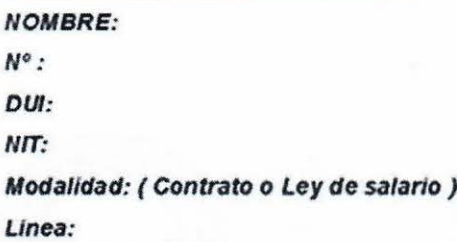

"Ayuda para Anteojos"

San Salvador, de de 20

Licenciado/a (Nombre de Subgerente Administrativo/a Subgerente Administrativo/a Presente.

Estimado/a Licenciado/a:

En base a la Cláusula N. 39 del Contrato Colectivo de Trabajo Vigente. De la manera más atenta le solicito a usted, se me autorice la prestación por "Ayuda para Anteojos".

Anexo la documentación respectiva.

Esperando recibir respuesta favorable a mi petición, me suscribo de usted.

Atentamente,

**NOMBRE:**  $N^\circ$ :<br> $NIT:$ DUI: Modalidad: (Contrato o Ley de Salario) Linea:

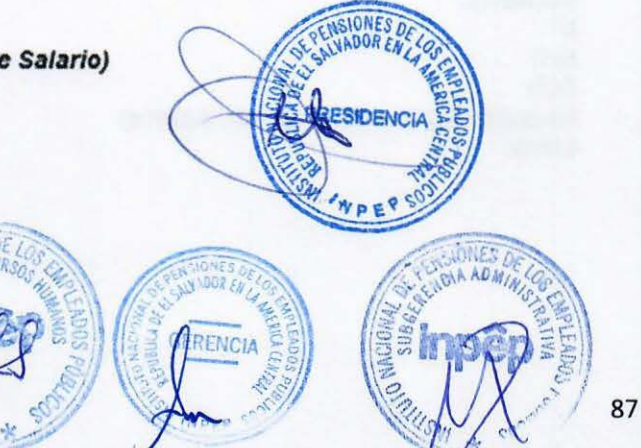

"Ayuda para Gastos Funerarios"

San Salvador, \_\_ de \_\_\_\_\_\_ de 20:\_

Licenciado/a (Nombre de Subgerente Administrativo/a Subgerente Administrativo/a Presente.

Por este medio solicito a usted, me sea concedido el beneficio que otorga este Instituto a sus empleados, consistente en ayuda para gastos funerarios por fallecimiento de mi (AGREGAR LINEA DE PARENTESCO Abuela/o,padre,madre) (NOMBRE DE LA PERSONA FALLECIDA), ocumido el día (FECHA DEL DIA DE FALLECIMIENTO). Petición que fundamento según lo establecido en la Cláusula Nº 28 del Contrato Colectivo de Trabajo Vigente.

En espera de una respuesta favorable a la presente, me suscribo de usted.

Atentamente.

**NOMBRE:**  $N^{\circ}$ NIT: DUI: Modalidad(Contrato o Ley de Salario) Linea:

"Prestación por maternidad"

**San Satvador, \_\_ de \_\_\_\_ de 20** 

Licenciado/a **(Nombre de Subgerente Administrativo/a**  Subgerente Administratwo/a Presente.

Por este medio me dirijo a usted para solicitarle me autorice la "Prestación por **marernldad"** según Cláusula Nº 18 del Contrato Colectivo de Trabajo vigente.

Anexo, fotocopia de carta de 12 semanas para atención por parto. (si no ha nacido el bebe y si ya nacio los plantares)

Agradezco de antemano su atención a Ja presente *y* en espera de una respuesta favorable, me suscribo.

Atentamente,

**NOMBRE: Nº: NIT: DUJ: Modalidad: (Contrato o Ley de Salario) Linea:** 

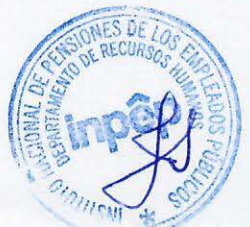

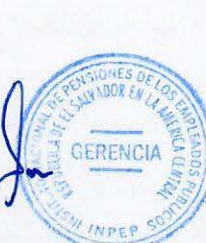

89

**INVES DE** 

CAA ADM

"Ayuda para Gastos Médicos"

San Salvador, \_\_\_ de \_\_\_\_\_ de 20 \_\_

Licenciado/a (Nombre de Subgerente Administrativo/a Subgerente Administrativo/a Presente.

Por este medio solicito a usted. me sea concedido el beneficio que otorga este Instituto a sus empleados, consistente en Ayuda para gastos médicos por compra de medicina de mi hija/o (agregar nombre de la niña o niño) ; ocumido el día (agregar la fecha). Petición que fundamento según lo establecido en *Ja* Clausula N. 32 del Contrato Colectivo de Traba¡o Vigente.

En espera de una respuesta favorable a la presente, me suscribo de usted.

Atentamente,

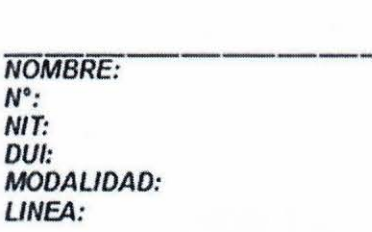

and the con-

"Prestación Equivalente al valor del Co-aseguro por Gastos Médicos"

San Salvador, 68 \_\_\_\_\_\_\_\_\_\_\_\_ de 20 \_\_

Licenciado/a (Nombre) Jefe/a Depto, de Gestión de Talento Humano Presente

Estimado/a Licenciado/a:

Me es grato saludarle y desearle éxitos en sus funciones, ocasión que aprovecho para solicitarle me autorice la prestación equivalente al valor del co-aseguro por gastos médicos evento ocurrido el y realizado a través del Seguro Médico Hospitalario por un valor de \$ 000,00 us dólares de acuerdo a Cláusula No. 25 del Contrato Colectivo de Trabajo.

Al mismo tiempo solicito que este monto me sea descontado en planilla, en 6 cuotas mensuales a partir de la planilla de Bonificación del mes de \_\_\_\_\_\_\_\_ de 201 \_\_\_ de acuerdo al siguiente detalle:

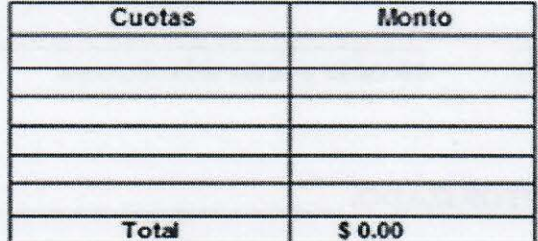

Agradedendo su atención a la presente y en espera de una repuesta favorable a mi solicitud, me suscribo de usted.

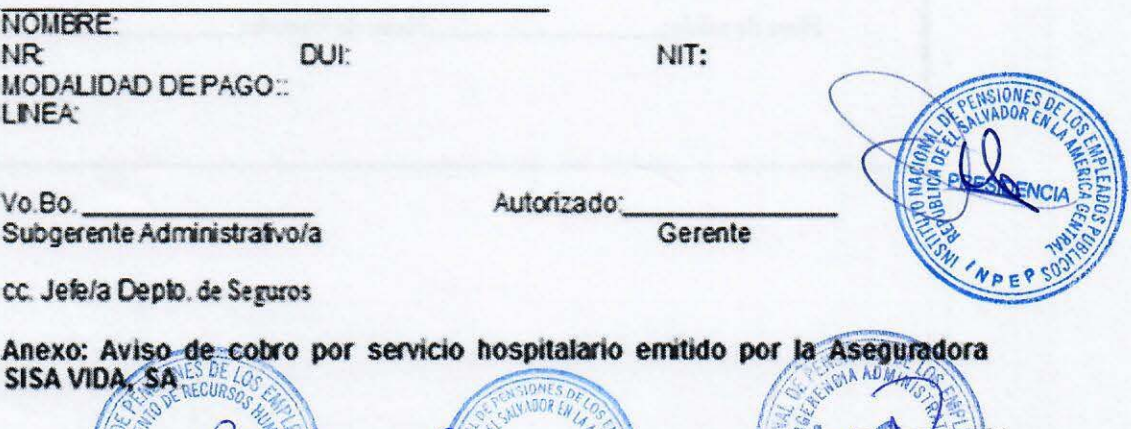

**RENOU** 

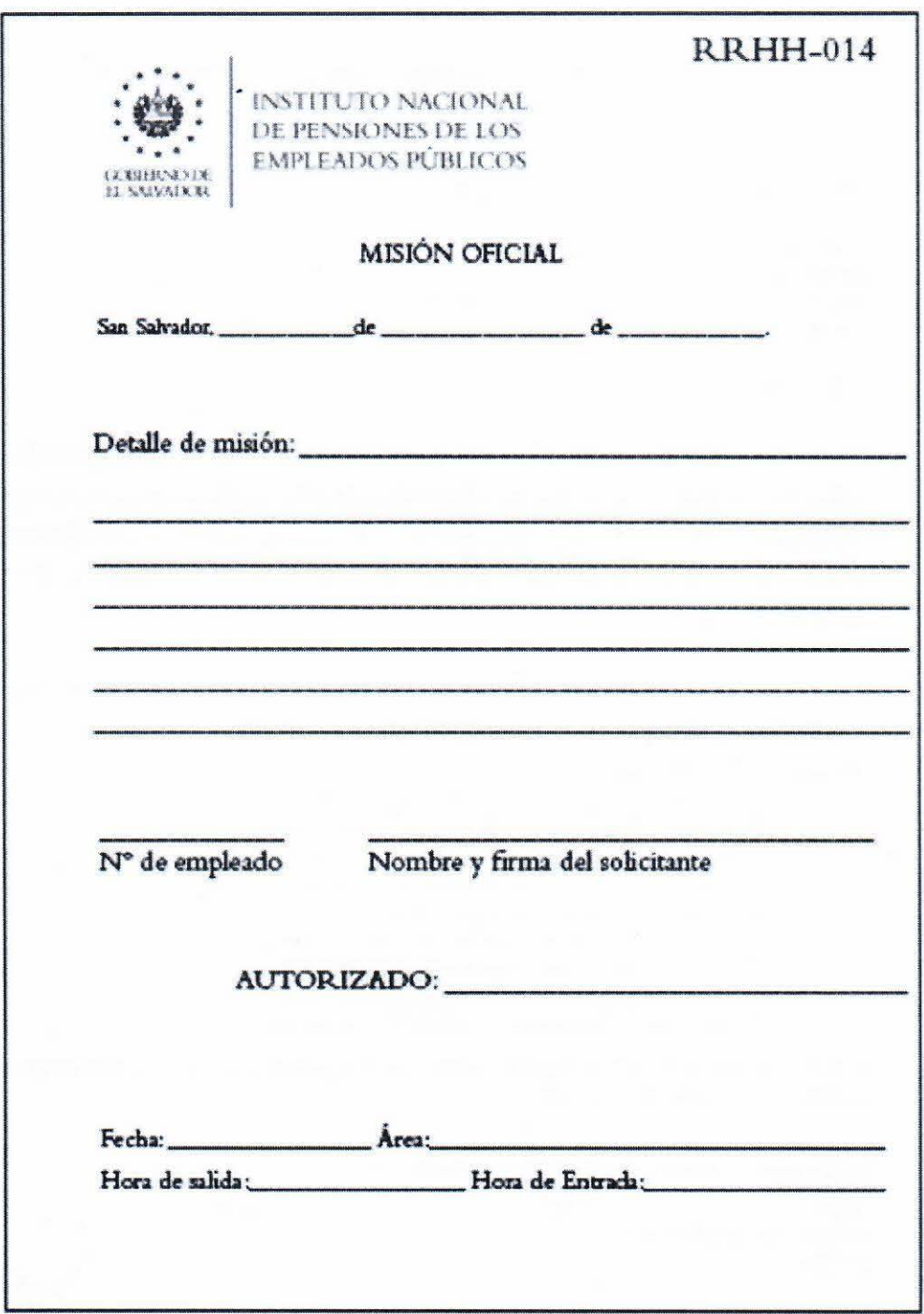

"Carta Compromiso"

# inpêp

#### INSTITUTO NACIONAL DE PENSIONES DE LOS EMPLEADOS PÚBLICOS

#### CARTA COMPROMISO DE CAPACITACIÓN SUBGERENCIA DE TECNOLOGÍA E INFORMACIÓN

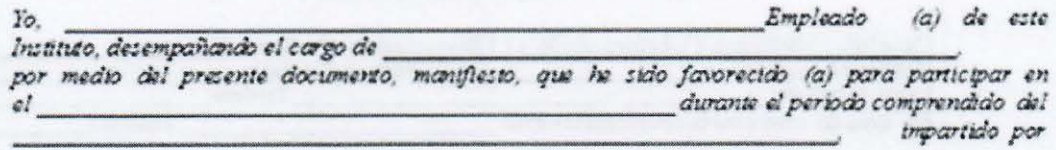

Sometiéndome a las condiciones que el Instituto Nacional de Pensiones de los Empleados Públicos, establece a continuación: A) COMPROMISOS DEL EMPLEADO. El empleado se compromete al fiel cumplimiento del presente convenio, de acuerdo a las<br>siguientes condiciones: 1) Capacitar al personal de la Institución, según lo estime conveniente el Presidente o Gerente del INPEP, con el fin de difundir los conocimientos adquiridos; 2) Se compromete a trabajar para la institución, durante seis meses después de finalteada la capacitación; 3) A cumplir con los horarios y fechas calendario establecidos por el centro de capacitación donde se realice el evento; S) El participante se obliga a entregar a la subGERENCIA DE TECNOLOGÍA E INFORMACIÓN copia del material de apoyo que le fuere proporcionado y al Deportamento de Gestión de Talento Humano del INPEP una copia del áploma o constancia obtentãa a finalizar la capacitación. B) CAPACITACIÓN PARA EL EMPLEADO. En caso de que la persona capacitada no cumpla con lo estipulado en este convento, deber reintegrar a la Institución, la totalidad de los gastos otorgados en que se hubiera incurrido por la capacitación, en un plazo máximo de un mes contado a partir de la fecha del picumplimiento; en el caso de que el empleado se retire de la Institución, se le retendrá la cantidad correspondierte al importe del gasto va sea total o parcialmente, según converga. C) COMPROMISOS DE LA INSTITUCIÓN. La Institución se compromete a proporcionarie permiso oficial con goce de sueldo, durante el periodo de la capacitación. En fe de lo anterior y por estar redactando conforme a mi voluozad. firmo el presente documento, en la ciudad de San Salvador, a los dias del mes de

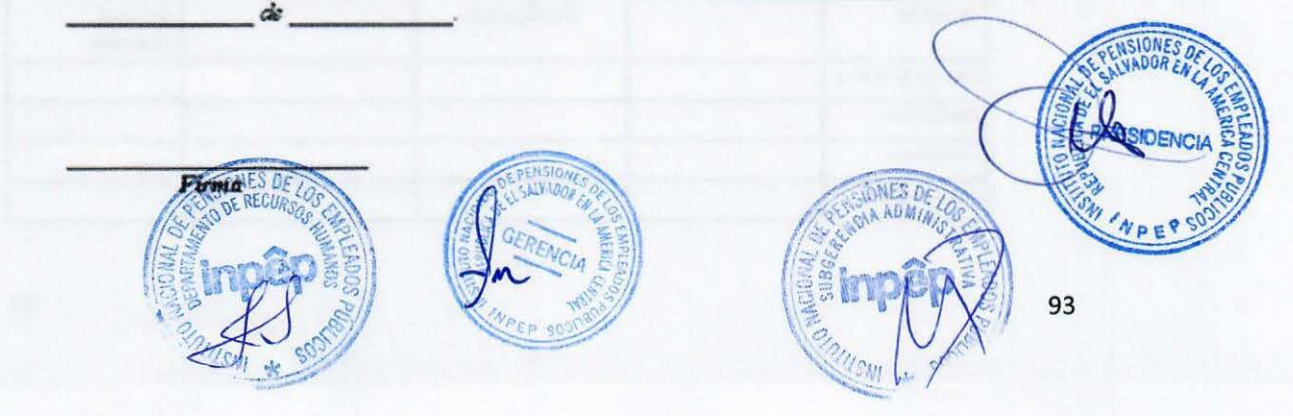

# inpêp

### SOLICITUD DE EMPLEO (Debe llenarse a mano)

INSTITUTO NACIONAL DE PENSIONES DE LOS EMPLEADOS PUBLICOS Entre 15 y 17 Calle Pte. Centro de Gobierno, Código Postal-01-117<br>Tels. 2247-9700, San Salvador, El Salvador C.A.

#### **DATOS PERSONALES**

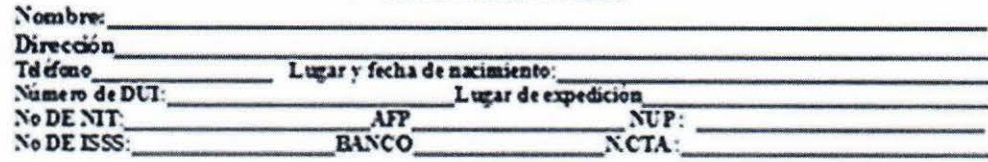

#### **ESTADO FAMILIAR:**

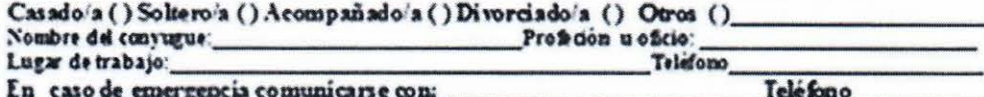

#### DATOS FAMILIARES

![](_page_97_Picture_40.jpeg)

#### **ESTUDIOS REALIZADOS**

![](_page_97_Picture_41.jpeg)

### **EMPLEOS ANTERIORES**

![](_page_98_Picture_24.jpeg)

# PERSONAS QUE PUEDAN DAR REFERENCIA DE USTED

![](_page_98_Picture_25.jpeg)

Declaro que esta información es verdadera y autorizo al Instituto para que investigue lo aquí expuesto.

Fecha:

FIRMA

![](_page_98_Picture_26.jpeg)

![](_page_98_Picture_8.jpeg)

#### REFERENCIAS LABORALES PARA PLAZA •NOMBRE DE LA PLAZA VACANTE•

NOMBRE DE CANDIDATO/A :~~~ ~~~~~~ ~~~~~~~~

![](_page_99_Picture_54.jpeg)

#### "Cálculo de Indemnización"

#### Detalle de valores que generan el impuesto de Renta co mespondiente a la indemnización de la (Empleado s'as) Saano<br>Saano 40 stis 30.00  $a^*a$ comoo 000000  $\bullet$ 00/00/00 0000.00 80 so  $d$ as Para calcular la indermização según contrato del INPEP Calquio sueldo<br>Afos aporados 80.00 80.00  $\bullet$ Dias isporado  $\overline{\mathbf{30}}$ Total Indemnitzación 80.00 \$0.00  $3.000$ 81,000.00 **Bonifacción Anual** Dias considerados como totales para el caliculo 344 Dies oue laboro (00 mes de 201. \_al 00 de mes de 201\_\_\_\_ 78 **Bonif backon Anust:** 80.00 Bonfibacion Junio Dias considerados como totales para el calquio 122 comes de 201\_\_\_ al 00 de mes de 201\_\_\_\_ Dies due later didespués Delaguinalco 96 Calculo de Bonificación: 1000 Calquio **Sueloo** 80.00 Afos isocrados<br>Días isocrado: 8000  $\frac{9}{30}$ Total indemnización: 80.00 **NSIONES** Indemnización (40 días) ~ Indemnización (30 días) .co menos  $\infty$  .  $\circ \infty$ **SIDEN** MONTO PARA EL CALCULO DE RENTA 80.00 **Saario** AFP  $\alpha$ Rents 388 **MO** Searo  $\infty$  $\infty$  $\infty$ 80.00  $\infty$  $\infty$ NPEP **RENTA COMPLEMENTARIA**  $$0.00$ **CAN ADMINI** THES DE LO **RECUI AIV** 97

.

#### "Indemnización"

#### $N = 0000$

Liquidación de tiempo de servicio de (Empleado's), según artículo 19 de la Ley del Instituto Nacional de Pensiones<br>de los Empleados Públicos +18FEP- y clausula Nº 14 del Contrato Colectivo de Trabajo:

Cargo Puncional: Gripo Puncional<br>Linea de trabajo:<br>Linea de trabajo:<br>Cifra presupuestaría:<br>Pecha de Ingreso: Ultimo d'a Isboral:<br>Forma de Fago:<br>Tiempo de trabajo: *Elario*:

#### liberes:

Indemnización:<br>Ronificación Augli Bonificacion Junio:

Otros Haberes Sin **Chause contine** Persumawesterin :<br>Cotizacion 1338:

Total haberes

![](_page_101_Picture_59.jpeg)

Valor lýguido a pagar:

(Ibmbre)<br>Presidente

(Honbre)<br>Bibgerente Administrativo/a

\$0.00

"Detalle de Indemnización"

# **DETALLE DE LA INDEMNIZACIÓN DE (Nombre del Empleado/a)**

TIEMPO LABORADO:

![](_page_102_Picture_45.jpeg)

#### **MONTO DE INDEMNIZACIÓN TOTAL**   $$.00$

![](_page_102_Picture_6.jpeg)

![](_page_102_Picture_7.jpeg)

![](_page_102_Picture_8.jpeg)

"Finiquito de Indemnización"

En la ciudad de San Salvador, a las en horas del día de ede de dos mil en Ante mi statistica de este domicilio y del de conservación de este domicilio y del de conservación de este domicilio y del de conservación de este domicilio y del de conservación de este domicilio y del de conservación de este comparece el la licenciado a el proporcione de edad, del domicilio de establece de nacionalidad de establece persona de mi conocimiento, quien bajo JURAMENTO ME DICE: I) Que es empleado del Instituto Nacional de Pensiones de los Empleados Públicos desde el día de de de del año dos mil II) Que el de de dos mil presentó su renuncia al cargo conferido y a sus labores a efectiva a partir del dia de de de de dos mil de 1III) De conformidad a lo establecido en la Cláusula Catorce del Contrato Colectivo de Trabajo Vigente, ha recibido de parte del Instituto Nacional de Pensiones de los Empleados Publicos, la Indemnización que legalmente le corresponde de conformidad con el cargo v plaza que desempeñaba hasta el de \_\_\_\_\_ de dos mil \_\_\_\_\_\_\_\_\_\_\_\_\_\_, así como todos sus salarios ordinarios, extraordinarios y prestaciones de Lev que le corresponden de conformidad al cargo y nombramiento conferido, no teniendo en consecuencia que hacer ningún reclamo al INSTITUTO NACIONAL DE PENSIONES DE LOS EMPLEADOS PUBLICOS, o sus autoridades, eximiéndole de toda responsabilidad civil, penal, laboral, mercantil, administrativa, por lo que extiende finiquito tanto al referido instituto como a sus representantes y autoridades. Así se expresó la compareciente, a quien expliqué los efectos lezales de la presente acta Notarial, que consta de una sola hoja y leida que se las hube integramente en un solo acto sin interrupciones, ratifica su contenido y firmamos. DOY FE

Firma

(Nombre de Empleado/a)

"Recibo de Indemnización"

#### POR \$ 000.00

RECIBI DE LA TESORERIA DEL INSTITUTO NACIONAL DE PENSIONES DE LOS EMPLEADOS PUBLICOS (INPEP), LA CANTIDAD DE 00/100 DOLARES. EN CONCEPTO DE LIQUIDACION POR TIEMPO DE SERVICIO PRESTADO A DICHO INSTITUTO, DE ACUERDO A LO ESTABLECIDO EN LA CLAUSULA NUMERO 14 DEL CONTRATO COLECTIVO DE TRABAJO VIGENTE, SEGÚN DETALLE:

![](_page_104_Picture_38.jpeg)

SAN SALVADOR, 00 DE mes 20

 $\begin{array}{l} \textbf{(Nonbre\,del\,Empleado/a)}\\ \textbf{EMPLEADO}=0000 \end{array}$ DUI: NIT. NUP:

![](_page_104_Picture_7.jpeg)

# ACTA DE ENTREGA Y RECEPCIÓN DE PUESTO DE TRABAJO

En las instalaciones del Instituto Nacional de Pensiones de los Empleados Públicos, en (colocar unidad organizativa), módulo (x), nivel (x), se hace formalmente la entrega y recepción de la documentación física y digital, entre otros, que son competencia del puesto de trabajo, según detalle:

## 1. DOCUMENTOS ADMINISTRATIVOS EN USO DEL EMPLEADO/A

A. Documentos físicos:

![](_page_105_Picture_28.jpeg)

### **B.** Documentos digitales

![](_page_105_Picture_29.jpeg)

# 2. MATERIALES DE OFICINA

![](_page_106_Picture_117.jpeg)

# 3. SELLOS UTILIZADOS EN EL PUESTO DE TRABAJO

![](_page_106_Picture_118.jpeg)

## 4. LLAVES

![](_page_106_Picture_119.jpeg)

## 5. OTROS

Agregar otros aspectos importantes, como: estado de los trámites o procesos pendientes, avances de proyectos, etc.

La información antes descrita forma parte de la presente acta y no habiendo más que hacer constar se da por recibido satisfactoriamente, a las cero horas del día del mes del año.

F: -------------------- (Nombre de Empleado/a) Cargo funcional Entrega (Sello) F: --------------------

![](_page_106_Picture_10.jpeg)

![](_page_106_Picture_11.jpeg)

(Jefatura inmediata) Cargo funcional Recibe

![](_page_106_Picture_13.jpeg)

103

# **MEMORANDUM**

San Salvador, 00 de 000000 de 0000

![](_page_107_Picture_24.jpeg)

Por medio de la presente hago de su conocimiento que el día de del presente año, por un olvido involuntario no marque la (Entrada o Salida de mis labores), habiendo ingresado a la institución a las \_\_; Hrs., por lo anterior, y para efecto de evitar el descuento correspondiente solicito la compresión del caso.

Atentamente,
San Salvador, de  $de 20$ 

Licenciado/a (Nombre de Subgerente Administrativo/a) Subgerente Administrativo/a Presente.

### Estimado/a Licenciado/a:

Le informo que el dia \_\_\_\_\_\_\_\_\_\_ de \_\_\_\_\_\_\_ de 20 \_\_ falleció mi (Abuelo/a, padre/madre, hijo/a, cónyuge) el o la Sr/a. (AGREGAR NOMBRE) , razón por la cual solicito permiso con goce de salario, para ausentarme de mis labores durante el periodo del (incluir periodo...), de acuerdo a la Cláusula 12, permisos y licencias, literal 1 Obligaciones Familiares del Contrato Colectivo de Trabajo Vigente.

Agradecido/a por la comprensión, sin otro particular.

Cordialmente,

Nombre: No:  $NIT:$ DUI:

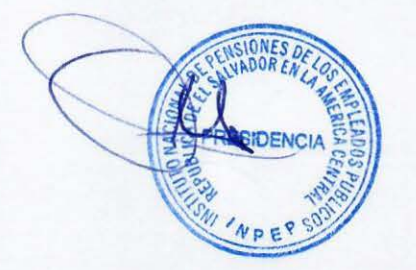

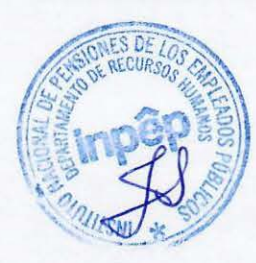

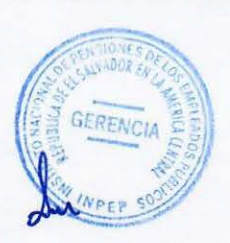

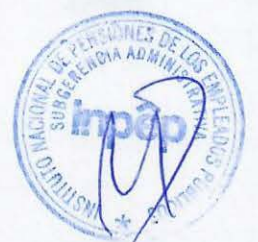

San Salvador, de de de 20

Licenciado/a (Nombre de Subgerente Administrativo/a Subgerente Administrativo/a Presente

Estimado/a Licenciado/a:

Me es grato saludar y desearle éxitos en sus funciones, ocasión que aprovecho para solicitarle me autorice la prestación de \* HORA DIARIA PARA EL PROCESO DE LACTANCIA" según Cláusula # 18 del Contrato Colectivo de Trabajo Vigente, a partir del \_\_\_\_\_ hasta \_\_\_\_\_\_\_\_\_ en el horario de \_\_\_\_\_\_\_\_\_ a \_\_\_\_\_\_\_

Agradeciendo su atención a la presente y en espera de una repuesta favorable a mi solicitud, me suscribo de usted.

Alentamente,

**NOMBRE**  $N^i$ : DUI:  $NIT:$ 

 $Vo.Bo.$ Jefe Inmediato

**NOTA EXPLICATIVA:** 

- 1- dos horas diarias para el proceso de lactancia hasta los 9 meses de nacido
- 2- una hora diaria de lactancia despues de 9 meses hasta los 12 meses
- 3- Si se requiere de más dias de lactancia después de este período deberá solicitarse con base a prescripción médica hasta el tiempo que señale la misma.

San Salvador, de de 20

Licenciado/a (Nombre de Subgerente Administrativo/a Subgerente Administrativo/a Presente.

Estimado/a Licenciado/a:

Me es grato saludarle y desearle éxitos en sus funciones, ocasión que aprovecho para solicitarle me autorice la prestación por "PERMISOS Y LICENCIAS" según Cláusula # 12 Numeral 5, Literal D del contrato Colectivo de Trabajo Vigente. Para asistir a clases en la UNIVERSIDAD (AGREGAR NOMBRE DE LA UNIVERSIDAD ), y ausentarme de mis labores los días (AGREGAR LOS DÍAS) de 8.00 am a 10.00 am horas para el periodo del de al de del presente año, del oclo xx-20 para ello anexo hoja de inscripción y el calendario de la Universidad.

Siendo las siguientes materias a cursar: MATERIAS: (CÓDIGO)

(Ejemplo) CONTABILIDAD DE COSTOS I (COC-2E) LUNES Y MIERCOLES DE 7:00 AM A 9:00 AM

(Ejemplo) AUDITORIA III (AUD-3E) VIERNES DE 6:30 AM A 9 30 AM

Agradeciendo su atención a la presente y en espera de una respuesta favorable a mi solicitud, me suscribo de usted.

Atentamente.

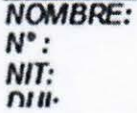

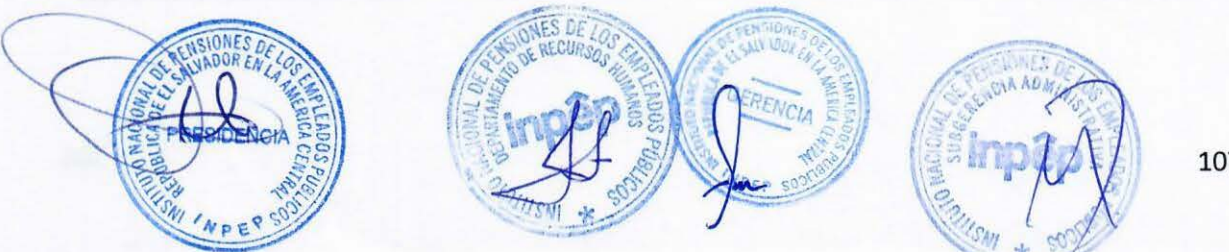

CLÍNICA EMPRESARIAL DE INPEP.

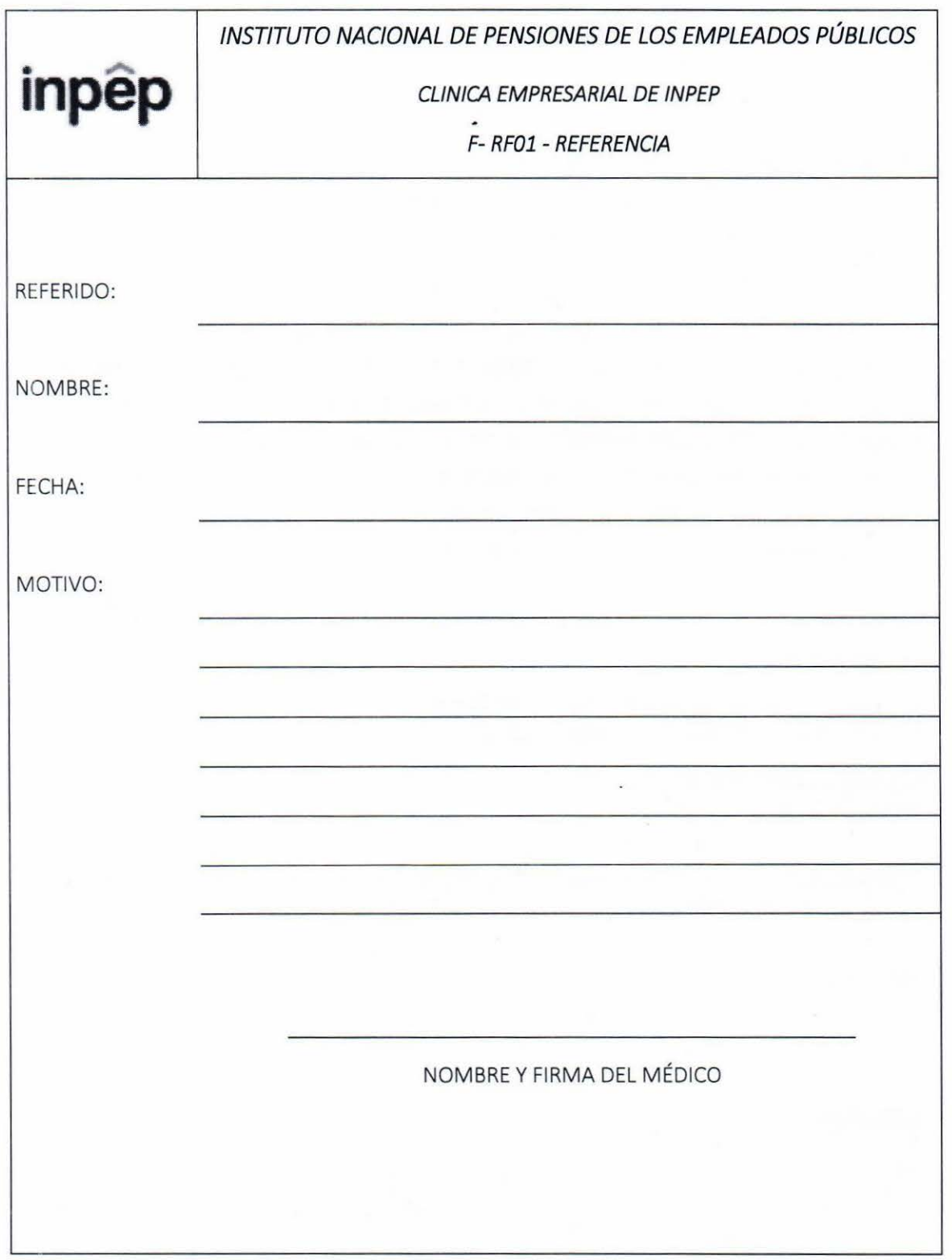

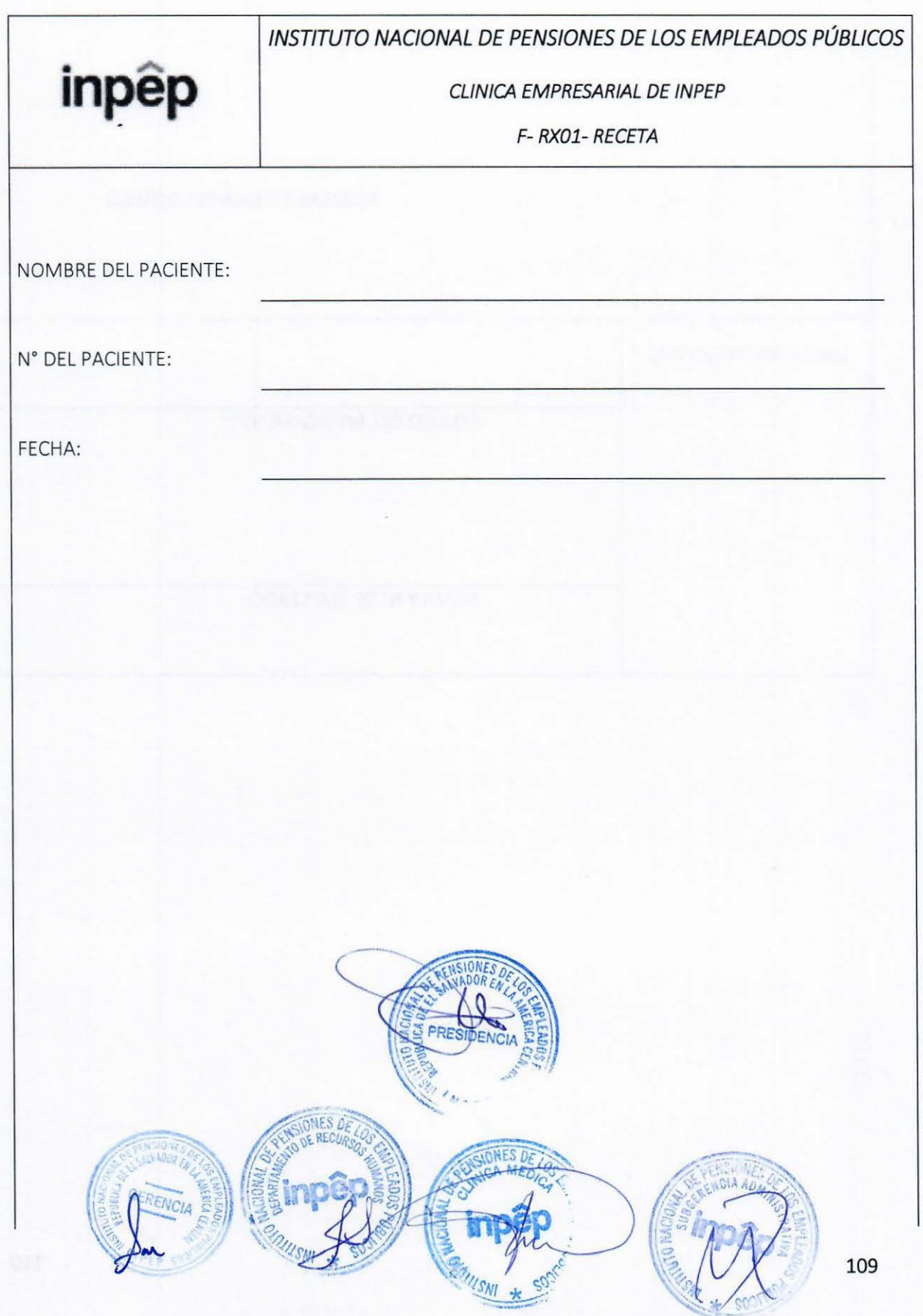

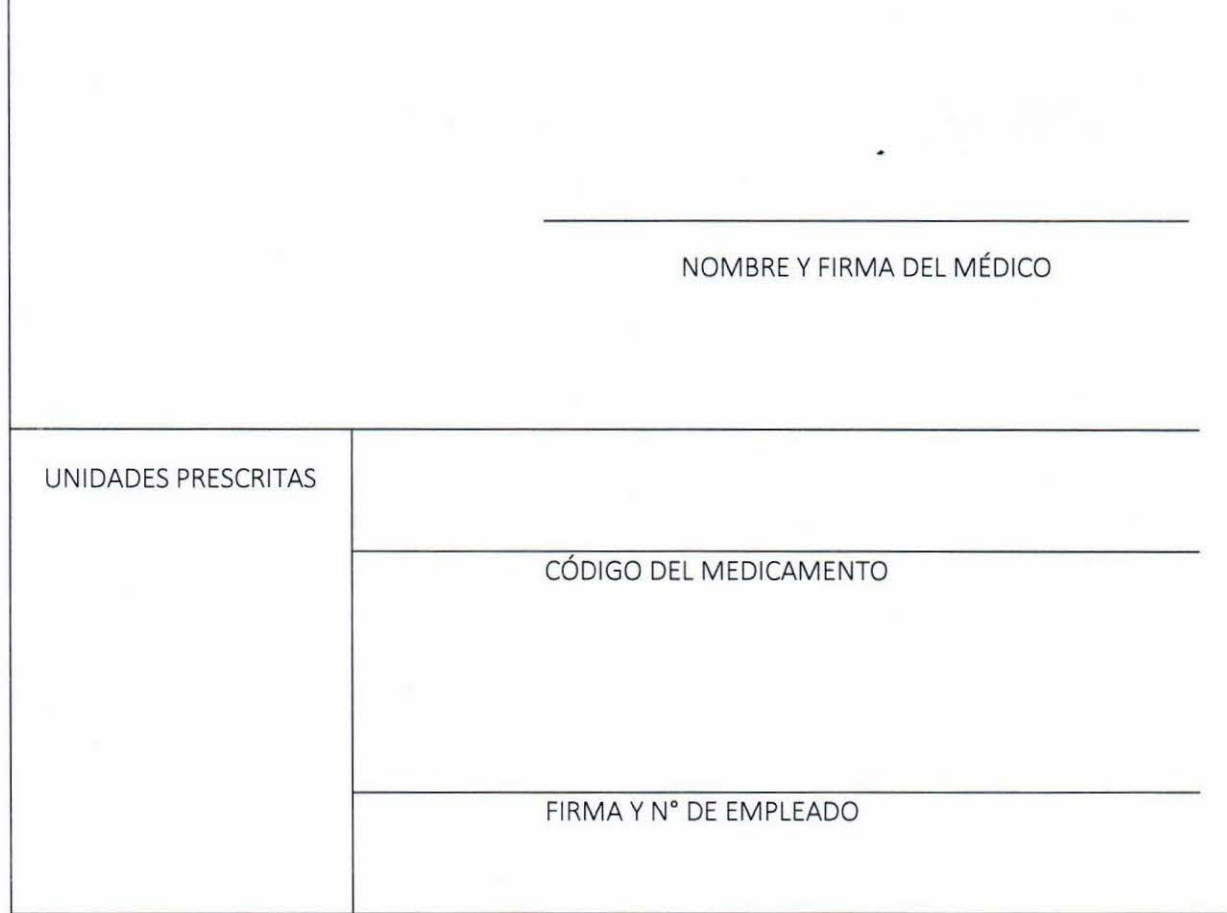

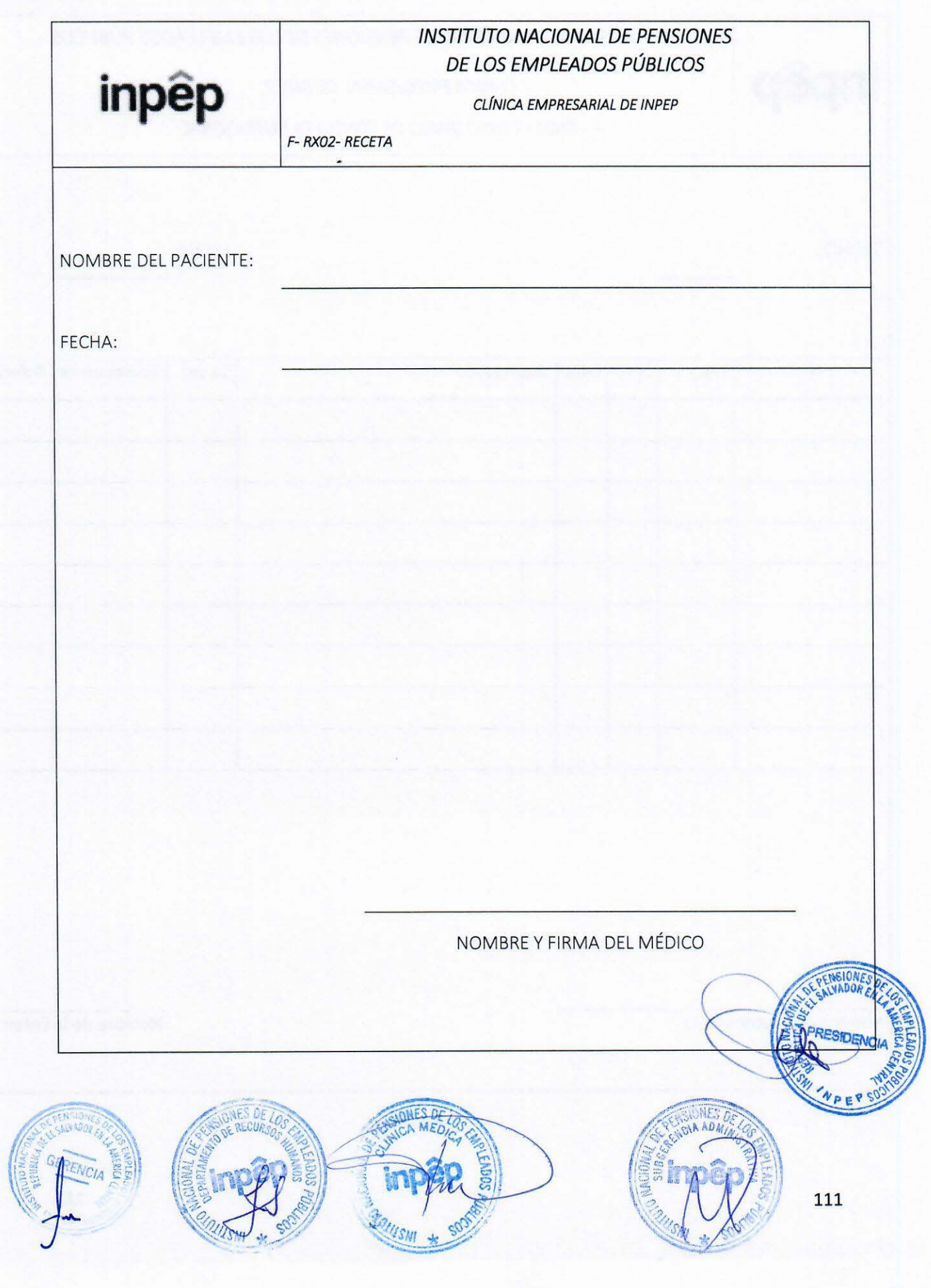

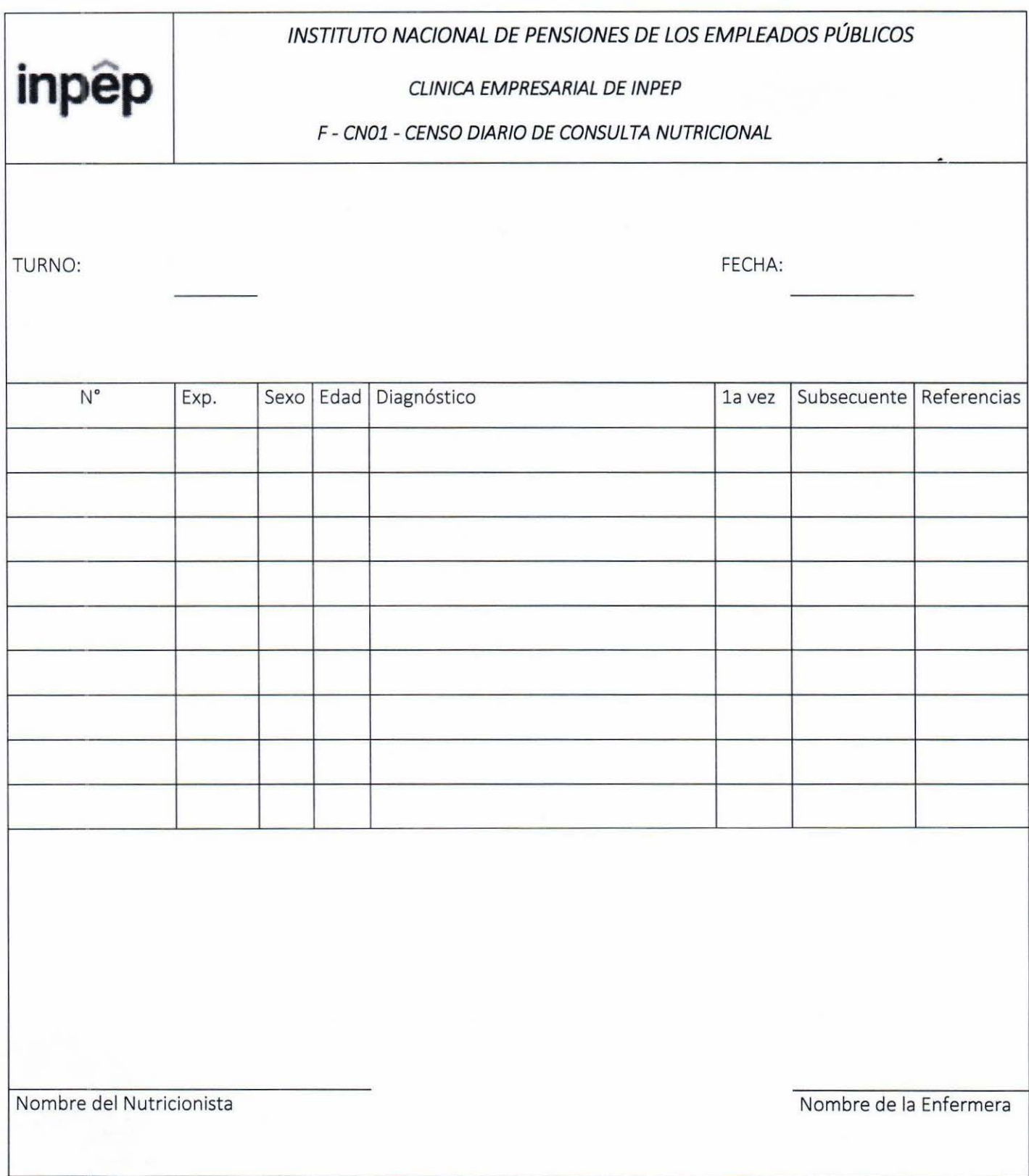

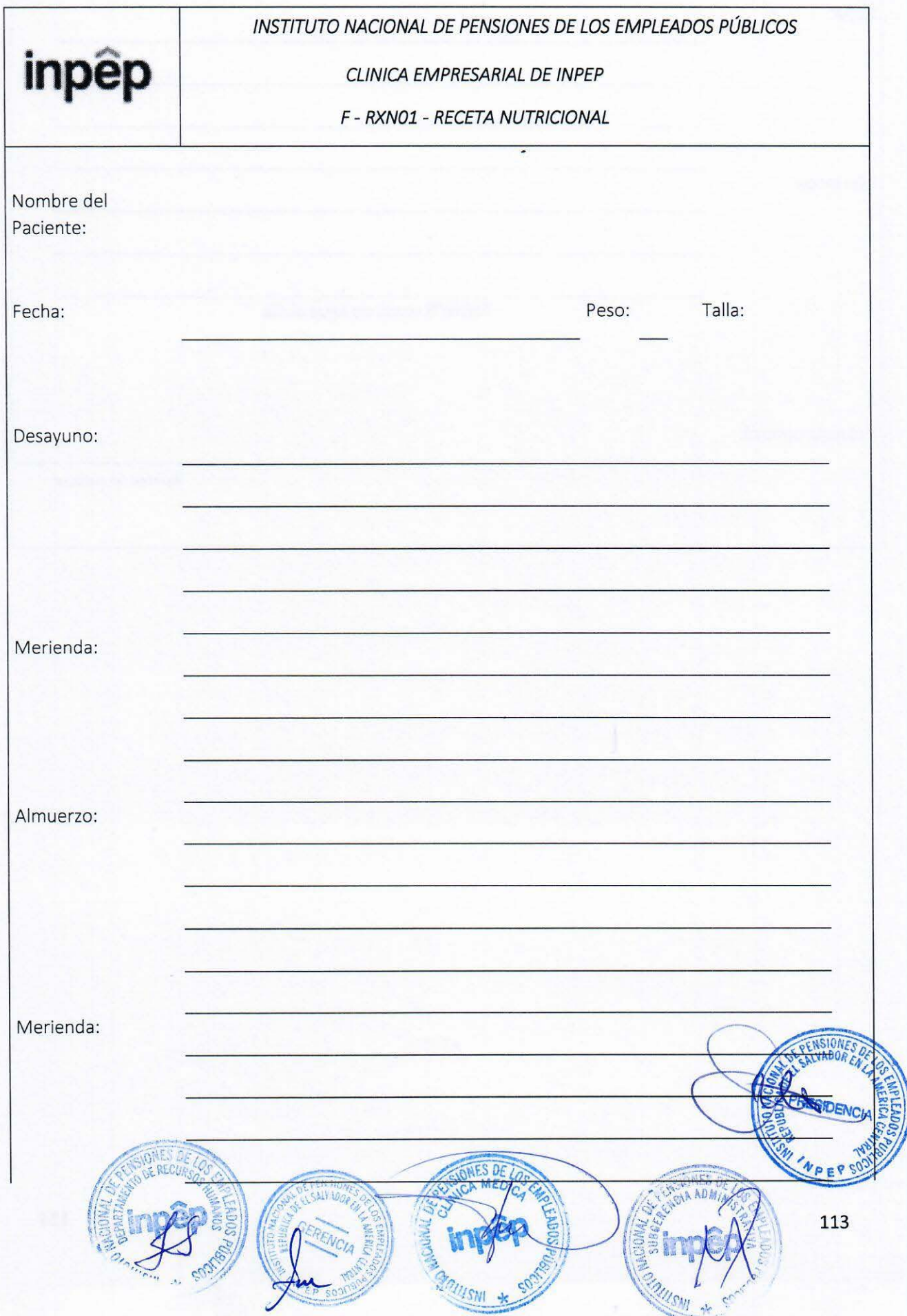

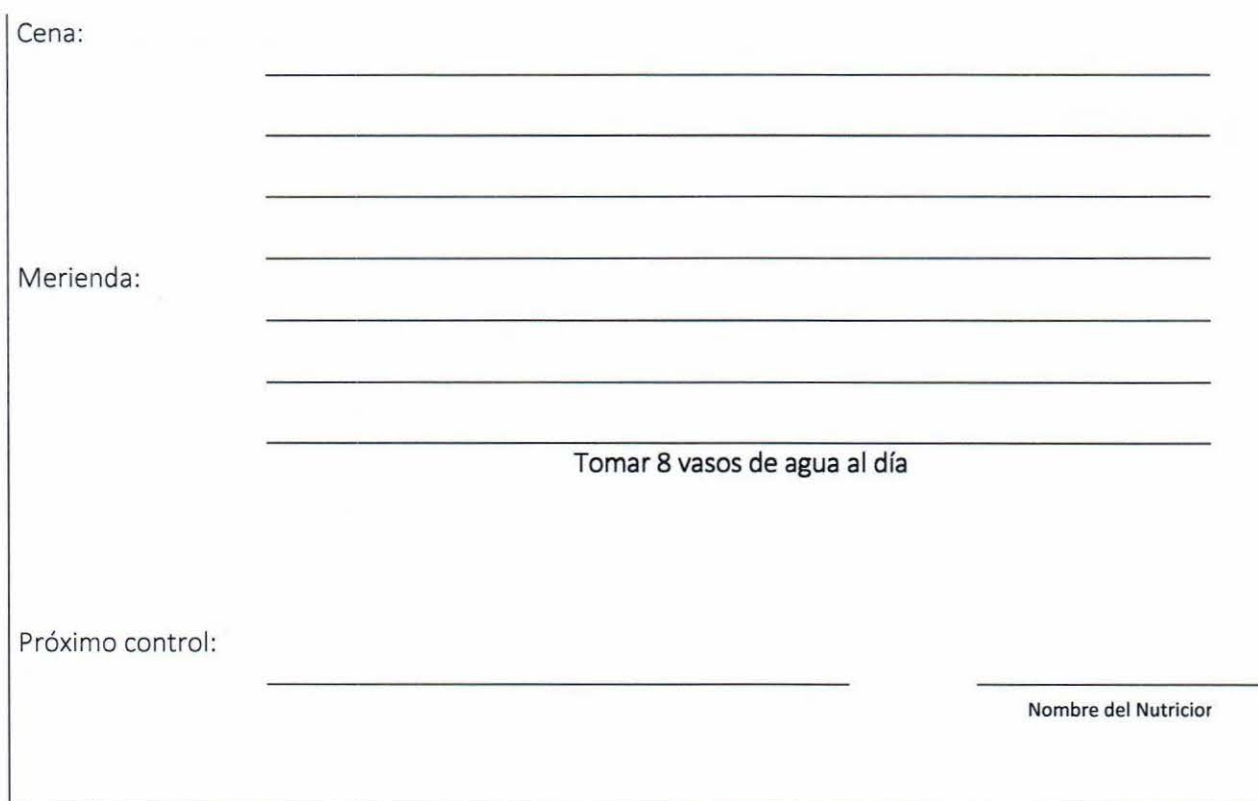

# INSTITUTO NACIONAL DE PENSIONES DE LOS EMPLEADOS PÚBLICOS

### CLINICA EMPRESARIAL DE INPEP

## F- HCNOl- HOJA DE CONSULTA NUTRICIONAL

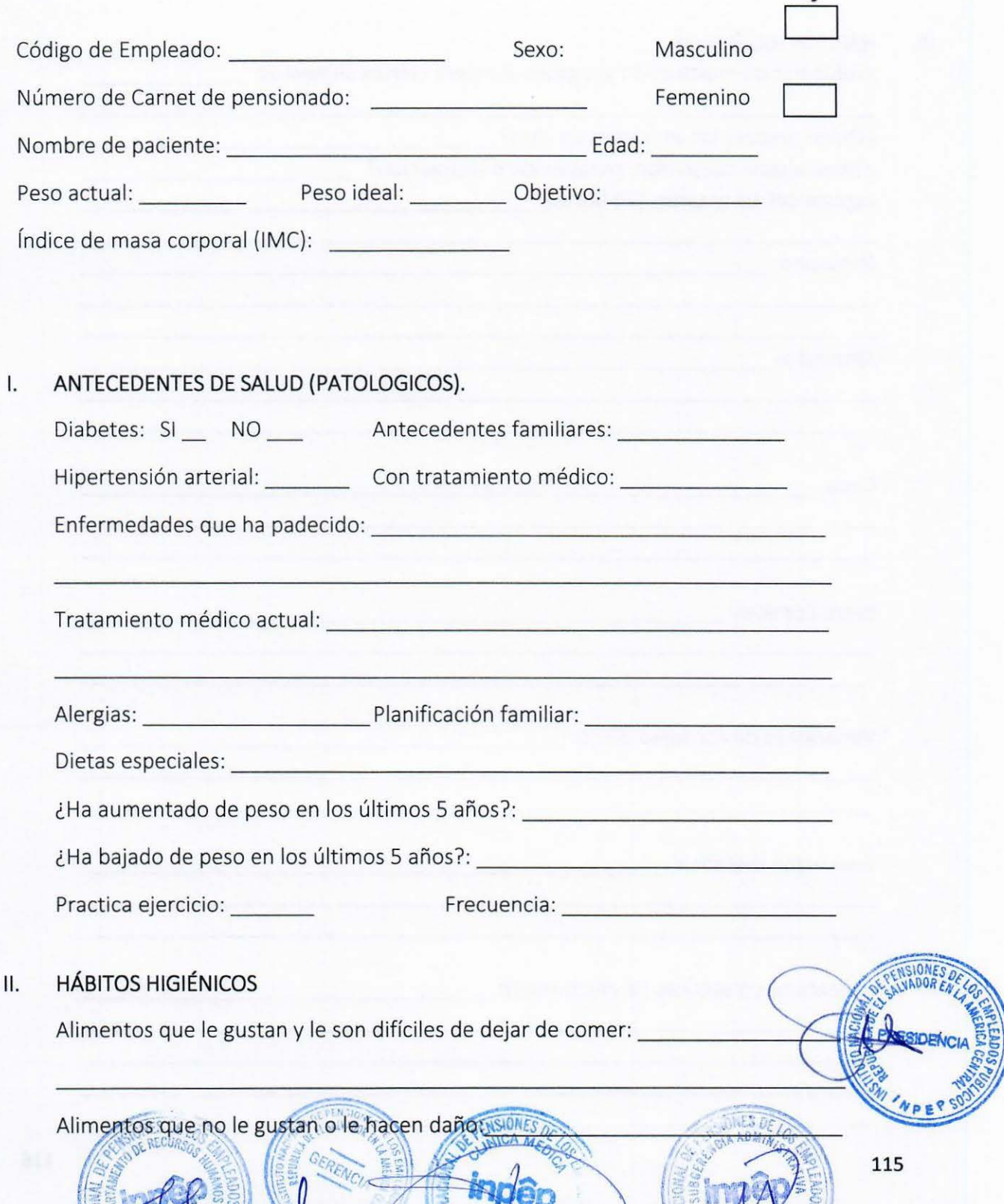

¿Consume bebidas alcohólicas?: SI NO

¿Piezas dentales completas?:-------------- ----

#### **<sup>11</sup> 1. HÁBITOS HIGIÉNICOS**

Problemas de masticación y/o gases al ingerir ciertos alimentos:

¿Quién prepara los alimentos en casa? --------------- ¿Tiene alguna ocupación, pasatiempo o distracción? \_\_\_\_\_\_\_\_\_ \_ lngesta del día anterior (24 horas): \_\_\_\_\_\_\_\_\_\_\_\_\_\_\_ \_

Desayuno: et al. et al. et al. et al. et al. et al. et al. et al. et al. et al. et al. et al. et al. et al. et al. et al. et al. et al. et al. et al. et al. et al. et al. et al. et al. et al. et al. et al. et al. et al. et

Almuerzo:  $\blacksquare$ 

Cena: \_\_\_\_\_\_\_ \_ \_\_\_\_\_\_\_\_\_\_\_\_\_\_\_\_\_\_\_ \_

Entre Comidas: -----------------------~

Variaciones de consumo diario: ------------------

Evaluación Dietética: ------ ------- ---------

Indicaciones dietéticas (% efectividad): ----- -------- --

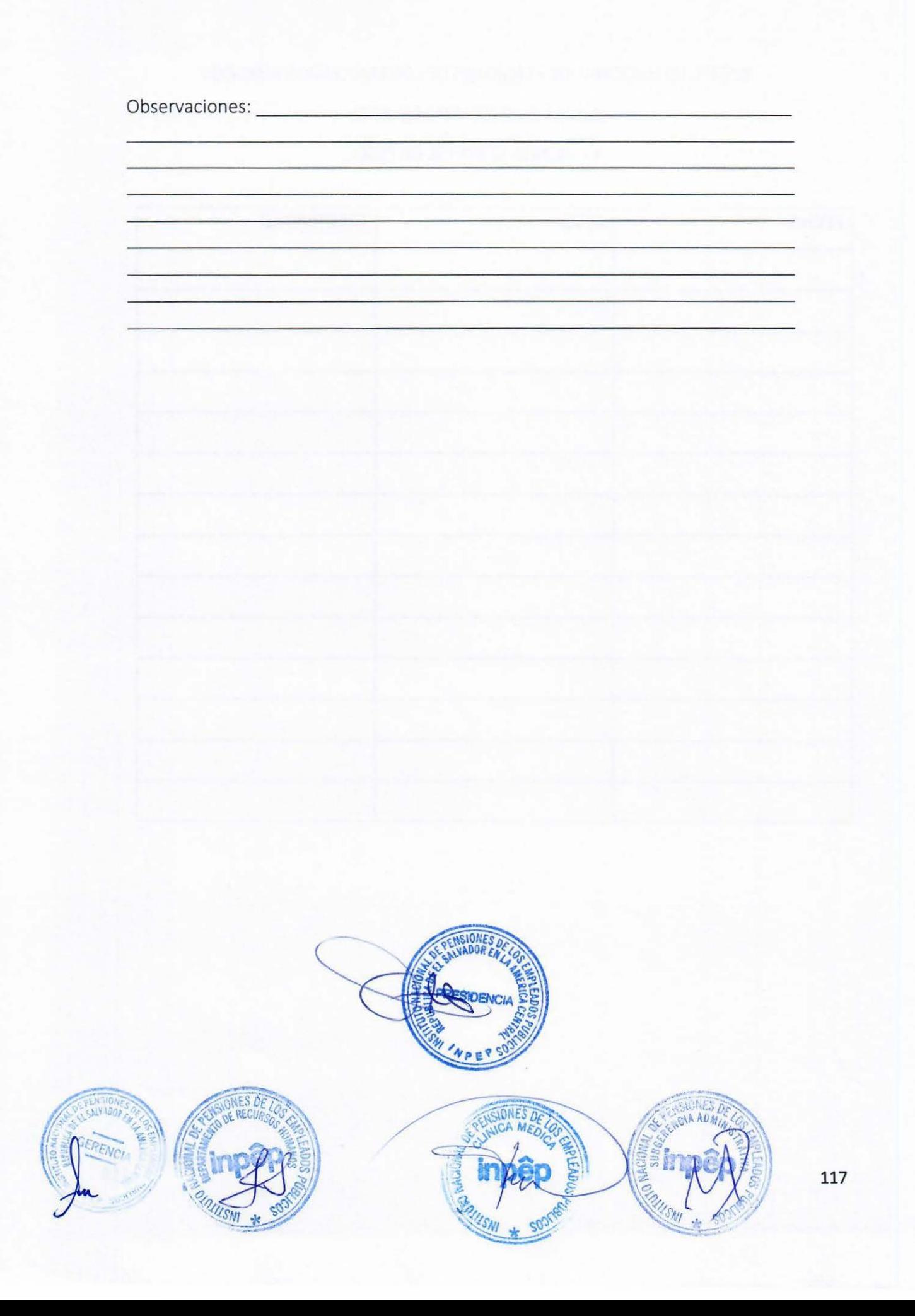

### INSTITUTO NACIONAL DE PENSIONES DE LOS EMPLEADOS PÚBLICOS

#### CLINICA EMPRESARIAL DE INPEP

#### F-HCN02- CONTROL DE PESO

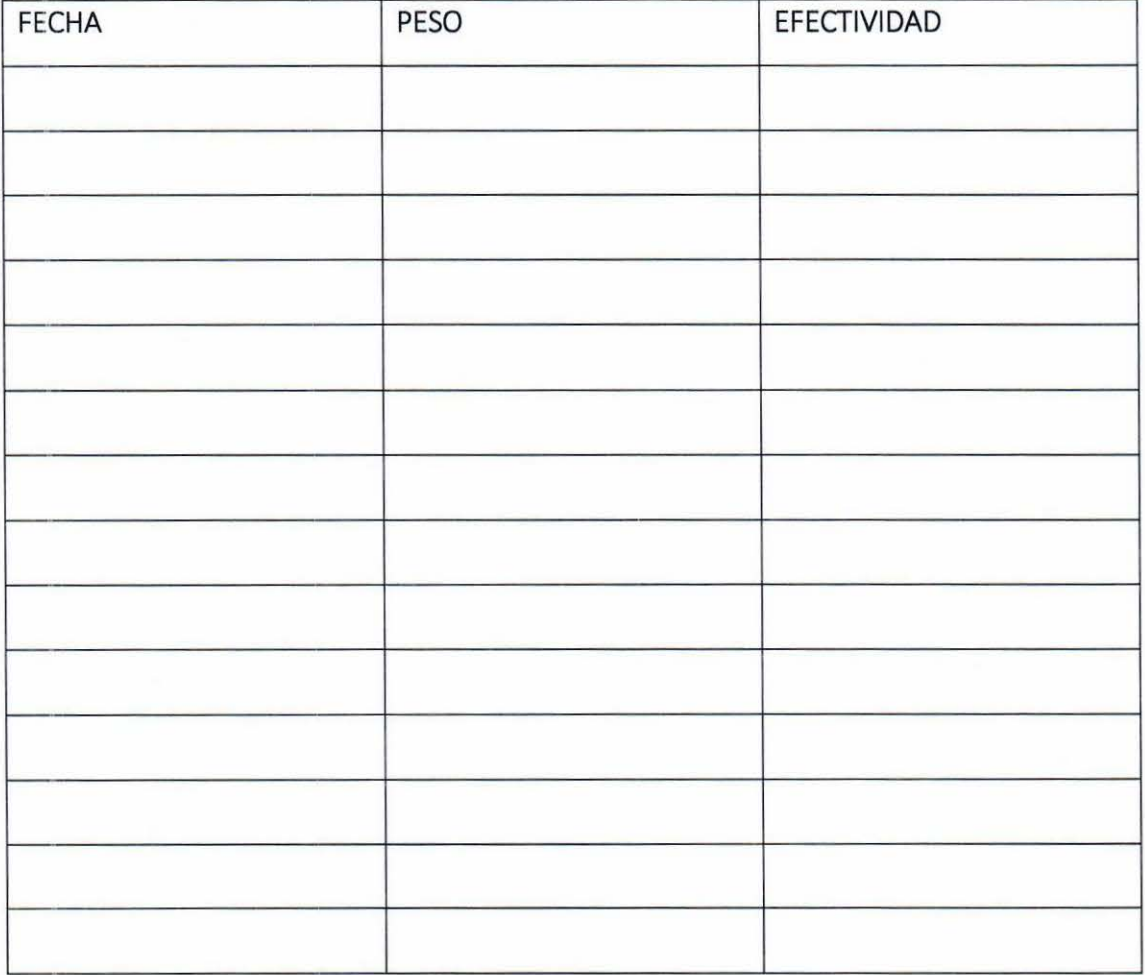

FORMATOS DE LA DESPENSA FAMILIAR.

# **DESPENSA FAMILIAR INPEP FORMULARIO PARA PEDIDOS DE MERCADERIA**

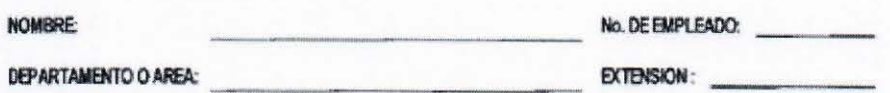

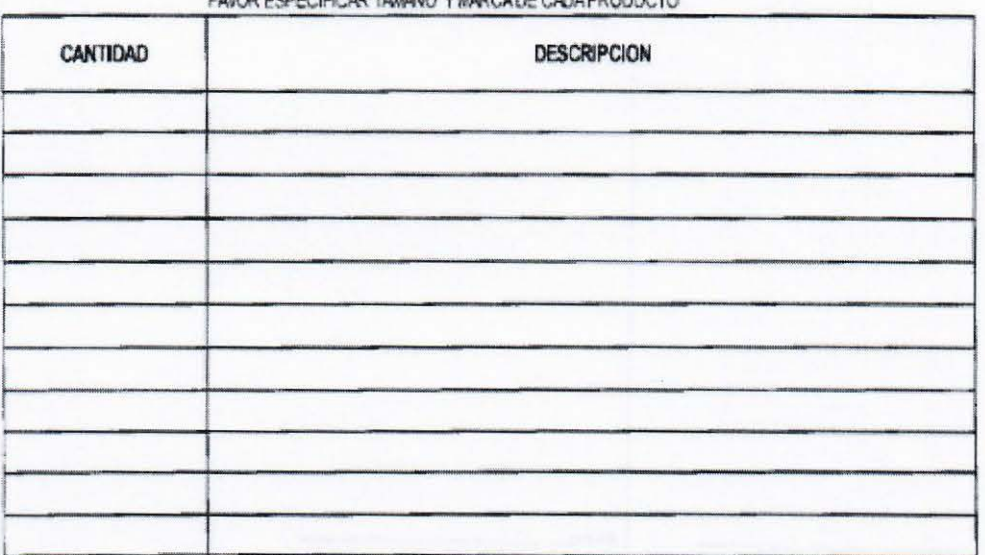

FAVOR FSPECIFICAR TAMAÑO VIMBOADE CADA PRODU

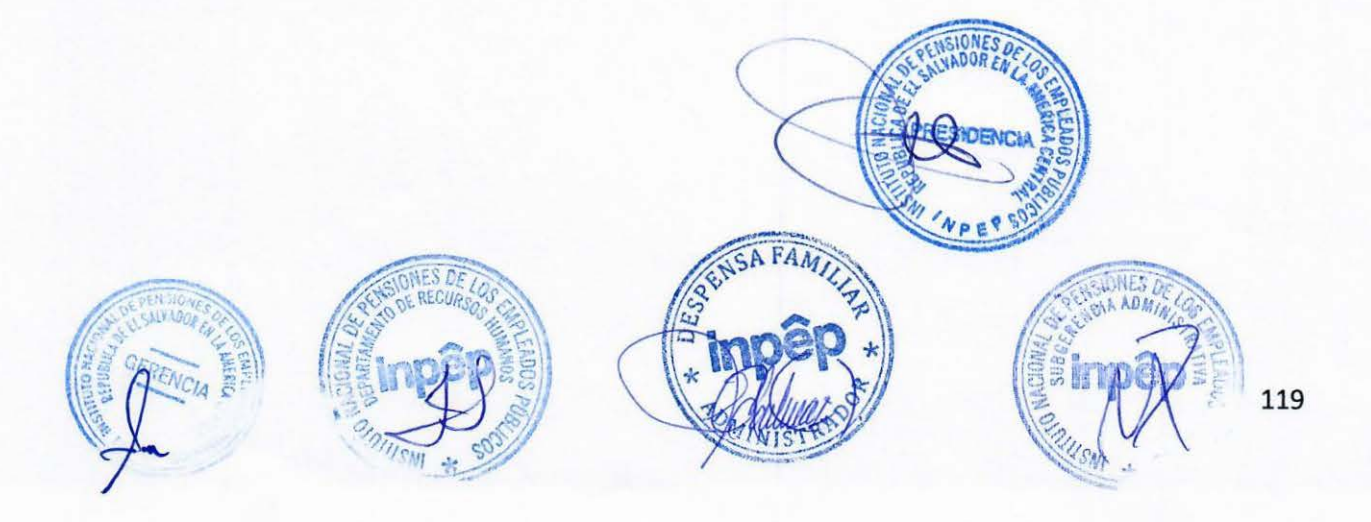

### **DESPENSA FAMILIAR**

INSTITUTO NACIONAL DE PENSIONES DE LOS EMPLEADOS PÚBLICOS VENTA AL CONTADO Nº 97251

Número de Empleado: \_\_\_\_\_\_\_\_\_\_\_\_\_\_\_\_

Nombre:

Autorización de Venta

Fache ... ar beweispriegenvel saakunde die B. Bolz Det Studi als 181,080

## **DESPENSA FAMILIAR** INSTITUTO NACIONAL DE PENSIONES DE LOS EMPLEADOS PÚBLICOS VENTA AL CRÉDITO Nº 132751

Número de Empleado: \_\_\_\_\_\_\_\_\_\_\_

Nombre.

AUTORIZADO AL PAGADOR: QUE SE DESCUENTE DE MI SALARIO, AGUINALDO<br>O INDEMNIZACIÓN EL TOTAL DE ESTA FACTURA

Autorización de Venta

 $S_{M}$  $\frac{1}{\sqrt{2}}$ 

Fechal. JR IMPRESIONES-TEL : 2015-3136 160 9, de J. Dei 131,001 si 136,000

AFAA

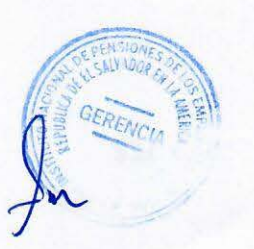

121

TE.

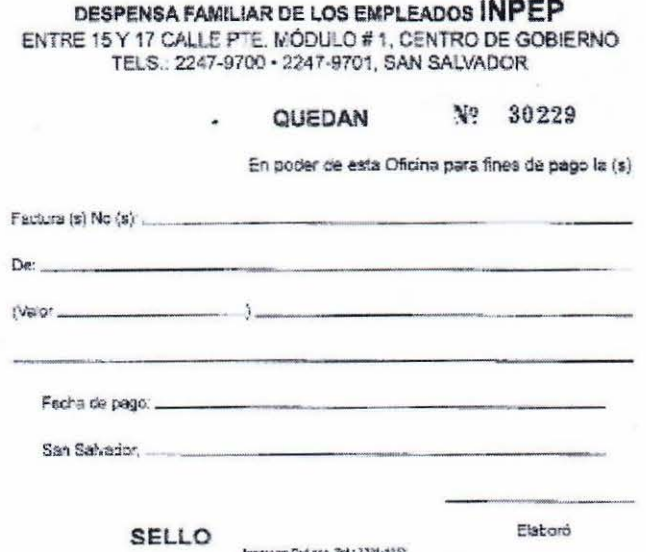

**OFICINAS** 

# DESPENSA FAMILIAR DE LOS EMPLEADOS  $1.11$

 $\overline{a}$ 

Edif. Urrutia Abrego No.2<br>15 Calle Pte. No. 402<br>San Salvador.

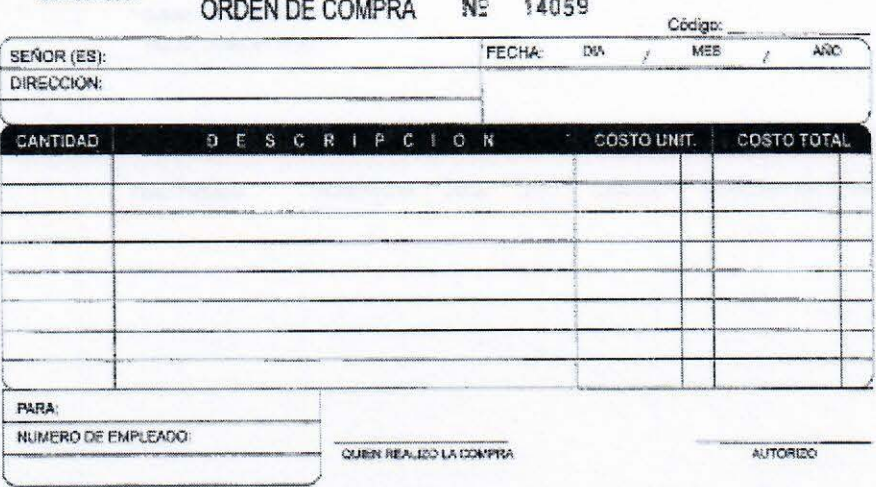

-<br>PARA EFECTOS DEL PAGO, ROGAMOS ANEXAR A LA PRESENTE LAS FACTURAS CORRESPONDENTES. SELLO AUTORIDO AUTORIZO AL PAGADOR; QUE BE ME DESCUENTE DE MI SALARIO,<br>AGUNALDO O REGENAZACIÓN EL TOTAL DE ESTA FACTURA

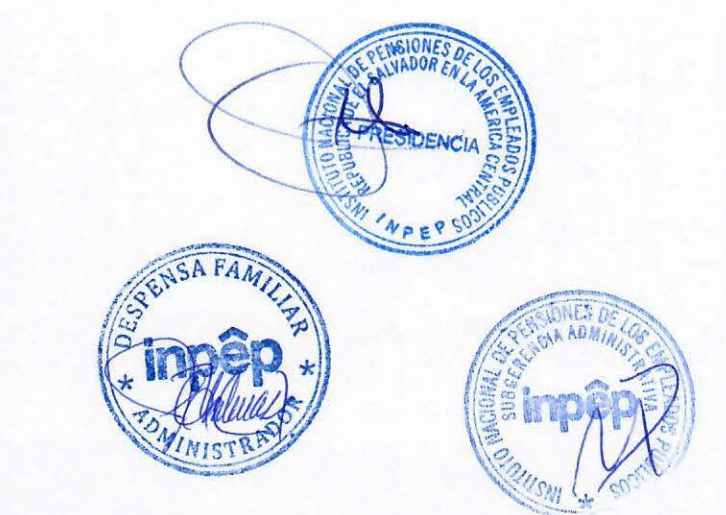

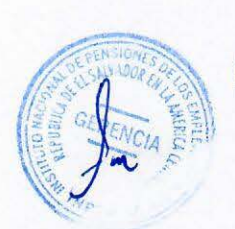

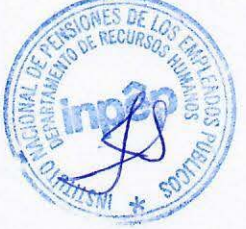

### **DESPENSA FAMILIAR INPEP**

#### NOTA PARA CAMBIO O DE RENOVACION DE PRODUCTOS PRODUCTOS

#### CONTROL INTERNO  $\bullet$

**CAMBIOS POR CAMBIO** NOTA DE DEVOLUCION

NOMBRE DE EMPRESA: FECHA :

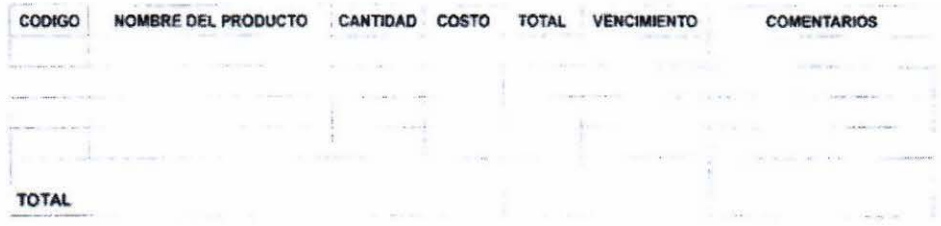

Administrador de la Despensa Familiar  $email$ Tel. 2247-9701

VII. ANEXOS CLÍNICA EMPRESARIAL DE INPEP.

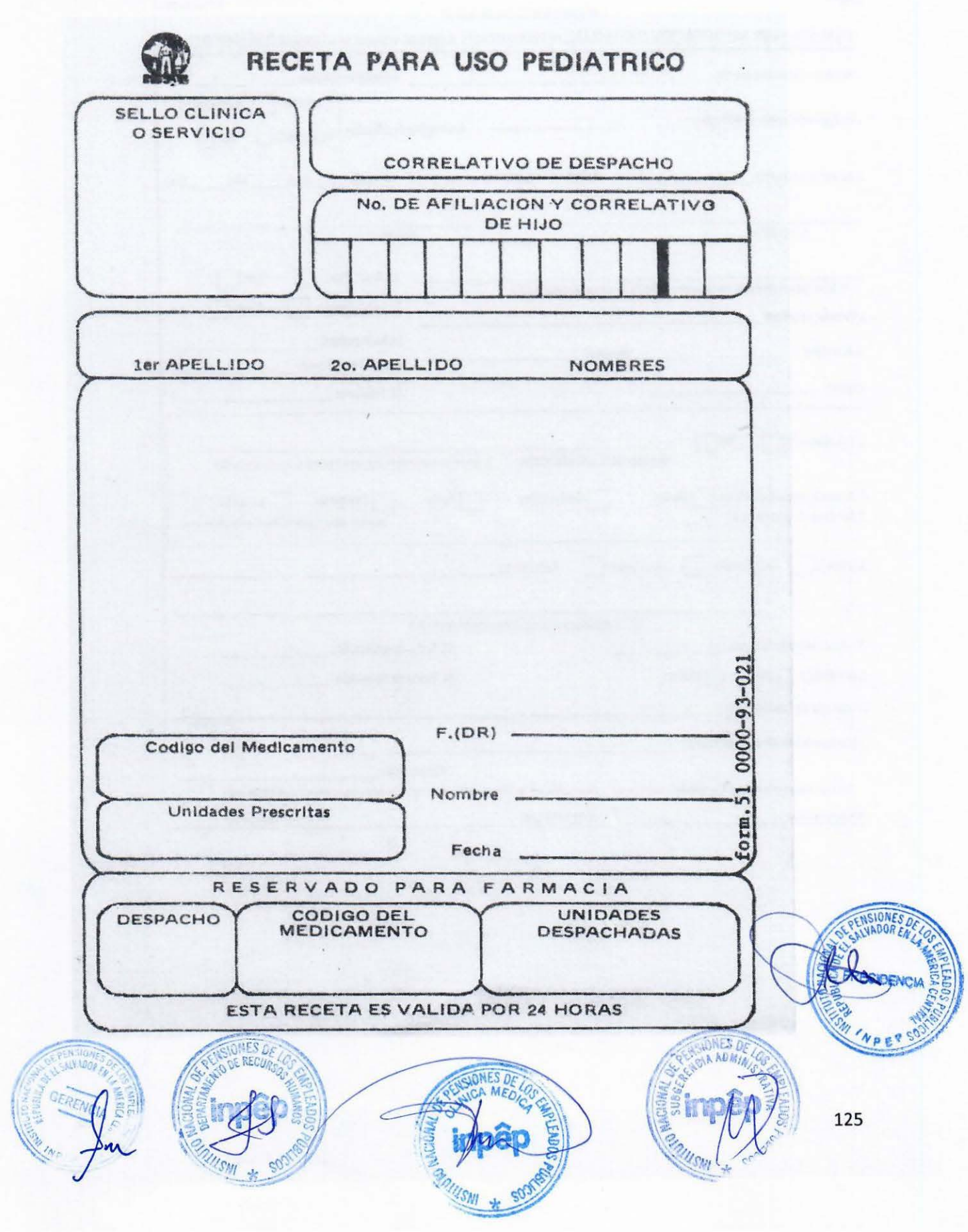

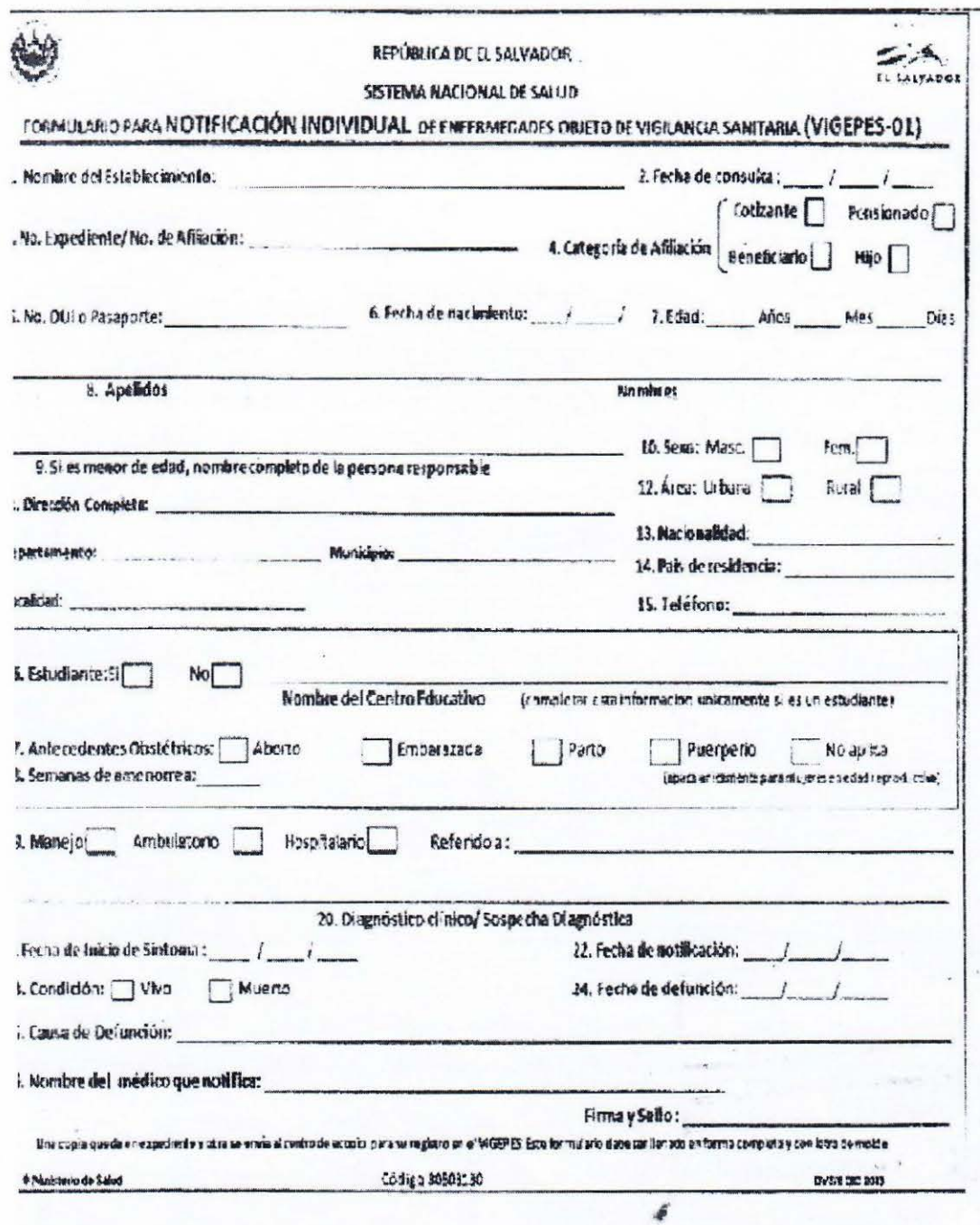

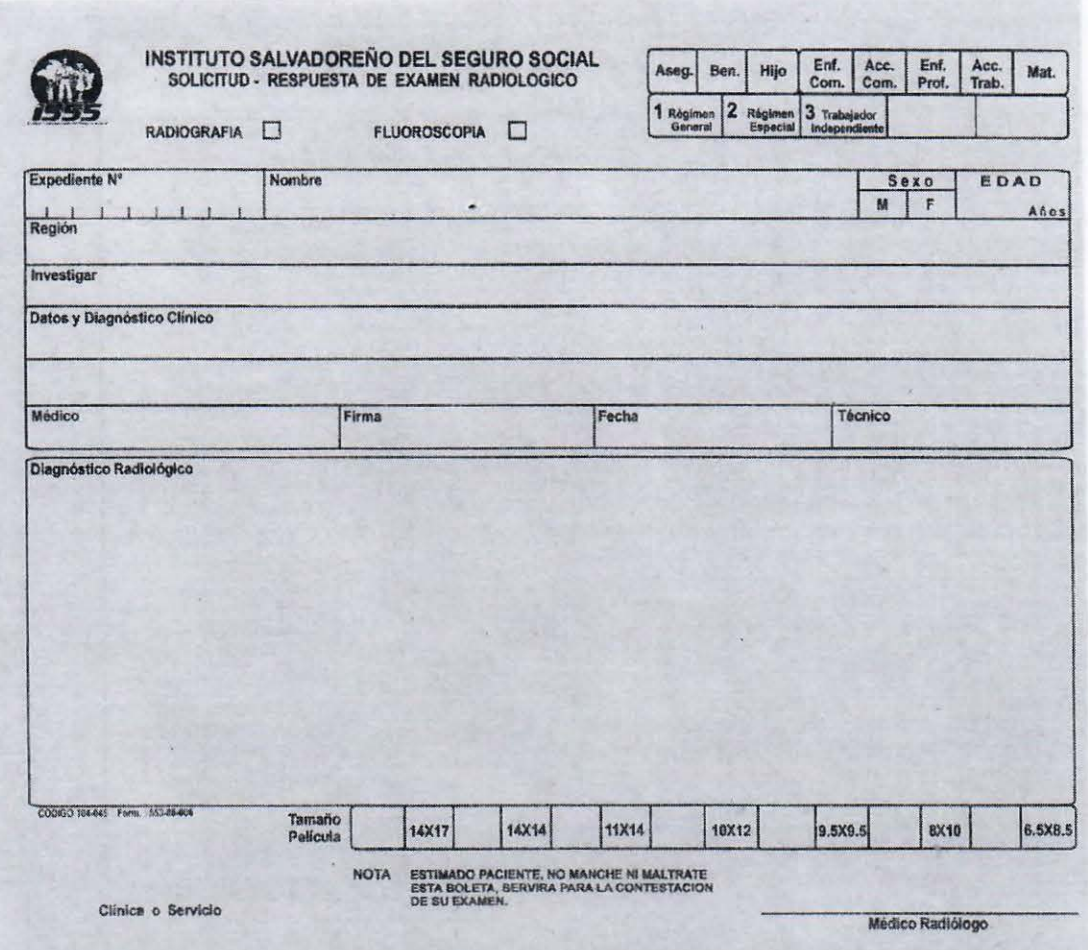

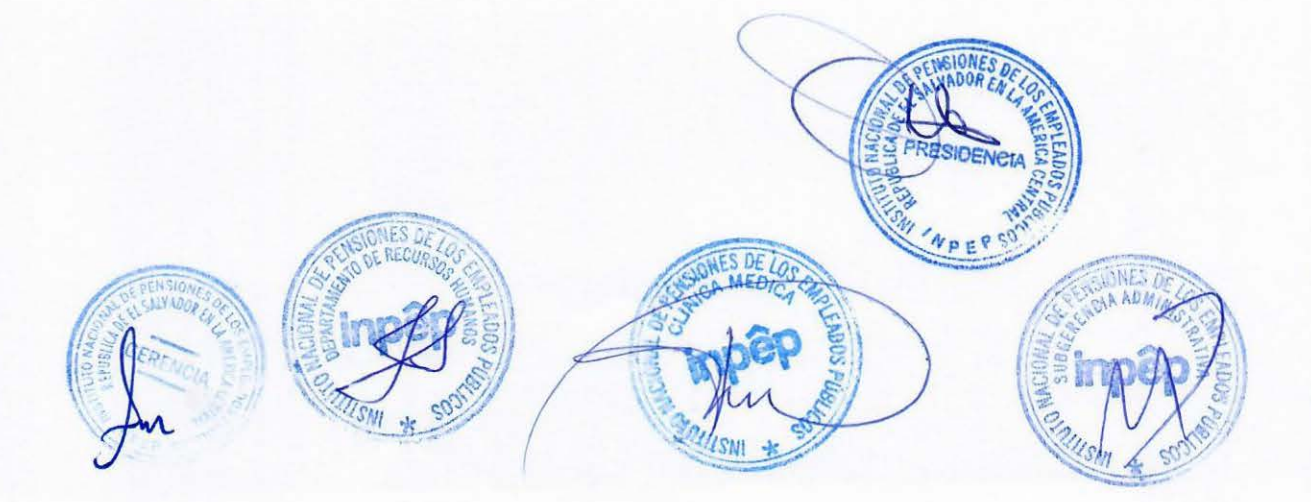

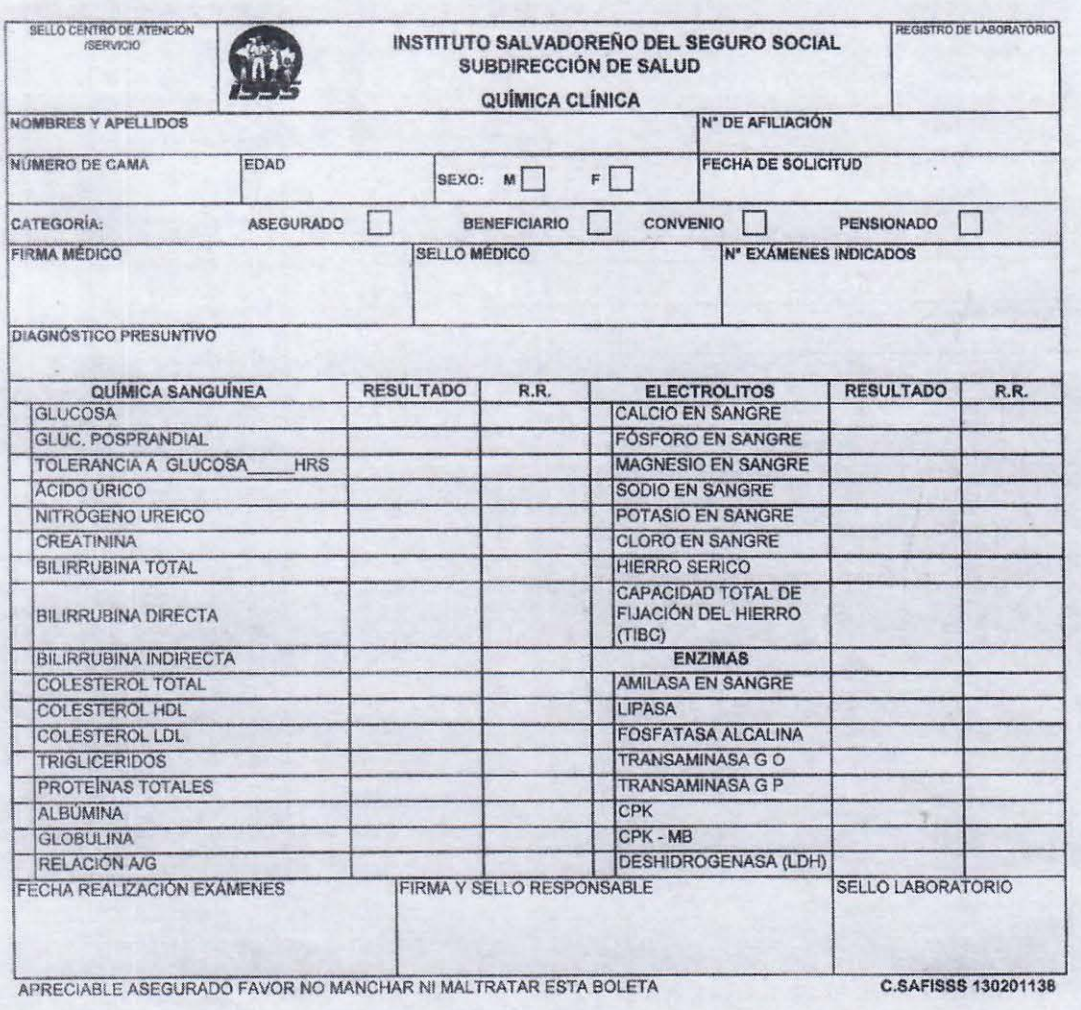

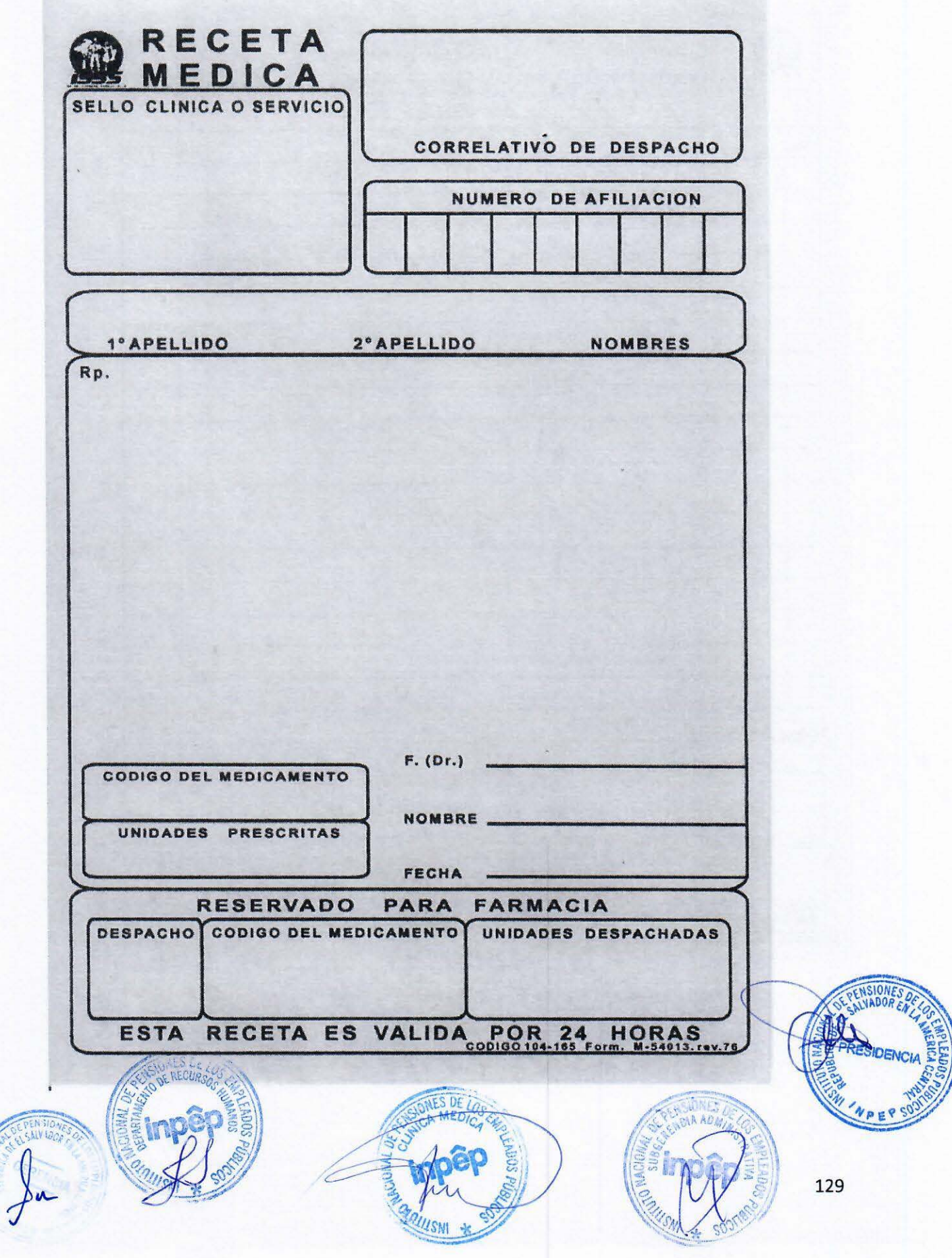

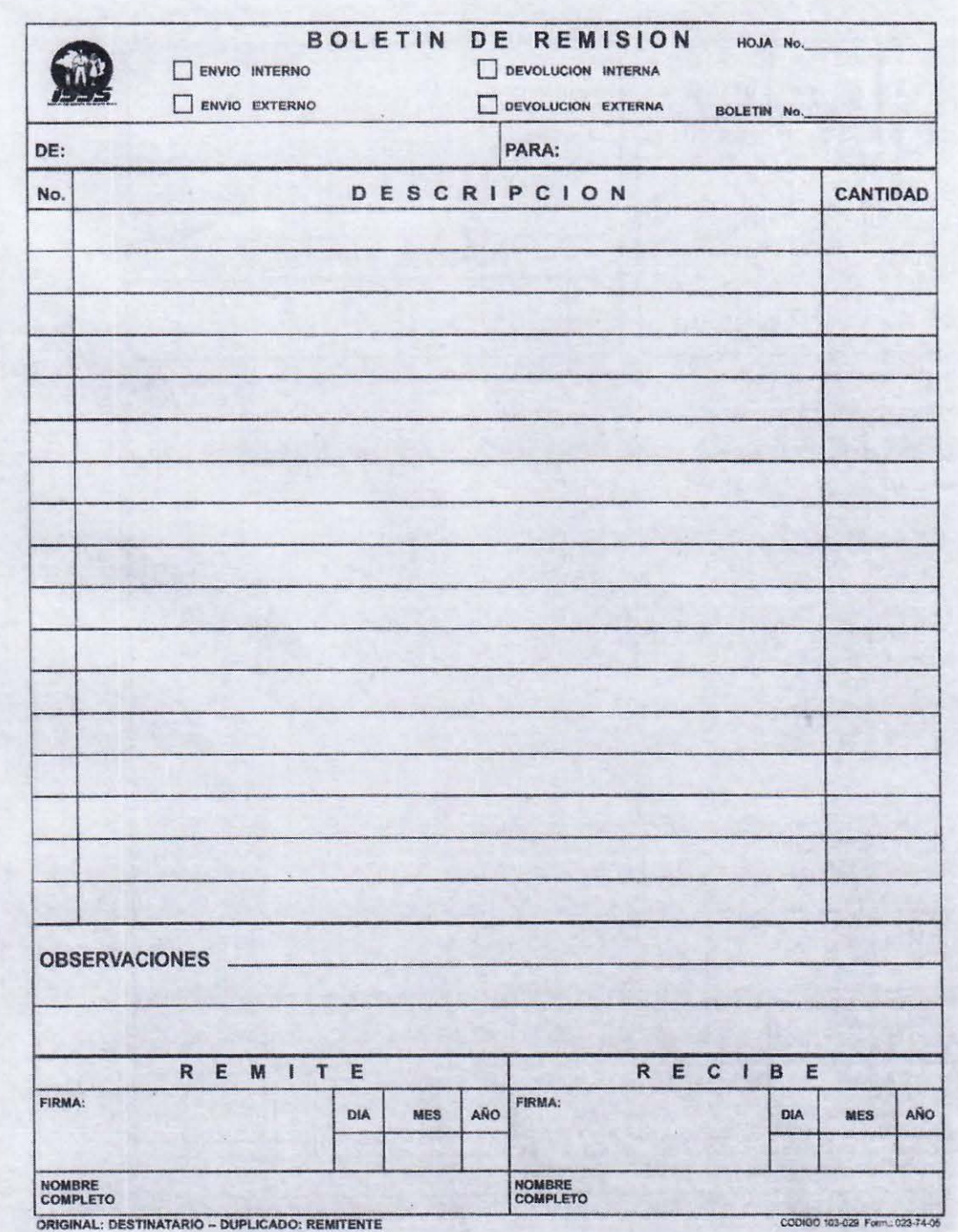

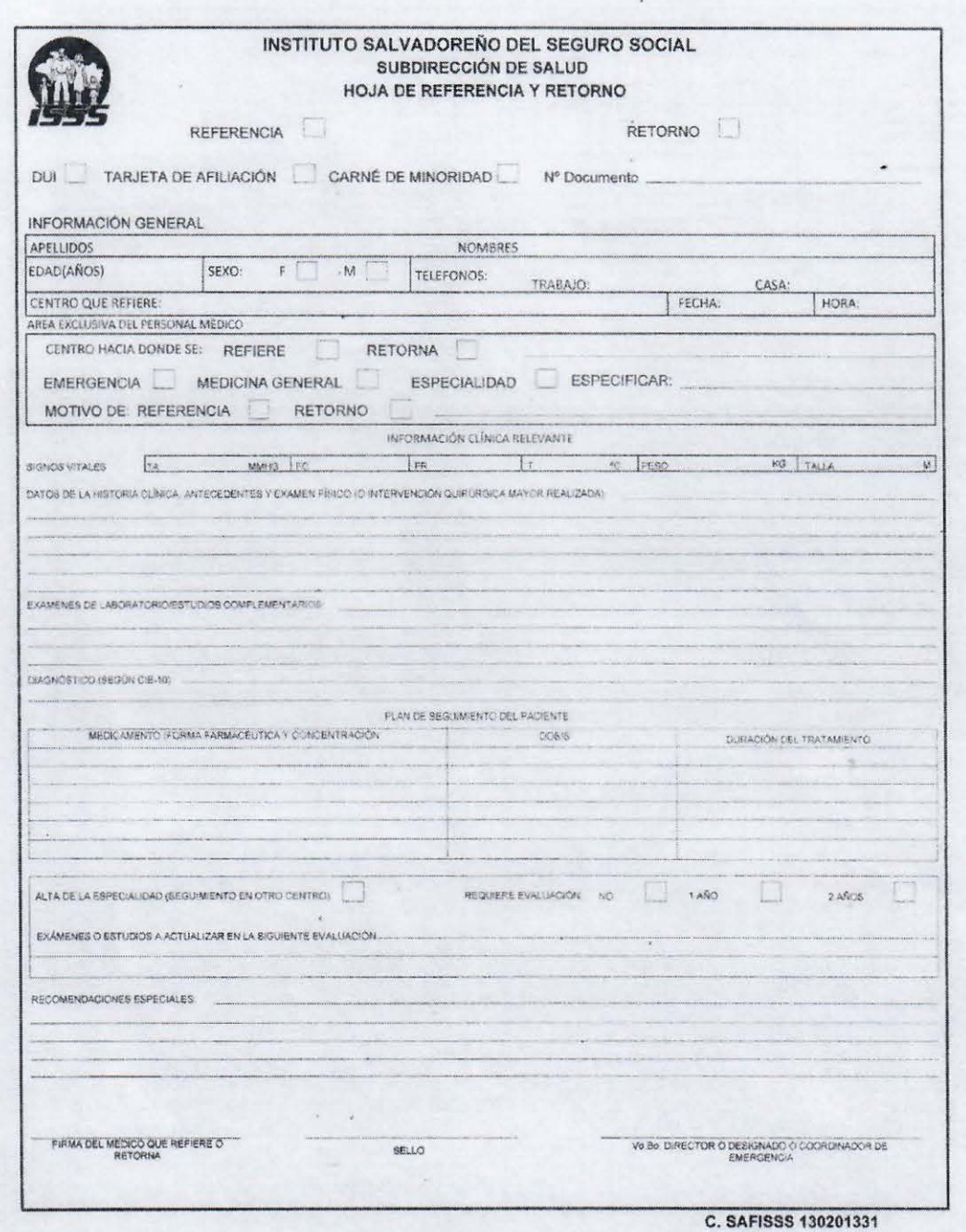

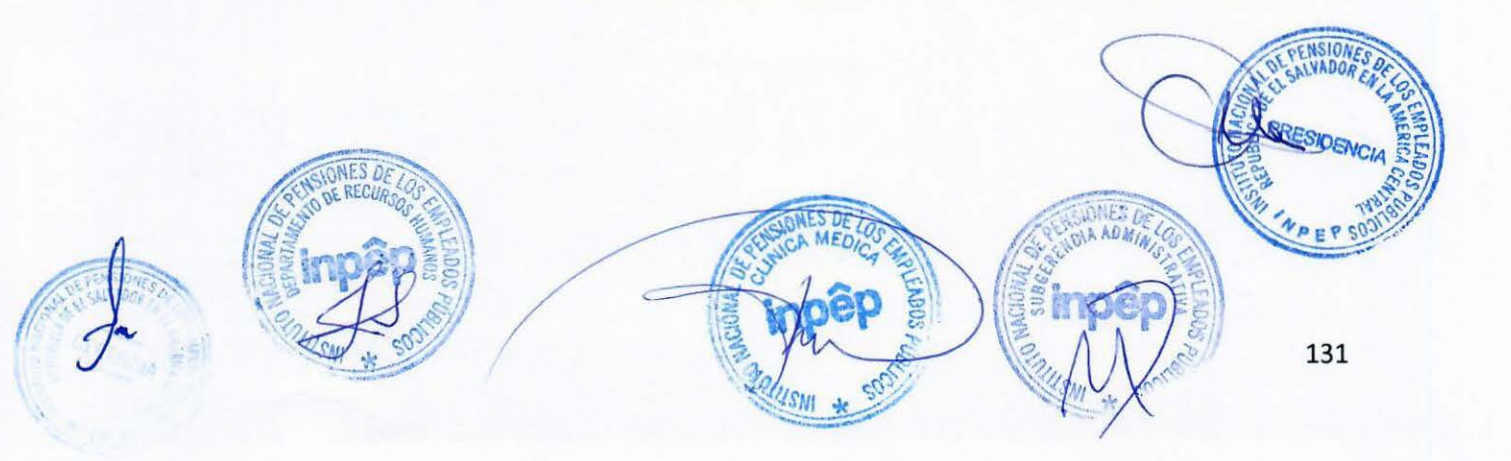

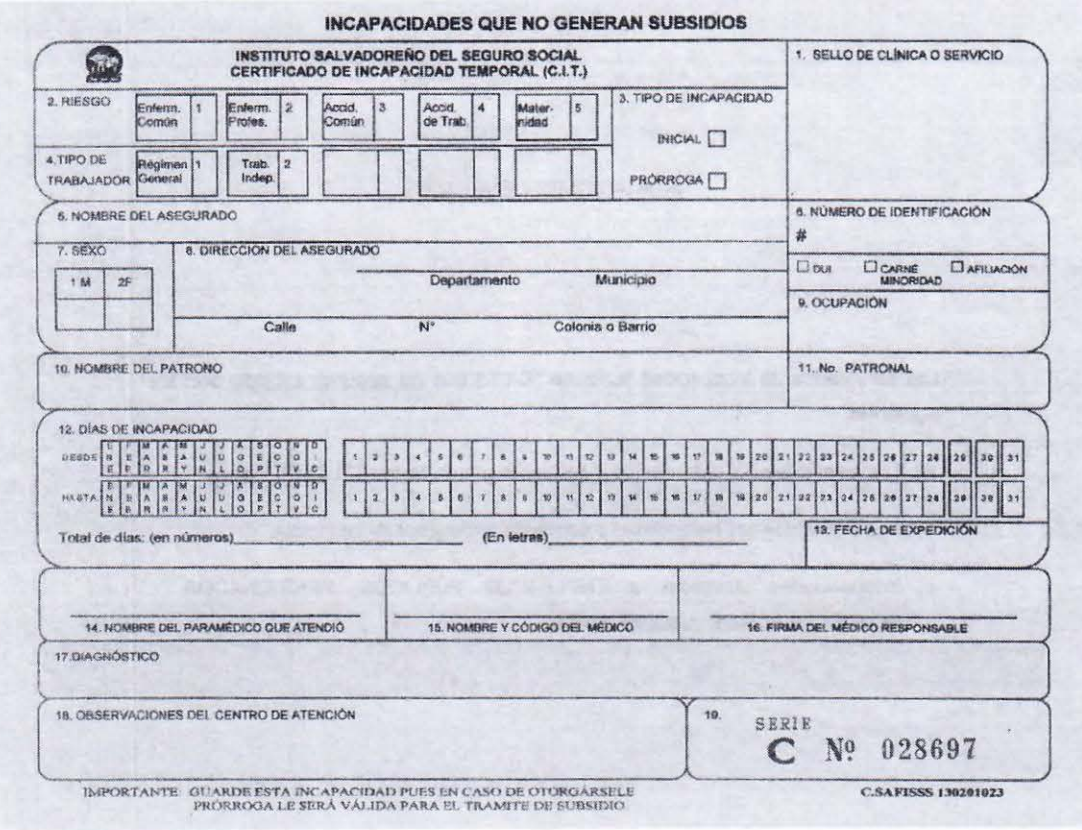

# VIII. BITÁCORA DE ACTUALIZACIÓN

# DEPARTAMENTO DE GESTIÓN DE TALENTO HUMANO

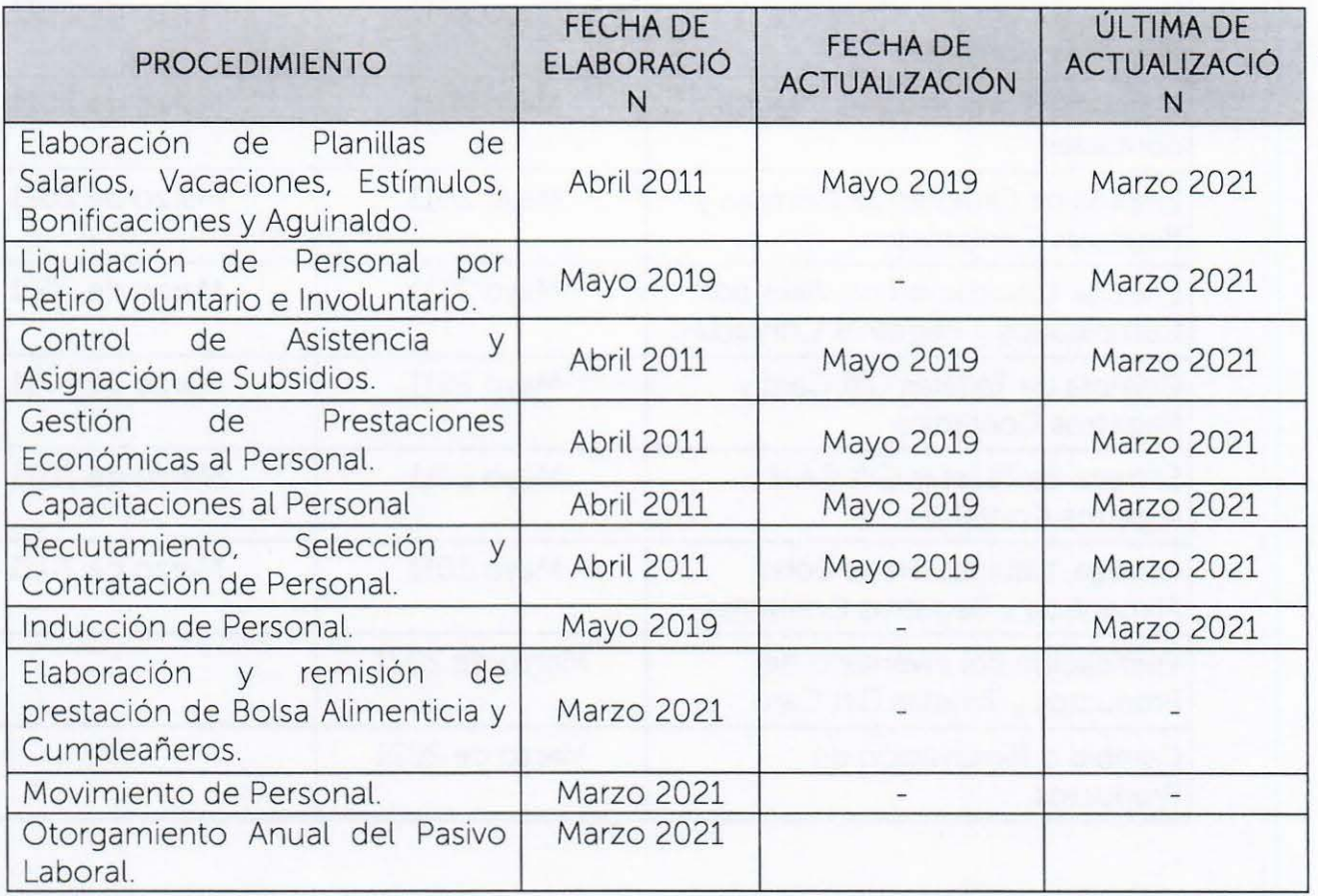

# CLÍNICA EMPRESARIAL DE INPEP.

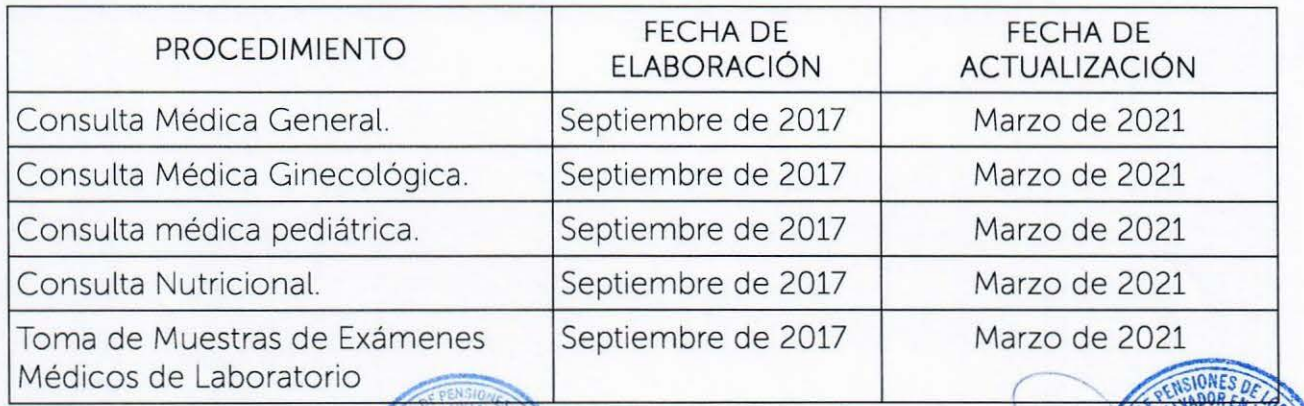

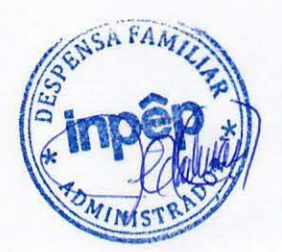

# DESPENSA FAMILIAR DE INPEP

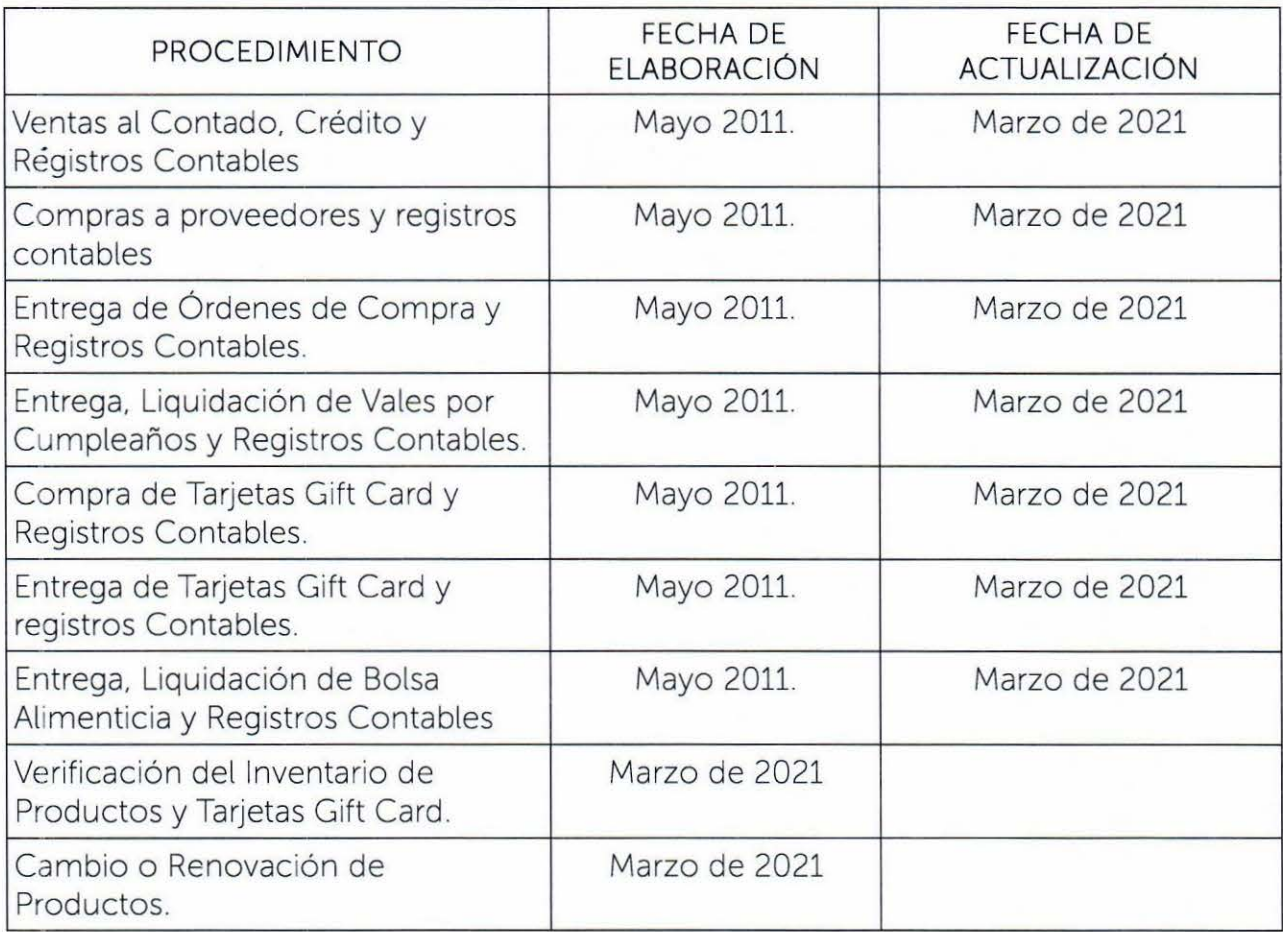

Los procedimientos entrarán en vigencia a partir de abril del 2021.